-ctVA-L *Ict'Mbwfrf^) \r>H* 

**NACIONES UNIDAS CENTRO LATINOAMERICANO DE DEMOGRAFÍA (CELADE)** 

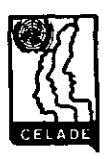

**INT-174 2** 

 $v.4$ 

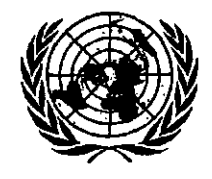

# **XX CURSO REGIONAL INTENSIVO DE ANÁLISIS DEMOGRÁFICO 1997**

# **4. MORTALIDAD**

## **TABLAS DE MORTALIDAD**

*{ANTONIO ORTEGA)* 

# **MATERIAL DOCENTE**

*(Para uso exclusivo de los alumnos)* 

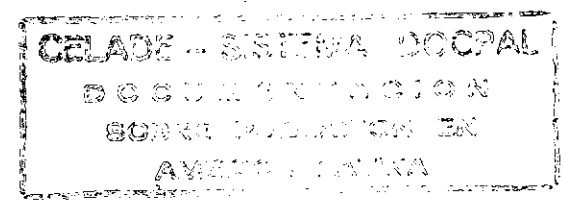

Santiago de Chile

Centro Latinoamericano de Demografía (CELADE) Edificio Naciones Unidas Avenida Dag Hammarskjold Casilla 91, Santiago, Chile

 $\mathbf{\hat{a}}$ 

 $\ddot{\bullet}$ 

 $\mathcal{F}^{\prime}$ 

 $\zeta=\zeta_0$ 

 $\overline{L}$ 

Apartado Postal 833-2050 San Pedro de Montes de Oca San José, Costa Rica

P.O. Box 1113 Puerto España, Trinidad y Tobagó

Casilla de Correo 4191 1000 Buenos Aires, Argentina

Las opiniones y datos que figuran en este trabajo son responsabilidad de su autor, sin que el Centro Latinoamericano de Demografía (CELADE) sea necesariamente partícipe de ellos.

© Centro Latinoamericano de Demografía (CELADE) Serie E, No. 1004 San José, Costa Rica, abril de 1987

# *TABLAS DE MORTALIDAD*

*Antonio Ortega* 

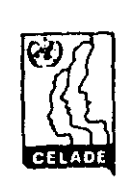

 $\mathcal{N}^{\alpha}_{\alpha}$ 

*Centro Latinoamericano de Demografía* 

*San José, Costa Rica. 1987* 

CELADE - SIS PILLA DO CPAL **© O C U M "l" . 4 T A CIO N SOBRE r c** *Ü.***i.ACICN E <sup>N</sup> A M E r s C A L. ATIN A** 

 $\mathcal{E}^{\text{max}}$ 

 $\label{eq:2.1} \frac{1}{\sqrt{2}}\int_{\mathbb{R}^3}\frac{1}{\sqrt{2}}\left(\frac{1}{\sqrt{2}}\right)^2\frac{1}{\sqrt{2}}\left(\frac{1}{\sqrt{2}}\right)^2\frac{1}{\sqrt{2}}\left(\frac{1}{\sqrt{2}}\right)^2\frac{1}{\sqrt{2}}\left(\frac{1}{\sqrt{2}}\right)^2\frac{1}{\sqrt{2}}\left(\frac{1}{\sqrt{2}}\right)^2\frac{1}{\sqrt{2}}\frac{1}{\sqrt{2}}\frac{1}{\sqrt{2}}\frac{1}{\sqrt{2}}\frac{1}{\sqrt{2}}\frac{1}{\sqrt{2}}$ 

 $\label{eq:2.1} \mathcal{L}(\mathcal{L}^{\text{max}}_{\mathcal{L}}(\mathcal{L}^{\text{max}}_{\mathcal{L}}),\mathcal{L}^{\text{max}}_{\mathcal{L}^{\text{max}}_{\mathcal{L}}})$ 

 $\label{eq:2.1} \frac{1}{\sqrt{2}}\left(\frac{1}{\sqrt{2}}\right)^{2} \left(\frac{1}{\sqrt{2}}\right)^{2} \left(\frac{1}{\sqrt{2}}\right)^{2} \left(\frac{1}{\sqrt{2}}\right)^{2} \left(\frac{1}{\sqrt{2}}\right)^{2} \left(\frac{1}{\sqrt{2}}\right)^{2} \left(\frac{1}{\sqrt{2}}\right)^{2} \left(\frac{1}{\sqrt{2}}\right)^{2} \left(\frac{1}{\sqrt{2}}\right)^{2} \left(\frac{1}{\sqrt{2}}\right)^{2} \left(\frac{1}{\sqrt{2}}\right)^{2} \left(\$ 

 $\label{eq:2.1} \mathcal{L}_{\text{max}} = \mathcal{L}_{\text{max}} \left( \mathcal{L}_{\text{max}} \right) \left( \mathcal{L}_{\text{max}} \right)$ 

#### PROLOGO

 $\mathbf{I}$ 

**La tabla de mortalidad o tabla de vida, es la herramienta más completa para el análisis de la mortalidad de una población, siendo su estudio de interés tanto para los demógrafos como para los diversos profesionales vinculados a los temas de salud pública y planificación, en una gran variedad de problemas, entre los cuales pueden mencionarse, la estimación del nivel y la tendencia de la mortalidad, los análisis sobre mortalidad por causas, los estudios de fecundidad, estructura, dinámica y crecimiento de la población, y el análisis de diversas características socioeconómicas, tales como, la composición de la fuerza de trabajo, la población en edad escolar y la regulación de los sistemas de jubilaciones y pensiones para las personas que pasan a la edad de retiro.** 

**El presente libro constituye una versión revisada, de los apuntes preparados en 1781 para facilitar el desarrollo de las clases de esta materia, en el Curso Regional Intensivo de Demografía, que se imparte en el Centro Latinoamericano de Demografía, CELADE San José, durante el segundo semestre de cada año, para estudiantes de los países de América Central, Panamá y el Caribe. En esta nueva versión, se han agregado varias temas complementarios, que no son desarrol1ados en el Curso Regional. Entre los antecedentes principales de aquellos apuntes y esta publicación, es necesario mencionar las el asas y los apuntes del profesor Jorge L. Gomoza, uno de los demógrafos que más ha contribuido al desarrollo de la demografía en los países de América Latina.** 

**vi i i PROLOGO** 

Las primeras ideas sobre la tabla de vida fueron **desarrolladas por John Graunt en su libro "Natural and**  Political Observations made upon the Bills of Mortality", **publicado en** *1662***, en el cual se presentó información referida a una generación de personas, la cual se reducía gradual mente por defunciones. Como aspecto de interés histórico valga mencionar que dicha tabla de sobrevivientes partía de 100 personas de edad O, da la cuales sobrevivían 64 a la edad 6, 40 a la edad 16 y sólo 25 a la edad de 26 años. Un cálculo aproximado efectuado a principios de este siglo por Lotka, indica que esta información corresponde a una esperanza de vida al nacer de IB años, la cual es tomada frecuentemente como una cifra límite, representativa de condiciones máximas de mortalidad. Esta tabla de Graunt, aunque presentada todavía en**  *forma muy* **burda, representó** *un* **tremendo avance, desde la simple tasa bruta de mortalidad, a un nuevo modo de representar los patrones de mortalidad por edad.** 

**El siguiente evento importante en la historia de las tablas de vida, es la elaboración de las llamadas tablas de vida de Halley, publicadas por el famoso astrónomo Edmond Halley en 1693, basadas en los registros de nacimientos y defunciones, de los años 16B7 a 1691, de la ciudad polaca de Breslau. Mas adelante, durante todo el siglo dieciocho se elaboraron varias tablas, utilizando procedimientos todavía rudimentarios e información de defunciones exclusivamente.** 

**La primera tabla construida sobre los principios modernos actuales, tomando en cuenta la información de defunciones y la población expuesta al riesgo de muerte, fue elaborada por flilne en 1815, para la ciudad inglesa de Carlisle. Se obtuvo con ella una esperanza de vida al nacer de 38.7 años, para los dos sexos combinados. Desde entonces se ha publicado un gran número de tablas, las** 

#### **PROLOGO**

**primeras de ellas referidas -fundamentalmente a los países de Europa, pero luego se fueran extendiendo gradualmente hacia todos los países del mundo. Puede encontrarse una lista bastante completa de las tablas de vida nacionales disponibles, en los Anuarios Demográficos de las Naciones Uni das.** 

**Respecto a los países de América Latina, aunque se han elaborado tablas de mortalidad para todos los países de la región, puesto que resultan necesarias para realizar los diversos estudias en los cuales la mortalidad**  está involucrada, su grado de confiabilidad es muy varia**ble. Por un lado existen países que tienen una cierta tradición censal y buenos registros vitales, en los cuales pueden utilizarse los procedí mientos más refinados de elaboración de tablas completas, mientras que** *en* **otros, las estadísticas demográficas contienen todavía deficiencias de cierta importancia, que obligan a recurrir a procedimientos más burdos, o bien, a los llamados métodos indirectos.** 

**Se analizan en este documento, algunos conceptos introductorios, las diversas funciones de la tabla de vida, las probabi1ídades de vida y de muerte, el modelo de población estacionaria, las relaciones de supervivencia necesarias para hacer proyecciones de población, las tablas modelo de mortalidad, las diversas metodologías que pueden usarse en los países de América Latina para la construcción de tablas abreviadas y completas, y algunas aplicaciones de la tabla de mortalidad en estudios de población. Tales temas constituyen la base del análisis demográfico y el punto de partida para otros estudios. Al término de cada capitulo se presentan algunos ejemplos i 1ustrativos, cuyas soluciones aparecen en la parte final del libro. Para complementar el estudio de cada uno de los temas considerados, se recomienda consultar la bibliografía indicada.** 

iх

 $\mathbf{q}_i$ 

**<sup>X</sup>PROLOGO** 

**Con el fin de simplificar los trabajos inherentes a la preparación de este libro, se ha utilizado directamente como versión final para la imprenta, el borrador escrito en microcomputador, con ayuda de un procesador de palabras, lo cual, si bien es cierto que no proporciona la calidad de impresión de los libros tradicionales, tiene la ventaja de que reduce sustancial mente los costos, evita el trabajo de levantado de texto y facilita el proceso de diagramación. Esta publicación se ha efectuado con la valiosísima cooperación de la Imprenta Nacional de Costa Rica, que ha realizado el trabajo como una actividad de cooperación institucional, a precio de costo.** 

**La preparación de material docente para la enseñanza de la demografía en los países de América Latina, es realizada por el CELADE, atendiendo las recomendaciones efectuadas en los diversos seminarios y reuniones realizadas en varios países de la región, en los cuales se ha expresado la necesidad de elaborar material bibliográfico en castellano, adaptado a las condiciones demográficas de los países en desarrollo.** 

**\*** 

## CONTE N X D <sup>O</sup>

<u> 1980 - Jan Barristo, Amerikaansk konst</u>

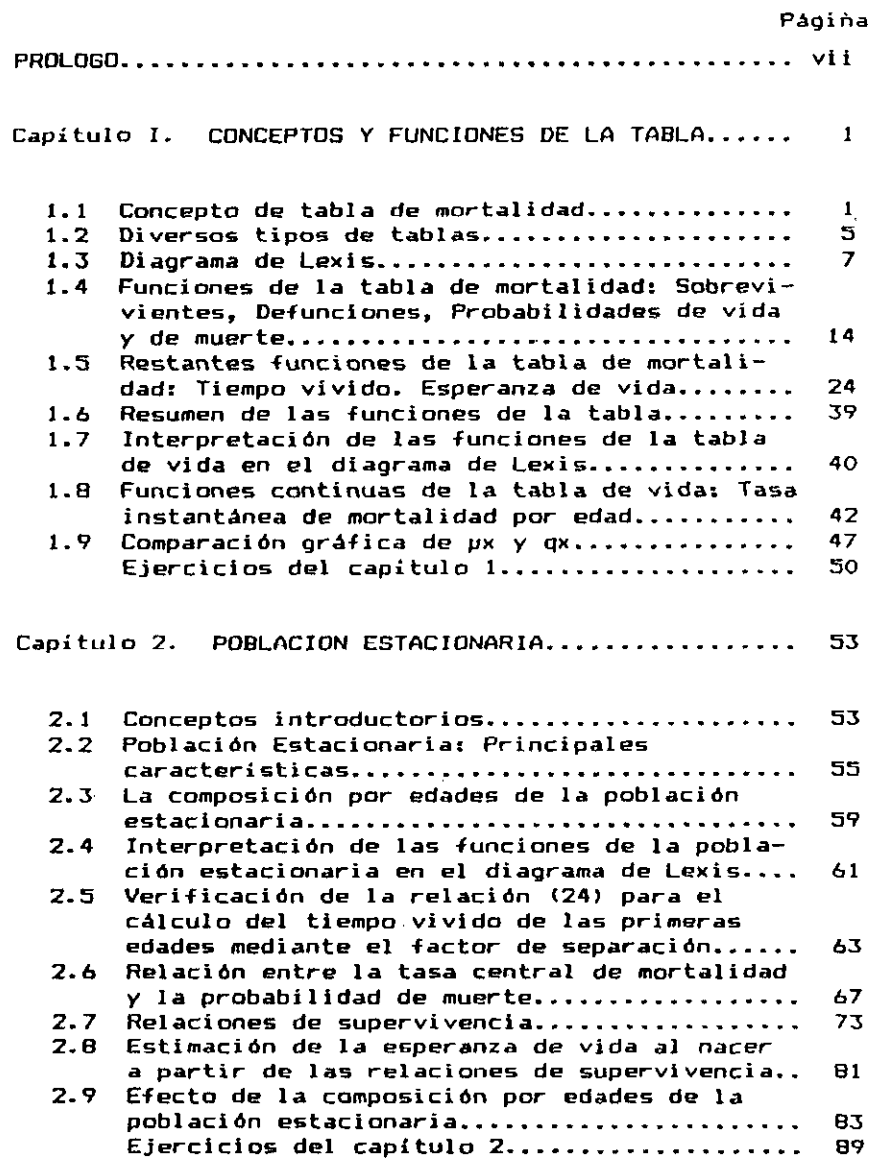

xii CONTENIDO

### **Pági na**

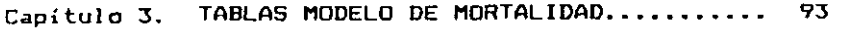

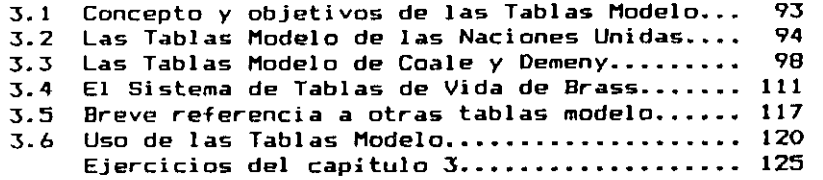

### **Capitula 4. METODOS DE CONSTRUCCION DE TABLAS**  ABREVIADAS............................ 129

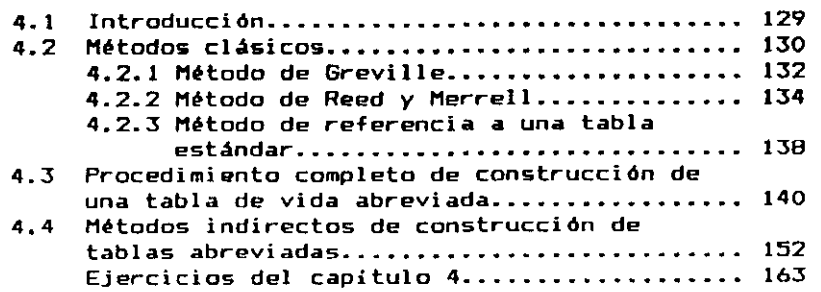

Capitulo 5. TABLAS COMPLETAS DE MORTALIDAD........ 169

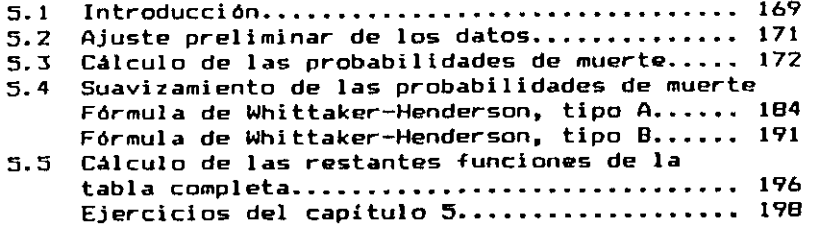

 $\mathbf{v}$ 

CONTENIDO XILI **Pági na Capitulo 6. APLICACION DE LA TABLA DE MORTALIDAD EN ESTUDIOS DE POBLACION............... 203** 6.1 Introducción.................................. 203<br>6.2 Estimación del nivel y la tendencia de la **6.2 Estimación del nivel y la tendencia de la mortalidad 204 6.3 Análisis de la mortalidad por causas de muerte 216 6.4 Estimaciones demográficas mediante probabi**lidades de vida y de muerte................... 223 **6.5 Estudios sobre estructura por edad de la población 225 6.6 Estudios de fecundidad, reproductivi dad y**  crecimiento................................... 229 **6.7 Fijación de metas y evaluación de programas de salud 231 6.8 Uso de las tablas de vida para hacer proyecciones de población 235 6.9 Análisis de características socioeconómicas**  mediante tablas de decremento múltiple....... 237 Ejercicios de repaso general................. 246

» •»

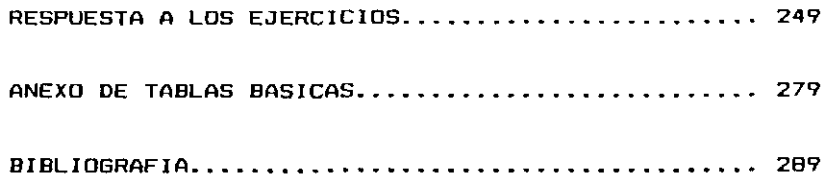

**\*** 

**\* t** 

 $\sqrt{c}$ 

erika di Kabupatén Ba

 $\mathcal{L}^{\mathcal{L}}(\mathcal{L}^{\mathcal{L}})$  and  $\mathcal{L}^{\mathcal{L}}(\mathcal{L}^{\mathcal{L}})$  . In the contribution

 $\label{eq:1} \mathcal{L}_{\text{max}} = \mathcal{L}_{\text{max}} \left( \mathcal{L}_{\text{max}} \right) \left( \mathcal{L}_{\text{max}} \right)$ 

 $\label{eq:2.1} \frac{1}{\sqrt{2}}\int_{0}^{\infty}\frac{1}{\sqrt{2\pi}}\left(\frac{1}{\sqrt{2\pi}}\right)^{2\alpha} \frac{1}{\sqrt{2\pi}}\int_{0}^{\infty}\frac{1}{\sqrt{2\pi}}\left(\frac{1}{\sqrt{2\pi}}\right)^{\alpha} \frac{1}{\sqrt{2\pi}}\frac{1}{\sqrt{2\pi}}\int_{0}^{\infty}\frac{1}{\sqrt{2\pi}}\frac{1}{\sqrt{2\pi}}\frac{1}{\sqrt{2\pi}}\frac{1}{\sqrt{2\pi}}\frac{1}{\sqrt{2\pi}}\frac{1}{\sqrt{2\pi}}$ 

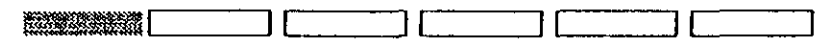

**Capítulo 1** 

**CONCEPTO Y FUNCIONES** 

#### **DE LA TABLA**

#### **1.1 Concepto de tabla de mortalidad.**

**La tabla de mortalidad, también llamada tabla de vida, es un instrumento o esquema teórico que permite medir las probabilidades de vida y de muerte de una población, en -función de la edad. Dicho esquema provee la más completa descripción estadística de la mortalidad, constituye la base del modela de población estacionaria y su técnica es muy usada por los demógrafos, actuarios y otros investigadores en una gran variedad de problemas. La descripción de la tabla de vida comprende una parte considerable de toda la notación y las relaciones básicas utilizadas en demografía.** 

**A continuación se indican cinco características principales de la tabla de mortalidad, en su utilización dentro del campo demográfico.** 

⋤

**• La primera de ellas, permite describir el comportamiento de la mortalidad por edades. lo cual es de impoi tancia, porque la mortalidad es muy diferencial según esta variable. Idealmente la mortalidad debería ser nula o casi nula en las primeras edades, aumentando después de los 60 o 70 años (gráfico la), pero en la práctica está muy lejos de este comportamiento. Como se sabe, la mortalidad es alta al comienzo de la vida, luego baja rápidamente hasta un mínimo cercano a cero a los 10 o 12 años, después aumenta en forma relativamente lenta hasta los 35 o 40 años y de ahí en adelante crece más rápidamente, llegando a superar incluso los niveles de las primeras edades (gráfico Ib).** 

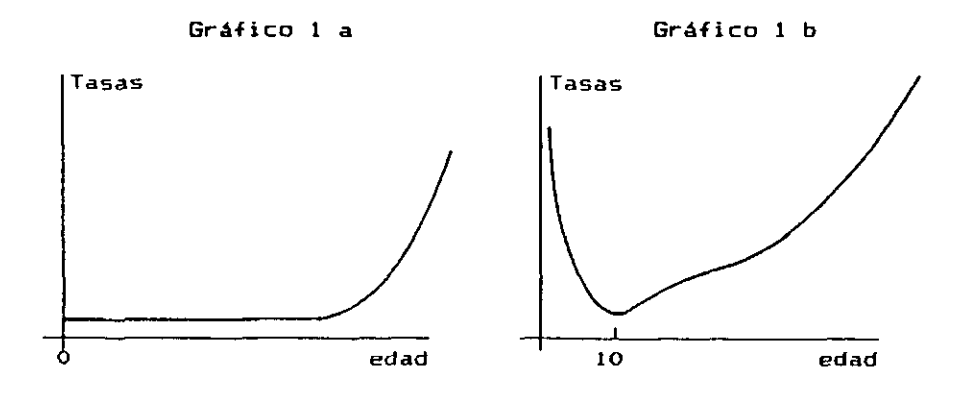

**Esta forma de U es más o menos general entre los países, pero el nivel, así como la relación entre los diversos tramos de edades varía considerablemente, encontrándose países que tienen una mortalidad infantil y juvenil relativamente baja en relación con la mortalidad de las edades adultas y avanzadas, o bien situaciones contrari as.** 

€

**Desde mediados del siglo 17, cuando se empezó a contar con información estadística sobre defunciones, el comportamiento de la mortalidad por edades fue objeto de investigación científica. Asi por ejemplo., ya en 1725, Huguenot y De Moivre conjeturaron la primera ley de variación de la mortalidad por edades, según la cual el número de sobrevivientes de una población decrecía en progresión aritmética 1. También es muy conocida la ley de Gompertz 2,** 

**x**  (1)  $y = k \cdot b^L$ 

**y otras relaciones establecidas en el pasado por diversas autores, para tratar de explicar el comportamiento de la mortalidad a lo largo de la vida. Más adelante, en la sección 1.8, se verá que si el número de sobrevivientes decrece según la relación (1) de Gompertz, la tasa de mortalidad aumenta en forma exponencial.** 

**• La segunda característica destacable de las tablas de vida, es que permiten obtener orobabi1 idades y otras medidas convencionales de la mortalidad, que son más apropiadas que las tasas de mortalidad (^m^), sea para calcular los sobrevivientes de una población, para combinarlas con probabilidades de otros grupos de edades, o para derivar relaciones analíticas entre las diversas variables demográficas. Tal es el caso, por ejemplo, de la relación (48) del capítulo 2, donde se combina la probabilidad de sobrevivir desde el nacimiento hasta la edad x\_, con los nacimientos del pasado, para obtener el número total de personas en un momento determinado.** 

<sup>&</sup>lt;sup>1</sup> De Koivre, A. <u>Annuities on Lives</u>, London, 1725.

<sup>&</sup>lt;sup>2</sup> Goapertz, B., "On the Nature of the Function Expressive of the Law of Human Mortality', Philosophical Transactions of the Royal Society, Part II, 1825.

**• Además de describir el comportamiento de la mortalidad por edades, la tabla de vida proporciona una medida resumen de la mortalidad, la esperanza de vida al nacer, que es el mejor indicador del nivel general de mortalidad de una población. La tasa bruta de mortalidad, como se sabe, tiene la ventaja de ser un indicador sencillo y único, pero también el inconveniente de estar afectado por la distribución por edades de la población. A su vez, las tasas de mortalidad por edades están más o menos libres del efecto de dicha distribución, pero el nivel de la mortalidad viene dado por el conjunto de las tasas de los diversas grupos de edades, lo cual dificulta su comparación. En cambio la esperanza de vida al nacer participa de las ventajas de estos dos indicadores.** 

**• Cuarta característica, la tabla de mortalidad puede ser asimilada a un modela teórico de población, llamado población estacionaria. al cual se llega manteniendo la mortalidad por edades y los nacimientos constantes en el tiempo. Como consecuencia de estos supuestos, la población total y la distribución por edades permanecen invariables, la tasa de natalidad es igual a la de mortalidad, y por tanto, la tasa de crecimiento natural es igual a cero. Dicho modelo proporciona las relaciones de supervivencia necesarias para proyectar la población por edades, y permite hacer estudios de la estructura y la dinámica de la población.** 

**• Por último, dado que la medición de la mortalidad está involucrada en la mayoría de los estudios demográficos, la tabla de vida permite efectuar diversas aplicaci ones en una gran variedad de problemas, entre los cuales puede mencionarse, la estimación del nivel y la tendencia de la mortalidad, la evaluación de programas de salud, los estudios de fecundidad, migración, estructura** 

**y crecimiento. Asimismo, la tabla puede ser usada, en el análisis de diversas carácterísti cas socioeconómicas de la población, tales como la fuerza de trabajo, la población en edad escolar y la regulación de los sistemas de jubilaciones y pensiones, para las personas de la tercera edad.** 

 $\bullet$ 

 $\mathbf{r}$  .

#### **1.2 Diversos tipos de tablas.**

**Entre los diversos tipos de tablas disponibles, se mencionarán aquí dos clasificaciones principales:** 

- **de acuerdo al periodo de tiempo o de referencia que comprenden, y**
- **según la extensión del intervalo de edades en que los datos son presentados.**

**• De acuerdo al periodo de referencia que cubren, las tablas de mortalidad pueden clasificarse en tablas por generaciones y tablas del momento.** 

**Las tablas por qeneraciones. corresponden al concepto original de tabla de vida. Son aquéllas en las cuales se sigue una generación o cohorte 3 de personas a lo largo del tiempo, determinando a cada edad el número de sobrevivientes, hasta que se extingue. Dichas tablas** 

<sup>&</sup>lt;sup>3</sup> La demografía emplea de un modo preciso la palabra <u>generación</u>, para designar el conjunto de personas nacidas en un aisao período, usualaente un año civil o calendario. Generalizando la idea de generación se llega a la de cohorte, que es el conjunto de personas que han vivido un acontecí miento similar en el transcurso de un mismo período de tiempo. Por ejemplo, la cohorte de las personas que han nacido, que se han casado, que han entrado a la actividad econóiica, etc. en el transcurso del mismo año. De acuerdo con estas definiciones, suele hablarse indistintamente de generación o cohorte, para designar los sobrevivientes de una tabla de mortalidad.

**se llaman por generaciones, porque siguen una generación real a lo 1argo de su existencia. En consecuencia, los sobrevivientes son sometidos a las condiciones de mortalidad de cada uno de los años por los cuales efectivamente van pasando. Estas tablas casi no se utilizan, ya que para elaborarlas se hace necesario seguir la generación por mucho tiempo, hasta que fallece el último sobreviviente, proporcionando además una medición referida a condiciones muy diferentes de mortalidad. Son útiles para ciertos propósitos específicos, como por ejemplo, para estudiar las condiciones de mortalidad de personas de más de 60 años.** 

**Las tablas más usuales son las del momento o de contemporáneos. las cuales se basan en la experiencia de mortalidad observada durante un corto periodo de tiempo (usualmente un año o un promedio de dos o tres años), por todas las generaciones de una población real. En este caso, se forma una cohorte hipotética de personas, las cuales se someten a las condiciones de mortalidad de la población, en el periodo de tiempo considerado. En general, cuando se habla de tablas de mortalidad, se está haciendo referencia a este último tipo de tablas.** 

**• Por otra parte, de acuerdo a la extensión del intervalo de edades en que los datos son presentados, las tablas se clasifican en completas y abreviadas.** 

**Se denominan tablas completas, aquéllas en que las diferentes funciones se elaboran para cada año de edad. Esto es una simple convención, ya que una tabla donde se presenten las funciones por meses sería más completa que la anterior.** 

**Por su parte, las tablas abreviadas son aquéllas en**  que las diferentes funciones se calculan por grupos de **edades, corrientemente grupos quinquenales. No obstante, dentro del grupo de 0 a 5 años de edad de la mayoría de las tablas abreviadas, se incluyen las diversas funciones por edades simples, como en las tablas completas, ya que dentro de dicho intervalo la mortalidad varia mucho con la edad y esta información resulta de gran utilidad para el estudio de las condiciones de vida de la población infantil y juvenil, para la planificación de la salud, y otros propósitos.** 

#### **1.3 Diaorama de Lexis.**

**El Diagrama de Lexis se utiliza para representar fenómenos demográficos en el tiempo y facilitar la interpretación de diversas tasas y otras indicadores demográficos. Fue introducido por el estadístico alemán Wilhem Lexis, en su libro Introducción a la Teoría de la Estadística Demográfica, escrito en 1875 Tiene la forma indicada en el gráfico 2.** 

**En el eje horizontal se representa el tiempo t, y en el vertical la edad x. desde el momento del nacimiento, aunque también podrían incluirse otras variables, como la duración del matrimonio o la participación en la actividad económica.** 

<sup>\*</sup> Leris, W., Einleitung in die Theorie der Bevolkerungs-Statistik. Strasbourg: Trubner, 1875.

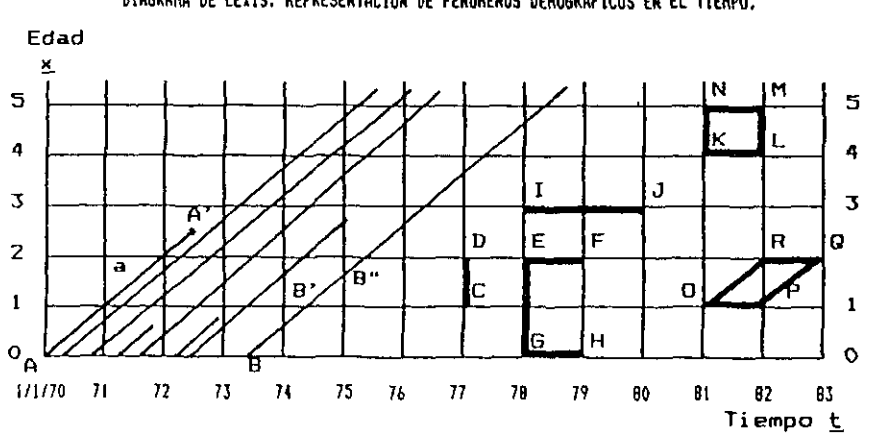

gráfico *2*  DIAGRAKA DE LEXIS. REPRESENTACION DE FENDMENDS DEMOGRAFICOS EN EL TIEMPO.

÷.

**Si los dos ejes están medidos en la misma escala, cada individuo de una población se representa por una línea de 45 grados a cada uno de los ejes, partiendo de la edad x^ igual a cero, y del momento del nacimiento en t. Por ejemplo, un nacimiento ocurrida el 12 de enero de 1970, se ubica en el punto A, es decir, en x=0 y t=l/l/70.** 

**• A medida que transcurre el tiempo, el punto se desplaza por la linea a llamada linea de vida, que se detiene cuando el niño fallece. Si este niño fallece, supongamos, el 30 de junio de 1972, la línea se detiene en A', que corresponde en la abscisa a esa fecha, y en la ordenada a la edad de 2 años y medio. De igual modo pueden representarse otras lineas de vida, tal como se indica en el gráfico 2, donde unas líneas continúan hasta después de los 5 años y otras se interrumpen a diversas edades.** 

**Las líneas horizontales del diagrama representan aniversarios o cumpleaños y las lineas verticales el paso de un año civil a otro. Por ejemplo la persona B, nacida** 

**el 30 de junio de 1973, pasa de la edad O a la edad 1 en B", al atravesar la linea horizontal, mientras que en B", al atravesar la línea vertical, pasa del año 1974 a 1975.** 

 $\ddot{\phantom{0}}$ 

 $\mathbf{b}_\mathrm{in}$ 

**• Un seomento cualquiera del diagrama, representa el número de líneas de vida que cruzan por ese segmento. Hay segmentos verticales y horizontales.** 

**• Los seomentos verticales representan las personas de edad cumplida, y se simbolizan con la letra N. Por ejemplo,** 

> **CD = N <sup>7</sup> <sup>7</sup> representa el número de personas que tienen un año cumplido al 12 de enero de 1977 — - y g GE = representa el número de personas que tienen 0 y 1 años cumplidos al 12 de enero de**  1978. Se simboliza también  ${}_{2}N_{0}^{78}$ .

> > **1978. Se simboliza también<sup>2</sup> N <sup>Q</sup> .**

**• Por su parte los seomentos horizontales representan las personas de edad exacta, y se simbolizan con la letra E. Por ejemplo:** 

 $\overline{EF}$  =  $E_2^{78}$  es el número de personas que alcanzan la edad 2 durante 1978.

- $\overline{GH} = E_0^{78}$  es igual al número de nacimientos ocurridos durante 1978. Se simboliza también por **dos durante 1978. Se simboliza también por**
- **7B—79 .**  alcanzan la edad 3 durante 1978 y 1979.

**Una superficie cualquiera del diagrama, comprende el número de personas cuyas líneas de vida se interrumpen dentro de esa área. Se simboliza con la letra 0.** 

**Por ejemplo:** 

Sup KLMN =  $D_4^{B1}$  representa el número de defunciones de **personas de 4 años cumplidos, ocurridas en 1981.** 

- Sup KLM =  $_D^D$  comprende el número de defunciones de per **sonas de 4 años cumplidos, ocurridas en 19B1, provenientes de las personas que alcanzaron los 4 añas durante dicho año.**
- **Sup KMN = ^D^ representa el número de defunciones de personas de 4 años cumplidos, ocurridas en 1981, provenientes de las personas que ya tenían 4 años de edad a comienzos de dicho año.**

**• Por último, cuando así se indica expresamente, una superficie puede hacer referencia al tiempo vivido por una población dentro del tramo considerado. Por ejemplo, si se supone que nacen 3 personas en 1980, dos de las cuales llegan con vida a la edad 2 y la tercera fallece a la edad de un año y medio, tal. como se muestra en el mismo gráfico 2, el tiempo vivido por esas tres personas en el tramo de 1 a 2 años de edad, o sea en la superficie QPQR, será de dos años y medio.** 

**El concepto de tiempo vivido es muy útil para la**   $\zeta = \zeta_{\rm eff}$  . **definición precisa de diversas tasas demográficas. Asi por ejemplo, si se desea calcular la tasa de mortalidad** 

**de las personas de x\_ años de edad para un año z\_ cualquiera, teóricamente habría que relacionar el número de defunciones ocurridas en el cuadrado ABCD del gráfico 3, con el tiempo vivido por la población dentro de dicha superficie. En la práctica, sin embargo, la informa-**

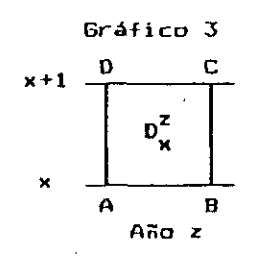

10

**ción sobre tiempo vivido no se dispone (salvo en los casos de encuestas o estudios especiales), por lo cual se utilizan diversas aproximaciones para el cálculo de las tasas, la más común de las cuales es tomar la población de edad x a mitad del año z.** 

**• Las estadísticas vitales proporcionan información de de-funciones por edades, para cada año civil, lo cual en el diagrama de Lexis corresponde a la parte sombreada del gráfico 4. La superficie ABDC de dicho gráfico, corresponde a las defunciones de menores de un año ocurridas en 1963, la superficie CDFE a las defunciones de personas con un año cumplido, etc. Este tipo de información comprende, para cada edad, defunciones de dos generaciones; asi por ejemplo, para la edad 2, o sea en el**  cuadro EFHG =  $p_2^{63}$ , las defunciones del triángulo superior **EHG se refieren a nacimientos de 1960, mientras que las del triángulo inferior EFH corresponden a nacimientos de 1961.** 

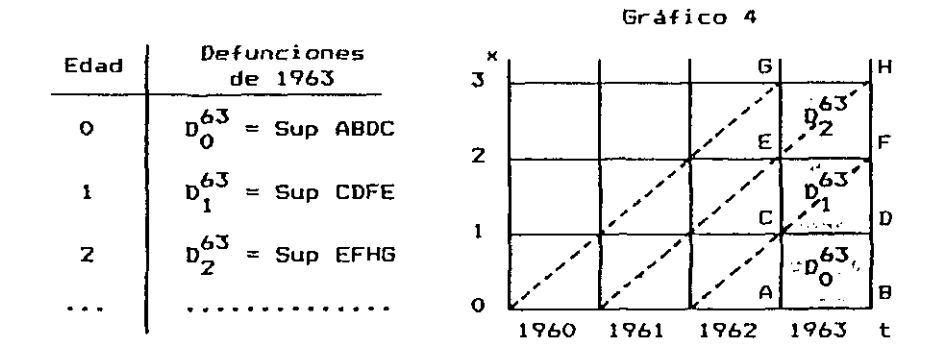

**Debido a esta circunstancia, de que las estadísticas vitales mezclan la información de dos generaciones distintas, en algunos países desarrollados se presentan** 

 $11$ 

los cuadros de defunciones clasificados según dos varia**bles: la edad al fallecer y el año de nacimiento, con las cuales se puede separar las defunciones de cada generación.** 

**En los países de América Latina donde los datos básicos contienen errores de cierta importancia que no justifican tanto refinamiento, las defunciones se presentan sólo por edades, sin distinguir el año de nacimiento. En este caso, cuando se necesitan separar las defunciones de cada generación, se recurre a los denominados factores de separación. Siendo para una edad x\_ y un año z. cualesquiera:** 

(2) 
$$
D_x^z = \alpha D_x^z + \delta D_x^z
$$

$$
\begin{array}{c|c}\n & \text{Sraffico 5} \\
1 & \\
\hline\n\end{array}
$$
\n
$$
\begin{array}{c}\n\text{sD}_x^2 \\
\hline\n\end{array}
$$
\n
$$
\begin{array}{c}\n\text{sD}_x^2 \\
\hline\n\end{array}
$$
\n
$$
\begin{array}{c}\n\text{sD}_x^2 \\
\hline\n\end{array}
$$

**x + 1** 

**se denomina factor de separación <'f><> a la relación** 

$$
(3) \qquad f_x^2 = \frac{\delta^D x}{D_x^2}
$$

**Teniendo las defunciones por edades y los factores**  de separación, se pueden estimar las muertes  $^D_{\alpha}$  y  $^D_{\delta}$  de **cada generación. A su vez, conociendo los nacimientos, las defunciones por edades y los factores de separación,**  se puede estimar la población a una edad cumplida (N<sub>x</sub>), o a una edad exacta (E<sub>s</sub>) de esas generaciones. Es frecuente hacer dichas estimaciones para el cálculo de probabilidades de muerte de menores de cinco años, tal como se verá en el capítulo 4.

S.

## **Ejercicio**  ¦!!!!

**Dado el siguiente diagrama de Lexis, indicar con símbolos y con palabras, a qué funciones de la población corresponden los siguientes segmentos y superficies:** 

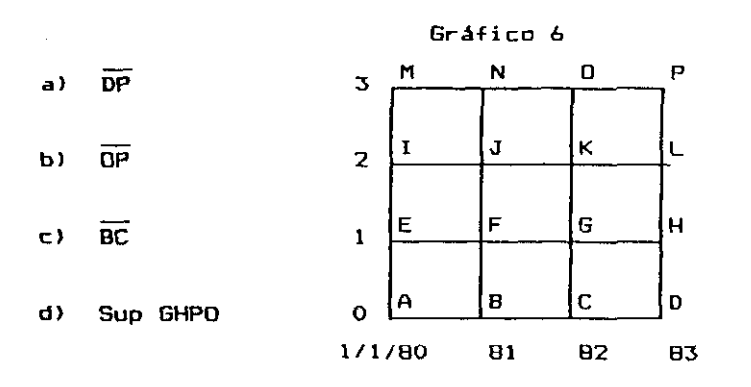

**Respuesta;** 

a) 
$$
\overline{DP} = N_{0-2}^{0-2} = 3N_0^{03}
$$

**Número de personas que tienen de O a 2 cumplidos, al 12 de enero de 1983.** 

**b)**  $\overline{OP} = E_3^{B2}$ **Número de personas que alcanzan la edad exacta 3, durante 1982.** 

c) 
$$
\overline{BC} = E_0^{B1} = B^{B1}
$$

**Número de nacimientos ocurridos durante 19B1.** 

**d)** Sup GHPO =  $D_{1-2}^{02} = 2^{D_{1}^{02}}$ **Número de defunciones de personas de 1 y 2 años cumplidos, ocurridas en 19B2.** 

**1.4 Funciones de la tabla de mortalidad; Sobrevivientes. Defunciones. Probabilidades de vida y de muerte.** 

**Se considerarán ahora las diversas funciones que contiene una tabla de mortalidad, su significado, la fórmula de cálculo y el comportamiento gráfica de cada una de ellas. Tal conocimiento es de importancia, porque**  las funciones de la tabla son de uso frecuente en diver**sos problemas demográficos.** 

**En esta sección se verán las primeras cuatro funciones: los sobrevivientes, las defunciones, y las probabilidades de vida y de muerte, referidas a personas de edad exacta x\_, mientras que en la sección siguiente se consideran las tres funciones restantes.** 

**1.4. 1 FUNCION 1: Sobrevivientes (1 )** 

**Representa el número de personas que alcanzan con vida la edad exacta x. de una generación inicial de I <sup>Q</sup> nacimientos. Se dice que esta función muestra "la extinción de una generación por muerte". El valor inicial 1 <sup>Q</sup> se conoce como la raíz de la tabla.** 

**Por su naturaleza se trata de una función positiva, decreciente. Aunque su forma varía de un país a otra, generalmente presenta una curvatura hacia arriba hasta los 10 o 12 años —debido a la mortalidad decreciente de los primeros años de la vida-, luego una curvatura hacia abajo hasta los 60 o 70 años, y nuevamente hacia arriba en las últimas edades.** 

 $14$ 

 $\mathbf{r}$ 

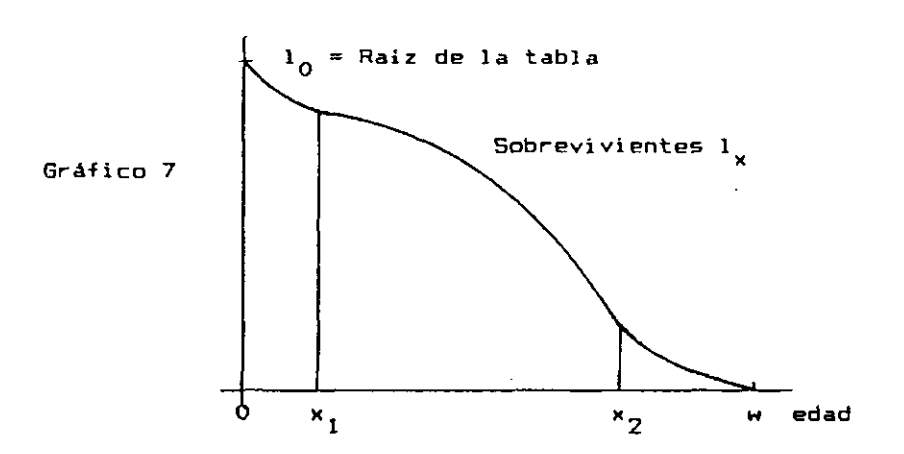

**Su comportamiento gráfico es el siguiente** 

**Se acostumbra fijar como raíz de la tabla una constante arbitraria tal como 100 000 o la unidad. Una vez fijada dicha raíz, esta función depende solamente de la edad a.diferencia de la mayoría de las funciones de la tabla, que depende tanto de la edad x^ como de la amplitud del intervalo n.** 

**Se designa con w (omega), la edad en la cual el número de sobrevivientes se hace igual a cero. Usualmente w toma valores cercanos a los 100 años, pero este punto no tiene mayor importancia para propósitos demográficos, donde generalmente se trabaja con la población de las últimas edades en forma agrupada, por lo cual las**  tablas corrientemente se élaboran hasta una edad sufi**cientemente avanzada, como por ejemplo 85 o 90 años, incluyéndose luego un grupo abierto final.** 

Los sucesivos valores de l<sub>x</sub> de la tabla no resultan de la observación directa de una población, estableciendo el número de sobrevivientes a cada una de las edades, sino que se calculan a partir de otras funciones de la tabla, del modo que se indica más adelante.

**• En el gráfico B se presentan los valores de la**  función l<sub>o</sub> correspondientes a varios países selecciona**dos, lo cual permite observar el comportamiento real de esta función para diferentes niveles de mortalidad. Ha**ciendo un corte horizontal en AA' se puede observar que **mientras en Suecia la generación se reduce al 75 por ciento alrededor de los 65 años de edad, en las tablas de mayor mortalidad consideradas dicha reducción ocurre antes de alcanzar los 5 años.** 

**Por otra parte, a pesar de las grandes diferencias de mortalidad existentes entre los diversos países considerados en el gráfico, las curvas mantienen los patrones generales de mortalidad indicados, alcanzando niveles cercanos a cero alrededor de los 100 años de edad, donde mueren los últimos sobrevivientes de la cohorte original.** 

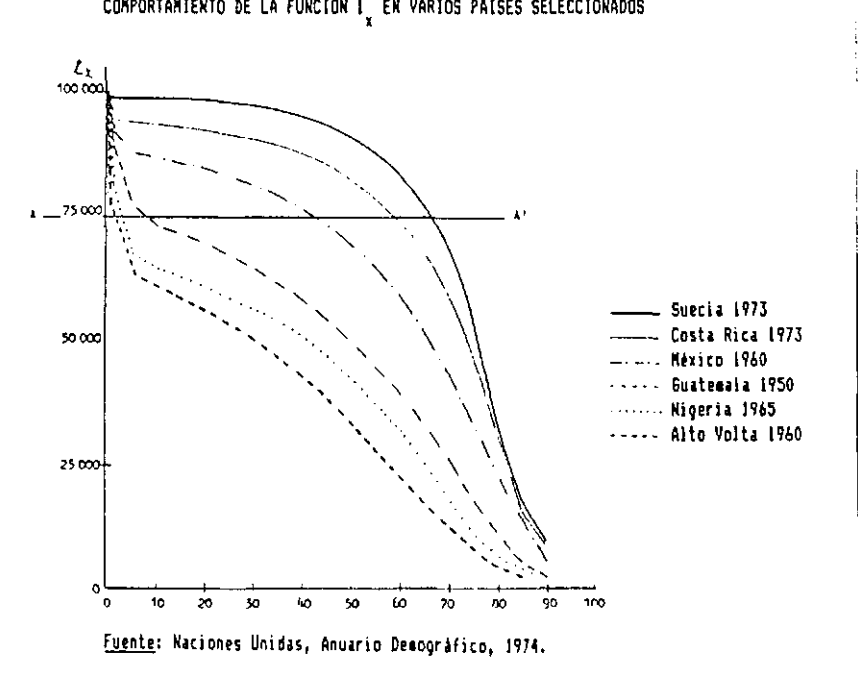

6ráfico 8

1.4.2 
$$
\boxed{\text{FUNCTION 2: } \underline{\text{Definitiones}} \quad (d_x)}
$$

**Representa el número de muertes ocurridas, a una oeneración inicial de nacimientos. entre las edades exactas x y x + 1. Se denominan también "defunciones de la tabla", por oposición a las muertes observadas.** 

**Es por lo tanto:** 

(4)  $d_x = 1_x - 1_{x+1}$ 

**Si las defunciones se calculan para un intervalo de edades cualquiera n, puede escribirse la fórmula más general** 

(5) 
$$
\int_{0}^{1} \frac{d}{x} = 1 \frac{1}{x} - 1 \frac{1}{x + n}
$$

**que representa el número de muertes ocurridas entre los**  componentes del grupo 1<sub>v</sub> entre las edades exactas x y **x+n .** 

El comportamiento gráfico de esta función es el siguiente:

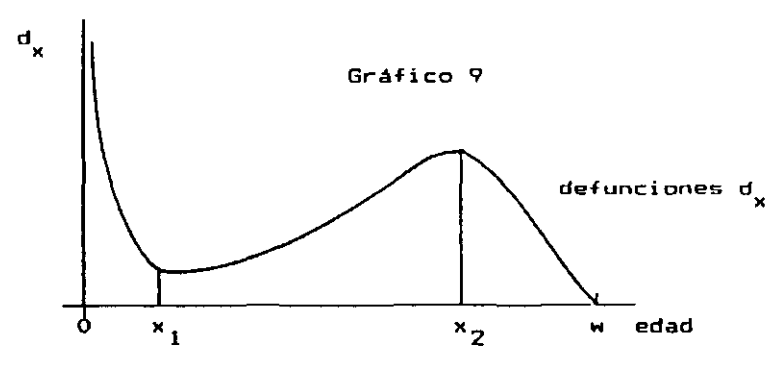

**donde los puntos x^ y x^ corresponden a las edades en que**  la función l<sub>x</sub> cambia de curvatura.

**La edad x^ en la cual se produce el máximo relativo de la curva de las muertes, en las edades adultas, se**  conoce como la edad modal de las defunciones. Esta edad **tiende a aumentar a medida que la mortalidad disminuye, oscilando corrientemente entre los 65 y los 80 años. Así por ejemplo, entre las tablas de mortalidad incluidas en el anexo, la tabla masculina de Guatemala de 1950, presenta la edad modal de las defunciones en el grupo de 65 a 69 años, mientras que la tabla masculina de Costa Rica de 1973, que tiene una mortalidad menor, presenta el máximo a la edad de 77 años.** 

**Después de la edad x^ el número de defunciones disminuye, no por descenso de la mortalidad, sino mas bien, porque el número de sobrevivientes de la generación 1 es cada vez más reducido.** 

**• De las relaciones (4> o (5) se deduce fácilmente que la suma de las defunciones, desde la edad x en adelante, hasta el final de la vida, da la función 1^, vale dec i r:** 

**w-1**  (6)  $1 = \sum_{x} d_x = d_x + d_{x+1} + \ldots + d_{w-1}$ 

 $\zeta = 1$ 

**1.4.3** | FUNCION 3: <u>Probabilidad de muerte</u> (q<sub>x</sub>).

**Representa la probabilidad que tiene una persona de edad exacta x. de fallecer dentro del año que sigue al momento en que alcanza dicha edad. En símbolos:** 

(7) 
$$
q_x = \frac{1_x - 1_{x+1}}{1_x} = \frac{d_x}{1_x}
$$

**Como toda probabilidad, se trata de una relación**  entre los casos favorables (al acontecimiento) y los **casos posibles, donde los casos favorables son parte de los posibles. Por lo tanto, dicha probabilidad varia entre O y 1, según que no fallezca ninguno, o mueran todas las personas en el intervalo considerado.** 

**Su comportamiento gráfico es el siguiente:** 

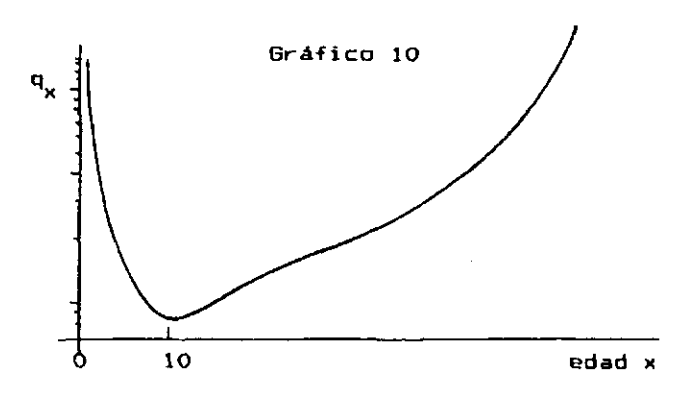

**Si la probabilidad se calcula para un intervalo de ?dades de n años, la fórmula sería** 

(B) 
$$
n^{q}x = \frac{1_{x} - 1_{x+n}}{1_{x}} = \frac{n^{d}x}{1_{x}}
$$

**En particular, para x=0 y n=l, se obtiene la probabilidad de muerte del primer año de vida, llamada tasa de mortalidad infantil;** 

(9) 
$$
q_0 = \frac{1_0 - 1_1}{1_0} = \frac{d_0}{1_0}
$$

**• Las probabilidades de muerte q no se calculan en**  la práctica en la forma sugerida por la relación (8), o **la forma sugerida por la relación (B), o conocidos de 1 y d , sino ' x d** , sino ' x **a , d** , sino ' x **x** , sino '

19

**mas bien, el punto de partida son las probabilidades de muerte q , a partir de las cuales se calculan los sobre— n x vivientes y las defunciones, en la forma indicada a continuad ón.** 

τ

Si se conocen los valores de <sub>n</sub>q<sub>x</sub> para cada edad o grupos de edades, y una raíz arbitraria l<sub>o</sub>, se pueden **grupas de edades, y una raíz arbitraria 1^, se pueden obtener los sucesivos valores de 1 y d , mediante las**   $s$ *iguientes relaciones:* 

> (10)  $1_x \cdot n_x = d_x$ **x**  $\mathbf{r}$  **x**  $\mathbf{r}$  **x**  $\mathbf{r}$

(11) 
$$
1_x = n_x^d = 1_{x+n}
$$

**De esta manera, conociendo 1 <sup>Q</sup> y q<sup>Q</sup> , aplicando la**  relación (10) se obtiene d<sub>o</sub>:

$$
1_0 \cdot q_0 = d_0
$$

**Una vez obtenida d^, utilizando la relación (11) se obtiene lj:** 

$$
1_0 - d_0 = 1_1
$$

**y asi sucesivamente.** 

**<sup>1</sup> <sup>1</sup> De acuerdo con la notación establecida, cuando la**  amplitud del intervalo de edades n es igual a 1, este yalor **na** se escride. **51n embaraa,<sup>q</sup> <sup>e</sup> nocoeario dietin guir el caso de las funciones d^ y q^ , que tienen un ¿ implícita a la izquierda, al de la función que no lo lleva por ser una función que depende sólo de la edad.** 

## 1.4.4 **FUNCION 4:** <u>Probabilidad de sobrevivencia</u> (p<sub>x</sub>)

**Representa la probabilidad que tiene una persona de edad exacta x. de sobrevivir un año, es decir. de llegar con vida a la edad x + 1. En símbolos:** 

$$
p_{x} = \frac{1_{x+1}}{1_{x}}
$$

Dado que cada componente del grupo 1<sub>x</sub> o sobrevive a **la edad x+1 o muere antes de alcanzar esa edad, deberá verificarse necesariamente que** 

(13) 
$$
p_x + q_x = 1
$$

**de donde** 

$$
P_x = 1 - q_x
$$

En forma más general, para un intervalo de <u>n</u> años, **la fórmula sería:** 

$$
n^p x = \frac{1_{x+n}}{1_x}
$$

**si n = 0, \_p = Ij mientras que si n = w-x, p = O. O x w-x x** 

**\* ¿Qué pasa si se multiplican probabilidades de so**brevivir de edades sucesivas, por ejemplo  $p_x \cdot p_{x+1} \cdot p_{x+2}$ ?

$$
P_{x} \cdot P_{x+1} \cdot P_{x+2} = \frac{1_{x+1}}{1_x} \cdot \frac{1_{x+2}}{1_{x+1}} \cdot \frac{1_{x+3}}{1_{x+2}} = \frac{1_{x+3}}{1_x} = 3^p x
$$

**Es decir, si se multiplican probabilidades de sobrevivir de grupos de edades contiguos, se obtiene una probabilidad de sobrevivir referida al intervalo total.** 

**En general, puede decirse que:** 

$$
n_{\mathbf{x}}^{\mathbf{p}} \cdot n_{\mathbf{x}+\mathbf{n}}^{\mathbf{p}} = n_{\mathbf{x}} n_{\mathbf{x}}
$$

**Esto no ocurre con las probabilidades de muerte. En efecto,** 

$$
q_0 \cdot q_1 = \frac{d_0}{1_0} \cdot \frac{d_1}{1_1} \neq 2^q 0
$$

Si se conoce  $q_0 \vee q_1 \vee q$  se desea obtener  $q_0$  , el **cálculo debe hacerse a través de las probabilidades de sobrevivir, en la siguiente forma:** 

$$
(1-q_0) \cdot (1-q_1) = p_0 \cdot p_1 = p_0
$$
  

$$
2^q 0 = 1 - 2^p 0
$$

**• Por último cabe mencionar que todos los símbolos utilizados, corresponden a la notación internacional de los actuarios, los cuales han sido adoptados en demografía. La única diferencia de notación que se introducirá más adelante, en el capitulo 2, es la probabilidad de**  sobrevivencia desde el nacimiento hasta la edad x (en notación actuarial (<sub>x</sub>p<sub>O</sub>), la cual se simboliza frecuenten v<br>Fomo **mente en demografía como ptx). Se tiene de este modo:** 

(17) 
$$
p(x) = \frac{1}{x}p_0 = \frac{1}{10}
$$

### **E i erci ci os**

liiil

**1. Utilizando la tabla de mortalidad femenina de Guatemala de 1950 presentada en el anexo, calcular:** 

- **a> La probabilidad de que una persona de 20 años exactos llegue con vida a los 40 años.**
- **b) La probabilidad de que una persona de 20 años exactos, fallezca entre los 30 y los 45.**

#### **Respuesta**

- **, <sup>l</sup> 4 0 52 931 \_ . Q1 ™ - a> 0.81595**   $\frac{1}{20}$  **64 870**
- b) Para cumplirse esta probabilidad, la perso**na debe sobrevivir primero de los 20 a los 30 años, y luego fallecer en los 15 años siguientes, es decir:**

$$
V_{10}P_{20} \tV_{15}q_{30} = \frac{1_{30}}{1_{20}} \cdot \frac{1_{30}^{-1}45}{1_{30}} = \frac{1_{30}^{-1}45}{1_{20}}
$$

$$
= \frac{59 \ 218 - 49 \ 592}{64 \ 870} = 0.14839
$$

**2. A partir de la siguiente información de una tabla de vida** 

 $1_{15}$  = **66 572** ;  $10^{d}$  = 5 359 ;  $20^{p}$  15 = 0.84092  $25^q$  = 0.17927

**calcular:** 

- **a) El número de sobrevivientes a la edad exacta 35,**
- **b) El número de sobrevivientes a la edad exacta 30,**
- **c) La probabilidad de sobrevivir de la edad exacta 30 a la edad exacta 35.**

**Respuesta** 

**a)**  $1_{35} = 1_{15} \cdot 20^{p} 15 = (66\,572) \cdot (0.84092) = 55\,982$  $b^1$  **1 30** = **C1 15**  $\frac{1}{2}$  **10 d**<sub>2</sub>, c1 = 25<sup>4</sup>5<sup>7</sup> = **= (71 931)•(0.82073) = 59 036**  c)  $R_{\rm p} = \frac{33}{4} = \frac{334482}{4} = 0.94827$ 

$$
5^{p}30 = \frac{33}{130} = \frac{33 \times 62}{59 \times 036} = \frac{0,94827}{1}
$$

1.5 Restantes funciones de la tabla de mortalidad: **Tiempo vivido entre x.x+n. Tiempo vivido entre x.w Esperanza de vida a edades sucesivas.** 

**Estas funciones son muy usadas en demografía, para el cálculo de las relaciones de supervivencia referidas a personas de edad cumplida x\_ necesarias para proyectar la población por edades, como asimismo, para determinar el nivel general de mortalidad de una población.** 

 $\mathbf{C}$ 

1.5.1 **|** FUNCION 5: <u>Tiempo vivido entre x, x+n</u> ( L<sub>x</sub>)

**Veamos primero, con un ejemplo, el significado demográfico de esta función, antes de definirla.** 

**• Ejemplo ilustrativo: Supongamos que se desea calcu**lar el tiempo vivido entre las edades 30 y 35 (<sub>5</sub>L<sub>30</sub>), co**nociendo el número de sobrevivientes y las defunciones:** 

 $1_{30}$  = 86 606 ;  $1_{35}$  = 85 112 ;  $_{5}$  d<sub>30</sub> = 1 494

**El número de años vividos por esta generación entre**   $\ddot{\phantom{0}}$ **los 30 y 35 años, es aportado por las 86 606 personas que llegan con vida a la edad 30, de las cuales 85 112 sobreviven a la edad 35. Cada una de estas 85 112 que llegan con vida al final del intervalo, vivieron 5 años dentro**
*m* 

**del grupo 30-34, o sea, aportaran un tiempo total de** 

**85 112 \* 5 = 425 560 años.** 

**A este valor hay que agregar, los años vividos dentro del grupo 30-34, por las 1 494 personas que fallecen dentro del mismo. Cada una de estas personas vive un período variable, menor de 5 años, promediando alrededor de 2 años y medio (si las muertes se distribuyen uniformemente a lo larga del grupo de edades, seria exactamente 2.5 años). Se tiene entonces que el tiempo aportado por las personas que fallecen resulta** 

**1 494 \* 2.5 = 3 735 años** 

**lo cual, sumado a los 425 560 años vividos por los que llegaron con vida a los 35 años da el total 5I\_30=429 295.** 

**• Definici6n; Dada la función 1^, su integral entre dos edades cualesquiera x, x+n, es igual matemáticamente a la superficie encerrada por la curva, el eje de las x y las ordenadas 1<sub>x</sub> y 1<sub>x+n</sub>. En términos demográficos esta superficie se denomina tiempo vivido entre x\_ y x +n. y representa el número de años vividos por la oeneraciin entre las edades x.« x+n — . Se simboliza L v .** 

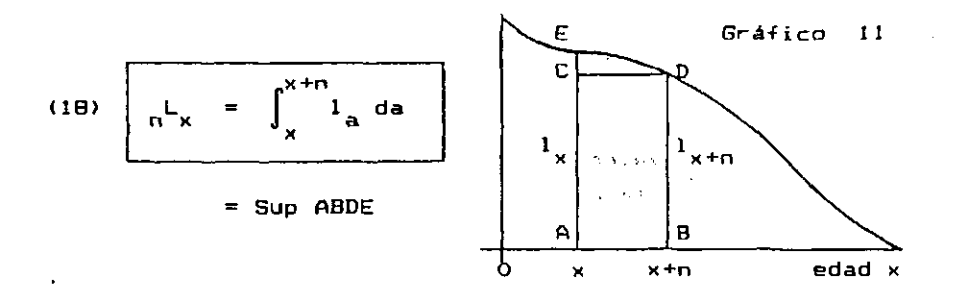

**donde se ha utilizado a como variable de integración, con el fin de distinguirla de los límites x, x+n, que corresponden al intervalo de edades.** 

**• Este tiempo puede descomponerse para fines analíticos en el tiempo vivido por las personas que sobreviven al final del intervalo y los que mueren dentro de él. En términos gráficos estas partes corresponden a las siguientes superficies:** 

 $\mathbf{r}$ 

**Sup fiBDC, que representa el tiempo vivido dentro del intervalo x,x+n por las I x + <sup>n</sup> personas que llegan con vida a la edad x+n. Es igual a:** 

# **n - 1**

Sup CDE, que es el tiempo vivido dentro del intervalo x, x+n por las <sub>n</sub>d, personas que fallecen dentro del mismo. Suponiendo que cada una de estas personas vive en promedio <sub>n</sub>u años, el tiempo **personas vive en promedio<sup>n</sup> k <sup>x</sup> años, el tiempo** 

# $n^k$   $\mathbf{x}$   $\mathbf{d}$   $\mathbf{x}$ **n x n x**

**vivido por las personas seria:** 

**De este modo, se puede establecer la igualdad** 

(19) 
$$
\int_{R} L_x = n \cdot 1_{x+n} + n^k x \cdot n^d x
$$

donde <u>n</u> es la amplitud del intervalo de edades, l<sub>x+n</sub> las **personas que sobreviven a la edad x+n, d las personas**  n n<br>845*r*  $\mathbf{S}_{\mathrm{c}}$  ,  $\mathbf{S}_{\mathrm{c}}$ **fallecidas entre x,x+n y k el tiempo medio vivido den**tro del intervalo por cada una de las d<sub>e</sub> personas que tro de la intervalo por cada una de las de las de las de las de las de las de las de las de las de las de las d<br>Las de las de las de las de las de las de las de las de las de las de las de las de las de las de las de las d

Con los valores del ejemplo dado al comienzo de esta sección, la fórmula (19) resulta:

**<sup>5</sup> l\_<sup>3</sup> <sup>0</sup> = 5 » 85 112 + 2.50 \* 1 474 = 429 275** 

**Si las muertes se distribuyen uniformemente a lo largo del grupo de edades, como en este ejemplo, k = n/2. Caso contrario, es un poco mayor o menor.** 

 $\hat{\alpha}$ 

**Más adelante, en la** *sección* **2.5, se relaciona este coeficiente k con el tiempo vivido y el factor de sepa-n x ración. Asimismo, en la sección 2.6 se lo utiliza para establecer una relación entre las tasas de mortalidad por edad y las probabilidades de muerte.** 

# **Cálculo del tiempo vivido**

Resulta evidente que si la función 1<sub>x</sub> tiene-una **forma matemática conocida, el valor del tiempo vivido L puede calcularse exactamente: bastaría con resolver n x ' la integral correspondí ente.** 

**Por ejemplo, si el número de sobrevivientes decrece en forma lineal con la edad, según la siguiente relación:** 

$$
(20) \quad 1_v = 100 - x \quad (Ley de De Moivre)
$$

**el tiempo vivido entre los 10 y 11 años exactos es el siguiente:** 

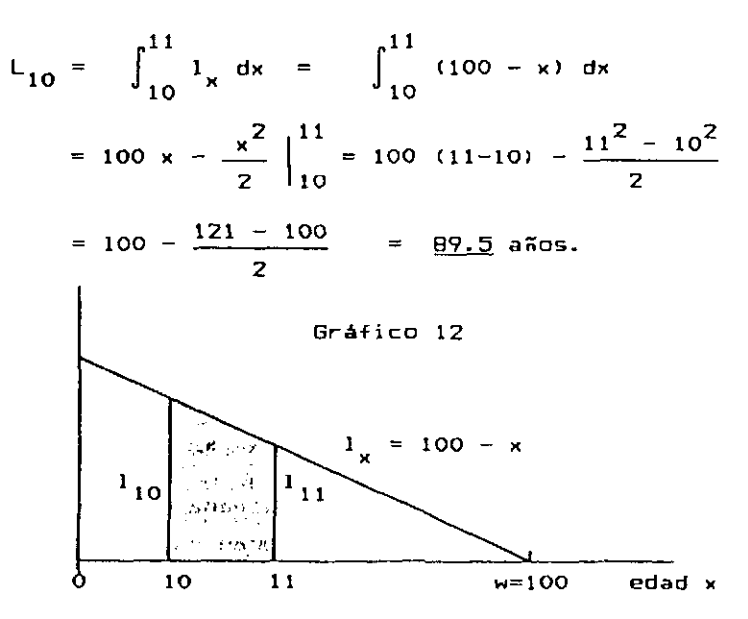

**Generalmente esto no sucede, es decir, la función 1 no tiene una forma matemática conocida, sino que solamente se conoce su valor para determinadas edades exactas 0, 1, 2, etc. En este caso es necesario recurrir a fórmulas aproximadas.** 

ъ.

 $\mathbf{v}_4$ 

**Se verán por separado las fórmulas de cálculo utilizadas para los grupos centrales, en las primeras edades y para el grupo abierto final.** 

# **• a) Grupos centrales (x > 5 años)**

**En el caso más sencillo de tablas completas, es**  decir, cuando el intervalo de edades n es igual a uno, el **cálculo del tiempo vivido puede efectuarse con suficiente exactitud, admitiendo que en cada intervalo x,x+l la función de sobrevivencia 1 es lineal.** 

**Bajo este supuesto, el tiempo vivido en cada edad es igual al área de un trapecio, siendo la fórmula de cálculo la siguiente:** 

**x** 

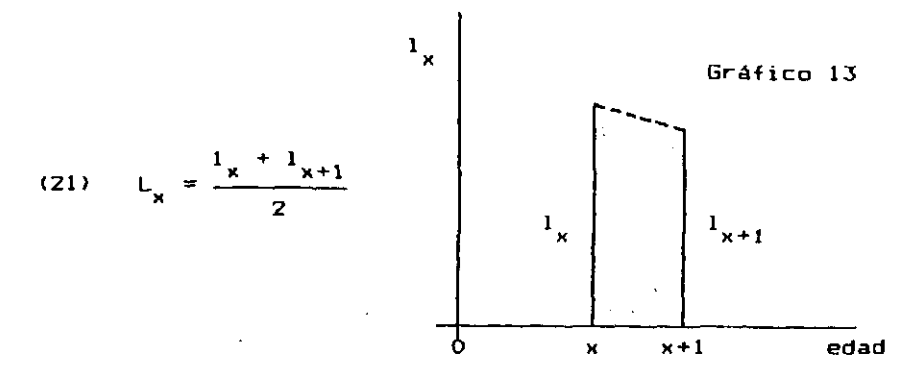

**Esta es la fórmula más empleada, para el cálculo del tiempo vivido, cuando se elaboran tablas completas de mortalidad.** 

Si el intervalo de edades es -en general -igual a n **años, la fórmula de los trapecios toma la forma:** 

(22) 
$$
n^L x = \frac{1_x + 1_{x+n}}{2} x n
$$

**A medida que la amplitud del intervalo de edades aumenta, el error que se comete al aplicar la fórmula de los trapecios tiende a ser mayor y la fórmula se vuelve inaplicable.** 

**En el caso de tablas abreviadas, donde corrientemente se trabaja por grupos quinquenales, la relación más empleada para el cálculo del tiempo vivido, es la que se deriva de la tasa central de mortalidad ). Según se verá más adelante (en pág 67),** 

$$
5^m \times \begin{matrix} 5^m \times 5^m \end{matrix}
$$

**de donde:** 

**(23)** 

$$
5^L x = \frac{5^m x}{5^m x}
$$

**De esta manera, conociendo la tasa central de mortalidad (que es la información básica en la construcción de la tabla de vida), y una vez que se ha obtenido la probabilidad de muerte y las defunciones de la tabla, se puede calcular el tiempo vivido de los sucesivos grupos de edades.** 

**Sin embargo la fórmula (23) no siempre puede aplicarse, ya que algunas veces no se conoce la tasa central de mortalidad, como por ejemplo, cuando se preparan tablas modelo de mortalidad, o cuando se elaboran tablas de vida relacionando la población por edades de dos censos sucesivos. En tal caso, la fórmula (22) suele emplearse en su reemplazo.** 

# **" b> Primeras edades (x = O. 1. 2. 3. 4)**

**En las primeras edades las muertes se distribuyen más irregularmente, por lo cual la fórmula de los trapecios no proporciona buenos resultados. En dicho tramo, la relación más utilizada para el cálculo del tiempo vivido es la siguiente:** 

 $\mathcal{L}$ 

(24) 
$$
\begin{vmatrix} L_{x} & = & f_{x} & 1_{x} + (1 - f_{x}) & 1_{x+1} \end{vmatrix}
$$

**donde f es el factor de separación- de las muertes. Esta relación se comprobará más adelante, en la sección 2.5, una vez visto el concepto de población estacionaria.** 

**La relación anterior es muy usada para calcular el tiempo vivido del primer año de vida, es decir, bajo la forma:** 

$$
(25) \qquad L_0 = f_0 l_0 + (1 - f_0) l_1
$$

**donde el factor de separación f vale alrededor de 0.10 a 0.35, dependiendo del nivel de la mortalidad.** 

**Para las edades 1, 2, 3 y 4 los factores de separación son cercanos a 0.50 y más difíciles de calcular por falta de información adecuada, debido a lo cual, en la mayoría de las tablas, el cálculo del tiempo vivido se**  hace tomando directamente  $f_x = 0.5$ , lo cual equivale a la **fórmula de los trapecios. En otras tablas se han usado los factores de separación de Glover 5 siguientes, ob-**

30

**<sup>\*</sup>** Breville, Thomas N.E., United States Life Tables and Actuarial Tables 1939-1941, United States, Department of Connerce, Bureau of the Census, Washington, 1946.

**tenidas en base a estadísticas de Alemania de comienzas de siglo:** 

**FACTORES DE SEPARACION DE GLÍOVER** 

|  | x 1 2 3 4                                          |  |
|--|----------------------------------------------------|--|
|  | $f_x \ldots 0.41 \quad 0.47 \quad 0.48 \quad 0.48$ |  |

**Por otra parte, despejando en la relación (25) el valor de f se obtiene x** 

(26) 
$$
f_0 = \frac{L_0 - 1_1}{d_0}
$$
  
a que permite obtener el val

ración del primer año de vida, implícito en una tabla de **ración del primer año de vida, implícito en una tabla de** 

# **• c) Grupo abierto final (x +)**

**Para el cálculo del tiempo vivido correspondí ente**  al grupo abierto final L<sub>vi</sub> = L<sub>v</sub>, donde <u>x</u> es general**mente igual a 75, BO u 85 años, suelen usarse las siguientes relaciones:** 

**1. El procedimiento más usual es el derivado de la tasa central de mortalidad bajo la forma especial** 

$$
(27) \quad L_x = \frac{u^2 x}{w^m x} = \frac{1_x}{w^m x}
$$

**donde m es la tasa central de mortalidad del grupo w x abierto de x\_ a w años. En algunos casos, especialmente cuando no se conoce el valor de m , o cuando éste**  último está visiblemente afectado por los errores de la información básica, se emplean otras relaciones.

**2. Para la elaboración de las Tablas Modelo de las Naciones Unidas 6 se calcularon tablas con un grupo abierto -final de 85 años y más, obteniéndose el tiempo vivido mediante la fórmula:** 

 $\bullet$  and  $\bullet$  and  $\bullet$ 

(20) 
$$
L_{85^+} = 1_{85} \cdot \log 1_{85}
$$
; siendo  $1_0 = 100\ 000$ 

**Esta es una relación empírica aproximada. Para los países de América Latina tiende, en general, a subestimar**  el valor de L<sub>os+</sub>. Además, no puede aplicarse cuando la edad inicial del intervalo abierto final es diferente de **edad inicial del intervalo abierto final es diferente de** 

**3. En la construcción de las Tablas Modelo de Coale y Demeny 7, las tablas se elaboraron con un grupo abierto final de 80 años y más. La relación usada para el cálculo del tiempo vivido fue la siguiente:** 

**<29 > L 8 0 <sup>+</sup> = (3 - 7 2 5 + °-° 0 0 0 62 5 1 8 0 > 1 8 0 ' siendo**  $1_0 = 100000$ .

**Según las tablas de vida disponibles para los países de América Latina, esta relación tiende también a subestimar el cálculo del tiempo vivido. Por ejemplo, para la tabla masculina de México 1970, presentada en el anexo, el tiempo vivido L80+ es igual a 179 005, en tanto que utilizando la fórmula (29) de Coale-Demeny resulta igual a 132 235.** 

<sup>\*</sup> Naciones Unidas, <u>Manual III. Métodos para preparar proyecciones de población por sexo y</u> edad. ST/SQA/Serie A/25.

<sup>7</sup> Coale, A.J. y Deneny, P., Regional Hodel Life Tables ans Stable Populations, Princeton, New Jersey, 1966.

**4. Dados los problemas señalados y teniendo en cuenta qu.e no se dispone de relaciones para otras edades, se calcularon aquí tres fórmulas adicionales, utilizando como base 44 tablas de mortalidad de diversos países de América 8, con las cuales se calcularon, por mínimos cuadrados, ecuaciones de regresión de la forma:** 

(30)  $L_{\chi +} / l_{\chi} = a + b \cdot l_{\chi}$ 

**para las edades 75+, 80+ y 85+. De esta manera se obtuvieron las relaciones:** 

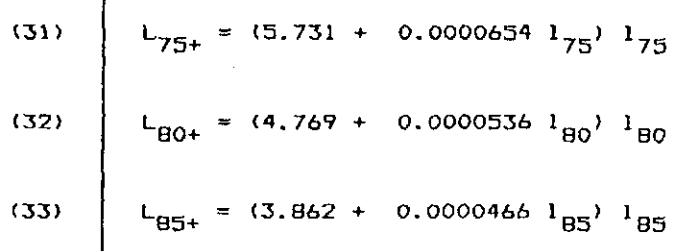

siendo, como en los casos anteriores,  $1_0 = 100000$ .

**En el gráfica 14 se presentan los puntos observados, correspondientes a las 44 tablas, y la ecuación lineal ajustada, para el grupo 80 y más. En dicho gráfico se incluye también la relación de Coale-Demeny. Puede verse que para las 44 tablas consideradas, la relación de Coale Demeny subestima el cálculo del tiempo vivido del grupo abierto final. Asimismo, a medida que crece el número de sobrevivientes lari , las dos rectas de ajuste B 0 tienden a ser cada vez más parecidas.** 

**> « • I CH.APÍ- - - <- i • - .""TT-rr-" ,**   $f = \frac{1}{2} \sum_{i=1}^{n} f(i) \sum_{j=1}^{n} f(i) \sum_{j=1}^{n} f(i) \sum_{$ **} DO C !.!** *-* **.... - • -- 1** 

<sup>•</sup> Son las tablas de uno y otro sexo de Argentina 1947 y 1960; Costa Rica 1950, 1963 y 1973; Cuba 1970; Chile 1952-53, 1960-61 y 1969-70, Guatemala 1950 y 1964; México 1940, 1950 y 1960; Panamá 1960 y 1970; Can*aga-1966--y-*4971; Estados Uni<u>dos 1970 y</u> 1972, Uruguay 1974-76 y Venezuela

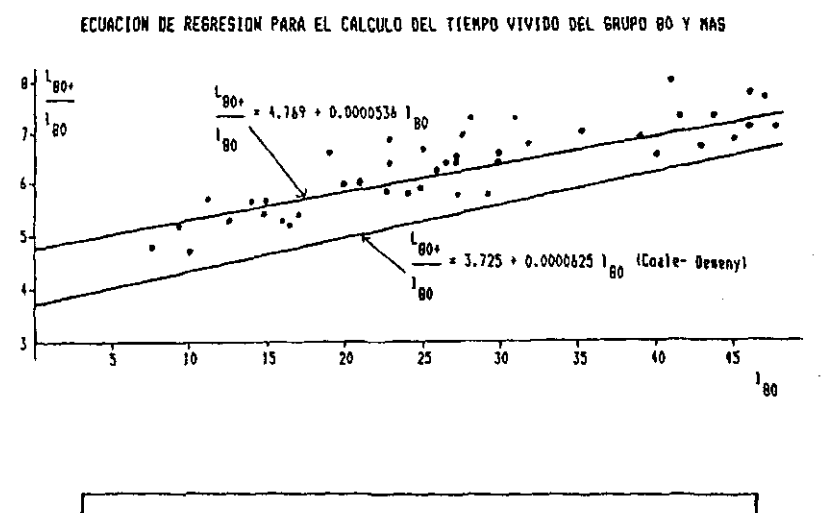

**Grifit o 14** 

1.5.2 **FUNCION** 6: Tiempo vivido entre x y w  $(T_x)$ 

**Se ha visto ya el número de años vividos por la**  generación o cohorte entre las edades x y x+n ( L ). Han '' n<br>**'e chtiene**' **ciendo ahora el límite superior x+n = w se obtiene:** 

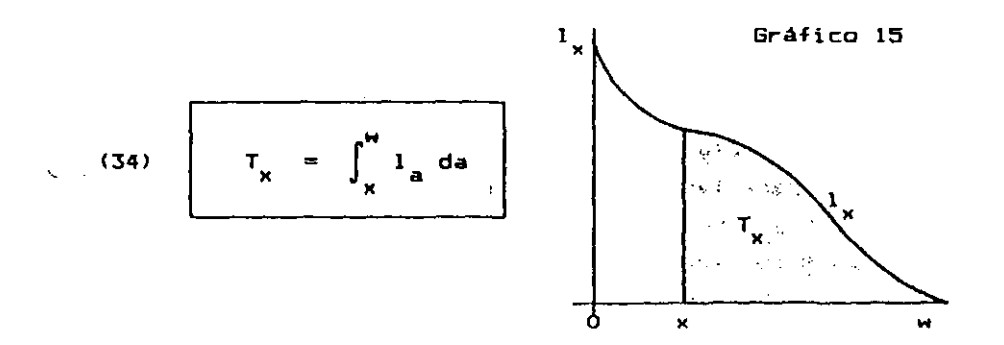

**que representa el número total de años vividos por la generación de l <sup>p</sup> nacimientos entre las edades x y w. Como**  en el caso de la función <sub>n</sub>L<sub>x</sub>, se ha utilizado <u>a</u> como va**riable de integración, con el fin de distinguirla de los limites x, w, que corresponden al intervalo de edades.** 

**Descomponiendo el intervalo de edades se tiene:** 

 $\int_{\mathsf{X}} 1_{\mathsf{a}} \, \mathrm{d} \mathsf{a} + \int_{\mathsf{X}+1} 1_{\mathsf{a}} \, \mathrm{d} \mathsf{a} + \ldots$  $= L_{\mathbf{x}} + L_{\mathbf{x}+1} +$ 

$$
(36) \t\t Tx = \sum_{a=x}^{w-1} L_a
$$

Vale decir que la función T<sub>x</sub> puede expresarse en términos de L<sub>x</sub> y calcularse acumulando dicha función **desde la edad -final w hacia arriba. Por ejemplo:** 

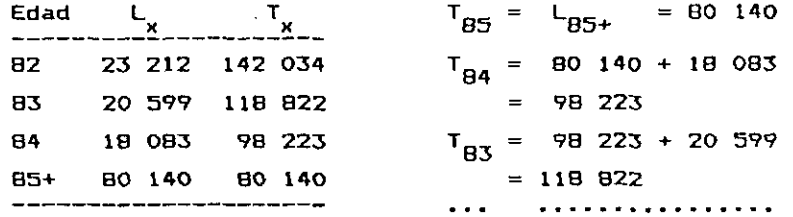

**Ejercicio** 

**Indicar si las siguientes relaciones son verdaderas (V) o falsas (F).** 

**a<sup>2</sup> 60**  $\binom{1}{2}$  **50 b 1 20<sup>-</sup>40 <b>1 60 <sup>C</sup> > T B 2 - <sup>L</sup> B 2 =<sup>L</sup> 8 3 + T B4 ( }** 

# **Respuesta:**

**a) F ; b) V ; c) V.** 

# **1.5.3 FUNCION 7: Esperanza de vida a la edad x (e°)**

**Dividiendo el tiempo vivido T^ por el número de**  personas l<sub>x</sub> se obtiene una función particularmente im**portante, la esperanza de vida a la edad x\_,** 

(37) 
$$
e_{x}^{0} = \frac{T_{x}}{I_{x}} = \frac{\int_{x}^{N} I_{a} da}{I_{x}}
$$

**que representa el número de años que en promedio vive una persona desde la edad x en adelante, hasta el final de la vida. La esperanza de vida a la edad x suele denominarse también "vida media a la edad x".** 

**En particular si x\_ = O, se llega a la esperanza de vida al nacer ><sup>C</sup>' LIB e s un <sup>a</sup> medida resumen de la moi talidad general, la cual no está afectada por la estructura por edades de la población.** 

**El comportamiento gráfico de esta función es el** siguiente:

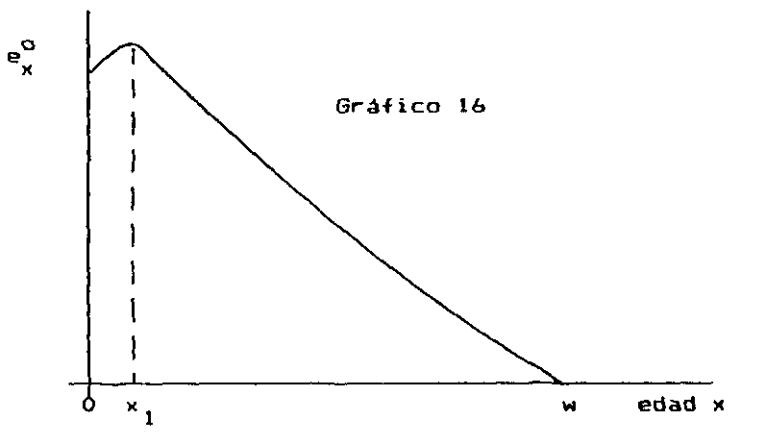

Debido a la mortalidad relativamente alta de los **primeros años, la esperanza de vida aumenta en las prime**ras edades, para luego decrecer en forma continua hasta **el final de la vida. Esta función toma su valor máximo a una edad x^ , comprendida entre 0 y 5, dependiendo del nivel de la mortalidad, siendo la edad menor, a medida que la mortalidad disminuye. Entre las tablas presentadas en el anexo, la esperanza de vida de Guatemala presenta el máximo a la edad 4, la de México a la edad 2, y la de Costa Rica a la edad 1. En otras tablas de más baja mortalidad, como por ejemplo en la tabla de Holanda de 1973, que tiene una mortalidad infantil igual a 10 por mil, la esperanza de vida decrece continuamente desde la edad O (aunque si se calculara esta función por meses, dentro del primer año de vida, el máximo se situaría entre la edad O y 1).** 

**• Asociado al concepto de esperanza de vida a la edad x\_, que como se ha dicho representa el número de años que en promedio vive una persona desde la edad x\_ en adelante, está el concepto del número total de años que en promedio vive una persona de edad x. desde el nacimiento hasta el final de la vida. Es igual a:** 

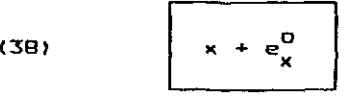

**El comportamiento gráfico de esta función es el indicado en el gráfico 17.** 

**Para cada edad x\_, el valor que está por debajo de la diagonal representa los años ya vividos, mientras que el tramo que está por encima, corresponde a los años de vida, que le restan en promedio, a la persona de edad x\_.** 

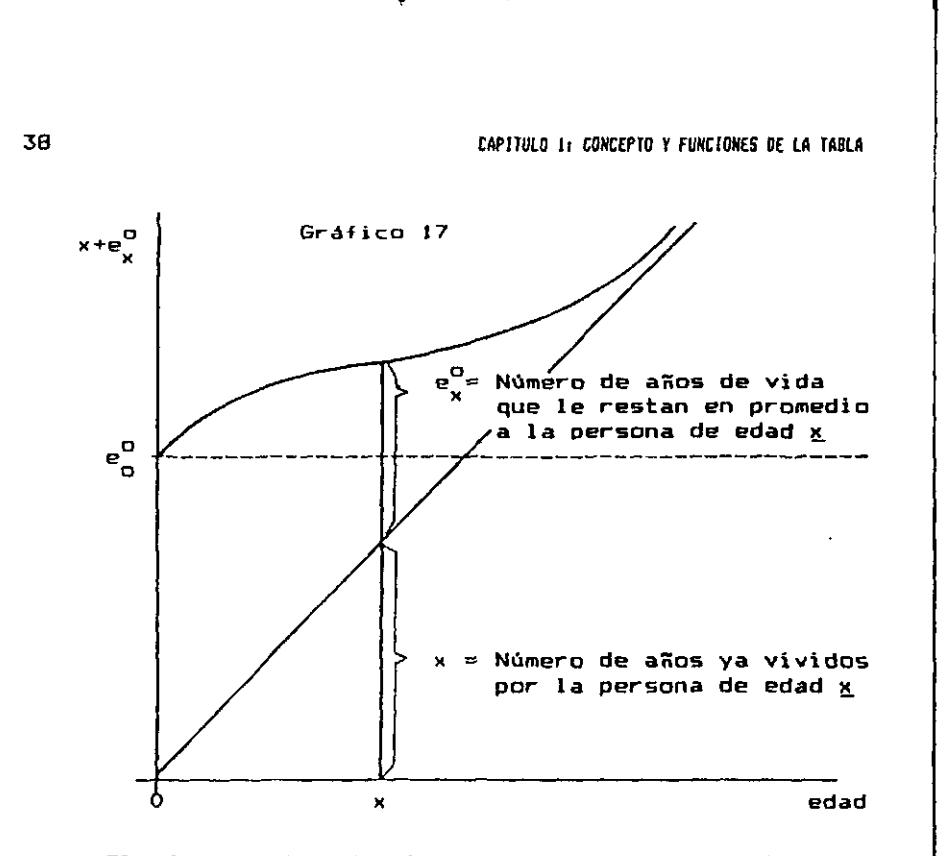

**El número total de años que se espera que viva una personas de edad x > O cualquiera, es mayor que la esperanza de vida al nacer, debido a que dicha persona ha superada el riesgo de morir desde el nacimiento hasta la edad x. Asi por ejemplo, según la tabla de vida masculina de México de 1970, presentada en el anexo, la esperanza de vida al nacer es igual a 60.05 años, en tanto que el total de años que se espera que viva una personas que llega con vida a los 50 años es** 

 $x + e^{\prime\prime}_x = 50 + 24.19 = 74.18$  años

**Este total de 74.18 años, es igual al valor de**   $\epsilon_{50}^0$ **que se obtendría en una tabla que se construyera haciendo todas las probabilidades de muerte, desde el nacimiento hasta los 50 años de edad, iguales a 0, y tomando luego las probabilidades de muerte de las edades subsiguientes, de la tabla de México ya mencionada.** 

**1.6 Resumen de las funciones de la tabla.** 

**En resumen, el significado de cada una de las funciones de la tabla de vida es el siguiente:** 

- **Representa el número de personas que alcanzan con vida la edad exacta x\_, de una generación inicial de nacimientos.**
- **Representa el número de muertes ocurridas a una d n x generación inicial de lg nacimientos, entre las edades exactas x y x+n.**
- **^q^ : Es la probabilidad que tiene una persona de edad exacta x, de fallecer antes de alcanzar la edad x+n.**
- <sub>n</sub>p<sub>x</sub> : Es la probabilidad que tiene una persona de edad **exacta x, de llegar con vida a la edad x+n.**
- **^L^ : Representa el número de años vividos por la gene**ración de l<sub>o</sub> nacimientos entre las edades x y x+n.
- **T** : Es el número total de años vividos por la genera**ción de 1**Q **nacimientos entre las edades x. y w.**
- **e° : Representa el número de años que en promedio vive una persona desde la edad x\_ en adelante, hasta el final de la vida.**

# 1.7 Interpretación de las funciones de la tabla de vida **en el diagrama de Lexis.**

**Cuando se representa la tabla de vida en un diagrama de Lexis, suele suponerse que los nacimientos (o sea, la raíz de la tabla), se distribuyen uniformemente a lo largo de un año. En estas condiciones se tiene el siguiente diagrama, donde las lineas de vida de la generación inicial de nacimientos se desplazan dentro de la superficie de la diagonal ABZY.** 

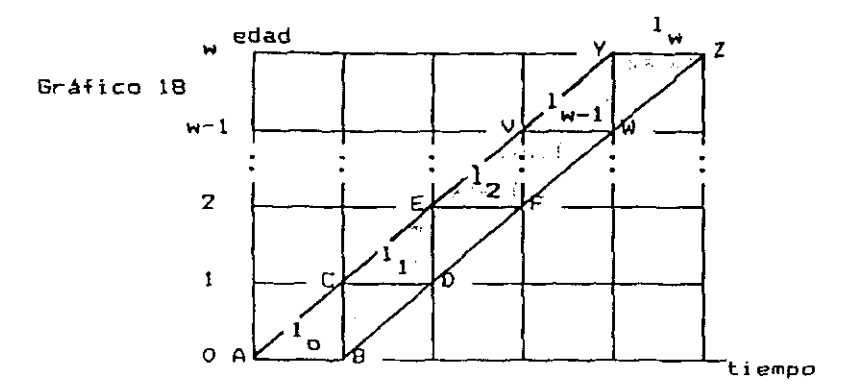

**A continuación se indica, la interpretación que tienen las principales funciones de la tabla, en dicho di agrama.** 

**• Sobrevi entes 1 x** 

La generación inicial compuesta por los l<sub>o</sub> naci**mientos se ubica en el segmento AB; estos nacimientos se distribuyen uniformemente a lo largo de dicho segmento. Los sobrevivientes a la edad exacta 1, corresponden al número de líneas de vida que cruzan por el segmente CD; y así sucesivamente. En consecuencia:** 

$$
1_0 = \overline{AB}
$$
;  $1_1 = \overline{CD}$ ;  $1_2 = \overline{EF}$ ; ...,  $1_M = \overline{YZ} = 0$ 

40

# **• De-funciones d x**

**Las defunciones de la tabla de vida ocurridas dentro del primer año de vida, d^, corresponden en el diagrama al número de líneas de vida que se interrumpen dentro de la superficie ABDC. Análogamente, las defunciones d^ corresponden al número de lineas de vida que se interrumpen dentro de la superficie CDFE; etc. Se tiene por tanto:** 

 $d_{\Omega}$  = Sup ABDC ;  $d_{\Omega}$  = Sup CDFE ; ...;  $d_{\mathbf{w}=\mathbf{1}}$  = Sup VWZY

# **• Tiempo vivido L <sup>x</sup>**

**El tiempo vivido por la generación 1 <sup>Q</sup> en el primer año de la vida,** LQ**, corresponde en el diagrama de Lexis a la suma de los años vividos por cada una de ellas dentro de la superficie ABDC (las personas que sobreviven a la edad 1 aportan un año, mientras que las que fallecen aportan una fracción). La interpretación es similar para las edades subsiguientes. En consecuencia:** 

**Tiempo vivido dentro de la superficie ABDC** 

**Tiempo vivida dentro de la superficie CDFE** 

. . . 

**= Tiempo vivido dentro de la superficie VWZY** 

**• La representación gráfica de las restantes funciones de la tabla, en el diagrama de Lexis, se deducen de las anteriores. Por ejemplo,** 

$$
q_0 = \frac{q_0}{l_0} \approx \frac{q_0}{\sqrt{q_0}}.
$$

**1.Q Funciones continuas de la tabla de vida: Tasa instantánea de mortalidad por edad (p )** 

**Las probabi1 idades de muerte q y q descritas en**  las secciones anteriores, corresponden al campo discreto o discontinuo, en el sentido que se refieren a intervalos finitos de edades, de 1 y n años, respectivamente.

**Sin embargo, en el desarrollo teórico de diversas temas demográficos, se trabaja frecuentemente con funciones del campo continuo. Tal es el caso, por ejemplo, de la definición del modelo de población estacionaria presentada al comienzo del capitula 2, o la derivación de relaciones que permiten estimar la mortalidad al comienzo de la vida, la tasa de crecimiento de la población, etc. En estos casos, se emplea una tasa de mortalidad del campo continuo, denominada tasa instantánea de mortalidad por edad. la cual se obtiene a partir de la probabilidad de muerte<sup>n</sup> P <sup>x</sup> f haciendo algunas transformaciones convenientes, y tomando luego el límite para el intervalo de edades tendiendo a cero. Veamos la deducción de esta fórmula y el significada de la misma.** 

**• Como se sabe, la probabilidad que tiene una persona de edad exacta x. de fallecer antes de alcanzar la edad exacta x+n** *es:* 

(B) 
$$
n^{q}x = \frac{\frac{1}{x} - \frac{1}{x+n}}{\frac{1}{x}}
$$

**Esta probabilidad depende no sólo de la edad, sino también de la amplitud del intervalo. Bastará con tomar n suficientemente reducido, para que la probabilidad anterior sea todo lo pequeña que se desee, cualquiera sea la edad x considerada.** 

**Una medida de la mortalidad en un año de edades se obtiene dividiendo por n la tasa de mortalidad de-finida anteriormente. Puede escribirse en tal caso, haciendo algunos cambios algebraicos convenientes:** 

€

 $\overline{\phantom{a}}$ 

$$
\frac{n^{q}x}{n} = \frac{1_{x} - 1_{x+n}}{n + 1_{x}} = -\frac{1}{1_{x}} - \frac{1_{x+n} - 1_{x}}{n}
$$

**Pasando al campo continuo, es decir, tomando límite para n tendiendo a cero, se obtiene** 

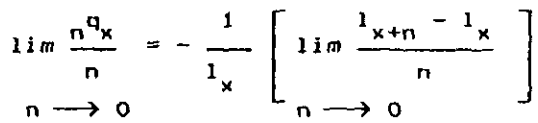

**Dentro del corchete se tiene el límite de la relación entre el incremento de la función y el incremento de la variable, para el incremento de la variable tendiendo a cero, o sea, la derivada de la función 1 . Resulta x por tanto,** 

$$
\# = \frac{1\frac{1}{x}}{1\frac{1}{x}}
$$

**Como la función 1 es decreciente, su derivada es negativa, de modo que la expresión -1 es una cantidad positiva. Su valor da una medida de las defunciones en un año de edades, en función de lo observado en un pequeño intervalo en torno al punto x.** 

**Dividiendo dichas defunciones por el número de**  personas l<sub>y</sub>, se obtiene una tasa de mortalidad, llamada **tasa instantánea de mortalidad por edad, que se simboliza**   $con \mu_{\mathbf{x}}$ . **x** 

(39) 
$$
\mu_{x} = -\frac{1}{1_{x}} = -\frac{1}{1_{x}} \cdot \frac{d1_{x}}{dx} = -\frac{d}{dx} \ln 1_{x}
$$

 $\mathbf{r}$ 

 $\ddot{\phantom{1}}$ 

La tasa instantánea-de mortalidad p<sub>y</sub> del campo **continuo, guarda correspondencia con la probabilidad de muerte q^ del campo discreto o discontinuo. Ambas dan**  una medida anual de la mortalidad: la q<sub>u</sub> en función de lo **x**   $\frac{1}{\sqrt{2}}$  and  $\frac{1}{\sqrt{2}}$  and  $\frac{1}{\sqrt{2}}$  are  $\frac{1}{\sqrt{2}}$  and  $\frac{1}{\sqrt{2}}$  and  $\frac{1}{\sqrt{2}}$  and  $\frac{1}{\sqrt{2}}$  and  $\frac{1}{\sqrt{2}}$ **en función de lo observado en torno al punto x. La y es**  una medida más precisa, ya que indica el valor de la tasa de mortalidad en cada momento, en tanto que la q<sub>u</sub> da un vromedio referido a un intervalo finito.

**• Conociendo la tasa instantánea de mortalidad por edad p^, se pueden calcular otras funciones de la tabla de mortalidad. De la ecuación básica (39) se obtiene:** 

$$
\frac{d_1}{1_x} = - \mu_x dx
$$

**la cual, después de integrar entre O y x da:** 

 $\ln 1_x - \ln 1_0 = - \int_0^1 y_a \, da$ **- f p <sup>a</sup> da**  (40)  $1_x = 1_0 \cdot e$ 

**obteniéndose asi el número de sobrevivientes, en función de la tasa instantánea de mortalidad por edad. Si en lugar de integrar entre O y x, se lo hace entre x y x+n,**  se llega a la probabilidad de sobrevivencia <sub>n</sub>p<sub>x</sub>.

**n x** 

# **Aplicación práctica; Funciones de Gompertz y Makeham**

**Demostrar que la función de Gompertz, según la cual el número de sobrevivientes decrece según la ley:** 

$$
(1) \t 1x = k \cdot bcx,
$$

**equivale a suponer que la tasa instantánea de mortalidad por edad p^ aumenta en forma exponencial.** 

# **Respuesta:**

De acuerdo a la definición de <sub>Px</sub> dada en (39) la tasa  $\ddot{ }$   $\ddot{ }$ **instantánea de mortalidad es igual a** 

$$
\mu_{\mathbf{x}} = -\frac{1}{1_{\mathbf{x}}} \cdot \frac{d \mathbf{1}_{\mathbf{x}}}{d \mathbf{x}}
$$

**Tomando logaritmos en la relación (1) de Gompertz y derivando con respecto a x^ se obtiene:** 

$$
\ln 1_x = \ln k + (\ln b) \cdot c^x
$$
  

$$
\frac{1}{1_x} \cdot \frac{d}{dx} = (\ln b) \cdot (\ln c) \cdot c^x
$$

**De aquí resulta:** 

 $\mu_{\mathbf{x}} = -$  (ln b)  $\cdot$  (ln c)  $\cdot$  c<sup>x</sup> (41)  $p_x = B - c^x$ 

**es decir, la tasa de mortalidad crece en forma exponencial con la edad.** 

**• Una variante de la ley de Gompertz fue desarrollada por Makeham en 1860 1. En términos de 1 la función de x Makeham toma la siguiente forma:** 

**(42)**  $1_x = k \cdot a^x \cdot b^{c^x}$ 

<sup>\*</sup> Makeham, N.M., "On the Law of Mortality and Construction of Annuity Tables', Journal of the Institute of Actuaries, 8:301 (1860).

**de donde, la tasa de mortalidad por edad resulta, procediendo en forma análoga al caso anterior:** 

 $\ddot{\cdot}$ 

$$
\ln 1_x = \ln k + x \cdot (\ln a) + c^x \quad (\ln b)
$$
  

$$
\frac{1}{1_x} \cdot \frac{d}{dx} = (\ln a) + (\ln b)(\ln c) \cdot c^x
$$
  

$$
\frac{1}{1_x} = (\ln a) - (\ln b)(\ln c) \cdot c^x
$$
  
(43) 
$$
\frac{1}{1_x} = A + B \cdot c^x
$$

**En particular si a=l, o lo que es lo mismo A=0, se llega a la función de Gompertz.** 

**Las fórmulas de Gompertz y Makehan son muy utilizadas en demografía, para describir el comportamiento de la mortalidad, la población total y la fecundidad por edades. Para mayor información sobre el empleo de estas fórmulas pueden consultarse, por ejemplo, los artículos de Bocaz 10 y Chackiel 11 , publicados en la revista Notas de Población, y el libro de Spiegelman 12 .** 

| En resumen:                    |  |                          |  |  |
|--------------------------------|--|--------------------------|--|--|
| - Función de Gompertz:         |  |                          |  |  |
| (1) $1_x = k \cdot b^{c^x}$    |  | (41) $\mu_x = B - C^x$   |  |  |
| <u>– Función de Makeham:</u>   |  |                          |  |  |
| (42) $1_x = k - a^x - b^{c^x}$ |  | (43) $y_x = A + B - C^X$ |  |  |

<sup>1</sup>º Bocaz, A., "El uso de la ley de Makeham como función demográfica", en Notas de Población, No. 6, diciembre de 1974.

<sup>1</sup> <sup>1</sup> Chackiel, J., 'Estructura de la fecundidad por edadesi ajuste y proyección tediante la función de Gaspertr linealizada", en Notas de Población, No. 20, agosto de 1979.

<sup>12</sup> Spiegelman, M., Introducción a la Demografía, Fondo de Cultura Económica, México 1972. Secciones 5.3.2 y 6.3.0.

CAPITULO 1: CONCEPTO Y FUNCIONES DE LA TABLA 47 ANNO 1999 ANNO 1999 ANNO 1999 ANNO 1999 ANNO 1999 ANNO 1999 AN

1.9 Comparación gráfica de las funciones  $\mu_x$  y q<sub>x</sub>.

**x** 

**La relación entre la tasa instantánea de mortali**dad por edad  $(\mu_x)$  y la probabilidad de muerte  $(q_x)$ , de**pende de la forma de la curva de la función de sobrevivencia 1^. En general se verifica que en las primeras edades, hasta los 10 años aproximadamente, y en las últimas edades, después de los 70 o 75 años, la función es cóncava hacia arriba (o sea, hacia el sentido positivo del eje de las ordenadas), mientras que entre los 10 y 70 o 75 años, la función 1 es cóncava hacia abajo.** 

**Dicho comportamiento coincide con los tramos en que las defunciones son decrecientes y crecientes, respectivamente, tal como se indica en el esquema presentado en el gráfico 19. Este comportamiento gráfico puede variar en algunos países, sin que ello tenga importancia para propósitos de la comparación que aquí se está efectuando.** 

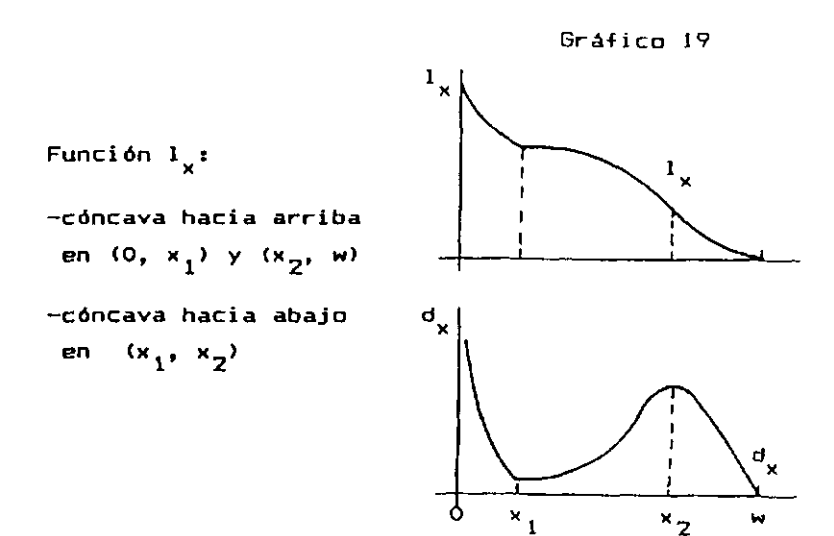

Veamos la relación entre q<sub>x</sub> y µ<sub>x</sub> en un tramo donde **la función 1 es cóncava hacia arriba, x Dicho tramo se representa en el gráfico 20. En este gráfico:** 

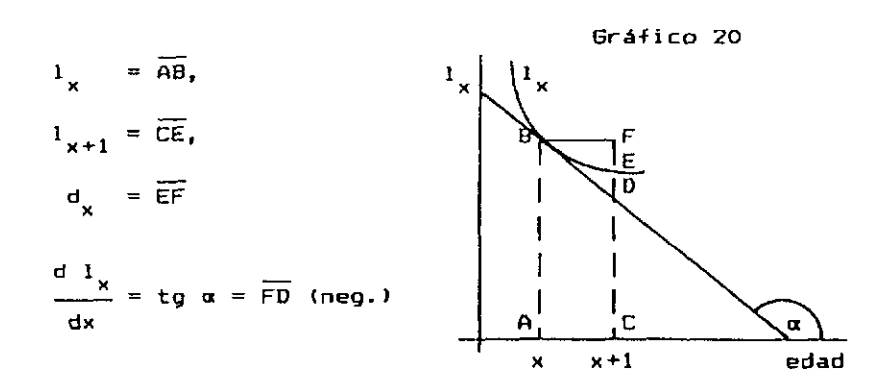

En la última expresión, la derivada de l<sub>o</sub> es igual **a la tangente trigonométrica del ángulo que forma la tangente geométrica a la curva en el punto, con el sentido positivo del eje de las x, o sea es igual a tg « = FD, que es un valor negativo. Por tanto,** 

(44) 
$$
q_x = \frac{d_x}{l_x} = \frac{\overline{EF}}{AB}
$$
  
  
 $\frac{d l_x}{dx} = -\frac{dq}{l_x} = -\frac{t g \alpha}{l_x} = \frac{\overline{DF}}{AB}$ 

**Dado que DF > EF, resulta:** 

$$
(46) \t\t\t\t $\mu_x$   $\rightarrow$   $q_x$
$$

**En consecuencia, en los tramos donde la función 1 es cóncava hacia arriba. o sea, en las primeras y en las últimas edades. la tasa instantánea de mortalidad es mayor que la probabilidad de muerte.** 

Ų

**En forma totalmente análoga podría demostrarse que, en los tramos en que 1 es cóncava hacia abajo, o sea en las edades centrales, la tasa instantánea de mortalidad es menor que la probabilidad de muerte.** 

**Estos resultados están de acuerda con lo esperada. Si 1 es cóncava en el intervalo x, x+1, eso significa que las defunciones correspondí entes a cada fracción del año son decrecientes, mientras que la derivada supone que las defunciones se mantienen constantes, ya que da una medida de las defunciones en un año en función de lo observado a la edad x\_, suponiendo que esa intensidad permanece igual a lo largo del año. Por ejemplo, si fallecen lOO personas en el primer mes, 95 en el segunda, 90 en el tercero, y así sucesivamente, decreciendo de 5 en 5, se obtendría un total de B80 defunciones en el año, en tanto que la derivada daría 1200. De este modo las defunciones teóricas son mayores que las reales de la tabla y la tasa instantánea de mortalidad por edad resulta mayor.** 

> **En resumen, - si 1 es cóncava hacia arriba: X**  (46)  $p_{\chi} > q_{\chi}$ **- si 1 es cóncava hacia abajo:**   $\mathbf{r}$ (47)  $p_{\mathbf{x}} \leq q_{\mathbf{x}}$

**• A. continuación se incluyen algunos ejercicios de repaso de temas vistos en este capítulo, principalmente los referidos a la interpretación y cálculo de las diver sas funciones de la tabla de vida. Las respuestas correspondientes se presentan al final del libro.** 

 $\sim 2$ 

**EJERCICIOS DEL CAPITULO 1**  l⊞ **(Ver respuestas al -final del libro) -Indicar con símbolos a qué es igual cada una de las siguientes probabilidades y explicar con palabras su significado: a**  $\frac{1}{2}P_{30}$  **i b**  $\frac{1}{2}q_{17}$ **-Utilizando la tabla completa de mortalidad masculina de Costa Rica de 1972-1974 presentada en el anexo, calcular el valor de las probabilidades indicadas en el ejercicio anterior. -En la misma tabla de vida, encontrar los siguientes**   $3.1$ **valores: a) El número de defunciones entre las 2 y las 5 años exactos. b) La edad modal de las defunciones.**  c) El tiempo vivido por la generación el<sub>o</sub> entre los **43 y los 54 años exactos. d) El número de años que se espera que viva una persona, una vez que alcanza los 65 años de edad. •Obtener la probabilidad de sobrevivir gPj0 »<sup>3</sup> P a i tir de la siguiente información: 5 <sup>P</sup> 10 ! 10<sup>d</sup>0 <sup>5</sup> 15<sup>q</sup>15 ' 20<sup>P</sup> 15**  5. Dado los valores de q<sub>0</sub> = 0.05365; q<sub>1</sub> = 0.00867; **q**<sub>2</sub> = 0.00323 y la raíz arbitraria l<sub>0</sub> = 100 000, calcular los valores de  $1_1$ ,  $1_2$ , d<sub>1</sub> y d<sub>2</sub>.

50

$$
\begin{bmatrix} 6 \\ -9 \\ -1 \end{bmatrix} - 5i
$$

**0** 

 $\lambda$ abiendo que q $_{0}$  = 0.05520 y  $_{5}q_{0}$  = 0.06720 calcular **el valor de** 

**7. [-Indicar si las siguientes relaciones son verdaderas (V) o falsas (F>:** 

$$
a) \quad L_x \quad \geq \quad 1_{x+1} \tag{1}
$$

- **b**)  $T_{80}$  <  $T_{85}$  $\left( \quad \right)$
- $( )$  $c)$  **l**<sub>x</sub> = d<sub>x</sub> + 1<sub>x+1</sub>
- $\left( \begin{array}{c} 1 \end{array} \right)$ **d> <sup>L</sup> B + L 7 <sup>T</sup> 8 '<sup>T</sup> <sup>1</sup> <sup>0</sup>**  $\left( \quad \right)$ **e > ^ 0 + =** *2\*0*

**8.** -Calcular el factor de separación f<sub>o</sub> implícito en la **tabla masculina de Guatemala de 1750.** 

**0 7.| -Calcular la función de sobrevivencia y la espe**ranza de vida e<sup>0</sup>, bajo el supuesto de que la tasa **instantánea de mortalidad es constante con respecto a la edad.** 

10. **-Suponiendo que los nacimientos de los años 1967 y 1770 de una determinada región, son iguales a 1 200 y 1 250 respectivamente, que las defunciones de 0 y 1 año de edad son:** 

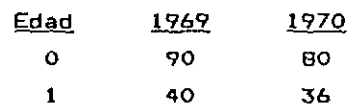

**y que los factores de separación valen f^ = 0.30, fj = 0.50, calcular con la ayuda del diagrama de Lexis, el número de personas menores de un año y con un año cumplido, al 12 de enero de 1771.** 

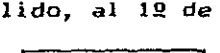

 $\sqrt{ }$ ÷,

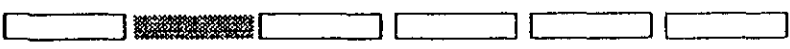

**Capitula 2** 

**POBLACION ESTACIONARIA** 

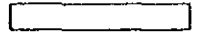

**2.1 Conceptos introductorios** 

**Se ha visto ya el concepto de tabla de mortalidad, que consiste en seguir una generación o cohorte hipotética de personas a través del tiempo, sometiéndola a determinadas condiciones de mortalidad y estableciendo a cada edad el número de sobrevivientes.** 

**Una segunda interpretación de la tabla de vida resulta al considerarla como un modelo de población estacionaria. Una población estacionaria es un modelo teórico en el cual la población total asi como la distribución por edades no cambia en el tiempo. En este modelo la tasa de natalidad es igual a la tasa de mortalidad, y, en consecuencia, la tasa de crecimiento natural es igual a** 

**cero. Tal población hipotética puede ser obtenida suponiendo que los nacimientos anuales son constantes e iguales a lg, y sometiéndolos a la ley de mortalidad invariable de la tabla de vida.** 

**A fin de derivar las principales características del modelo de población estacionaria (vale decir, la población total, el número de defunciones, la tasa de natalidad, etc.), se obtendrán primera cuatro relaciones básicas, suponiendo que la mortalidad por edad se mantiene constante en el tiempo. Estas relaciones, que corresponden a las fórmulas (48) a (51) siguientes, fueron tomadas del clásico libro de demografía teórica de Lotka 13 . Posteriormente, en la sección 2.2, agregando el**  supuesto de que los nacimientos anuales en t son iguales **a 1<sup>Q</sup> , se llegará al caso particular de la población estacionaria. Veamos primero las cuatro relaciones básicas.** 

**• Designando N(t) la población total en el momento t,**  B(t) los nacimientos anuales en <u>t</u>, y p(x) =  $1_x/1_0$  la pro**babilidad de sobrevivir desde el nacimiento hasta la edad la cual se supone constante en el tiempo, entonces el producto** 

# $B(t-x)-p(x) = N(x,t)$

**representa el número de personas que tienen edad x\_ en el momento t.** 

**La población total en el momento t, N(t), está for mada por la suma de toda las personas que habiendo nacido**  en t-x, han sobrevivido hasta el momento t, teniendo en**tonces la edad x^. Esta suma se obtiene, dando a x todos** 

<sup>&</sup>lt;sup>13</sup> Lotka, Alfred, J. <u>Teoría analítica de las asociaciones biológicas</u>, CELADE, Serie E, No.5, Santiago, Chile, piginas 63 y siguientes.

**I I** 

**los valores posibles desde O a w, es decir, integrando entre O y w. Se obtiene asi:** 

(48) 
$$
N(t) = \int_0^W B(t-x) p(x) dx
$$

**• Haciendo un simple cambio de los límites de la integral, se obtiene el número de personas de un grupo de edades cualquiera; por ejemplo para las edades x,x+n es:** 

(49) 
$$
N^{t}(x, x+n) = \int_{x}^{x+n} B(t-a) p(a) da
$$

Análogamente, las defunciones totales D(t) se ob**tienen multiplicando las personas que han sobrevivido a la edad x\_ en el momento t, o sea B(t-x) p(x>, por la tasa instantánea de mortalidad por edad p(x), y sumando todas las edades, es decir:** 

(50) 
$$
D(t) = \int_{0}^{W} B(t-x) p(x) \mu(x) dx
$$

**• Finalmente las defunciones de un grupo de edades x, x+n se obtienen, como en el caso de la población por edades, cambiando los límites de la integral:** 

(51) 
$$
D^t(x, x+n) = \int_{x}^{x+n} B(t-a) p(a) p(a) da
$$

# 2.2 Población estacionaria: Principales características

**Las cuatro relaciones anteriores se basan en el supuesto de mortalidad por edad constante. Agregando ahora el supuesta de que las nacimientos anuales en t son iguales a 1^, se llega entonces a la población estacionaria, cuyas caracteristicas son las siguientes:** 

55

**1. Haciendo B(t-x) = 1 <sup>Q</sup> en la relación (48) se obtiene 1 a población total;** 

 $\frac{1}{2}$  ,  $\frac{1}{2}$  ,  $\frac{1}{2}$  ,  $\frac{1}{2}$  ,  $\frac{1}{2}$ 

(52) N(t) = 
$$
\int_0^M 1_0 \cdot \frac{1_x}{1_0} dx = \int_0^M 1_x dx = T_0^{\infty}
$$

**Este resultado indica que en la población estacionaria, el número total de personas se mantiene constante en el tiempo, y su valor numérico es igual al valor T^ de la tabla de vida correspondiente al nivel de mortalidad p(x) considerado.** 

**2. Análogamente, reemplazando los nacimientos B(t-x) = 1 <sup>Q</sup> en la relación (49), se obtiene la población estacionaria por edades;** 

> **x+n**  (53) N(x,x+n) =  $\int_{\alpha}$  l<sub>a</sub> da = <sub>n</sub>L<sub>x</sub> = constante

**Es decir, el número de personas de un grupo de edad cualquiera x,x+n, es constante en el tiempo e igual al**  valor numérico de la función <sub>n</sub> de la tabla de vida.

**3. Por su parte las defunciones totales resultan, reemplazando los nacimientos en la relación (50) y recoi dando la definición de p(x) dada en la sección 1.8 (página 44) :** 

(54) 
$$
D(t) = -\int_0^M 1_0 \cdot \frac{1_x}{1_0} \cdot \frac{1}{1_x} \cdot \frac{d1_x}{dx} dx = -\int_0^M d1_x
$$

$$
= - (1_w - 1_0) = 1_0
$$

**Esto significa que en la población estacionaria el número total de defunciones que ocurre cada año es constante, e igual al número de nacimientos anuales.** 

56

4. Finalmente las defunciones por edades se obtienen reemplazando l<sub>o</sub> en la relación (51), o bien directamente **integrando entre x y x+n en la (54). Se obtiene de esta manera:** 

(55) 
$$
D(x, x+n) = -\int_{x}^{x+n} d_1 x = - (1_{x+n} - 1_x) = n \Big|_{x}^{x}
$$

**Contract Contract** 

**Se verifica así, que el número de muertes de cada grupo de edades de la población estacionaria, es igual al número de defunciones de la tabla de vida correspondiente. Dicho sea de paso, dado que la suma de todas las defunciones de la tabla es igual a 1 <sup>Q</sup> , se llega al mismo resultado obtenido anteriormente en la relación (54).** 

**5. Con esta información se pueden derivar las tasas de natalidad y mortalidad. La tasa bruta de natalidad. que es igual al cociente entre los nacimientos anuales y la población total, será:** 

(56) 
$$
b = \frac{B(t)}{N(t)} = \frac{1}{T_0} = \frac{1}{e_0^o}
$$

**e igualmente la tasa bruta de mortalidad:** 

(57) 
$$
d = \frac{D(t)}{N(t)} = \frac{1}{T_0} = \frac{1}{e_0^0}
$$

**En otras palabras, en la población estacionaria las tasas de natalidad y mortalidad son iguales, permanecen constantes en el tiempo y su valor numérico es igual a la reciproca de la esperanza de vida al nacer, de la tabla de mortalidad utilizada en la elaboración del modelo.** 

**6. Por último, la tasa de crecimiento natural, que es la diferencia entre las tasas brutas de natalidad y mor**  talidad, será igual a cero

**(58) r = b - d = 0** 

**• En resumen, si se tiene una población en la cual la mortalidad por edad es constante y los nacimientos anua**les en <u>t</u> son iguales a l<sub>o</sub>, entonces la población total, **así como la población por edades, permanecen invariables, la tasa de natalidad es iguai a la tasa de mortalidad, y**  las diversas características (T<sub>o</sub>, <sub>n</sub>L<sub>x</sub>, d<sub>x</sub>, etc.), coresponden a la tabla de mortalidad considerada. Dicho *mo*delo se denomina población estacionaria.

La interpretación de las funciones de la tabla de **vida en la población estacionaria, es la siguiente:** 

- **1^: Es el número de personas que alcanza la edad exacta x. en cada año. Tiene una significación similar al valor de E^ de una población real.**
- **d : Es el número de personas que fallece cada año con n x edades comprendidas entre x y x+n. Tiene un significado similar al valor de D de una población**  real.
- **<sup>n</sup> L <sup>x</sup> : Representa el número de personas que en cualquier momento tiene edades comprendidas entre x y x+n. Su significado es análogo al valor de ^N^ de una población real.**
- **T^ : Es el número de personas que en cualquier momento tiene edades comprendidas entre x y w. Su significado és similar al valor de N de una población w x real.**

Por su parte las funciones q y e<sub>x</sub> tienen en la **población estacionaria la misma interpretadón que en la tabla de vida.** 

# **2.3 La composición por edades de la población estad onar i a**

٠

**En la sección anterior, donde se han presentado las principales características de la población estacionaria, se ha visto que en dicho modelo la población por grupos**  de edades es igual a la función <sub>p</sub>L<sub>x</sub> de la tabla de vida, **n x la cual se mantiene constante a través del tiempo:** 

(53) N(x,x+n) = 
$$
\int_{x}^{x+n} l_a da = L_x = \text{constant}
$$

**Dividiendo dicha función por la población estacionaria total N(t) = T**Q**, se obtiene la distribución relativa por grupos de edades, la cual es también constante.** 

$$
(59) \quad C(x,x+n) = \frac{n^L x}{T_0} = \text{constante}
$$

**Esta distribución teórica, es, en general, bastante más envejecida que las estructuras reales correspondí entes a los países de América Latina, tal como se ilustra en el gráfico 21, donde se presenta la población de Honduras de 1983 y la población estacionaria correspondí ente a la tabla de vida elaborada para dicho país, con datos de ese año.** 

**Ello se debe a que la composición por edades es tanto más joven cuanto mayor es la tasa de crecimiento de la población, haciéndose luego más envejecida, a me-**

59

**dida que ésta disminuye. La tasa de crecimiento de Xa población de Honduras es en la actualidad superior al 3 por ciento anual, y en general, el promedio de los países de América Latina es todavía del orden del 2 al 3 por ciento, en tanto que la población estacionaria -como se**  ha indicado en la sección anterior-, tiene una tasa de **crecimiento igual a cero.** 

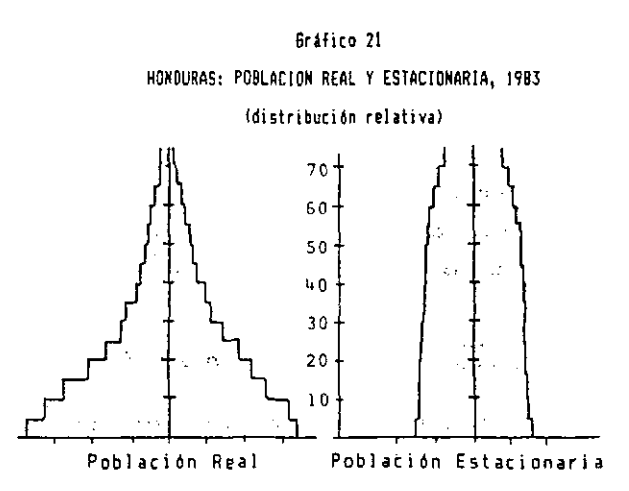

**Es necesario tener presente este diferente compoi tamiento, al utilizar el modelo de población estacionaria. Más adelante, en la sección 2.9, se ilustra su efecto en el cálculo de relaciones de supervivencia.** 

**Por otra parte, dado que las tasas de crecimiento de las poblaciones reales no pueden mantenerse permanentemente positivas, ya que el número de personas crecería indefinidamente, necesariamente las tasas de crecimiento tenderán a mediano y largo plazo hacia cero,** *can lo* **cual, la composición por edades y las restantes características de las poblaciones reales tenderán a parecerse cada vez más, a las características de la población estacionaria. Por ello, este modelo irá cobrando cada vez mayor impor tancia en el futuro.**
$\sqrt{2}$ 

г

## **2.4 Interpretación de las funciones de la población estacionaria en el diagrama de Lexis**

<u>ут</u>

 $\bullet$ 

Para facilitar la interpretación de las diferentes **relaciones de la población estacionaria definidas en las secciones anteriores, se indica a continuación el significado de las mismas en el diagrama de Lexis presentado en el gráfico 22. Como podrá verse, la interpretación es similar a las que tienen las diversas funciones de una población real.** 

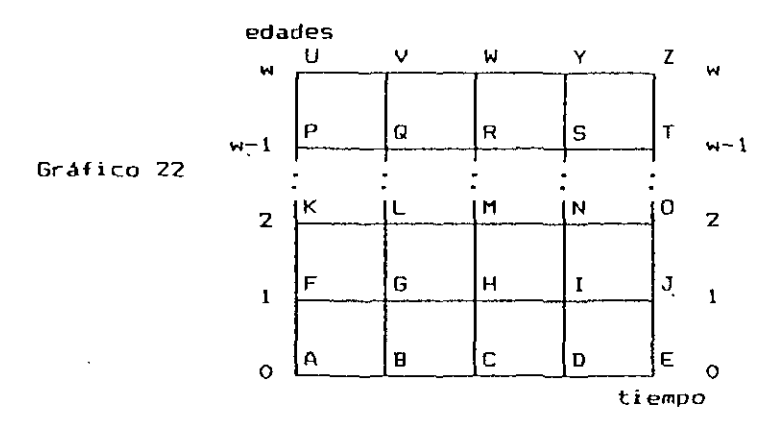

a) Los nacimientos anuales de la población estacionaria, son constantes e iguales a l<sub>o</sub>. Por tanto:

 $\overline{P}_0 = \overline{AB} = \overline{BC} = \overline{CD} = \dots$ 

b) La <u>población total</u> es igual a T<sub>O</sub> y se mantiene cons**tante en el tiempo, es decir:** 

 $T_Q = \overrightarrow{AU} = \overrightarrow{BV} = \overrightarrow{CW} = \dots$ 

**c) La población por edades es igual a L y permanece •=> n x también invariable:** 

$$
L_0 = \overline{AF} = \overline{BG} = \overline{CH} = \dots
$$
  

$$
L_1 = \overline{FK} = \overline{GL} = \overline{HP} = \dots
$$

61

d) Las <u>defunciones totales</u> son iguales a l<sub>o</sub> y se mantie**nen constantes a través del tiempo.** 

 $\ddot{\phantom{a}}$ 

 $w^d$ <sub>0</sub> = 1<sub>0</sub> = Sup ABVU = Sup BCWV = ...

**e) Las defunciones por edades son iguales a ^d^ y permanecen invariables.** 

> $d_{\Omega}$  = Sup ABGF = Sup BCHG = ...  $d_1 = \text{Sup } \text{FGLK} = \text{Sup } \text{GHML} = \ldots$

**La composición por edades, así como las tasas de natalidad, mortalidad y crecimiento, se derivan de las anteriores.** 

⊯

 $\mathbf{S}^{\text{in}}$  ,  $\mathbf{S}^{\text{in}}$ 

## **Ej erci ci o**

**Dado el siguiente diagrama de Lexis, indicar a qué funciones de la población estacionaria corresponden los siguientes segmentos y superficies:** 

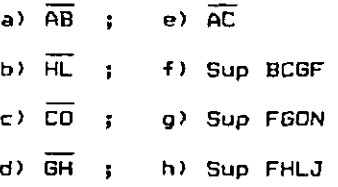

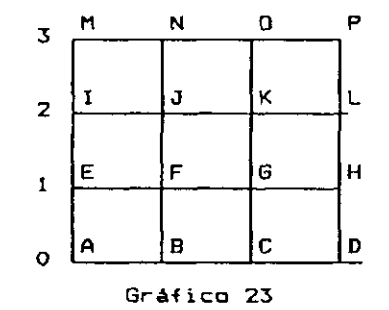

#### **Respuesta:**

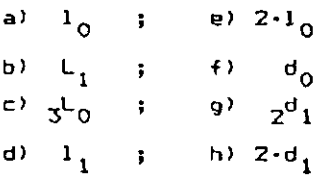

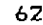

 $\Gamma$ 

**2.5 Verificación de la relación (24) para el cálculo del tiempo vivido de las primeras edades. mediante el factor de separación:. Relación entre f y k n- x——n~x** 

**En la sección 1.5 (pág 30) se ha visto la relación**  (24)  $L_x = f_x l_x + (1 - f_x) l_{x+1}$ 

**para el cálculo del tiempo vivido de las primeras edades, conociendo el factor de separación f . Una vez visto el concepto de población estacionaria, se comprobará aquí dicha relación, que es sumamente utilizada, en particular para el cálculo del tiempo vivido del primer año de vi da.** 

**De acuerdo con la interpretación de las funciones de la tabla de vida y de la población estacionaria en el diagrama de Lexis, se puede establecer la siguiente rela**ción entre los valores de l<sub>x</sub>, d<sub>x</sub> y L<sub>x</sub>:

**x**  $\mathbf{x} = \mathbf{x} \cdot \mathbf{x}$ 

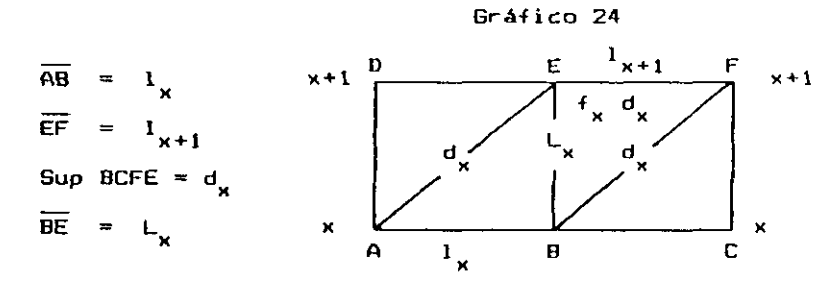

**A su vez, según la definición del factor de separación (pág 12), las defunciones del triángulo superior BFE son iguales a f^-d^. De aquí resulta:** 

(60) 
$$
L_{\mathbf{x}} = 1_{\mathbf{x}+1} + f_{\mathbf{x}} \cdot d_{\mathbf{x}} = 1_{\mathbf{x}+1} + f_{\mathbf{x}} \cdot (1_{\mathbf{x}} - 1_{\mathbf{x}+1})
$$

$$
L_{\mathbf{x}} = f_{\mathbf{x}} \cdot 1_{\mathbf{x}} + (1 - f_{\mathbf{x}}) \cdot 1_{\mathbf{x}+1}
$$

**que es la relación ya indicada.** 

**• Si el intervalo de edades considerado es de n años, el diagrama de Lexis toma la siguiente forma, análoga al caso anterior:** 

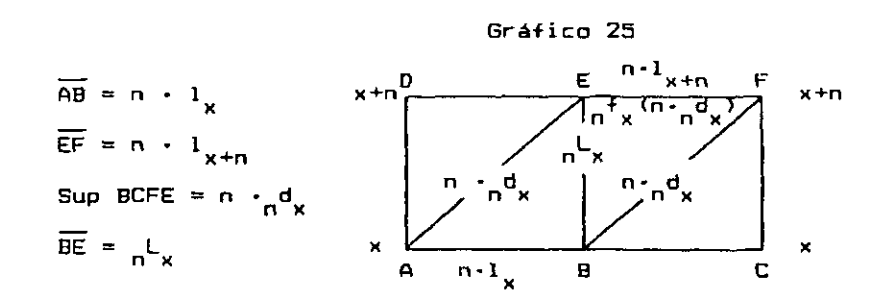

**Dado que se está trabajando con períodos de n años**  de edad y tiempo, las funciones l<sub>x</sub> y <sub>n</sub>d<sub>x</sub> resultan mul**tiplicadas por n. Asimismo, de acuerdo con la definición del factor de separación, las defunciones del triángulo**  superior BFE son iguales a f (n· d<sub>x</sub>). De aquí resulta:

(61) 
$$
\frac{1}{n}x = n - 1x + n + n^{2}x^{2} (n - n^{2}x)
$$

(62) 
$$
\int_{R} L_x = (n \cdot n f_x) 1_x + (n - n \cdot n f_x) 1_{x+n}
$$

*n* $\mathbf{r}$ **<sub>H</sub>** 

**fórmula esta última que permite el cálculo del tiempo vivido de un grupo de edades cualquiera x, x+n, conociendo el factor de separación de la muertes de dicho grupo.** 

**Las anteriores fórmulas (61) y (62), también pueden expresarse en términos de<sup>n</sup> k <sup>x</sup> > ° sea, del tiempo medio vivido dentro del intervalo x, x+n, por cada una de las d personas que fallecen dentro del mismo. En efecto, n x al definir en el capítulo 1 el tiempo vivido n <sup>L</sup>x' obtuvo la relación (19):** 

(19) 
$$
\frac{1}{n}x = n + 1x + n + \frac{1}{n}x + \frac{1}{n}x
$$

**de donde, reemplazando las defunciones en términos de 1 ,**  se obtiene la siguiente fórmula, que permite el cálculo **del tiempo vivida en función de k :** 

**n x** 

(63) 
$$
\int_{0}^{L} \frac{1}{x} e^{-x} \frac{1}{x} + (n - \frac{1}{n}x) \cdot 1_{x+n}
$$

A su vez, despejando el valor de <sub>n</sub>k, en la relación (19), presentada arriba, se obtiene la siguiente fórmula para el cálculo del tiempo medio vivido:

(64) 
$$
n^{k}x = \frac{n^{L}x - n^{L}x + n}{n^{d}x}
$$

Por último, de acuerdo con las expresiones anterio**res, se puede establecer una relación. entre el coeficiente k y el factor de separación de las muertes f . Comparando las fórmulas (62) y (63) Co bien (19) y (61)], se tiene que <sub>n</sub>k = n·<sub>n</sub>f<sub>x</sub>, de donde** 

$$
r f_x = \frac{n^k x}{n}
$$

Por lo tanto, teniendo en cuenta que <sub>n</sub>k representa el tiempo medio vivido dentro-del-intervalo-x,x+n-por cada una de las personas que fallecen, entonces el factor de separación <sub>n</sub>f<sub>x</sub> puede interpretarse también como la proporción del tiempo medio vivido en el intervalo x, x+n, por cada una de las d<sub>a</sub> personas. **x+n, por cada una de las d personas.** 

**n x Si n <sup>1</sup> , entonces k . El factor de separax ción f representa el tiempo medio vivido en el intervalo x. x+1. por cada una de las personas que fallecen dentro del mismo.** 

## **Ejercicio:**

**Utilizando la tabla masculina de mortalidad de México de 1970 presentada en el anexo, calcular los**  valores de  $_4$ k<sub>1</sub>  $\gamma$   $_4$ f<sub>1</sub> implicitos en dicha tabla.

÷.

#### **Respuesta:**

a) Cálculo de <sub>4</sub>k<sub>1</sub>:

**Partiendo de la relación <64), para x=l y n=4, y reemplazando los valores de la tabla masculina de México presentada en el anexo, resulta:** 

$$
4^{k_1} = \frac{4^{L_1 - 4 \cdot 1}_5}{4^{d_1}},
$$
  

$$
4^{k_1} = \frac{362 \cdot 764 - 4 \cdot (89 \cdot 675)}{3 \cdot 104} = 1.31
$$

**Esto significa que las 3 104 personas que en la tabla mencionada fallecen entre los 1 y 5 años de edad, viven cada una, dentro del intervalo considerada, un promedio de 1.31 añas. Si hubieran sobrevivido todas hasta el final del intervalo, cada una habría vivido 4 años.** 

**b) Cálculo de<sup>4</sup> f :** 

$$
4^f1 = \frac{4^k1}{4} = \frac{1.31}{4} = \frac{0.33}{4}
$$

**lo cual indica que cada una de las 3 104 personas de 1 a tabla, que fallecen dentro del grupo 1-4, viven en promedio una proporción del 33 por ciento del tiempo total posible.** 

66

E

# **2.6 Relación entre la tasa central de mortalidad ( m ) y la probabilidad de muerte q^.**

**Esta comparación es de gran importancia, ya que la fase fundamental en la construcción de una tabla de vida, según se verá posteriormente, es la conversión de las**  tasas centrales de mortalidad, en probabilidades de muer**te, de cada grupo de edades establecido.** 

**Empecemos por definir estas funciones:** 

**n <sup>q</sup>x =**   $\frac{n^{\frac{d}{x}}}{n}$  **; d n x L n x** 

**La función ^q^ es una probabilidad, o sea es igual a los casos favorables divididos por los casos posibles. El numerador siempre constituye una parte del denominador y, en los casos extremos, puede comprender a ninguno o todos los valores del denominador; por lo tanto la probabilidad varía entre 0 y 1.** 

En la función <sub>n</sub>m<sub>x</sub>, por su parte, tenemos en el nu**merador las defunciones y en el denominador la población estacionaria con edades entre x y x+n, lo que es igual al tiempo vivido por la población de ese grupo de edades. Esta función varia también entre O y 1, aunque excepcionalmente puede tomar valores superiores.** 

**De acuerdo con la definición de estas funciones, cuando n = 1 la probabilidad de muerte es ligeramente inferior a la tasa central de mortalidad, cuando n = 5 es casi 5 veces, y en general, para un n cualquiera, la probabilidad de muerte es algo menos de n veces el valor de la tasa central de mortalidad, tal como puede verse en** 

**x , x+n n**  $P_n$ **m n x n <sup>q</sup> x m n x 50-51 50-55 50-60 1 5 10 0.00704 0.04071 O.10033 0.00706 0.00830 0.01049 0.997 4.905 9.564** 

**el ejemplo siguiente, con datos de la tabla masculina de** 

 $\mathbf{r}$ 

**Tanto m como q pueden ser expresadas en térmi-n x n x nos de 1** 

> **(66) m n x d n x L n x**   $\frac{1}{x} \times \frac{1}{x+n}$ **<sup>p</sup> x+n J**  $\frac{1}{2}$   $\frac{1}{2}$   $\frac{1}{2}$ **(67) n <sup>q</sup> x**   $\frac{d}{dx} = \frac{1}{x} - \frac{1}{x+n}$

Esto significa que si se conoce la forma de l<sub>o</sub>, la **función que relaciona los dos tipos de tasas podría ser determinada explícitamente. Pero la función I tiene una**  forma matemática compleja y varia entre una y otra poblaición, de modo que no es fácil de establecer. Lo que se acostumbra en la práctica, es establecer relaciones aproximadas, correspondientes a ciertos supuestos simplifica**ximadas, correspondientes a ciertos supuestos simplifica—** 

Veamos la relación entre <sub>n</sub>m<sub>y</sub> y <sub>n</sub>q<sub>y</sub> suponiendo pri**n x n x mero que la función 1 varía en forma lineal, luego que 1 varía en forma exponencial, y por último, suponiendo que se conocen los factores de separación < , o los coe**ficientes k.

**Costa Rica de 1973.** 

2.6.1 Si se postula que l<sub>x</sub> varia en forma lineal en **el intervalo x, x+n, lo cual equivale a decir que** 

 $\ddot{\phantom{0}}$ 

 $\ddot{\phantom{a}}$ 

**las muertes se distribuyen uniformemente dentro del intervalo, se tiene:** 

$$
n^{m}x = \frac{\frac{1}{x} - \frac{1}{x+n}}{\int_{x}^{x+n} \frac{1}{a} da} = \frac{\frac{1}{x} - \frac{1}{x+n}}{\frac{1}{x} + \frac{1}{x+n}} \cdot n
$$

**Multiplicando numerador y denominador por 2 \_ 1 2 q 2 q** 

$$
n^m x = {n^m x \over n(1 + n^p x)} = {n^m x \over n(2 - n^q x)}
$$

**Despejando<sup>n</sup> Q <sup>x</sup> , en esta última expresión resulta:** 

$$
(68) \qquad \qquad \boxed{nq_x = \frac{2 n_n m_x}{2 + n_n m_x}}
$$

**que es la relación entre m y q bajo el supuesto de**  que l<sub>y</sub> varia en forma lineal en el intervalo x, x+n. Dicha relación tiene el siguiente comportamiento gráfico:

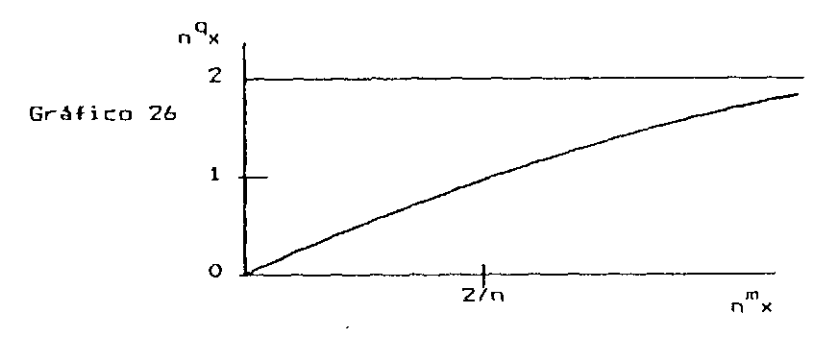

**Cuando m vale cero, q también vale cero, pero n x n x cuando m crece, la curva tiende hacia 2, en tanto que n x la probabilidad de muerte no puede ser superior a uno,** 

 $\bar{z}$ 

**por lo cual la fórmula (¿8) no es válida para tasas centrales muy elevadas. Despejando el valor de<sup>n</sup> m<sup>&</sup>gt; ( para el cual dicha relación es menor o igual a uno, se obtiene el campo de variación posible de n">xs** 

 $\mathbf{r}_{\mathrm{eff}}$  .

$$
0 \leq m_x \leq 2/n
$$

**en cuyo intervalo la probabilidad de muerte varía entre 0 V 1 -**

**En particular, si n = 1, la relación (67) toma la forma siguiente, muy usualmente empleada en la construcción de tablas completas:** 

$$
(69) \qquad \qquad q_x = \frac{2 m_x}{2 + m_x}
$$

2.6.2 Si se supone que l<sub>x</sub> varia en forma exponencial en **el intervalo x, x+n:** 

$$
1_x = e^{\alpha + \beta x}
$$

**se tiene el siguiente desarrollo que puede verse en Reed y tterrel1 14 :** 

$$
n^{m}x = \frac{1_{x} - 1_{x+n}}{\int_{x}^{x+n} 1_{a} da} = \frac{e^{\alpha + \beta x} - e^{\alpha + \beta (x+n)}}{\int_{x}^{x+n} e^{\alpha + \beta a} da}
$$

<sup>14</sup> Reed, Lowell J. y Merrel, Margaret, <u>Un método rápido para la construcción de una tabla de</u> vidi abreviada. CELADE, Serie D. No, 4?, Santiago, Chile.

 $\mathbf{Q}^{\text{max}}$ 

**Resolviendo la integral por sustitución (haciendo u = a + fla) se llega a la siguiente expresión:** 

٠

$$
n^{m}x = \frac{e^{\alpha + \beta x} - e^{\alpha + \beta (x+n)}}{\frac{1}{\beta} [e^{\alpha + \beta (x+n)} - e^{\alpha + \beta x}]} = -\beta
$$

**A su vez:** 

$$
{}_{n}{}^{q}{}_{x} = \frac{1_{x} - 1_{x+n}}{1_{y}} = \frac{e^{\alpha + \beta x} - e^{\alpha + \beta (x+n)}}{e^{\alpha + \beta x}} = 1 - e^{\beta n}
$$

**Reemplazando** *ti* **= ~"<sup>n</sup> m <sup>x</sup>» <sup>s</sup> <sup>e</sup> obtienes** 

(70) 
$$
\begin{array}{c|c}\n & -n & -n \\ \n & -n & -n' & -n'' \times \n\end{array}
$$

**que es la relación entre la tasa central de mortalidad y la probabilidad de muerte, bajo el supuesto que 1 varía**  en forma exponencial entre x, x+n. En este caso la fór**mula toma el siguiente comportamiento gráfico:** 

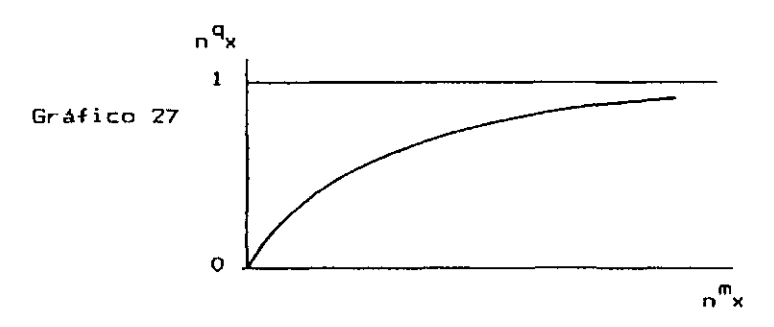

**es decir, m = O , para n x \* n <sup>q</sup> x = 0 , y su limite superior es igual a l , lo cual está de acuerdo con los valores que puede tomar la probabilidad de muerte ^q^. Por lo**  tanto, esta relación es válida para todo valor de <sub>m</sub> .

**n x** 

2.6.3 Relación a través del factor de separación. **último, si se conocen los factores de separación n V Por o los coeficientes k , entonces se puede establecer la n x siguiente relación entre los valores de la probabilidad de muerte y de la tasa central de mortalidad de la población estacionari a.** 

**Ya se ha visto en la sección 2.5 (págs 64-65) que:** 

(62) 
$$
{}_{n}L_{x} = (n {}_{n}f_{x}) I_{x} + (n - n {}_{n}f_{x}) I_{x+n}
$$
  
(63)  $= {}_{n}k_{x} I_{x} + (n - {}_{n}k_{x}) I_{x+n}$ 

**donde f es el factor de separación de las muertes y k = n f es el tiempo medio vivido en el intervalo n x n x x, x+n, por cada una de las ^d^ personas que fallecen en el mismo.** 

**Reemplazando el tiempo vivido, definido mediante la relación (63), en la tasa central de mortalidad, se tiene:** 

$$
n^{m}x = \frac{n^{d}x}{n^{L}x} = \frac{n^{d}x}{n^{k}x^{l}x + (n - n^{k}x^{l})^{l}x + n}
$$

Dividiendo numerador y denominador por  $l_x$  y des**pejando q n x se llega a la relación final:** 

(71) 
$$
\begin{array}{|c|c|c|c|c|}\n\hline\nn^q x & = & \frac{n^m x}{1 + (n - n^k x)^n n^m x}\n\hline\n\hline\n\end{array}
$$

**fórmula que permite calcular los valores de ^q conociendo las tasas centrales de mortalidad m y los factores n x de separación o los coeficientes k . En el caso de que**  pueden obtenerse de otra tabla de referencia que tenga un nivel de mortalidad<br>comparable. **tabla de referencia que tenga un nivel de mortalidad** 

#### CAPITULO 2: POBLACION ESTACIONARIA **1999 - 1999 - 1999 - 1999 - 1999 - 1999 - 1999** - 1999 - 1999 - 1999 - 1999 - 1999 - 1999 - 1999 - 1999 - 1999 - 1999 - 1999 - 1999 - 1999 - 1999 - 1999 - 1999 - 1999 - 1999 - 1999 - 199

Por otra parte, si la función l<sub>u</sub> es lineal en el **intervalo x, x+n, en cuyo caso** 

 $n_x^f(x) = 0.50$ , obien  $n_x^f(x) = n/2$ ,

**reemplazando el valor de k en la relación (71), se**  ...<br>- **س**ا **llega a la fórmula (67) ya vista.** 

**Se han obtenido así tres relaciones que vinculan la tasa central de mortalidad con la probabilidad de muerte, las cuales serán retomadas más adelante, en la construcción de tablas abreviadas.** 

#### **1 I 2. 7 Relaciones de supervivencia**

**En el capítulo 1 hemos visto las probabilidades de**  sobrevivir de la forma  $p_x = 1 \times n$  /  $1 \times n$  referidas a per**n x x+n x sonas de edad exacta x^. Para propósitos demográficos se utilizan más frecuentemente otro tipo de probabilidades que veremos ahora, las cuales permiten obtener los sobrevivientes de un grupo de personas con edad cumplida x. llamadas relaciones de supervivencia.** 

**Mientras las probabilidades de sobrevivir dependen de la edad inicial x\_ y del periodo que comprende la probabilidad n, las relaciones de supervivencia dependen de tres variables: la edad inicial del intervalo x^, la am**plitud del intervalo de edades n y el período que com**prende la probabilidad m.** 

**Consideremos primero las relaciones de supervivencia para intervalos de cinco años <n = m = 5) y luego el caso general referido a un intervalo de edades y de tiempo cualesquiera.** 

## **2.7.1 Relaciones de supervivencia para intervalos de cinco años.**

**Estas son las relaciones más comúnmente utilizadas para proyecciones de población.** 

**En una población estacionaria, el número de personas que en un momento determinado tienen x. a x+4 años Al cabo de cinco años el total de cumplidos, son**  sobrevivientes de este grupo está dado por <sub>q</sub>L<sub>v+q</sub> . La **relación entre estas dos cantidades, representa la proba**bilidad que tienen las personas de x a x+4 años cumpli**dos, de la población estacionaria, de estar con vida cin**co años después. Se simboliza con <sub>5</sub>P <sub>x,x+4</sub> , donde el **subíndice de la derecha representa el grupo de edades en años cumplidos y el de la izquierda el periodo que comprende la probabilidad.** 

**Es por lo tanto,** 

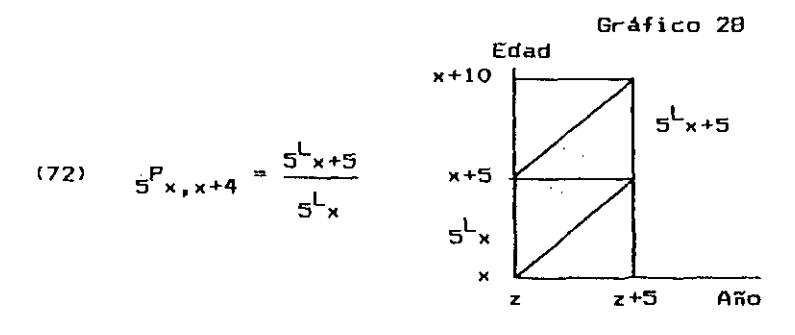

**Por ejemplo, con dátos de la tabla de vida femenina de Guatemala, año 1950, para el grupo 0—4 resultas** 

$$
5^{P_{0-4}} = \frac{5^{L_{5}}}{5^{L_{0}}} = \frac{351.446}{399.003} = 0.88081
$$

## CAPITULO 21 POBLACION ESTACIONARIA **1999 - 1999 - 1999 - 1999 - 1999 - 1999 - 1999** - 1999 - 1999 - 1999 - 1999 - 1999 - 1999 - 1999 - 1999 - 1999 - 1999 - 1999 - 1999 - 1999 - 1999 - 1999 - 1999 - 1999 - 1999 - 1999 - 199

Factores de esta forma son los que se aplican a la **población por grupos de edades de un año z\_ cualquiera, a fin de obtener el número esperado de sobrevivientes cinco años después, de la siguiente forma:** 

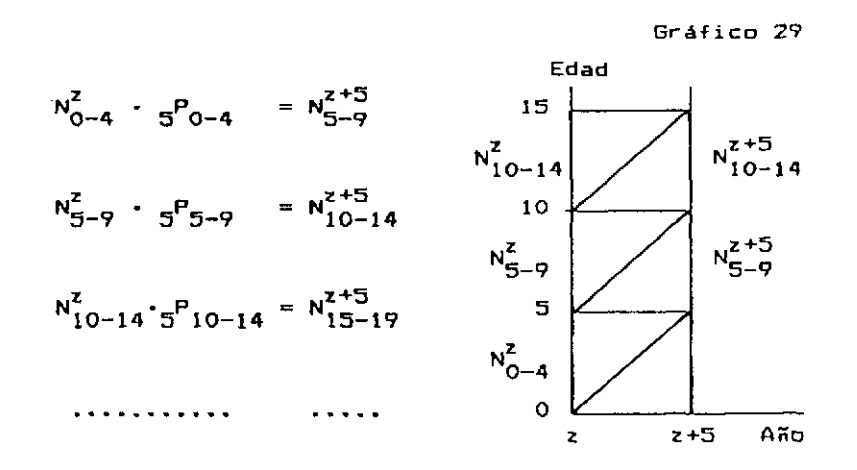

**• Para obtener los sobrevivientes de los nacimientos ocurridos en el quinquenio considerado, se utiliza otro tipo de relación, obtenida también de la población estacionaria, llamada relación de supervivencia al nacimiento. Se simboliza con g<sup>p</sup> <sup>b</sup> > donde b (inicial de la palabra inglesa "births"), indica que se trata de una relación de supervivencia referida a los nacimientos, mientras que el subíndice 5 de la izquierda, representa el número de años de nacimientos considerados, que es igual al periodo de tiempo proyectado.** 

(73) 
$$
5^Pb = \frac{5^L0}{5 \cdot 10}
$$

**Gráfico 30** 

**Esta relación de supervivencia al nacimiento ^P^ , representa la probabilidad que tienen los niños nacidos durante un quinquenio, de la población estacionari a, de estar con vida al -final del mismo. Puede observarse que esta probabilidad es de diferente naturaleza que las anteriores, ya que el período de sobrevivencia es variable para los niños nacidos en diferentes momentos del quinquenio, en tanto que para los otros grupos de edades, todos deben sobrevivir 5 años.** 

**Aplicando esta relación a los nacimientos de un quinquenio de una población real, se pueden obtener los sobrevivientes al término de dicho periodo:** 

$$
B^{z,z+5} \cdot B_{b}^{p} = N_{0-4}^{z+5}
$$

**• Finalmente para el grupo abierto final de edades, la relación de supervivencia toma la forma:** 

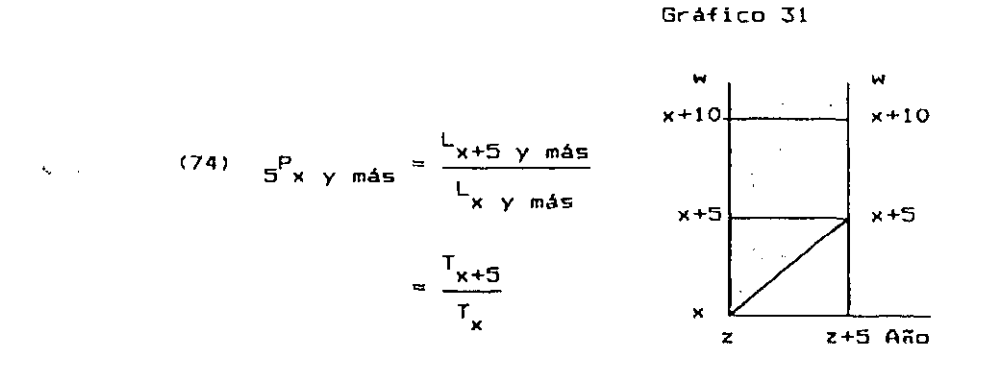

**Representa la probabilidad que tienen las personas de x. años y más, de la población estacionaria, de estar con vida cinco años después.** 

 $\epsilon$ 

**Si por ejemplo, x = 80,** 

$$
5^{P}80 \text{ y mas} = \frac{L_{B5} \text{ y mas}}{L_{B0} \text{ y mas}} = \frac{T_{B5}}{T_{B0}}
$$

**Con datos de la tabla femenina de Guatemala de 1950 resulta:** 

T.

 $\mathbf{A}^{(n)}$  and

$$
5^{P}
$$
 80 y mas  $\frac{20.832}{61.285} = 0.33992$ 

**Multiplicando relaciones de supervivencia de este tipo por la población real del grupo abierto final, se obtienen los sobrevivientes de este último tramo de edades:** 

$$
N_{B0}^{z} \gamma \text{ mas}^{z} 5^{P_{B0}} \gamma \text{ mas}^{z} = N_{B5}^{z+5} \gamma \text{ mas}
$$

**<sup>m</sup> Resumí endo: las relaciones de supervivencia para grupos quinquenales de edades, proyectadas por cinco años, son las siguientes:** 

(73)  
\n
$$
5^{P}b = \frac{5^{L}0}{5 \cdot 1_{0}}
$$
\n(73)  
\n
$$
5^{P}x, x+4 = \frac{5^{L}x+5}{5^{L}x}
$$
\n(74)  
\n
$$
5^{P}x, y \text{ mas} = \frac{L_{x}+5 \text{ y mas}}{L_{x} \text{ y mas}} = \frac{T_{x}+5}{T_{x}}
$$

**Ej erci ci o: Dada la siguiente información**   $T_{40}$  = 1 371 548 ;  $e_{35}^{0}$  = 29.37 años

**5 <sup>L</sup> 30**  $\frac{1}{35}$  = 55 982

 $\mathbf{r}$ 

**calcular el valor de la relación de supervivencia para las personas de 30 a 34 años de edad, al cabo de 5 años.** 

**Respuesta:** 

$$
5^{P}30-34 = \frac{5^{L}35}{5^{L}30} = \frac{e_{35}^{0} \cdot 135 - 140}{5^{L}30}
$$

$$
= \frac{29.37(55.982) - 1371.548}{288.113} = 0.94631
$$

**2.7.2 Caso general: Intervalo de edad cualquiera n, proyectado por m años.** 

**En este caso la relación de supervivencia toma la siguiente forma:** 

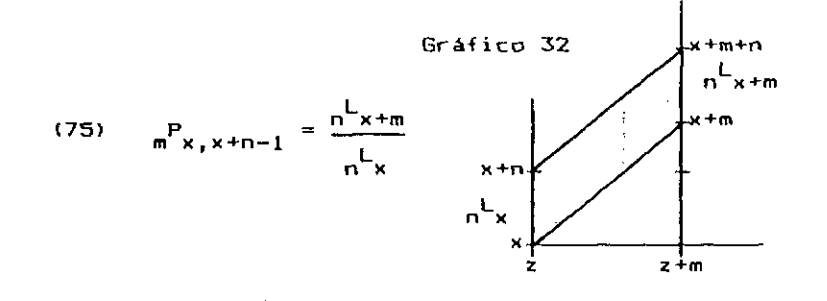

**donde x\_ es la edad, n la amplitud del intervalo de edades y m el periodo proyectado. Representa la probabilidad que tienen las personas de x\_ a x+n-1 años cumplidos, de la población estacionaria, de estar con vida m años después.** 

**Por ejemplo:** 

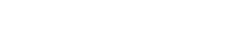

 $5^{P}$ 20-27  $=$   $\frac{8^{L}25}{L}$ 

**BL20** 

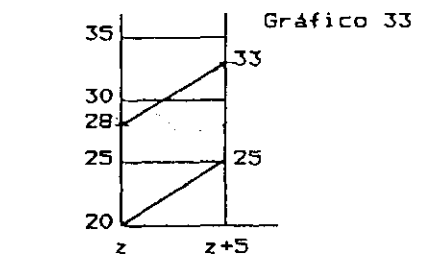

**• Para los nacimientos. la relación de supervivencia**  toma la forma:

(76) 
$$
P_b = \frac{m^2 o}{m \cdot 1}
$$

**que representa la probabilidad que tienen los niños nacidos durante un período de m años, de la población estacionaria, de estar con vida al final del mismo.** 

**• Para el grupo abierto final la relación de supervivencia resulta** 

(77) 
$$
= \frac{L_{x+} - L_{x+}}{L_{x+}} = \frac{L_{x+} - L_{x+}}{L_{x+}}
$$

**que representa la probabilidad que tienen las personas de x\_ años y más, de la población estacionaria, de estar con vida m años después.** 

79

**• Por otra parte, se pueden hacer diversas tipas de combinaciones con relaciones de supervivencia conocidas, para obtener otras. Por ejemplo:** 

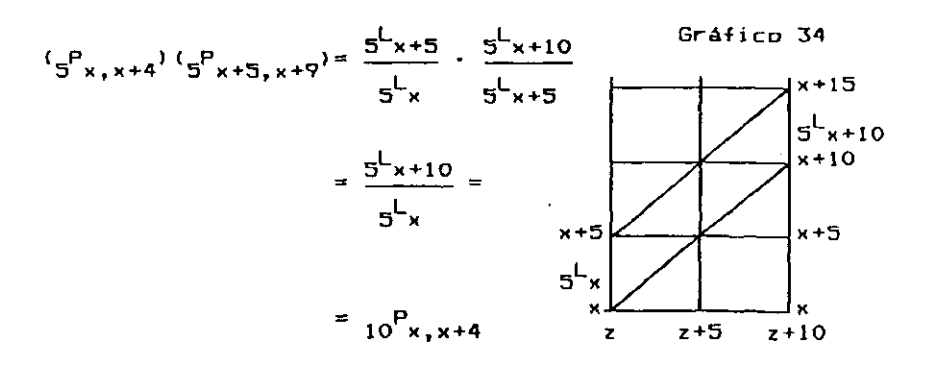

 $\blacksquare$ **Resumen del caso general:** 

 $\mathbf{q}^{\prime}$ 

(75)  
\n
$$
\int_{m}^{P} P_{b} = \frac{m^{L}0}{m \cdot I_{0}}
$$
\n(75)  
\n
$$
\int_{m}^{P} x_{1}x + n-1 = \frac{n^{L}x + m}{n^{L}x}
$$
\n(77)  
\n
$$
\int_{m}^{P} x_{2} + \frac{1}{n^{L}x + m} = \frac{T_{2} + m}{T_{2}}
$$

**n = intervalo de edades m = período proyectado** 

 $1 - 1$ 

## **2 . 8 Estimació n d e l a esperanz a d e vid a a l nace r a partir de las relaciones de supervivencia**

Resulta de gran utilidad disponer de una fórmula **rápida para calcular la esperanza de vida al nacer a partir de las relaciones de supervivencia por edades, sin necesidad de pasar por las restantes -funciones de la tabla de vida. Tal necesidad se presenta por ejemplo, al**  hacer proyecciones de población, donde las 5<sup>P</sup>x, x+4 <sup>es-</sup> **timadas deben ajustarse en cada quinquenio a un nivel de esperanza de vida preestablecido.** 

**Sean las siguientes relaciones de supervivencia quinquenales, a partir de las cuales se desea calcular la esperanza de vida al nacer:** 

$$
5^{P}b^{\dagger}
$$
  $5^{P}0-4^{\dagger}$   $5^{P}5-7^{\dagger}$   $5^{P}10-14^{\dagger}$   $...$   $5^{P}80-84^{\dagger}$   $5^{P}85+$ 

**El procedimiento que sigue, consiste en expresar**  los sucesivos valores de <sub>5</sub>L<sub>v</sub> en términos de estos valores **conocidos.** 

**De acuerdo a la definición de las relaciones de**  supervivencia, dado un l<sub>o</sub> arbitrario pueden calcularse **los valores de<sup>5</sup> L <sup>Q</sup> , 5l\_5, ...,<sup>5</sup> L-B 5 , l\_9 0+ en la siguiente forma :** 

> <sup>5</sup>Pb *. t i* ; de donde; ^ - 5 ^ **5 1 0**  5 "5  $5^{\mathsf{L}}5 = 5^{\mathsf{L}}0 = 5^{\mathsf{P}}0-4$ 5P0-< ' T »<sup>d</sup> e d0nde ! 5L0  $= 5 l_0 5^p 5^p 0 - 4$ .............. .....................

 $\mathbf{B1}$ 

 $\sim$   $\sim$ 

,,,,,,,,,,,,,,,,,,,,,

O 5 b 5 0-4 5 75-77 5 80-84

$$
5^{P_{80-84}} = \frac{5^{L_{85}}}{5^{L_{80}}};
$$
 de donde: 
$$
5^{L_{85}} = 5^{L_{80}} \cdot 5^{P_{80-84}}
$$

**Para el grupo abierto final, es necesario expresar L t?0 <sup>+</sup> en función de g<sup>1</sup> -^** *Y* **5<sup>P</sup>g5+' cua <sup>l</sup> puede lograrse mediante la siguiente transformación algebraica:** 

$$
L_{90+} / L_{85+} = 5^{P_{85+}}
$$
\n
$$
L_{90+} = L_{85+} \cdot 5^{P_{85+}} = 5^{P_{85+}} = 5^{P_{85+}} = 5^{P_{85+}}
$$
\n
$$
L_{90+} = 5^{P_{85+}} = 5^{P_{85+}}
$$
\n
$$
L_{90+} = 5^{P_{85+}}
$$

**Como en los casos anteriores, este resultada puede expresarse, en términos de las relaciones de supervivencia conocidas:** 

$$
= 5 l_0 5^{P} b 5^{P} 0^{-4} \cdots 5^{P} 80^{-84} \frac{5^{P} 85^{+}}{1 - 5^{P} 85^{+}}
$$

**Reemplazando cada uno de los valores de \_L en: 5 x** 

<span id="page-93-0"></span> $\mathbf{C}=\mathbf{0}$ 

 $\frac{1}{2}$  **1 5 1 5 1 5 1 5 1 5 1 5 1 5 1 5 1 5 1 5 1 5 1 5 1 5 1 5 1 5 1 5 1 5 1 6 1 6 1 6 1 6 1 6 1 6 1 6 1 6 1 6 1** 

**y** dividiendo por l<sub>0</sub>, se llega a la fórmula final:

(78) 
$$
\begin{array}{|l|l|}\n\hline\n\end{array}\n\begin{bmatrix}\n\epsilon_0^0 = 5 \ 5^Pb + 5 \ 5^Pb \ 5^P0 - 4 + 5 \ 5^Pb \ 5^P0 - 4 \ 5^P5 - 7 + 5 \ 5^Pb \ 5^P0 - 4 \ 5^P5 - 7 \ \cdots \ 5^P80 - 84 \ 1 - \frac{5^P85 + 5^P1}{5^P85 + 1} \\
\hline\n\end{array}
$$

**El primer término del segundo miembro corresponde al valor de<sup>5</sup> L <sup>Q</sup> (con 1 <sup>Q</sup> = 1), el segundo término a gLg y así sucesivamente. Para el cálculo de esta fórmula basta** 

. . . . . . . . . . . . . . . .

**multiplicar en cadena las sucesivas relaciones de super**vivencia, comenzando con 5<sub>'s</sub>P<sub>h</sub>, enviando cada vez el **resultado a memoria.** 

**La relación anterior también suele expresarse en la siguiente forma, a la cual se llega sacando factor común**  luego <sub>5</sub>P<sub>0-4</sub>, etc. En este caso el cálculo se ini**cia desde la parte derecha.** 

$$
(79) \quad \Big]
$$

$$
e_{0}^{B} = 5 e_{0}^{P} (1 + e_{0}^{P} - 4 (1 + e_{0}^{P} - 5 e_{0}^{P} - 1) + e_{0}^{P} - 5 e_{0}^{P} - 1) \cdots)
$$

**2.c 9 Efecto de la composición por edades. al utilizar relaciones de supervivencia tomadas de la población estaci onari a** 

**Gomo se ha indicado en la sección 2.3, la población estacionaria tiene una composición por edades bastante más envejecida que las correspondientes a las poblaciones reales de los países de América Latina.** 

**Debido a esta circunstancia, al utilizar relaciones de supervivencia por grupos de edades tomadas de la población estacionaria, para calcular el número de sobrevivientes.de poblaciones reales, se producé un error en el número de sobrevivientes, en la medida en que -dentro de cada grupo considerado- la población real tenga una composición por edades diferente de la estacionaria.** 

**2.9.1 Para ilustrar este error veamos un ejemplo concreto. Para ello, se ha tomado la población femenina de Costa Rica, de 65 a 69 años de edad, del censo de población de 1973, la cual se ha proyectado por un periodo de cinco años, de dos maneras diferentes. Primero, utilizando una relación única de supervivencia del grupo**  quinquenal de edades (5<sup>P</sup>65-69<sup>)</sup>, tomada de la población **estacionaria, con la cual se obtiene una estimación afectada por el error indicado más arriba. Luego se ha repetido el cálculo, considerando esta vez la población y las relaciones de supervivencia por edades simples, con el fin de eliminar, en gran parte, el efecto de la diferente composición por edades (el efecto no se elimina completamente, porque subsiste un pequeño error por la diferente distribución dentro de cada edad). Los resultados son los si gui entes:** 

**• (1) Utilizando una relación de supervivencia única por grupos quinquenales:** 

$$
N_{70-74}^{7B} = N_{65-69}^{73} = S_{65-69}^{P}
$$
  
= 11 979 (0.85190) = 10 201

**• (2) Considerando relaciones de supervivencia por edades simples:** 

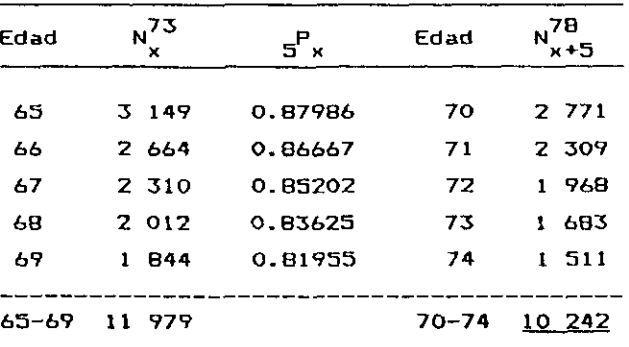

**De esta manera, el cálculo efectuado utilizando la relación de supervivencia agrupada, subestima en 41 per sonas el número estimado de sobrevivientes. Esta diferencia se produce, porque dentro del grupo 65-69, la población real considerada tiene una estructura más joven que la estacionaria. Si las 11 979 personas de 65 a 69 años de edad se distribuyeran dentro de este grupo, conforme a la distribución por edades de la población estacionaria de la cual se obtuvo las relaciones de super vivencia, se llegaría al mismo resultado obtenido proyectando por grupos quinquenales (10 201 sobrevivientes), tal como se ve a continuación:** 

 $\mathbf{A}$ 

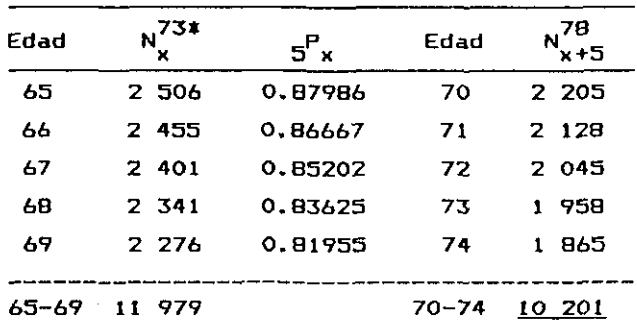

I Población real de 65-69 distribuida por edades segón la estructura de la población estacionaria.

**Comparando este cuadro con el anterior, se observa que la diferencia entre el valor considerado correcto (10 242) y el valor aproximado (10 201), se debe a que la población estacionaria —por ser más envejecida— tiene una menor proporción de personas de 65 y 66 años, donde las relaciones de supervivencia son más altas, y una mayor proporción de personas de 6B y 69 años, donde ocurre lo contraria, subestimando de este modo el número de sobrevivientes.** 

**Si se hiciera el mismo cálculo para grupos quinquenales más jóvenes, tales como 20-24 o 40-44, resultaría un error menor, debido a que las relaciones de supervivencia serían más cercanas a uno, y variarían menos de una edad a otra. Asimismo, si la población considerada tuviera una tasa de crecimiento más próxima a cero, la estructura por edades de la población real sería más parecida a la estacionaria, y los errores mencionados también disminuirían.** 

**Por ella, las relaciones de supervivencia par grupos quinquenales conducen, en general, a resultados suficientemente aproximados. Además, la población censada por edades simples, suele estar afectada por errores en la declaración de la edad, de modo que no siempre las resultados por edades simples conducen a errores menores.** 

## **2.9.2 Hay sin embargo dos casos, en los cuales los errores tienen mayor importancia numérica.**

**• El primero de ellos se presenta, cuando se utilizan relaciones de supervivencia por grandes grupos de edades. Por ejemplo, proyectando la población femenina de Costa Rica de 60 a 79 años de edad, por un período de cinco años, utilizando relaciones de supervivencia por edades simples, como en el ejercicio anterior, se obtiene un total de 38 711 sobrevivientes. En cambio, si se hace la misma estimación utilizando una sola relación de supervi**vencia para el tramo de 20 años de edad (<sub>5</sub>P<sub>60-79</sub>), se obtienen sólo 37 577 sobrevivientes, lo cual representa una **tienen sólo 37 577 sobrevivientes, lo cual representa una diferencia absoluta de 1 134 personas, que significa el 2.9 por ciento del total.** 

**De acuerdo con estos resultados, debería evitarse la utilización de relaciones de supervivencia por grandes grupos de edades, especialmente cuando la estructura por edades es diferente de la estacionaria. Por ejemplo, cuando la tasa de crecimiento es mayor del 2 por ciento.** 

u.

**• El segundo caso, aún más importante, corresponde al uso de relaciones de supervivencia para el grupo abierto**   $frac{1}{\text{final}}$  ( $\epsilon_{\text{y+}}$ ).

**Para ilustrar la importancia de este error, se ha proyectada la población femenina de Costa Rica de 60 años y más, 65 y más, 70 y más, y 75 y más, tanto por edades simples, como utilizando relaciones de supervivencia abiertas, únicas, para esos cuatro grupos de edades. Los resultados obtenidos fueron los siguientes:** 

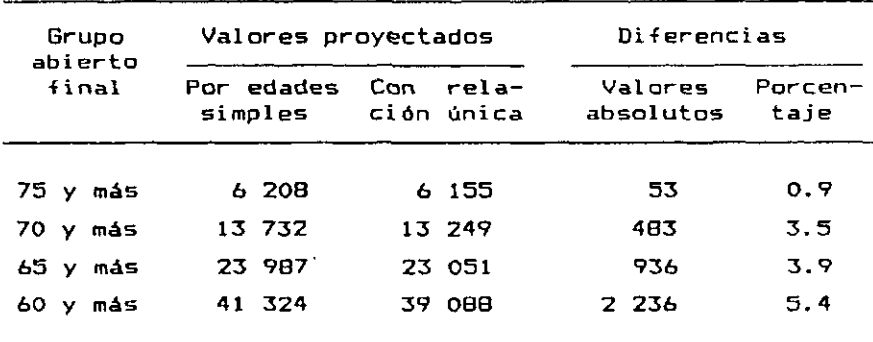

**En conclusión, las** *relacionas* **de supervivencia**  abiertas  $5^{P}$ 70+ '  $5^{P}$ 65+ <sup>Y</sup>  $5^{P}$ 60+ Producen subestimacio**nes de importancia creciente, en la estimación del número de sobrevivientes.** 

87

**Cuando se proyecta la población por edades, lo usual es utilizar relaciones de supervivencia por grupos quinquenales, con un grupo abierto final a los 75 u 80 años, lo cual conduce a resultados suficientemente aproximados. Si en cambio, el grupo abierto final se emplea para edades más jóvenes, de acuerdo con lo visto anteriormente, se producen errores de cierta importancia.** 

τ

Τ

**En el caso de países donde la tasa de crecimiento es más cercana a cero (y en consecuencia la estructura por edades de la población real es más parecida a la estacionaria), los errores que resultan al aplicar estas relaciones de supervivencia abiertas son menores.** 

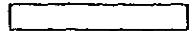

 $\mathbf{Q}=\mathbf{Q}$ 

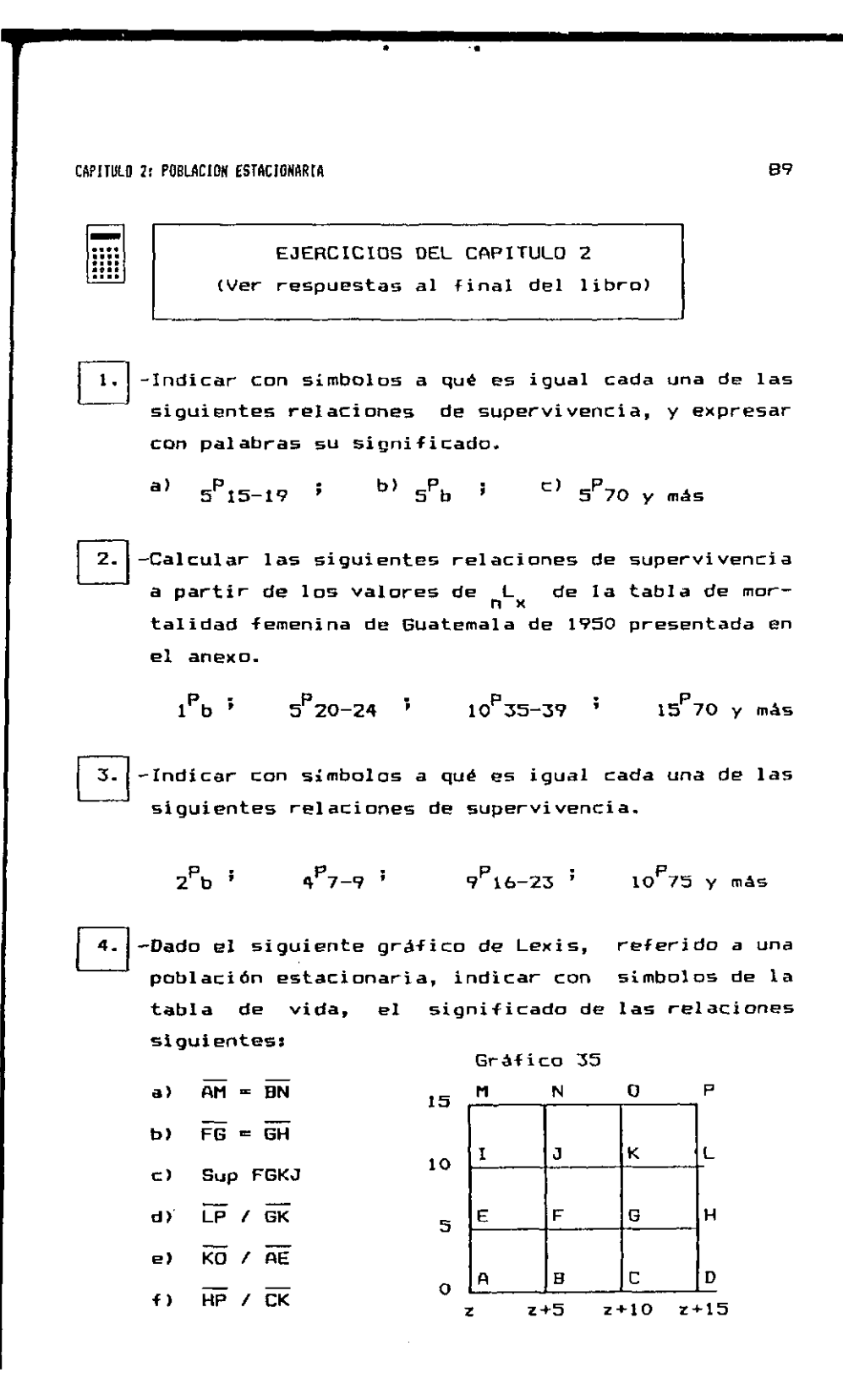

 $\left( \quad \right)$ 

**-Indicar si las siguientes relaciones son verdaderas (V) o falsas (F):** 

- **a**)  $m_x < q_x$  ( )
- **b**  $5^{P}0-45^{P}5-9 = 10^{P}0-4$  ( )
- $\left( -1 \right)$   $5^{P}b \left( 5^{P}0 \right)$  **( >**
- **[P L](#page-93-0) 5 [85 y más \\_](#page-93-0) 90 y más 1- P L 5 85 y más 5 85**

e) 
$$
P_b = \frac{1_0 - (1 - f_0) d_0}{1_0}
$$
 (1)

6.

**Dadas las siguientes relaciones de supervivencia qui nquenales:** 

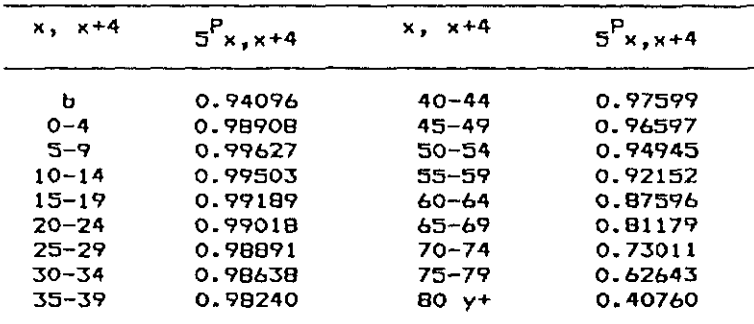

a) Calcular los valores de 5<sup>L</sup>o , 5<sup>L</sup>5 <sup>y L</sup>85 + **b) Verificar el valor de la esperanza de vida al nacer, utilizando la relación (78) o (79). .** 

**-Calcular el valor del tiempo medio vivido en el intervalo 50,55 implícito en la tabla de vida femenina de México de 1970, presentada en el anexo, y el factor de separación**  $_{5}^{f}$  **correspondiente.** 

90

**B.** *| -ñ* **continuación se indican algunos valares de funciones de la tabla de vida. Deberá señalarse si esta información disponible es suficiente o insuficiente para calcular la relación de supervivencia del grupo 25-27 al cabo de 10 años < 1 0 <sup>P</sup> 25-29 <sup>&</sup>gt; " S i es suficiente indique la forma de realizar el cálculo; si no es suficiente señale cuál es el dato que hace falta.** 

**a**  $\begin{bmatrix} 1 & 0 \\ 0 & 1 \end{bmatrix}$  **1**  $\begin{bmatrix} 1 & 0 \\ 0 & 1 \end{bmatrix}$  **1**  $\begin{bmatrix} 1 & 0 \\ 0 & 1 \end{bmatrix}$  **1**  $\begin{bmatrix} 1 & 0 \\ 0 & 1 \end{bmatrix}$  **1**  $\begin{bmatrix} 0 & 0 \\ 0 & 1 \end{bmatrix}$  **1**  $\begin{bmatrix} 0 & 0 \\ 0 & 1 \end{bmatrix}$  **1**  $\begin{bmatrix} 0 & 0 \\ 0 & 1 \end{bmatrix}$  **1**  $\begin{bmatrix}$ **k) i p p i i i i i i i i 5 30' 5 25-29 ' 5^35 ' 30 ' 40** 

<u>Nota</u>: Entre  $\frac{1}{n}$  y 1 <sub>x</sub> rige la relación  $\frac{1}{n}$  =  $\frac{2}{n}$  (1 + 1  $\frac{1}{x+n}$  ) **2** 

**1 9.**  $\begin{bmatrix} 9. & -\end{bmatrix}$ -Dada la tasa central de mortalidad m<sub>80-B4</sub> = 0.1060, <br> **terrada de la tabla formaioa de Corta Bica de 1973 tomada de la tabla femenina de Costa Rica de 1773,**  calcular la probabilidad de muerte <sub>5</sub>9<sub>80</sub> utilizando **D U O las relaciones aproximadas (67) y (70). Comparar**  los r<mark>esultados con el valor corr</mark>ecto <sub>5</sub>q<sub>oo</sub> = 0.41797 **3 B U obtenido en dicha tabla.** 

**j10.| -Dada la siguiente información sobre la población masculina de 0 a 4 años de edad de Guatemala, estimada para 1960, y la población estacionaria de 0 a 9 años de edad de la tabla de mortalidad masculina de 1964:** 

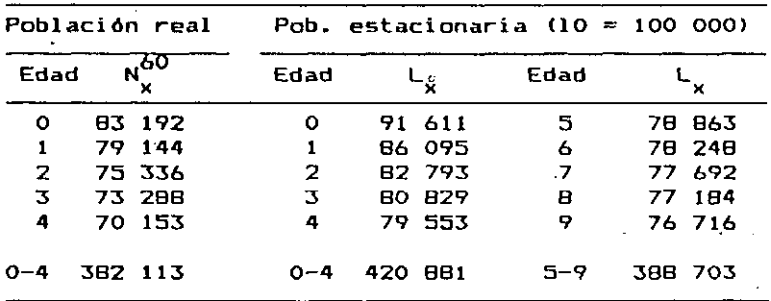

91

## **Se pide:**

a) calcular el número de sobrevivientes  $N_{5-q}^{65}$  uti**lizando una relación de supervivencia única por grupos quinquenales,<sup>5</sup> p <sup>0</sup> - 4 "** 

۰,

**b> Rehacer el cálculo considerando la población y las relaciones de supervivencia por edades simples** 

 $5<sup>P</sup><sub>X</sub>$ , siendo x = 0, 1, 2, 3 y 4,

**para determinar si la relación de supervivencia por grupos quinquenales subestima o sobreestima el número de sobrevivientes.** 

 $\mathbf{I}$ 

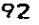

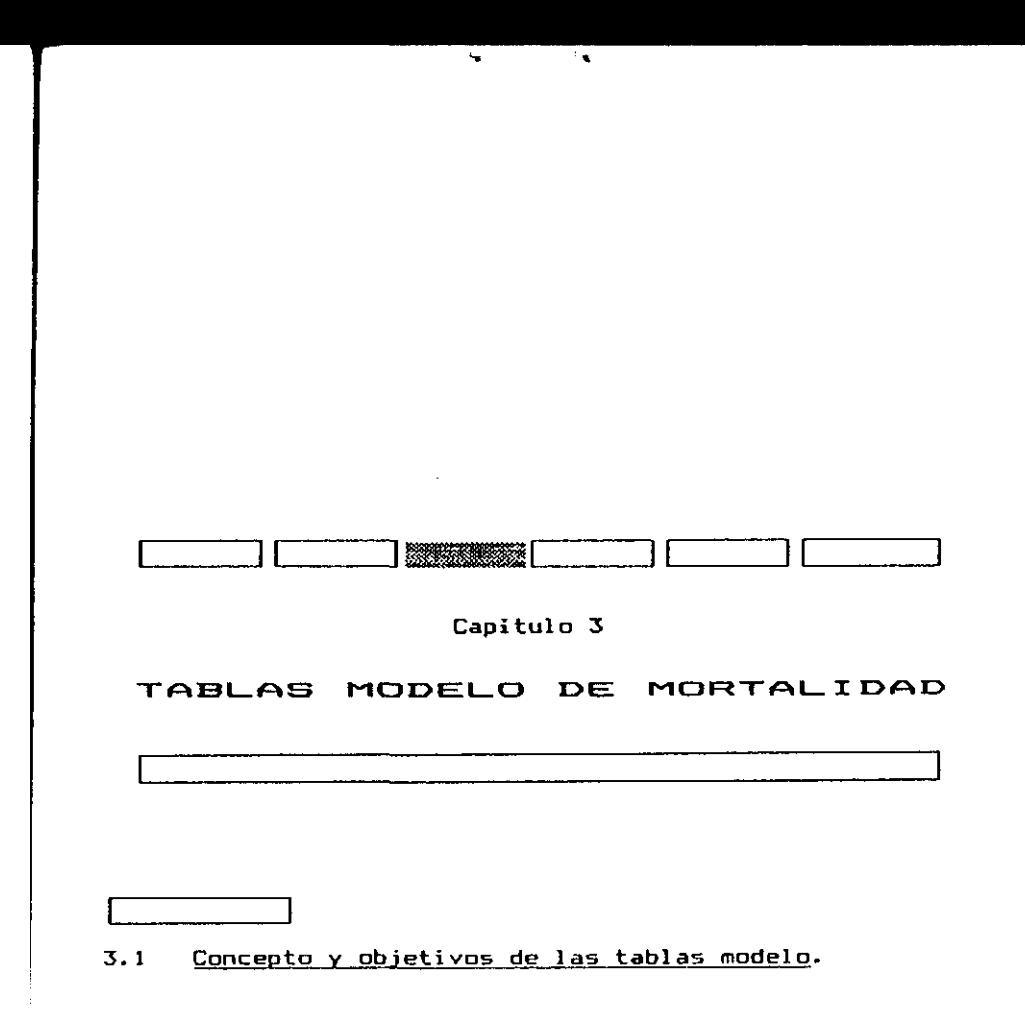

**Como se sabe, no existen datos confiables de mortalidad en gran parte de los países en desarrollo, lo que dificulta su utilización para fines de análisis demográfico y planificación económica y social.** 

Para suplir en parte esta deficiencia, se han pre**parado diversos modelos teóricos que tratan de resumir la forma de variación de la mortalidad, denominados tablas modelo de mortalidad. los cuales muestran la transición de la mortalidad general y por edades, al variar desde los niveles más altos a los más bajos conocidos.** 

**Dichas tablas modelo normalmente se elaboran en base a un número relativamente grande de tablas de mortalidad reales, de países que tienen información confiable.** 

9 4 CAPITULO TABLAS HOCELO E ORTALIDAD

**No representan, por tanto, las condiciones particulares de un determinada país, sino mas bien la experiencia promedio general, de los diversos niveles consideradas.** 

L

**Las tablas modela de mortalidad constituyen un instrumento de gran utilidad dentro del análisis demográfico, principalmente para hacer estimaciones de la mortalidad en países con datos fragmentarios, como marco general de referencia en el estudio de la mortalidad, y para fines de proyecciones de población.** 

**Dada la utilidad de las mismas, a través del tiempo se han desarrollado diversos sistemas de tablas modelo de mortalidad, entre los cuales pueden mencionarse las Tablas Modelo de Naciones Unidas, las Tablas Modelo Regionales de Coale y Demeny, el Sistema Logito de Brass, el Sistema de Tablas Modelo de Lederman, y las nuevas Tablas Modelo de Naciones Unidas para Países en Desarrollo. En los puntos siguientes se hace referencia a los principales de estos sistemas, mientras que al final del capitulo se mencionan algunos usos de las tablas modelo en el campo demográfico.** 

## **3.2 Las Tablas Modelo de Mortalidad de las Naciones Unidas.**

**Fueron preparadas en 1955 15, siendo las primeras que se han construido, las que dejaron establecida la gran utilidad de esta herramienta demográfica, y la base para otras tablas modela más refinadas preparadas can posterioridad.** 

<sup>1</sup>º Naciones Unidas, Modelos de mortalidad por sexo y edad. Tablas modelo de mortalidad para países insuficientemente desarrollados. ST/SOA/Serie A/22, y Métodos para preparar proyecciones de población por sexo y edad, ST/SOA/Serie A/25. Manual III.

#### CAPITULO 3: TABLAS MODELO DE MORTALIDAD

**Para su elaboración se utilizaron 158 tablas de mortalidad correspondientes al período 1900 a 1950, publicadas en los Anuarios Demográficos de las Naciones Unidas. La selección se hizo teniendo en cuenta la más amplia extensión geográfica posible, una distribución adecuada en el tiempo, la exclusión de periodos de mortalidad particulármente elevada y una escala uniforme de grupos de edades. Estos propósitos no se lograron cabalmente, ya que la mayoría de las tablas utilizadas pertenecen a países de Europa y América del Norte, estando muy poco representados los países en desarrollo.** 

**Las tablas consideradas comprenden una gama de mortalidad que va desde poco más de 20 años de esperanza de vida para las tablas de la India de principios de siglo, hasta más de 70 años en algunas tablas de los Países Bajos, Reino Unido y Nueva Zelanda.** 

**Para cada tabla de vida se calcularon las probabi**lidades de muerte q<sub>o</sub>, <sub>5</sub>q<sub>o</sub>, ... , <sub>5</sub>q<sub>g5</sub>, correspondientes **O 5 O j Ü D a la población de ambos sexos.** 

En una serie de diagramas de dispersión se grafica**rón las probabilidades de muerte en pares sucesivos. Se comenzó la serie con las tasas q <sup>Q</sup> y e¡qQ» luego<sup>g</sup> q <sup>Q</sup> con gdg« después gdg co <sup>n</sup> g^io ^ aS \* sucesivamente. En cada caso, estas observaciones se ajustaron por medio de una función de segundo grado, empleándose el método de los mínimos cuadrados. En los gráficos 36 y 37 se presentan las dos primeras relaciones calculadas. Cada punto de estos gráficos corresponde a una tabla de vida.** 

**Con las 17 ecuaciones de regresión asi calculadas, y valores arbitrarios de q<sup>Q</sup> , se elaboraron 40 modelos de mortalidad, correspondí entes a la población de ambos sexos, cubriendo el rango de mortalidad observada en 1 a** 

95

96 CAPITULO 31 TABLAS HODELO DE MORTALIDAD

#### **Gráficos 36-37**

## **RELACION ENTRE LAS PROBABILIDADES DE MUERTE DE LOS PRIMEROS GRUPOS DE EDADES**

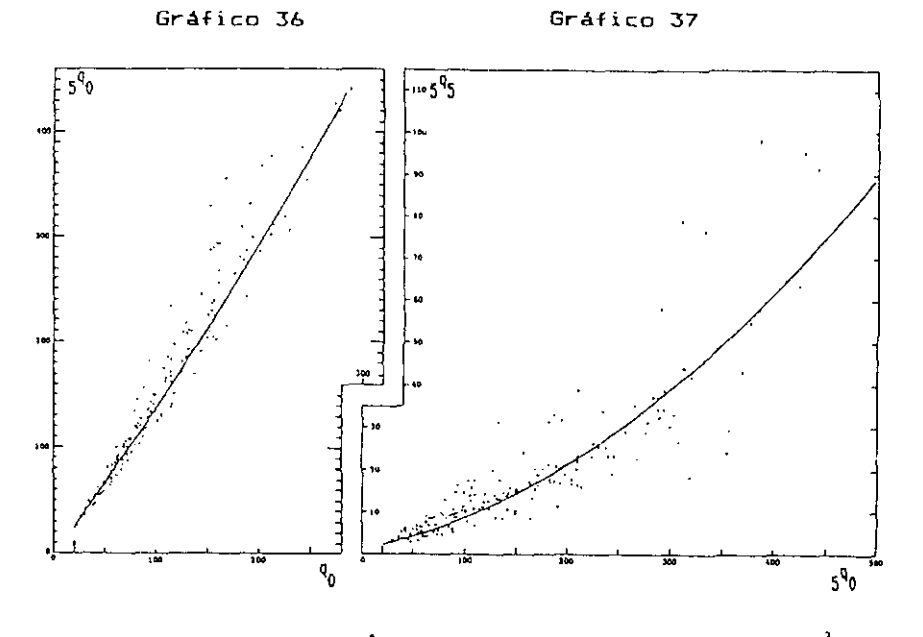

 $5\%$  \* 73.R32 \* 1.349406fg<sub>0</sub>-201 \* 0.N098441q<sub>0</sub>-201<sup>2</sup>

 $\frac{1}{2}$ <sup>9</sup>  $\frac{1}{2}$   $\frac{1}{2}$  (10.000255)  $\frac{1}{2}$  (10.000255)  $\frac{1}{2}$ 

**especie humana. El primero de ellos corresponde a una probabilidad de muerte q <sup>Q</sup> = 20 por mil, que es un nivel un poco inferior al más bajo encontrado en las 15B tablas. Las 16 modelos siguientes corresponden a niveles de q^ que van de 25 a 100 por mil, variando de 5 en 5 por mil, mientras que los restantes 23 modelos corresponden a niveles de mortalidad infantil de 110 a 330 par mil, variando de 10 en ÍO por mil.** 

Una vez obtenida la serie de valores de <sub>5</sub>q<sub>x</sub> de todas las edades, para los diferentes niveles de mortalidad infantil anteriormente indicados, se calculó el tiempo vivido, la esperanza de vida al nacer y las restantes funciones de los 40 modelos.
**Luego se obtuvieron tablas de vida separadas para cada sexo, en base a índices de mortalidad masculina y -femenina, por edades, tomados de las 158 tablas.** 

**Por último, en el Manual III de las Naciones Unidas se adaptaran estas tablas de mortalidad de modo que representaran una sucesión cronológica de tablas, en una situación típica de mortalidad decreciente, principalmente para fines de proyecciones de población. En diversos países se ha observado que cuando la mortalidad es moderada o alta, se logra en promedio una ganancia de 2.5 años en la esperanza de vida por quinquenio. Por lo tanto los valores de q^ se interpolaron para intervalos correspondientes a esperanzas de vida de 20, 22.5, 25, etc. años. Después de los 65 años de esperanza de vida, la ganancia supuesta por quinquenio es menor, conforme a la tendencia observada en los países de más baja mortalidad. En total aparecen en el Apéndice del Manual III, 24 modelas de mortalidad por sexo, con esperanzas de vida que van desde 20 a 73.9 años para la población de ambos sexos.** 

**• Las tablas modelo de Naciones Unidas han sido sumamente utilizadas, durante muchos años, para las más variadas propósitos. Sin embargo, su procedimiento de construcción ha sido objeta de varias criticas. Gabriel y Roñen, en un articulo publicado en 1958 16, critican la técnica usada para la construcción de estas tablas modelo, mediante ecuaciones de recurrencia sucesivas, las cuales introducirían un sesgo acumulado.** 

<sup>&</sup>lt;sup>16</sup> Gabriel, K.R. y Ronen, I., <u>Estimación de la mortalidad a partir de tasas de mortalidad</u> infantil, CELADE, Serie DS No. 22. Traducción del articulo "Estimates of mortality from infant «ortality rates', publicado en Population Studies, Vol II , No. 2, 1V58.

**En vez de ello, estas autores calcularan las valo**res de <sub>5</sub>q<sub>v</sub>, utilizando las mismas 158 tablas, mediante ecuaciones lineales sobre q<sub>o</sub> de la forma:

(80) 
$$
= q_v = a + b \cdot q_0
$$

**Comparando las estimaciones de esperanza de vida al nacer de las Tablas Modelo de Naciones Unidas, con las calculadas de esta manera, se encontraron que aquéllas sobreestimaban la esperanza de vida de 1 a 3 años, para valores de q^ comprendidos entre 40 y 200 por mil.** 

**5 x O** 

**Por otra parte, las Tablas de Naciones Unidas son modelos de un solo parámetro, en el sentido de que una vez -fijado el nivel de mortalidad de una edad cualquiera, queda determinada una única tabla de mortalidad. Esto no corresponde estrictamente con la realidad, donde un nivel dado de mortalidad en las primeras edades puede estar asociado con niveles de mortalidad muy diferentes en las edades intermedias y avanzadas.** 

# **3.3 Las Tablas Modelo Regionales de Coale v Demeny.**

**Las criticas encontradas en la aplicación de las**  tablas de Naciones Unidas y la nueva información disponi**ble en los años subsiguientes, llevaron a Coale y Demeny a elaborar en 1966 las Tablas Modelo Regionales 17, que son las más utilizadas en la actualidad.** 

<sup>17</sup> Coale, A.J. y Demeny, P., Regional Model Life Tables and Stable Populations, Princeton University Press, Princeton, New Jersey, 1966.

**Dichas tablas modelo -fueron preparadas en base a 192 tablas de mortalidad por sexo (seleccionadas de un grupo inicial de 326), pertenecientes a las siguientes regiones:** 

**—140 tablas de países de Europa,** 

**- 17 de Estados Unidos y Canadá,** 

**- 19 de Australia y Nueva Zelanda,** 

- **12 de países de Asia, y**
- **4 de A-frica del Sur.**

**En consecuencia, los países de América Latina no están representadas en este modelo.** 

**Respecta a la ubicación en el tiempo, 39 de estas tablas, se refieren al siglo pasado, 84 al período 1900- 1945, y las 69 restantes cubren el período posterior a la segunda guerra mundial, hasta 1960.** 

**Para su construcción se calculó primero un modelo**  preliminar de un solo parámetro, graficando las 326 ta**blas y promediando las tasas que tenían un mismo rango de mortalidad. Luego se examinaron las desviaciones de cada tabla de vida, con respecto al modelo preliminar. En esta etapa se eliminaron todas aquellas tablas que mostraban desviaciones muy grandes e injustificadas, quedando las 192 ya indicadas.** 

**• Como resultado de este análisis preliminar se pudo distinguir cuatro patrones de mortalidad por edad, llamados Familia Norte, Sur, Este y Oeste, porque comprenden fundamentalmente la experiencia de mortalidad de esas regiones de Europa. Las tablas que** *comprenden* **estas cuatro familias y las características de la mortalidad por edad predominantes, son las siguientes:** 

99.

#### **1. Familia Norte**

**-Comprende 9 tablas de mortalidad de Noruega, Suecia hasta 1920 e Islandia.** 

**-Con respecto a las tablas de mortal ida promedio preliminares, se caracteriza por tener una baja mortalidad infantil y después de los 43 o 50 años de edad.** 

#### **2. Familia Sur**

**-Comprende 22 tablas de España, Portugal y Sur de Italia.** 

**-Muestran una alta mortalidad entre los menores de 5 años, baja mortalidad de 40 a 60 años, y alta mortalidad nuevamente después de los 65.** 

## **3. Familia Este**

**-Comprende 31 tablas de Alemania, Austria, Checoslovaquia, Norte y Centro de Italia, Hungría y Polonia.** 

**-Muestran una alta mortalidad infantil y después de los 50 años.** 

#### **4. Familia Peste.**

**-Comprende 130 tablas de Australia, Canadá, Estados Unidos, Israel, Japón, Nueva Zelanda, Sudáfrica y los países de Europa Occidental.** 

**-No muestran un patrón persistente y sistemático de desviación, con respecto a las tablas modelo preliminares. En otras palabras, es un grupo residual que queda después de haber eliminado las tablas de los grupos Ñor te, Sur y Este. Dado que comprende la mayoría de las tablas, representa el patrón de mortalidad más general, entre los cuatro considerados.** 

Para cada una de estas cuatro familias de tablas, **se calcularon, por sexo, ecuaciones de regresión lineales de ^q^ y 1 og<sup>n</sup> <sup>c</sup>l)<, con respecto a la esperanza de vida a la edad 10, empleando relaciones de la siguiente forma:** 

(81) 
$$
{}_{\Pi}{}_{\mathbf{q}} \times {}_{\mathbf{q}} {}_{\mathbf{q}} + {}_{\mathbf{q}} \times {}_{\mathbf{q}} {}_{\mathbf{p}}
$$

(B2) 
$$
log_{10}q_x = A'_x + B'_x - B_1^0
$$

**F . donde los parámetros A^, B^, A^ y B^, se determinaron para cada grupo de edades, en base a la información** 

**Después de** *un* **análisis de los resultadas obtenidas con estas regresiones, los autores derivaron las probabilidades de muerte a partir de la relación (81) para valores bajos de <sup>e</sup> ° <sup>0</sup> » <sup>d</sup> e l <sup>a</sup> relación (82) para valores altos de e 1 0 > Y mediante un promedio de las relaciones (81) y (82) en el rango intermedia. De esta manera se obtuvieron diversos juegos de probabilidades de muerte de todos los grupos de edades, entrando con valores convenientes de e° . Una vez calculados los valores de q , se deter-ÍO n x minaron las restantes funciones de las diversas tablas modelo establecidas.** 

**En total se elaboraron para cada familia 24 tablas modelo por sexo, con un nivel mínimo de esperanza de vida al nacer de la población femenina de 20 años para el llamado Nivel 1, luego 22.5 años de esperanza de vida para el Nivel 2, y así sucesivamente, hasta 77.5 años para el Nivel 24. En el caso de la población masculina la esperanza de vida resultó un poco inferior (74.4 años en**  la familia Norte, 73.6 en la Sur, 72.7 en la Este y 73.9 **en la Oeste).** 

**Para la Familia Oeste, los valares de esperanza de vida al nacer y las diferencias por sexo, de algunos niveles seleccionadas, son los siguientes:** 

 $\mathbf{r}_{\mathbf{a}}$ 

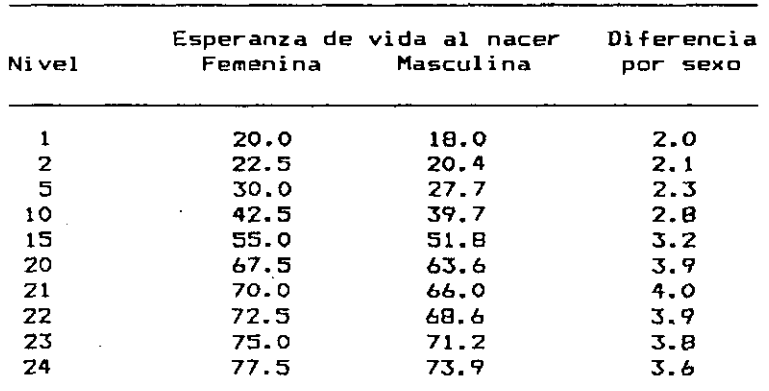

**La esperanza de vida del nivel 1 es más baja que las observadas en las regiones de mayor mortalidad, por lo cual estas tablas modelo pueden emplearse en los países de mortalidad maderada y alta, sin mayores dificultades. En cambio la esperanza de vida de los niveles 23 y 24, ya han sido superadas por los países de menor mortalidad, tales como Francia, que tiene una esperanza de vida femenina de 78.5 años y masculina de 70.4, Holanda, con 79.3 y 72.7, Islandia, con 79.4 y 73.9, y Japón, con 79.7 y 74.2, respectivamente 18, lo cual origina algunos problemas en su aplicación a los países de baja mortalidad, por ejemplo, para hacer estimaciones de mor talidad futura.** 

**En relación con la diferencia de esperanza de vida al nacer por sexo, llama la atención que ésta tiende a** 

<sup>10</sup> Naciones Unidas, Anuario Demográfico 1983.

**disminuir en los últimos niveles, contrario a la tendencia observada en la mayoría de los países, donde la diferencia generalmente crece a medida que aumenta la esperanza de vida. Este comportamiento se verifica también en las tres restantes familias.** 

77

**• Las Tablas Modela de Coale y Demeny constituyen un modelo más flexible que el de Naciones Unidas, ya que ofrece cuatro patrones diferentes de mortalidad por edad, de modo que puede seleccionarse entre ellos un modelo más apropiado o afín con las características de la población que se está estudiando.** 

**Entre las diferentes tablas modelo existentes, las de Coale y Demeny son las más usadas en la actualidad. Los autores sugieren utilizar el modelo Oeste, en su aplicación a los países en desarrollo, cuando no haya información confiable para determinar lcfe patrones de mortalidad por edad que prevalecen.** 

**• Con el fin de ilustrar más claramente la relación entre los patrones de mortalidad por edad de las cuatro familias, en los gráficos 3B a 41, tomados del Manual X de Naciones Unidas 1?, se muestran los desvíos relativos de las familias Norte, Sur y Este, con respecto a la familia Oeste, que representa aproximadamente la experiencia promedio. Dichos gráficos se refieren a la población femenina, nivel 9. Los desvíos positivos significan que la mortalidad de la familia considerada es mayor en esa edad que la Oeste y los negativos corresponden al caso contrario.** 

<sup>1\*</sup> Naciones Unidas, <u>Técnicas Indirectas de Estimación Deoggráfica</u>, Manual 1, M. York, 1986.

### $Gr4ficos 38-41$

 $\frac{1}{\pi}$ 

 $\mathcal{L} = \mathcal{L}$ 

**DESVIACIONES RELATIVOS DE LAS PROBABILIDADES DE MUERTE POR EDADES, DE LOS MODELOS NORTE, SUR Y ESTE CON RESPECTO AL MODELO OESTE. POBLACION FEMENINA, NIVEL 9** 

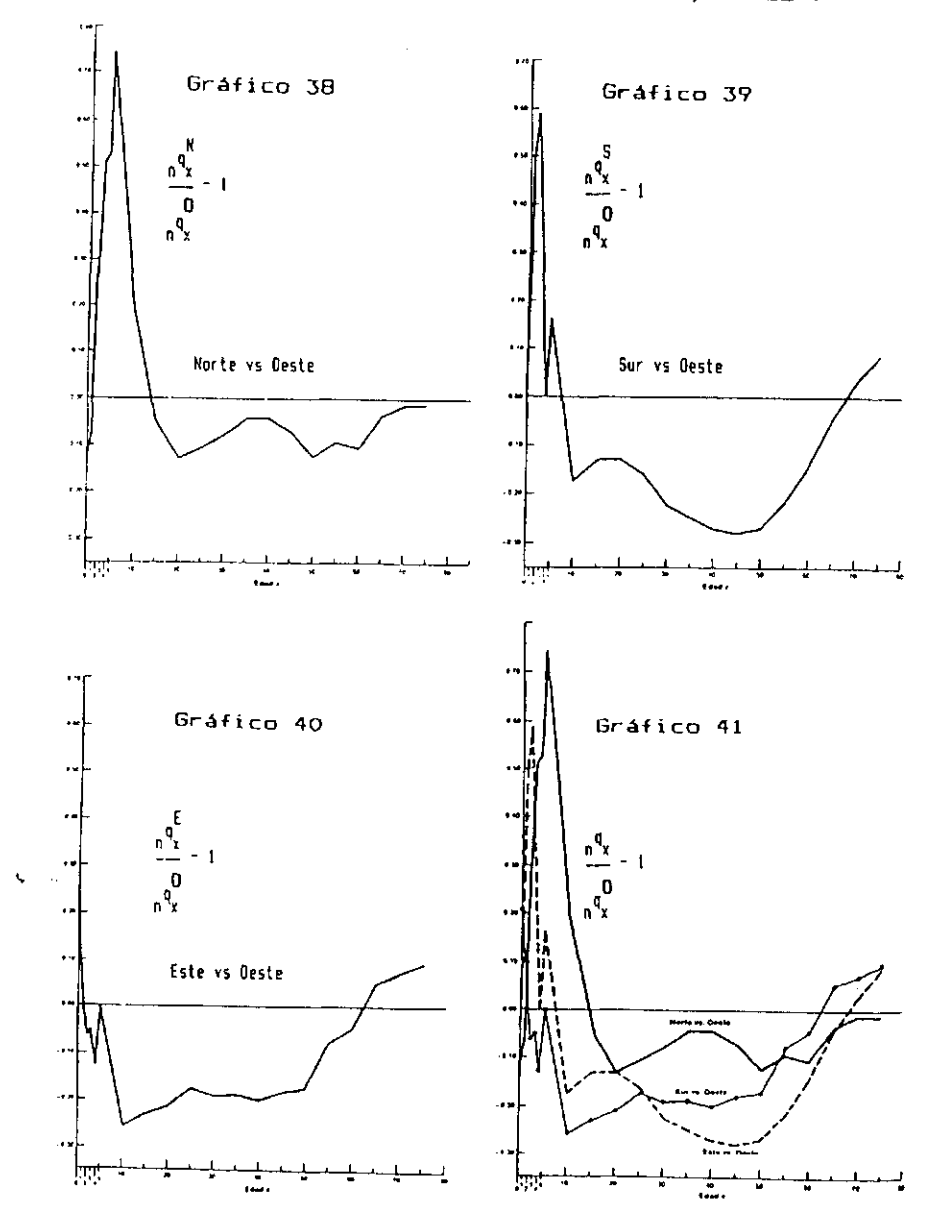

Fuente: Naciones Unidas, <u>Técnicas Indirectas de Estimación Demográfica</u>, Manual I, N. York, 1986.

**Los gráficos 38 y 41 muestran que la Familia Norte se caracteriza por una mortalidad infantil más baja que la Oeste, una mortalidad juvenil (de 1 a 10 años) bastante más elevada, una mortalidad adulta (de 20 a 50 años) más baja que la Oeste pero mayor que las familias Este y Sur, y que dicha familia presenta la mortalidad más baja en las últimas edades (65 años y más).** 

 $\sigma_{\rm eff}$ 

V

**Por su parte los gráficos 3? y 41 permiten apreciar el comportamiento de la Familia Sur. la cual se caracteriza por una mayor mortalidad que la familia Oeste al comienzo de la vida (hasta los 5 años), la más baja mortalidad adulta de todos los modelos, y una mortalidad más alta que las familias Oeste y Norte en las últimas edades.** 

**Por último los gráficos 40 y 41 muestran el patrón de mortalidad de la Familia Este. la cual exhibe una mortalidad infantil relativamente alta, la más baja mortalidad juvenil de todas las familias, una mortalidad adulta relativamente baja, y la mayor mortalidad de los cuatro modelos en las últimas edades.** 

**De esta manera las tablas modelo de Coale y Demeny presentan una variada gama de variación de los patrones de mortalidad por edad, aunque probablemente los patrones de muchos países no estén representados. Precisamente, entre las 326 tablas de mortalidad utilizadas inicialmente para la construcción de estas tablas modelo, había 33 tablas de los países de América Latina, las cuales no fueron incluidas entre las 192 finalmente seleccionadas, probablemente parque no se adaptaban a ninguna de las cuatro familias.** 

Para tener una idea del comportamiento de la morta**lidad en los países de América Latina, en los gráficos 42 y 43, se compara la mortalidad por edades de 4 países seleccionados, con respecto al modelo de Coale-Demeny, familia Oeste. Para este propósito se han tomado las probabilidades de muerte de las tablas femeninas de Argentina 1959-1961, Costa Rica 1972-1974, México 1969-1971 y Honduras 1971-1972, las cuales se han comparado con la misma función de las tablas modelo, interpoladas de acuerdo al nivel de esperanza de vida. Los gráficos tienen la misma significación que los anteriores, es decir, se han representado los desvíos relativos de dichas probabilidades de muerte.** 

#### **Gráficos 42-43**

**DESVIACIONES RELATIVAS DE LAS PROBABILIDADES DE MUERTE POR EDADES, DE LAS TABLAS FEMENINAS DE CUATRO PAISES DE AMERICA LATINA, CON RESPECTO AL MODELO OESTE** 

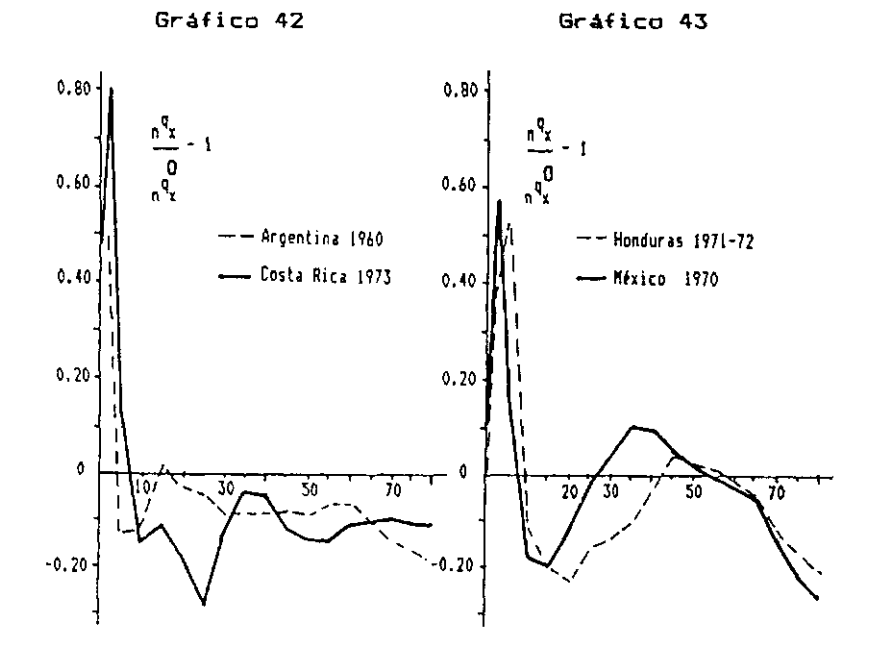

**Dejando de lado ciertas caracteristicas especiales de la mortalidad por edad prevaleciente en cada país, estos gráficos ponen de manifiesto que los cuatro países de América Latina considerados, se caracterizan por tener una mortalidad al comienzo de la vida más alta que la del modelo Oeste, y una mortalidad más baja en las últimas edades. Sería necesario hacer un estudio más exhaustivo para todos los países de la región.** 

Entre las ventajas de las Tablas Modelo de Coale y **Demeny pueden mencionarse:** 

**a) La metodología utilizada, empleando ecuaciones**  de regresión sobre e<sup>0</sup> es más apropiada que la empleada **en las tablas de Naciones Unidas, donde se calcularan ecuaciones de recurrencia sucesivas que introducen un sesgo acumulado.** 

**b) Constituyen un modela más flexible que el de Naciones Unidas, ya que ofrecen cuatro patrones diferentes de mortalidad por edad, de modo que puede seleccionarse entre ellos un modelo más apropiado o afín con las características de la población que se está considerando.** 

**c) Las Tablas de Coale y Demeny fueran elaboradas con tablas de mortalidad más confiables y más recientes que las de Naciones Unidas.** 

**• Por su parte, entre las 1 i mi taci ones de las Tablas Modelo de Coale y Demeny pueden citarse:** 

**a) Los niveles más bajos de mortalidad considerados ya han sido superadas por los países de menor mortalidad. Anteriormente (en pág 102) se han citado ejemplos, en términos de esperanza de vida; de la misma manera, las** 

**tasas de mortalidad infantil correspondí entes al nivel 24 de la familia Oeste, es de 11 muertes por cada mil nacimientos, en tanto que los países más desarrol1ados ya han llegado a tasas de 7 u 8 por mil.** 

**b> Para su elaboración, no se ha tomado en cuenta las tablas de mortalidad de los países de América Latina.** 

**c) Aunque las tablas modelo presentan cuatro patrones diferentes de mortalidad por edad, en la realidad hay patrones distintos a los contemplados en dichas tablas.** 

**d) Han sido construidas hace ya bastante tiempo, por lo cual no . incluyen la experiencia de mortalidad de los últimos 25 años.** 

**• En el año 1983 se publicó una Seounda Edición de la» Tablas Modelo de Coale y Demeny 20, las cuales contienen información desglosada por edades hasta los 100 años y un nivel adicional 25.** 

**En las tablas originales publicadas en 1966, la información por edades llega hasta el grupo 75-79, con un grupo abierto final 80 y más, lo cual a juicio de los autores resulta ahora insuficiente, especialmente para los países de baja mortalidad, donde la proporción de sobrevivientes desde el nacimiento hasta la edad 80 es superior al 50 por ciento.** 

**Por su parte el nivel adicional 25, corresponde a una esperanza de vida al nacer de 80 años para la población femenina (el valor correspondí ente a la población masculina depende de la familia considerada). Este nivel** 

 $\frac{d}{2}$ 

<sup>2</sup>º Coale, A.J. y Demeny, P., Regional Model Life Tables and Stable Populations. Second Edition, Acideiic Press, II. Vort, 1783.

**se ha obtenido básicamente medíante extrapolación de los anteriores, ya que las tablas de mortalidad utilizadas**  *coma* **base para la construcción de estas tablas modelo, no contienen niveles de esperanza de vida tan elevados.** 

**Por última cabe señalar que, debido al procedimiento de cálculo utilizado en la elaboración de esta segunda edición, la mayoría de los valores presentados en estas nuevas tablas presentan pequeñas diferencias con respecto a las anteriores.** 

## **Ejercicio.**

Utilizando las Tablas Modelo de Coale-Demeny, **Familia Oeste, ajustar las siguientes probabilidades de muerte masculinas,** 

**q(2>=0.07204 ; q(3)=0.09264 ; q(5)=0.09650 obtenidas a partir de la información sobre hijos nacidos vivos e hijos sobrevivientes. Para ello:** 

- **a) Calcular los valores de 1 correspondí entes a las probabilidades de muerte dadas,**
- **b) Determinar el nivel al cual corresponde cada uno de estos tres valores y su promedio.**
- **c) Obtener los valores de 1 correspondientes al**  nivel medio, mediante interpolación en las ta**blas modelo,**
- **d) Calcular finalmente los valores de q(2>, q(3) y q<5) ajustadas.**

#### **Respuesta:**

**a) Cálculo de los valores de 1 .**  A partir de la información básica presentada en la columna (2), se ha obtenido en la columna (3)

**el número de sobrevivientes, suponiendo la raíz**   $1_0$  = 100 000.

**b) Cálculo del nivel medio.** 

**Interpolando los valores de 1^, en las tablas modela de Coale-Demeny, se obtuvieron los niveles presentados en la columna (4), y su promedio que resulta igual a 18.4.** 

c) Cálculo de los valores de l<sub>x</sub> ajustados.

**Estos valores, que se presentan en la columna (5), se calculan interpolando en las tablas modelo el nivel medio 18.4 obtenido anteriormente.** 

**d) Cálculo de los valores de q(x) ajustados.** 

**Finalmente, empleando la relación** 

$$
q(x) = \frac{1_0 - 1_x}{1_0}
$$

**se obtienen los valores de q(2), q<3) y q(5) ajustados, los cuales se presentan en la columna (6) .** 

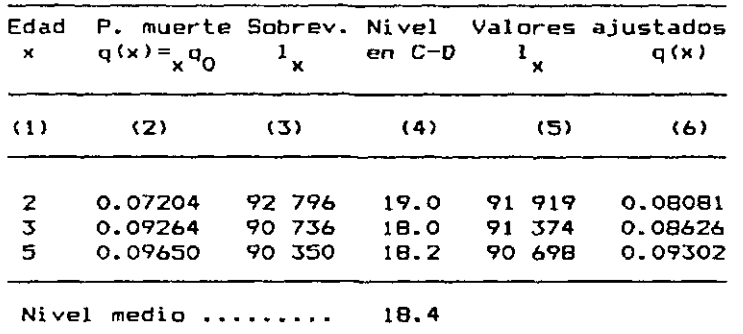

 $\mathbf{v} = \mathbf{0}$ 

**I I 3.4 El Sistema de Tablas de Vida Modelo de Brass.** 

τ

 $\bullet$ 

**William Brass señala que en la realidad hay situaciones mucho más extremas que las que Coale y Demeny han supuesto. Cita el caso de países como Turquía, la URSS y Bulgaria con experiencias de mortalidad que, comparadas con las de Coale-Demeny, muestran una mortalidad mucho más alta en la niñez y mucho más baja en la población adulta. En otros casos la relación o el desvío es contrario.** 

**Señala además que las tablas modelo obtenidas en 1 a forma indicada en las secciones anteriores, dependen en gran medida de los datos básicos que las generan. Esto lo llevó a crear el denominado "sistema logito" 21 22 23, el cual utilizó para el análisis de la mortalidad de los países del ftfrica.** 

**El Sistema de Tablas de Vida Modelo de Brass es distinto de los anteriores, en el sentido de que no comprende un conjunto de tablas de vida modelo, sino que es una relación matemática que puede generar un infinito sistema de relaciones.** 

**Dicho sistema vincula matemáticamente dos diferentes tablas de vida. Brass encontró que una cierta transformación de los valores de la función de sobrevivencia** 

 $111.5$ 

<sup>&</sup>lt;sup>21</sup> Brass, W., Métodos para estimar la fecundidad y la mortalidad en poblaciones con datos **liiitadcs, CELADE, Serie E, No. U, 1974.** 

<sup>&</sup>lt;sup>22</sup> Brass, W., Seminario sobre métodos para medir variables demográficas (fecundidad y mortalidad), San José, Costa Rica, 16-24 de septiembre de 1971. Serie DS No. 9.

<sup>&</sup>lt;sup>23</sup> Chackiel, J., "El modelo de mortalidad de Brass", Notas de Población, No. 25, CELADE, **abril de 1981.** 

**1 de una tabla de mortalidad cualquiera, tiene una relación aproximadamente lineal con los de otra. Dicha transíormación es el logito de 1-1^, que es igual a** 

(83) 
$$
\logito (1-1_x) = (1/2) \ln \frac{1-1_x}{1_x}
$$

La relación fundamental de este sistema es la si**gui ente:** 

(B4) 
$$
Y(x) = \alpha + \beta \cdot Y_g(x)
$$

**si endo** 

(85) 
$$
Y(x) = \text{logito} (1-1_x) = (1/2) \ln \frac{1-1_x}{1_x}
$$
  
(86)  $Y_g(x) = \text{logito} (1-1_x^5) = (1/2) \ln \frac{1-1_x^5}{1_x^5}$ 

**donde i corresponde a la función de sobrevivencia que se desea describir con el modelo, y 1® corresponde a una tabla de referencia, llamada tabla estándar. Para efecto**  de los cálculos se toma l<sub>o</sub> = 1, de modo que l<sub>x</sub> es un va**lor comprendido entre 0 y 1. Dada una tabla de vida estándar 1®, cada par de valares de a y (i genera una tabla de vida distinta.** 

Si  $\alpha = 0$   $\gamma \beta = 1$ , los valores de 1 coinciden con **los de la tabla estándar. Variando a se modifica el nivel, es decir se obtienen valores de 1 ^ más altos o más bajos que los de la tabla estándar, mientras que cambiando fi se modifican los patrones de mortalidad por edad.** 

 $\sigma^{\rm max}$ 

**Reemplazando las relaciones (85) y (86) en la (84), se obtiene** 

$$
(1/2) \ln \frac{1-1}{1}x = \alpha + \beta (1/2) \ln \frac{1-1\frac{5}{x}}{1\frac{5}{x}}
$$

**de donde** 

(87) 
$$
\begin{array}{|c|c|c|c|}\n\hline\n1_x & = & 1 & \text{if } 1-\frac{1}{x} \\
\hline\n1 + e^{-2 \alpha + \beta} & \ln \frac{1-\frac{1}{x}}{1 \frac{1}{x}}\n\hline\n\end{array}
$$

**De este modo, dado un conjunto de valores 1 de una tabla de vida estándar cualquiera, y un par de valores de t\* y fi, puede ser obtenido otro conjunto de valores 1 de otra tabla.** 

Por ejemplo, dado el valor de l<sup>5</sup> = 0.92320, calcu**lar el valor de 1\_ de otra tabla vinculada a la anterior 5**  por los parámetros  $\alpha = 0.30$  y  $\beta = 1.00$ .

$$
1_{5} = \frac{1}{1 + e^{2 \cdot (0.30) + 1.00 \ln \frac{1 - 0.92320}{0.92320}}}
$$

**resultando, en consecuencia** 

$$
1_{5} = 0.86837
$$

**Dicho sea de paso, este resultada pone de manifiesto, que si a toma valores positivos, se obtienen valores de 1 más bajos que los de la tabla estándar.** 

**• Brass utiliza generalmente como estándar dos tipos de tablas 24, una llamada "estándar general", derivada de las Tablas Modelo de Naciones Unidas, y una "estándar africana", que tiene una mortalidad infantil más baja y juvenil más alta que la general. Sin embargo, puede utilizarse como estándar cualquier tabla apropiada, incluso una tabla modelo. En este último caso, haciendo a = 0 y (i = 1, se reproduciría dicha tabla modelo, mientras que variando (i se cambia el patrón de mortalidad, con lo cual se pone de manifiesto la mayor flexibilidad de este sistema .** 

**Otra ventaja del modelo de Brass, es que permite respetar, en mayor medida que otros modelos, los datos observados de un país. fisi por ejemplo, se puede construir una tabla de vida en base a información fragmentaria disponible sobre mortalidad al comienzo de la vida y para determinadas edades adultas, reproduciendo tales ni veles.** 

**Entre las limitaciones del sistema de Brass puede mencionarse, que las estimaciones están bastante afectadas por la tabla estándar que se elija, y por otra parte, que si la información básica utilizada contiene errores, entonces la mayor flexibilidad del sistema puede conducir a valores más alejados de la realidad y de la experiencia promedio de otros países.** 

**Otra limitación es que la relación matemática utilizada, puede no ser suficiente para describir el compoi tamiento relativamente complejo de la mortalidad en todos los tramos de la vida, observada en los diferentes países .** 

<sup>&</sup>lt;sup>24</sup> Brass, W., 'Mitodos ... op.cit., pags 63 y 146.

# **r—— Ejercicio**

**Utilizando el Sistema Logito de Brass, ajustar las mismas probabilidades de muerte masculinas ya ajustadas anteriormente mediante las tablas modelo de** 

**Coale-Demeny,** 

**q(2)=0.07204 ; q(3)=0.09264 ; q(5>=0.09650** 

**utilizando la relación** 

**(84)**  $Y(x) = \alpha + \beta \cdot Y_c(x)$ 

**haciendo <1=1, y tomando como estándar la tabla de mortalidad masculina de Costa Rica de 1973 presentada en el anexo. Para ello:** 

- **a) Calcular los valores de 1 correspondientes a las probalidades de muerte dadas (suponiendo**   $1_0 = 1$ , y los logitos  $Y(x)$ .
- b) Obtener los logitos de la tabla estándar Y<sub>a</sub>(x).
- c) Calcular los valores de  $\alpha = Y(x) Y_{\alpha}(x)$  para **las tres edades consideradas, y su promedio a**
- **d)** Obtener los valores ajustados  $Y(x) = \overline{\alpha} + Y_c(x)$
- **e) Calcular los valores ajustados de 1**
- **f) Obtener finalmente las probabilidades de muerte ajustadas.**

#### **Respuesta**

**a) Cálculo de los valores de 1 y los logitos Y(x). x Los valores de 1 derivadas de las probabili-x dades de muerte dadas, se incluyen en la columna (2), a partir de las cuales se han calculado los logitos correspondientes, en la columna (3), empleando la relación** 

1 1 5

$$
Y(x) = (1/2) - 1n \frac{1-1}{1-x}
$$

b) Cálculo de los logitos Y<sub>e</sub>(x) de la tabla están**s** 

Los valores de la presentados en la columna **(4), fueron tomados de la tabla masculina de Costa Rica de 1973 que aparece en el anexo, utilizada como estándar, suponiendo 1^=1, mientras que los logitos Y^íx) correspondí entes se incluyen en la columna (5).** 

**c) Cálculo del valor medio de a.** 

**Teniendo en cuenta que para este tipo de ajustes se hace (1 = 1, de la relación (84) resulta:** 

 $\alpha = Y(x) - Y(x)$ .

Por lo tante, haciendo la diferencia de los logitos de las columnas (3) y (5) se obtienen en la columna (6) los valores de **a**, para las tres edades consideradas. Promediando estos valores **edades consideradas. Promediando estos valores** 

 $\alpha = 0.15967$ 

d) Cálculo de los valores ajustados  $\mathbf{v}$  calculo de los valores ajustados  $\mathbf{v}$ 

**Y(x) = a + Y (x).** 

Sumando el promedio 0.15967 a los logitos  $Y_{\frac{1}{2}}(x)$  $\mathbf{d}$  **e** la columna (5), se obtienen los valores de Y(x) presentados en la columna (7).

e) Cálculo de los valores de l<sub>x</sub> ajustados. **e) Cálculo de los valores de 1 ajustados. x**  cotienen empleando la relación (igual a la (87))

$$
1_{y} = 1 / [1 + e^{2 - Y(x)}]
$$

**1 x**<br>**e** los valores de q(x) aiu Por último, en la columna (9) se han calculado los valores de q(x) ajustados, haciendo directa-

**mente la diferencia: 1-1 , ya que l<sup>n</sup> <sup>=</sup> l-**

 $\overline{\mathcal{X}_\bullet}$ 

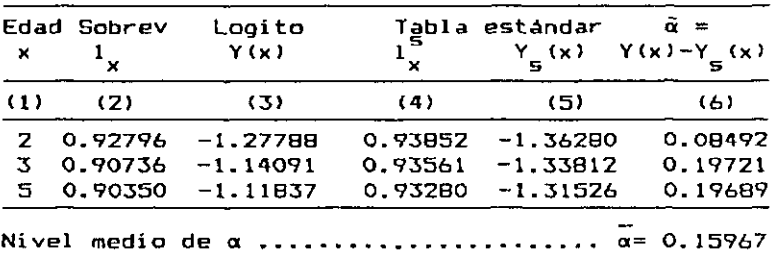

 $\mathbf{r}$ 

 $\sim$ 

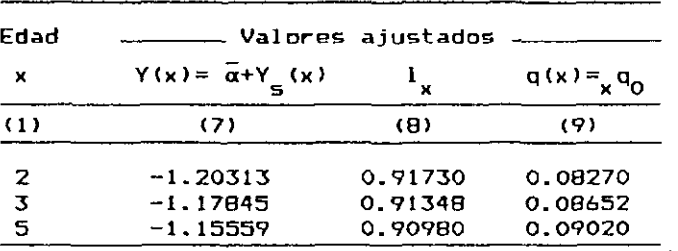

# **I I**

#### **3.5 Breve referencia a otras tablas modelo.**

**Finalmente se hará una ligera referencia a algunas otras tablas modelo de mortalidad, entre ellas, las nuevas Tablas Modelo elaboradas recientemente por la División de Población de las Naciones Unidas para los Países en Desarrollo.** 

**• Lederman y Breas, en un trabajo publicado en 1959 25 han desarrollado una metodología en base al análisis** 

<sup>28</sup> Lederman, S., y Breas, J., "Les dimensions de la mortalité', Population, 14 année, octubre-dicie«bre 1959, Ko. 4.

**de los componentes principales, el cual permite determinar los factores más importantes que explican el nivel y los patrones de mortalidad por edad. Dichos autores determinaron cinco componentes principales: el primero asociado con el nivel de la mortalidad general, el segundo referido a la relación entre la mortalidad infantil y la mortalidad adulta, el tercero relacionado con el patrón de mortalidad de las últimas edades, el cuarta asociado al patrón de mortalidad de los menores de cinco años, y el quinto, que refleja la diferencia entre la mortalidad masculina y femenina entre los 5 y los 70 años.** 

**Bourgeois-Pichat, por su parte, ha elaborado tres series de tablas modelo, introduciendo desviaciones, en uno y otro sentido, en los patrones de mortalidad por edad de las tablas modelo de Naciones Unidas. Estas tablas fueron utilizadas para derivar estimaciones de diversos parámetros demográficos en países con estadísticas incompletas 24.** 

**A su vez Sully Lederman, en un documento publicado por el INED en 1769 27, desarrolló una nueva metodología para elaborar tablas modelo, utilizando técnicas de regresión múltiple para estimar las probabilidades de muerte en función de la esperanza de vida al nacimiento y de la mortalidad de determinadas edades.** 

**• Teniendo en cuenta que los patrones de mortalidad de los países en desarrolla frecuentemente difieren de** 

 $\epsilon = 1$ 

<sup>2&</sup>lt;sup>6</sup> Naciones Unidas, El concepto de población estable, ST/SOA/Serie A/39, Anexo II.

<sup>27</sup> Lederman, S., Nouvelles tables-types de mortalité, IXED, Travaux et Documents, Paris, **19M.** 

**aquéllos prevalecientes en los países desarrollados (que son los utilizados en la construcción de las tablas modelo existentes), la División de Población de las Naciones Unidas ha preparada nuevas Tablas Modelo de Mortalidad para Países en Desarrollo, publicadas en 1902 28, basadas en tablas de vida seleccionadas de países de América Latina, Asia y Africa.** 

 $\bullet$ 

÷

**Para la construcción de estas tablas modelo, se usaron 36 tablas de vida por sexo (16 de ellas de América**  Latina, 19 de Asia y 1 de Africa), y la metodología ya **mencionada de los componentes principales.** 

**El análisis de las tablas básicas permitió distinguir cuatro patrones principales de mortalidad, designadas como Patrón Latinoamericano, Chileno, de Asia del Sur y del Lejano Oriente, además de un Patrón Promedio General .** 

**Con respecto a las tablas modelo de Coale y Demeny**  familia Oeste, el patrón <u>Latinoamericano</u> se caracteriza **por tener una mayor mortalidad en los primeros 15 o 20 años de edad, y una baja mortalidad en las últimas edades. El patrón Chileño presenta una muy alta mortalidad infantil, combinada con una baja mortalidad de 1 a 4 años y en las últimas edades. El patrón de Asia del Sur presenta, por su parte, una mortalidad alta en las primeras y últimas edades, mientras que el patrón del Lejano 0 riente se caracteriza por una baja mortalidad a edades jóvenes, asociada con una mortalidad muy alta en las edades avanzadas. En cada caso se elaboraron 41 tablas modelo para cada sexo, con esperanzas de vida al nacer de 35, 36, ..-, hasta 75 años.** 

<sup>2</sup>ª United Nations, Model Life Tables for Developing Countries, New York, 1982.

**Aunque resulta muy atinada la idea de preparar nuevas tablas modela que representen la experiencia de países en desarrolla y que tomen en cuenta las tablas de mortalidad más recientes, en la práctica estas tablas modelo tienen el problema de que se basan en muy pocas tablas de mortalidad y varias de ellas corresponden a países que no tienen registras vitales suficientemente completos. Tal es el caso, por ejemplo, entre los países de América Central, de las tablas de El Salvador de 1970- 1972, Honduras 1960-62 y 1973-75. Por ello, las tablas modelo de Coale y Demeny, continúan siendo las más utilizadas en los países de América Latina.** 

Ä

 $\zeta_{\rm{max}}$ 

#### **3.6 Uso de las Tablas Modelo.**

**Las tablas modela de mortalidad constituyen una herramienta muy utilizada para diversas propósitos demográficos, entre los cuales pueden mencionarse:** 

**• 1. Para obtener estimaciones de la mortalidad en países con datos escasos o poco fidedignos.** 

**Este es uno de los principales usos, ya que no existen datos confiables sobre mortalidad en gran parte de los países en desarrollo, lo que obliga a efectuar estimaciones combinando la información fragmentaria disponible, o los datos recogidos mediante encuestas especiales, con los patrones de mortalidad promedio de las tablas modelo.** 

**Por ejemplo, si a través de una encuesta demográfica, se obtienen estimaciones de la mortalidad al comienzo de la vida, puede entrarse con esta información a una tabla modelo, a fin de seleccionar un nivel de mortalidad para todas las edades. Asimismo, si además de conocerse la mortalidad al comienzo de la vida, se contara con estimaciones de mortalidad adulta, las tablas modelo permitirían determinar un patrón de mortalidad coherente con la información conocida en esos dos tramos de edades.** 

\* •»

## **• 2. Como marco general de referencia para el estudio de la mortalidad.**

**Cuando se están haciendo estudios de mortalidad, resulta muy útil tener a mano un esquema general promedia, de la forma en que varia la mortalidad por grupos de edades para los diferentes niveles de esperanza de vida, que es la información proporcionada por las tablas modela.** 

**Así por ejemplo, si se obtienen estimaciones de las tasas de mortalidad por edades de un determinado país o región, se pueden comparar estas tasas con las de una tabla modelo de un nivel similar, para determinar el nivel general de la mortalidad, establecer si hay algunos grupos en los cuales la mortalidad estimada es particularmente alta o baja en relación con la experiencia promedio, o bien, para suavizar las tasas obtenidas.** 

**Análogamente, si como consecuencia de un programa de salud, se logra reducir la tasa de mortalidad de los niños de 1 a 4 años de edad, digamos de BO a 40 por mil, con ayuda de una tabla modelo se podría establecer a qué niveles corresponden estas dos estimaciones, evaluando de este modo la ganancia, en relación con el promedio reflejada par dichas tablas.** 

**• 3. Para -fines de proyecciones de población.** 

**Este es otro campo en el cual se han utilizado extensamente las tablas modelo, tanto en los países con información incompleta, como en los países desarrol1ados.** 

**Para ello se necesita, como punto de partida, una tabla de mortalidad para el momento actual o el pasado reciente, la cual proporciona las relaciones de supervivencia básicas por** *grupos de* **edades,** *Luego* **dichas relaciones de supervivencia deben ser proyectadas hacia el futuro, lo cual suele hacerse con ayuda de las tablas modelo de mortalidad, avanzando en los diferentes ni veles.** 

**Tanto en las tablas modelo de Naciones Unidas, como en las de Coale-Demeny, las sucesivas niveles se h^n calculado con diferencias en la esperanza de vida de 2.5 años, que es la ganancia media por quinquenio observada en los países de mortalidad moderada o alta. Sin embarga, si la ganancia esperada para un determinado país fuera menor o mayor, puede interpolarse de manera conveniente entre los diversos niveles de las tablas modelo.** 

**En el caso de las tablas modelo de Brass, la proyección de la mortalidad se efectúa modificando los parámetros a y fí'** 

**• 4. Para elaborar diversos métodos de estimación y ajustar información demográfica.** 

**Estos son otros das usas frecuentes de las tablas modelo. El primer caso corresponde a la derivación teórica de los diversos métodos de estimación demográfica, para lo cual suelen usarse las tablas modelo, a fin de describir los patrones de mortalidad por edad necesarios.** 

**Tal es el caso, por ejemplo, de la estimación de la mortalidad infantil y juvenil, por el conocido método de Brass 2?, el cual permite transformar la proporción de hijos fallecidas declarados por las mujeres de 15—17, 20-24, etc. años, D(i), en probabilidades de muerte convencionales, desde el nacimiento hasta ciertas edades 2, 3 ,5, ..., q(x). La fórmula básica de esta ecuación es:** 

۰.

 $\bullet$ 

### $q(x) = k(i) D(i)$

**donde los multiplicadores k(i) se determinan con ayuda de las tablas modelo de mortalidad. En algunas variantes de este método se han calculado estos multiplicadores para las cuatro familias de las tablas modelo de Coale-Demeny, con el propósito de que el usuario utilice la familia que considere más apropiada.** 

**El segundo caso, o sea, el ajuste de información demográfica por medio de modelos, se efectúa con bastante frecuencia, para eliminar las irregularidades de las estimaciones efectuadas.** 

**Por ejemplo, en el método de Brass para estimar la mortalidad infantil y juvenil mencionado anteriormente, se obtienen valores de q(2>, q(3> y q(5), que suelen mostrar una evolución irregular de la mortalidad por edad, debido a que tales estimaciones provienen de información suministrada por mujeres de diferentes grupos de edades. Un ajuste de estas tasas puede lograrse, entrando a las tablas modelo para determinar el nivel al cual corresponde cada una de ellas, y adoptando las tres estimaciones correspondientes al nivel medio, tal como se ha visto en los ejercicios presentados anteriormente, en las secciones 3.3 y 3.4.** 

<sup>27</sup> Brass, W., Métodos para estimar la fecundidad y la mortalidad en poblaciones con datos lisitados CELADE, Serie E, No. 14. 1974.

**• 5. Para elaborar tablas modelo estables.** 

**Las tablas modelo de mortalidad constituyen también la base para la elaboración de las tablas modelo estables. Una población estable es aquélla a la cual se llega manteniendo constante la fecundidad y la mortalidad por edades a través del tiempo. Tal modelo tiene una composición por edades constante, la población total crece o decrece según la ley exponencial, y sus diversas características son bastante parecidas a las prevalecientes en las poblaciones reales, por lo cual es uno de los modelos más utilizados para estudiar las relaciones analíticas entre las diferentes variables demográficas y hacer estimaciones en países con estadísticas incompletas.** 

**Para elaborar las tablas modelo estables, basta con combinar las tablas modelo de mortalidad, con diferentes niveles de fecundidad o diferentes tasas de crecimiento de la población, para valores seleccionados que van desde los niveles más bajos hasta los más altos observados en las poblaciones reales.** 

**EJERCICIOS DEL CAPITULO 3 (Ver respuestas al final del 1ibro)** 

**1. -En relación con las Tablas Modelo de Mortalidad de las Naciones Unidas, calcular los valores de ^q^ de ambos sexos, para x=0 y 5 correspondí ente al modelo**  No. 3, partiendo de una mortalidad infantil  $q_0 = 30$ **por mil, y utilizando las ecuaciones de regresión calculadas para tal fin, que aparecen en los gráficos 36 y 37 (pág 96).** 

**0 -**

**•A partir de q^ y obtenidos en el ejercicio anterior calcular la probabilidad de muerte ^q^ correspondiente al mismo modelo No. 3.** 

**3.**  $\left\{\text{-Se conocen los siguientes valores de la función  $1\right\}$$ **de una tabla de mortalidad masculina y de una tabla** 

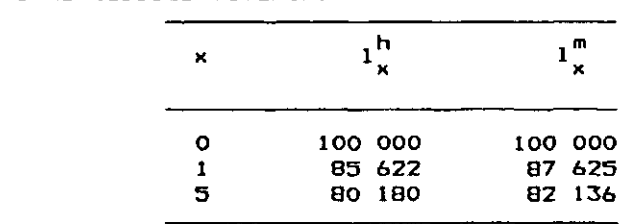

**Se postula que ocurren 105 nacimientos de hambres por cada 100 de mujeres. Con base en estos datos, calcular los valores de 1 para las edades indica**das, que refleje la mortalidad del conjunto de la población (ambos sexos) y que tenga una raiz a la **pdad 0 igual a 100 000.** 

**-Utilizando las siguientes ecuaciones lineales sobre q^ calculadas por Gabriel y Ronen, presentadas en el cuadro 2 del documento DS No. 22 de Celade,** 

$$
5q10 = -0.001516 + 0.1352 q0
$$
  

$$
5q30 = 0.001856 + 0.2878 q0
$$
  

$$
5q50 = 0.025698 + 0.4376 q0
$$

- **a) calcular, las probabilidades de muerte de esos tres grupos de edades, correspondientes a una**   $m$ ortalidad infantil  $q_0 = 0.080$ .
- **b) indicar si, de acuerdo con lo afirmado por Gabriel y Ronen, esos valores deben ser superiores o inferiores a los obtenidos en las tablas modelo de Naciones Unidas.**

**Utilizando las Tablas Modelo de Coale y Demeny,**   $5.1$ **obtener el valor de las probabilidades de muerte femeninas** 

**- del primer año de vida <**Qq**>** 

**- la mortalidad juvenil ^dj'»** 

 $-$  y la relación  $q_0$  /  $_{\alpha}q_1$ 

**correspondientes a las familias Norte, Sur, Este y Oeste, nivel 9 (e° = 40 años), con el fin de veri-**o ' **ficar si las cuatro familias tienen la misma relación entre la mortalidad infantil y juvenil.** 

**-Para un determinado país se ha obtenido una estimación del número de sobrevivientes femeninos a la edad exacta 2, 1 <sup>2</sup> = 91 318.** 

**Estimar la tasa de mortalidad infantil correspondiente, suponiendo que entre la edad 1 y la edad 2 la estructura de la mortalidad de dicho pais es igual a la que rige en las Tablas Modelo de Coale Demeny, familia Oeste.** 

 $\sqrt{2}$ 

 $6.$ 

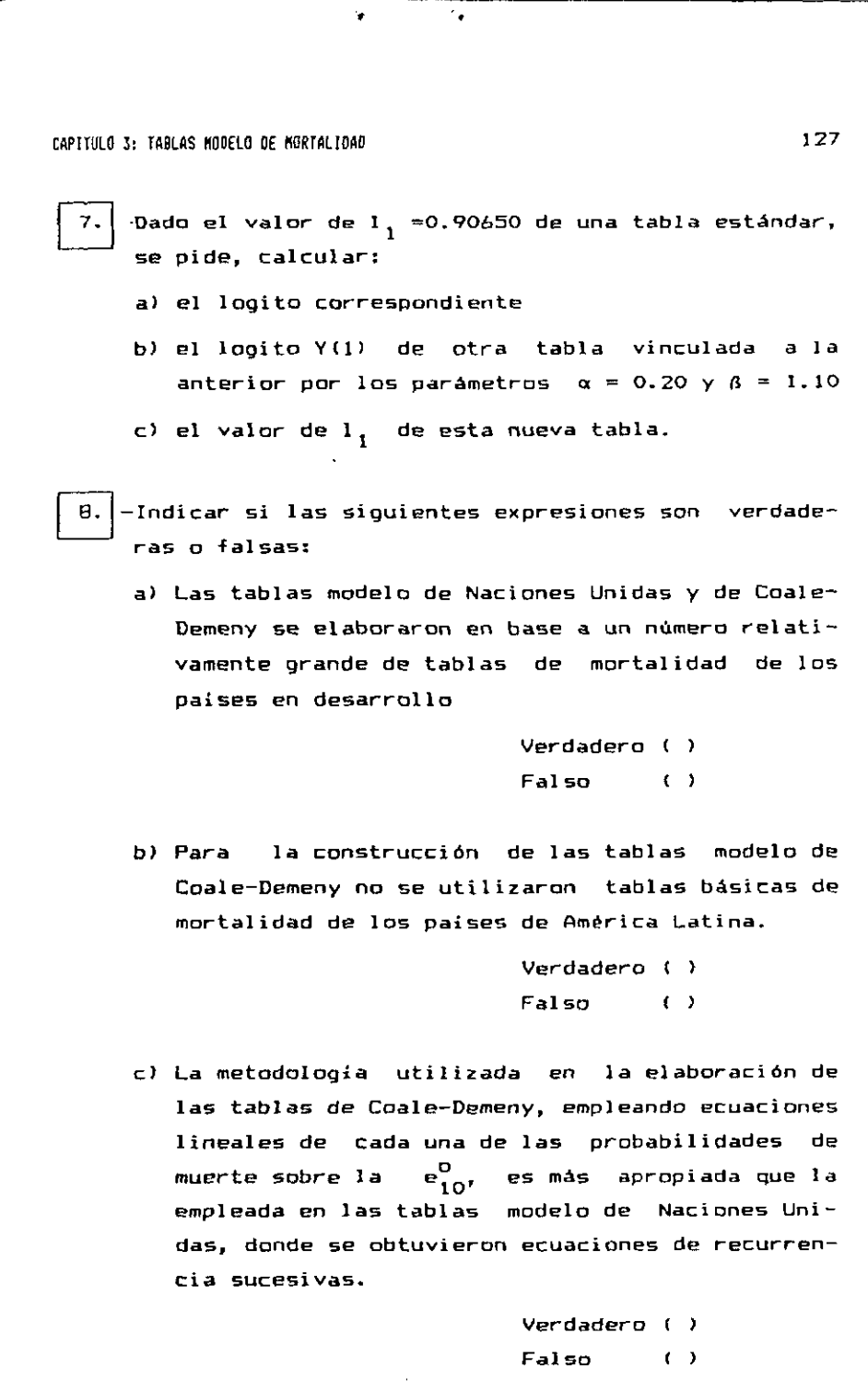

**d) Las tablas modelo de mortalidad pueden usarse para elaborar diversos métodos de estimación y ajustar información demográfica.** 

> **Verdadero < ) Falso ( )**

**0 7.|-ftjustar las siguientes probabilidades de muerte masculinas,** 

**q(2)=0.08465 ; q(3)=0.07135 ; q<5)=0.07287** 

**obtenidas a partir de la información sobre hijos nacidos vivos e hijos sobrevivientes, utilizando las tablas modelo de Naciones Unidas, familia Oeste.** 

10. **-Ajustar las mismas probabilidades de muerte del ejercicio anterior, esta vez utilizando el sistema logito de Brass, es decir, la relación** 

(84)  $Y(x) = \alpha + \beta \cdot Y_{\epsilon}(x)$ 

**haciendo <1 = 1, y tomando como estándar la tabla de** 

**mortalidad masculina de Costa Rica de 1773 presentada en el anexo.** 

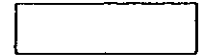

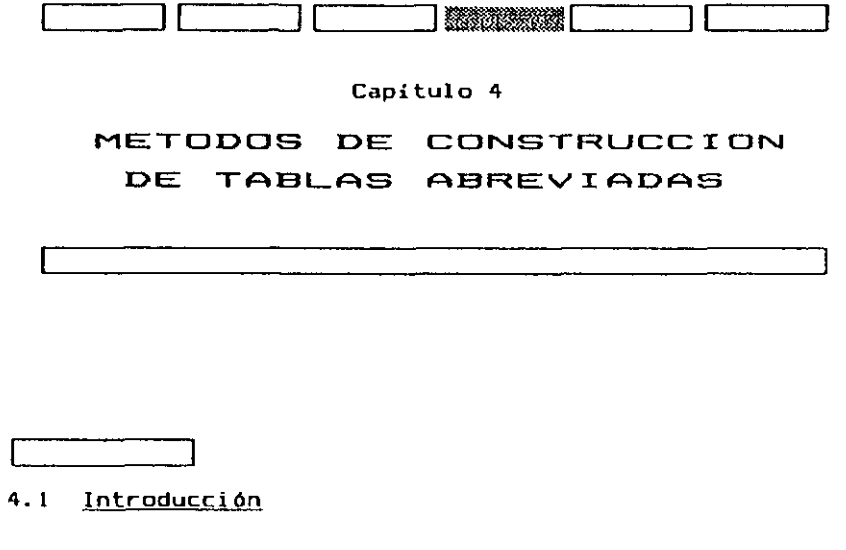

**La tabla de vida es la herramienta más útil y práctica, para medir la mortalidad de una población, por lo cual resulta de gran utilidad conocer algunos procedimientos confiables usados corrientemente para elaborar tablas abreviadas y completas.** 

**Las tablas abreviadas de mortalidad. a las cuales se dedicará este capitulo, son las más usualmente empleadas en los países de América Latina, por ser las más fáciles de construir, porque proporcionan una desagregación suficientemente para la mayoría de los propósitos demográficos, y especialmente, porque la información básica del censo y las estadísticas vitales, contiene todavía errores que no justifican tanto refinamiento.** 

#### 1 3 0 CAPITULO 4: METODOS DE CONSTRUCCION DE TABLAS ABREVIADAS

Con ellas se puede analizar la evolución de la mor**talidad en periodos cortos de tiempo, comparar las condiciones de mortalidad de diversas regiones o países, y obtener las estimaciones básicas necesarias para otros trabajos demográficos, reservándose la metodología de la tabla completa para la elaboración de las tablas que se realizan cada decenio, cuando se efectúa un nuevo censo nacional de población, especialmente en aquellos países que cuentan con información estadística más confiable.** 

**Los principales métodos utilizados en demografía para construir tablas abreviadas, son los denominados métodos clásicos. los cuales se emplean cuando las estadísticas de muertes, nacimientos y población son de buena calidad, o tienen omisiones de poca importancia que pueden evaluarse y corregirse. En caso contrario, cuando los errores de la información básica son de mayor significación, suele recurrirse a los llamados métodos indirectos, que utilizan exclusivamente la población por edades de dos o más censos,- o información obtenida mediante preguntas especiales incluidas en censos o encuestas.** 

#### **4.2 Métodos clásicos.**

**Los métodos clásicos, que son los mejores y más confiables, son aquéllos que emplean información básica proveniente del censo de población y de las estadísticas vitales. El punto de partida de todos ellos son las tasas centrales de mortalidad de la población real, a partir de las cuales se calculan las probabilidades de muerte y las restantes funciones de la tabla.** 

#### CAPITULO 4: METODOS DE CONSTRUCCION DE TABLAS ABREVIADAS

**Dada Xa gran utilidad de la tabla de vida para propósitos demográficos y de salud pública, se han desarrollado numerosos métodos rápidos para construir tablas abreviadas, entre los cuales pueden mencionarse los métodos de Greville 30, Reed y Merrel1 31, la construcción de tablas mediante referencia a una tabla tipo 32, los métodos desarrollados por Doering y Forbes 33, King 34, y el procedimiento especial utilizado en la elaboración de la tabla de vida de los Estados Unidos de 1959-1961 35.** 

**En esta sección se verán los tres primeros métodos mencionados, mientras que en la sección siguiente, se desarrollará el mecanismo completo de construcción de una tabla de vida abreviada, siguiendo el procedimiento más corrientemente utilizado en los países de América Latina, que es una combinación de alguno de los métodos de Greville en las primeras edades, con el de Reed y Merrel1 desde los cinco años de edad en adelante.** 

32 U.S. National Center for Health Statistics, Serie 2, Nº4, Comparison of Two Methods of Constructing Abridged Life Tables by Reference to a Standard Table, Harch 1966.

<sup>&</sup>lt;sup>30</sup> Greville, T.M.E., "Short Nethods of Constructing Abridged Life Tables", Record of the American Institute of Actuaries, 32i29 (junio, 1943). CELADE ha publicado una reproducción de este artículo en la Serie D, No. 10.

<sup>&</sup>lt;sup>31</sup> Reed, L.J. y Merrell, M., 'A Short Method for Constructing an Abridged Life Table', American Journal of Hygiene, 30:33 (septienbre 1939). CELADE ha publicado una reproducción de este artículo en la Serie D, No.49, Santiago, Chile.

<sup>&</sup>quot; Doering, C.R. and Forbes, A.L. "A Skeleton Life Table", Proceedings of National Acadeay of Sciences, Vol 24¡ 400-405, 193B.

<sup>&</sup>lt;sup>34</sup> King, 6., 'On a Short Method of Constructing an Abridged Mortality Table', Jornal of the Institute of Actuaries, 48:294 (julio 1914).

<sup>&</sup>quot; U.S. National Center for Health Statistics, Life Tables: 1959-61, Vol 1, Hethodology of the National. Regional and State Life Tables for the United States:1959-1961. Washington, 1967.

1 3 2 CAPITULO 4: ETODOS E CONSTRUCCION DE TABLAS ABREVIADAS

#### **4.2.1 Método de Greville.**

**En vista del creciente interés por la utilización de la tabla de vida, que condujo al desarrollo de diversos métodos rápidos para la construcción de tablas abreviadas, Greville escribió en 1943, un articulo en la revista especializada "Record of the American Institute of Actuaries" 36, comentando las diversas fórmulas empleadas para la elaboración de estos métodos aproximados, especialmente las fórmulas utilizadas por Reed y Merrell.** 

**En dicho articulo Greville desarrolla, además, un procedimiento propio para construir tablas abreviadas, aplicable cuando el valor de n cambia entre un grupa y otro. El procedimiento, no requiere el cálculo de funciones exponenciales, lo cual constituía una indudable ventaja para la época en que fue elaborado, cuando no existían las facilidades de las calculadoras actuales.** 

La relación desarrollada por Greville para convertir las tasas centrales de mortalidad ( m<sub>u</sub>) en probabi**n***<sup>x</sup>* **lidades de muerte ( q ) es la siguiente: n <sup>1</sup>x \*** 

(BB) 
$$
n^{q} = \frac{n^{m}x}{\frac{1}{n} + n^{m}x^{\frac{1}{2}} + \frac{n}{2} (\frac{1}{n} - 1n \csc 1)}
$$

**donde c proviene del supuesto de que<sup>n</sup> m <sup>x</sup> sigue la ley de Gompertz, vista en la sección l.B, según la cual, la tasa de mortalidad varía con la edad de la siguiente forma:** 

**(89) m = B • c n x** 

" Sreville, *T.H.E.,* 'Sfiort Kethods ...•, op.cit.

*íú o c : ••;*  j-n-'j • **SCB.1 i (se** *Ammxs*
**Dado que los valores de c tienen poco efecto en la**  estimación de los valores de <sub>n</sub>q<sub>x</sub>, excepto para edades **avanzadas, en las cuales las tasas de mortalidad siguen la ley de Gompertz muy estrechamente, los valores de c pueden ser tomados como una constante en toda la tabla. Según Greville, en la gran mayoría de las aplicaciones el ln c está comprendido entre 0.080 y 0.104, por lo cual puede hacerse directamente igual a 0.09. Otra posibilidad, es obtener el valor de c, a partir de la relación (89) dada anteriormente, mediante el promedio de las tasas de mortalidad de las últimas edades:** 

$$
\frac{n^m x + n}{n^m x} = \frac{B c^{x+n}}{B c^x} = c^n
$$

**de donde** 

**1/n**  (90) c =  $(\frac{n x+n}{n x})$ 

**De este modo, conociendo las tasas centrales de mortalidad de la población real, pueden derivarse las probabilidades de muerte de todos los grupos de edades con la fórmula (88) de Greville, calculándose luego las restantes funciones de la tabla, por medio de las relaciones usuales. Teniendo en cuenta que la información censal de los menores de cinco años suelen estar afectadas por errores, las probabilidades de muerte de las primeras edades pueden derivarse por cualquier otro procedimiento basado en información de nacimientos y defunciones, como por ejemplo, los que se explican más adelante en las secciones 4.3.2.a y 5.3.1.** 

**D0CPA L (**  V A C 1 0 M I ACíGí M E M LATISIM A \*

**4.2.2 Método de Reed y Merrel1.** 

**Este método, publicado hace ya medio siglo 37, en 1939, es el más corrientemente utilizado para elaborar tablas abreviadas de mortalidad, por lo cual será comentado aquí con mayor detalle. A juicio de Gréville, "constituye incuestionablemente el método más satisfactorio de este tipo, entre todos los sugeridos" 38.** 

 $\frac{1}{2}$  ,  $\frac{1}{2}$  ,  $\frac{1}{2}$ 

 $\ddot{\phantom{a}}$ 

**a)^ La relación fundamental empleada por Reed y Merrel1 para convertir las tasas centrales de mortalidad en probabilidades de muerte, desde los 5 años de edad en ade-1 ante. es la siguiente:** 

(91) 
$$
nq_x = 1 - e^{-n n^m x - 0.008 n^3 m^2 x}
$$

**Para llegar a la misma, dichos autores calcularon**  primero la relación entre <sub>n</sub>m<sub>x</sub> y <sub>n</sub>q<sub>x</sub> bajo el supuesto de que l<sub>v</sub> varia en el intervalo x, x+n en forma lineal y exponencial, llegando a las siguientes relaciones, ya vistas en la sección 2.6 (págs 69 a 71):

(68) 
$$
{}_{n}q_{x} = \frac{2 n_{n}m_{x}}{2 + n_{n}m_{x}} \text{ ; } (1_{x} \text{ lineal})
$$
  
(70) 
$$
{}_{n}q_{x} = 1 - e^{-n_{n}m_{x}} \text{ ; } (1_{x} \text{ exponential})
$$

<sub>n</sub>m, contra los de <sub>n</sub>q<sub>x</sub>, correspondientes a 33 tablas de **Luego representaron en un gráfico los valores de** 

 $\mathbf{Q}=\mathbf{Q}$ 

<sup>&</sup>quot; Reed, L.J. y Merrell, N., "A Short Nethod for ...", <u>op.cit</u>.

<sup>3</sup>º Greville, T.M.E., 'Short Methods of ...', <u>op.cit</u>.

**de vida de 1910 construidas por Glover para los Estados Unidos, por sexo, color, área geográfica y combinaciones de estos atributos. Los puntos de este diagrama tienden a una curva suave y poco dispersa, lo cual muestra que existe un grado bastante elevado de asociación entre la tasa de mortalidad de un intervalo de edades y la probabilidad de muerte del mismo intervalo, cualquiera sea la**  edad, el color, u otros factores involucrados.

**En el mismo gráfico se representaron las relaciones (68) y (70), encontrándose una cierta concordancia con los puntos observados, aunque con algunas diferencias: la ecuación (70) empieza a caer por debajo de los puntos**  observados p*a*ra los valores de <sub>n</sub> m<sub>x</sub> más elevados (en el caso de tasas quinquenales la caída se produce cuando <sub>q</sub>m<sub>o</sub> **es mayor de 20 por mil). Por su parte la relación (68) varía en forma menos consistente y no tiene la curvatura adecuada. En el gráfica siguiente se ilustra el comportamiento de la relación exponencial (70), con respecto a los valores observados.** 

Gráfico 44

RELACION ENTRE LOS VALORES DE e Y q OBSERVADOS Y DERIVADOS MEDIANTE LA RELACION EXPOMENCIAL

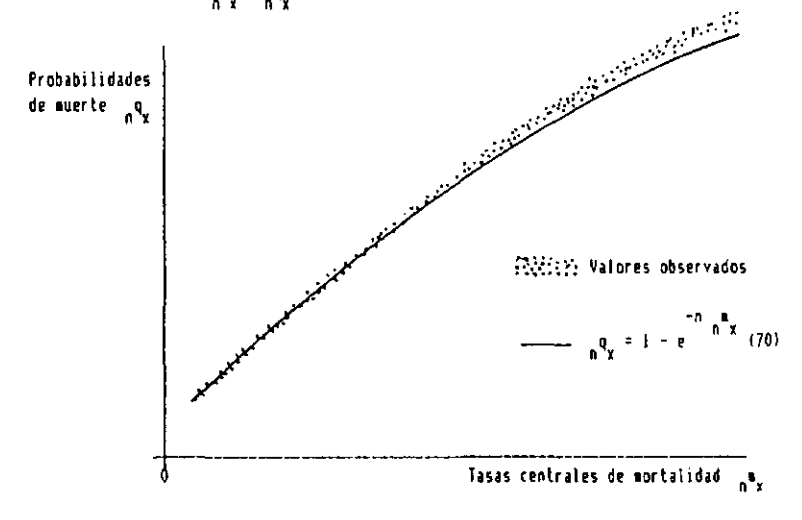

**En base a estas observaciones, Reed y Merrell agregaron en el exponente de la relación (70) un término correctivo de la forma:** 

 $\mathbf{L}$ 

 $\mathbf{L}$ 

(92) 
$$
-a \cdot n^3 \cdot \frac{2}{n^2}
$$

**para levantar la última parte de la curva. El mejor ajuste fue logrado por los autores para a = 0.008. De este modo se llegó a la relación general (91) ya indicada.** 

b) Respecto a las primeras edades, Reed y Merrell sos**tienen que la relación (91) seria también aplicable, si no fuera por la omisión de personas en el empadronamiento. Debido a la existencia de tales omisiones, proponen dos soluciones alternativas:** 

**• Una de ellas consiste en corregir la información básica y aplicar directamente la relación general (91), sea por edades simples o agrupadas. Sin embargo, Greville indica que en el tramo de mortalidad decreciente, el parámetro a de la relación (92) es negativa, y en consecuencia, la corrección que debe introducirse en el expanente, para estas primeras edades, debe ser positiva 3?.** 

**Aunque el ajuste que se introduce con este término correctivo no es de mucha importancia para un intervalo de edad de solamente un año, según criterio de Greville seria preferible el uso de la relación (68) o (70) en este caso, ya que el ajuste adicional tiene una dirección equi vocada.** 

 $\mathbf{C}$ 

<sup>&</sup>lt;sup>37</sup> Greville, T.M.E., "Short Methods ...", op.cit.

**• La segunda opción sugerida por Reed y Merrel1, consiste en desarrollar nuevas relaciones para estos grupos de edades, en las que el -factor de corrección por omisiones esté incorporado, en cuyo caso los valores observados de<sup>n</sup> m^ pueden ser directamente usados para llegar a los valores de q . Tales relaciones son las siguientes: n x** 

 $\mathbf{r}_\bullet$ 

 $\ddot{\bullet}$ 

**- m (0.9539 - 0.5509 m ) (93) q <sup>Q</sup> = 1 - e - m (0.9510 - 1.921 m ) (94) q = 1 - e**   $- 3 \cdot \frac{1}{2} m_{2} - 0.008 (3)^{3} \cdot \frac{1}{2} m_{2}^{2}$ **(95)<sup>3</sup> q <sup>2</sup> = 1 - e 3 ¿** 

**donde la última expresión corresponde a la relación general (91), para un intervalo de edades n=3, ya que la omisión anteriormente mencionada no se considera usualmente presente en este grupo.** 

## **Ej erci ci o:**

**Dada la tasa central de mortalidad de la tabla masculina de Guatemala de 1950: mQ = 0.1620, calcular**  la probabilidad de muerte utilizando la relación exponencial (70) y la fórmula de Reed y Merrell (91). Calcular también el valor de la corrección que introduce el término correctivo (92).

## **Respuesta:**

5^8 <sup>0</sup>**Reí.(70): = 1 -<sup>e</sup> - 5 ( ° - 1 6 2 0 ) = 0 . <sup>5551</sup> <sup>4</sup> , -5(0.1620)-0.008(5)<sup>3</sup>(0.1620)<sup>2</sup> Reí. (91): ,\_q0o - 1 - e**   $= 1 - e^{-0.8100}$   $\cdot e^{-0.0262}$  $= 1 - (0.44486)(0.97414) = 0.56664$ 

**Por lo tanto, el exponente del término correctivo vale en este caso particular -0.0262, con lo cual**  el segundo término de la función exponencial resul**ta disminuido al 97.4 7. y la probabilidad de muerte**  calculada con la fórmula de Reed y Merrell resulta **un 2.1 V. mayor. Si los cálculos se efectuaran para una edad más jóven, o un país de menor mortalidad, las diferencias entre los valores obtenidos con las fórmulas (70) y (91) serían menores.** 

.<br>•

### **4.2.3 Método de referencia a una tabla estándar**

**En el capítulo 2, al analizar la relación entre la tasa central de mortalidad ( m ) y la probabilidad de n x muerte ^q^), se obtuvo la siguiente relación:** 

(71) 
$$
n^q x = \frac{n^m x}{1 + (n - n^k x)^n n^m x}
$$

**que permiten calcular los valores de q , conociendo las n x tasas centrales de mortalidad y el número medio de años vividos en el grupo x, x+n ( k-).** 

**Sobre la base de esta relación, se puede elaborar**  una tabla de vida tomando los valores de <sub>n</sub>k de otra tabla de mortalidad de un nivel de mortalidad similar, empleando la siguiente fórmula, vista en la sección 2.5:

(64) 
$$
n^k x = \frac{n^k x - n^2 x + n}{n^d x}
$$

**Tal procedimiento supone que los valores de ^k^ de la tabla utilizada como base, son aplicables a la nueva tabla que va a ser construida.** 

 $\mathbf{r}_\bullet$ 

**Este método de elaboración de tablas mediante referencia a una tabla tipo, ha sido usado en la construcción de la serie anual de tablas abreviadas los Estados Unidos de 1946 a 1953, empleando como estándar la tabla completa de 1939-41. Posteriormente, la serie de tablas anuales de dicho país se continuó, utilizando como estándar la tabla completa de 1949-51 y siguientes. 40** 

 $\ddot{\phantom{a}}$ 

**Ejercicio:** 

Dado el valor de <sub>5</sub>m<sub>65</sub> = 0.03506, calcular la probabilidad de muerte <sub>5</sub>9<sub>65</sub> correspondiente, por el pro**cedimiento de referencia a una tabla estándar, utilizando como tipo la tabla completa masculina de Costa Rica de 1973, presentada en el anexo.** 

**Respuesta:** 

**Aplicando primero la relación (64), se obtiene:** 

$$
5^{k}65 = \frac{313 \cdot 704 - 5(57 \cdot 216)}{10 \cdot 509} = 2.629
$$

**Reemplazando luego los valores de gk^g Y g<sup>m</sup> 7o e n l a relación (71) resulta:** 

$$
5^{q}65 = \frac{5 (0.03506)}{1 + (5-2.629)0.03506} = \frac{0.16185}{1 + (5-2.629)0.03506}
$$

Dicho sea de paso, el valor  $5<sup>m</sup>65 = 0.03506$  fue obtenido de la tabla masculina de México de 1970 presentada en el anexo. Puede verse allí que la probabilidad de muerte correspondiente es igual a 0.16182, un valor muy cercano al obtenido aquí.

**0.16182, un valor muy cercano al obtenido aquí.** 

<sup>\*°</sup> Shryock, H.S., and Siegel, J.S., <u>The Methods and Materials of Demography</u>, U.S. Department of Commerce, Bureau of the Census, 1971. Volumen 2, pAq 445.

# **4.3 Procedimiento completo de construcción de una tabla de vida abreviada**

 $\frac{1}{2}$  .

 $\sim 30$ 

**Después de haber visto algunos métodos principales para la elaboración de tablas abreviadas, en esta sección se resumirá el mecanismo completo de construcción de una tabla de vida abreviada, siguiendo el procedimiento más corrientemente utilizado en los países de América Latina.** 

**Este procedimiento comprende una combinación de dos métodos, según el siguiente detalle:** 

> **a) Para los menores de 5 años, se emplea - el método de Greville de 1940 41, (que se describe en 4.3.2.a), o bien - el método de Greville de 1970 42, (que se describe en 5.3.1 y 5.3.2). b) Para mayores de 5 años, se emplea el método**

**de Reed y Merrel1 43 (descrito en 4.2.2.a).** 

<sup>\*\*</sup> Greville, T.M.E., United States Life Tables and Actuarial Tables 1939-1941, United States Departient of Conerce, Bureau of the Census, Washington, 1946.

<sup>\*\*</sup> National Center for Health Statistics, Methodology of the National and States Life Tables for the United States: 1969-1971. Maryland. 1975.

<sup>&</sup>quot; Reed, L.J. y Merrell, K., "A Short Hethod for Constructing an ...' , op.cit.

**En general, para la elaboración de tablas de mortalidad pueden considerarse tres fases principales: la evaluación preliminar de las estadísticas de población, nacimientos y defunciones; el cálculo de las probabilidades de muerte de cada grupo de edades; y la derivación de las restantes funciones de la tabla.** 

τ.

 $\mathbf{u}$ 

## **4.3.1 Evaluación y ajuste preliminar de los datos.**

**Esta primera fase de la construcción de una tabla, está destinada a evaluar y corregir los errores y problemas de diverso tipo que presenta la información básica, especialmente las que se refieren a la omisión de personas censadas, y del número de muertes registradas, lo cual afecta directamente el nivel de mortalidad estimado.** 

**El censo de población generalmente presenta omisiones de niños menores de cinco años, omisiones de hombres jóvenes, una exageración del número de personas de 60 años y más, y una subenumeración general de personas de todas las edades. Las estadísticas vitales, por su parte, contienen generalmente errores más importates que los censos, por lo cual, en los países de América Latina, resulta siempre necesario hacer una evaluación de los datos básicos antes de construir una tabla de vida, o realizar otros trabajos donde interviene información demográfica.** 

**Los diferentes procedimientos existentes para evaluar y ajustar los datos demográficos, son tema de otro curso dentro del Celade. Para mayores detalles puede consultarse el texto de Chackiel y Macció 44 sobre el tema,** 

<sup>44</sup> Chackiel, J., y Macció, 6., Evaluación y corrección de datos demográficos, CELADE, Serie B, No. 39, Santiago, Chile.

**donde se citan también otros manuales y referencias. Se supone aquí, que la información básica se encuentra ya evaluada y corregida.** 

**Otro problema de menor importancia, vinculado con la corrección preliminar de los datos, es el relativo al ajuste de la población, desde la fecha del censo hasta mediados de año. Para este propósito debe trasladarse la población hasta el 30 de junio del año al cual se refiere la tabla, para lo cual puede calcularse primero la población total al 30 de junio, mediante una tasa de crecimiento (r) apropiada —que puede ser la tasa de crecimiento intercensal-, ajustándose luego la población por edades en forma proporcional al número de personas.** 

**En lo que se refiere al desglose por edades, las tablas abreviadas se elaboran generalmente por edades simples hasta los 5 años, y por grupos quinquenales a partir de esta edad, con un grupo abierto final alrededor de los 85 o 70 años.** 

**En cuanto a la fecha a la cual se refiere la tabla de vida, lo más usual es hacer la tabla para el año en el cual se levantó el censo de población, a fin de tener una información más confiable del número de personas de cada grupo de edades. Respecto a las defunciones, se toma generalmente las muertes de 3 años alrededor del censo, con el propósito de disminuir el efecto de variaciones aleatorias, o bien de años que tengan una mortalidad particulármente alta o baja.** 

### **4.3.2 Cálculo de las probabilidades de muerte.**

**En general, todos los métodos de construcción de tablas, consideran por separado el cálculo de las proba**bilidades de muerte de 0 a 4 años de edad, y desde los 5 **años en adelante, en vista de la distinta metodología utilizada. Para los menores de 5 años las tasas normalmente se obtienen a partir de la información de nacimientos y muertes de niños de 0 a 4 años, ya que la población censada de estas edades está frecuentemente subenumerada. En cambio desde los 5 años de edad en adelante, las tasas se calculan utilizando como información básica la población por grupos de edades** *proporcionada* **por el censo, y el número de muerte de cada grupo de edades obtenida del registro de defunciones.** 

τ,

# **a) Cálculo de las probabi1idades de** *muerte*  **de 0 a 4 años**

**Tal como se ha indicado anteriormente, para los menores de 5 años se emplea generalmente, en los países de América Latina, el método utilizado por Greville para la construcción de las tablas de mortalidad de los Estados Unidos de 1939-1941, o bien, el método seguido por el mismo autor para la elaboración de las tablas de 1969- 1971. En esta sección se explicará el primero de ellos, mientras que en las secciones 5.3.1 y 5.3.2 del capítulo siguiente, dedicado a las tablas completas de mortalidad, se expone el segundo. En ambos casos las probabilidades se calculan por edades simples.** 

**El método utilizado por Greville para la construcción de las tablas de vida de los Estados Unidos de 1939-**

**1\*741 45, consiste básicamente en descomponer el cálculo de 1 as probabilidades de vida de cada edad en dos partes (que se simbolizan con las letras a y** *S)***, can el propósito de tomar en consideración la experiencia completa de mortalidad de cada uno de los tres años considerados. ft continuación se detallan las relaciones básicas necesarias y la forma de cálculo.** 

 $\mathbf{L}^{\text{max}}$  and  $\mathbf{L}^{\text{max}}$ 

*\** 

**La probabilidad de muerte q^ puede escribirse:** 

(96) 
$$
q_x = 1 - p_x
$$
; para x = 0, 1, 2, 3 y 4

**donde p^ representa la probabilidad que tiene una persona de edad exacta x\_ de sobrevivir un año. Sobre la base de esta relación pueden obtenerse las probabilidades de muerte entre 0 y 5 años, expresando las p^ en función de dos probabilidades, en la siguiente forma:** 

 $\alpha^{\mathsf{P}} \mathsf{x}$  **f**  $\alpha^{\mathsf{P}} \mathsf{x}$ 

$$
f_{\rm{max}}
$$

(99)  $\delta^{P} x = \frac{4x+1}{x}$ 

 $\alpha^{p}$  =  $\frac{N_x}{E_y}$ 

(97)

(98)

**si endo** 

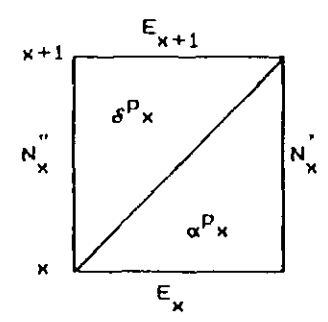

Gráfico 45

**donde:** 

 $N_x = N_x^2 + N_x^{z+1} + N_x^{z+2}$  representa el número de personas de **edad comprendida entre x\_ y x + 1 al 12 de enero de los años z, z+1, z+2** 

**<sup>••</sup> Ereville, T.H.E., 'United States Lile Tibies and...', op.cit.** 

 $N_x^{\prime} = N_x^{z-1} + N_x^{z} + N_x^{z+1}$  es el número de personas de edad **comprendida entre x\_ y x + 1 al 12 de enero de los años z-1, z, z+l.** 

**Contractor** 

$$
E_x = E_x^{z-1} + E_x^z + E_x^{z+1}
$$
es el número de personas que alcan-  
zan la edad x durante el período  
 $z-1$  a z+1.

**Conceptual mente ^p^ representa la probabilidad que tiene una persona que alcanza la edad x^ durante el periodo z-1 a z+l, de llegar con vida al término del año en que cumple dicha edad, mientras que \_p representa la**  probabilidad de que una persona de edad alcanzada x al principío de los años z-1, z y z+1, llegue con vida a la edad x+1. El producto de estas dos probabilidades da una probabilidad de sobrevivir referida a un intervalo de un año de edades.

r ti **Para el cálculo de los valores de E , N y N se re**quieren los nacimientos de los años z-6 a z+1 (o sea de B años), corregidos por omisión, las defunciones corregidas de 0 a 4 años de edad para los mismos años calendario, y los factores de separación para las mismas edades y años.

**Los factores de separación más importantes son los de menores de un año, puesto que sus valores varían mucho de un país a otro; para el resto de las edades puede tomarse directamente O.50, o bien pueden utilizarse los factores de separación de Glover indicados en pág 31. Multiplicando las defunciones de cada edad por los factores de separación, se obtienen las muertes de cada gene**ración <sub>d</sub>D<sub>x</sub> y  $_{\delta}$ <sup>D</sup><sub>x</sub>.

Luego, restando los nacimientos de las defunciones **de cada generación, se puede calcular (bajo el supuesto de población cerrada), la población a una edad cumplida (N^ ), o exacta (E^). Por ejemplo,** 

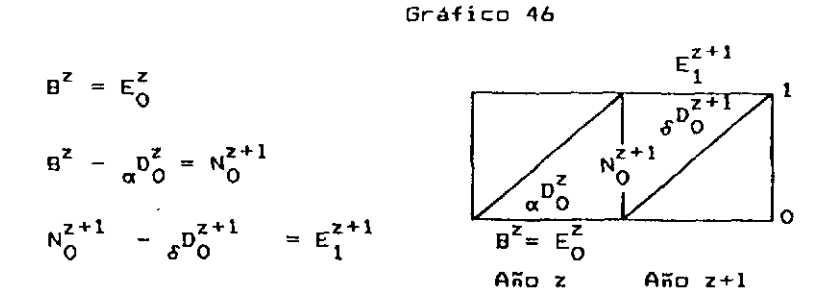

**y asi sucesivamente. Un diagrama de Lexis como el presentado en la página 163 puede f acilitar los cálculos.** 

Una vez obtenidos los valores de E<sub>x</sub>, N<sub>x</sub> y N<sub>x</sub>, apli**cando las relaciones (96) a (99) se obtienen las probabilidades de muerte q^ para l'as edades 0, 1, 2, 3 y 4.** 

# **b) Cálculo de las probabi1 idades de muerte desde los 5 años de edad en adelante.**

**Conforme a lo indicado en los puntos anteriores, en este tramo de edades se utiliza generalmente, en los países de América Latina, el método de Reed y Merrell 44. Aunque dicho procedimiento puede utilizarse para un intervalo de edades cualquiera, se considerará directamente en lo que sigue, el caso más frecuente de grupas qui nquenales.** 

<sup>\*\*</sup> Reed, L.J. y Merrel1, K., "A Short hethod for Constructing an ...' , on.cit.

**El punto de partida para el cálculo de las probabilidades de muerte en estas edades, son las tasas centrales de mortalidad de la población real, definidas en la siguiente forma:** 

 $\epsilon_{\rm e}$ 

 $\mathbf{F}_{\mathbf{q}}$ 

$$
5^{\circ}x = \frac{5^{\circ}x}{5^{\circ}x}
$$

**En el numerador se toma un promedio de las defunciones de los años z-1 a 2+1, con el propósito de disminuir el efecto de las variaciones aleatorias. En el denominador, por su parte, se incluye la población media al 30 de junio del año z\_, siendo z el año en el cual se levantó el censo. Para trasladar la población a mediadas de aña, se utiliza generalmente la fórmula exponencial, con una tasa de crecimiento (r) apropiada, ajustándose luego la población par edades, en forma proporcional al número de personas.** 

**Por ejemplo, si se levantó un censo de población el 5 de abril de 1980, se puede estimar la población total al 30 de junio de ese año mediante la relación:** 

 $N^{30-06-80}$  =  $N^{05-04-80}$  gr.t

siendo: *r* igual a la tasa de crecimiento intercensal, y

**t = 86/365 = 0.2356.** 

**Luego se puede calcular un coeficiente k, igual a la relación entre la población total a mediados de año con respecto al total censado,** 

$$
k = \frac{N^{30-06-80}}{N^{05-04-80}} = e^{r \cdot t}
$$

**Multiplicado este coeficiente k, por la población censada de cada grupo de dades, se obtiene una estimación de la población por edades, trasladada a mediados de año.** 

**• Una vez calculadas las tasas centrales de mortali**dad, es conveniente ajustarlas, para evitar que las irre**gularidades se trasladen a las diversas funciones de la tabla. Para ello el procedimiento más usado es el ajuste gráfico, imponiéndose la condición de que que las tasas ajustadas gf^, al ser aplicadas a la población, deben reproducir aproximadamente el total de defunciones de 5 años y más:** 

 $\mathcal{E}_{\mathbf{a}}$  , and  $\mathcal{E}_{\mathbf{a}}$ 

(101) 
$$
\sum_{x=5}^{x=5} 5^x \cdot (5^m x)^x = \sum_{x=5}^{x} 5^N \cdot (5^m x)^x = D_{5+}
$$

**Es conveniente controlar además, que el cociente entre las tasas de mortalidad de los grupos de edades sucesivos \_m<sup>a</sup> \_ / m <sup>a</sup> varíen con cierta regularidad en el**  tramo de mortalidad creciente. Por ejemplo, no sería apropiado que entre los 50 y los 80 años de edad, esta relación diera alternativamente valores crecientes y **relación diera alternativamente valores crecientes y decrecientes, lo cual muy probablemente se debería a errores de lectura gráfica.** 

**El siguiente cuadro de trabajo puede facilitar los cálculos:** 

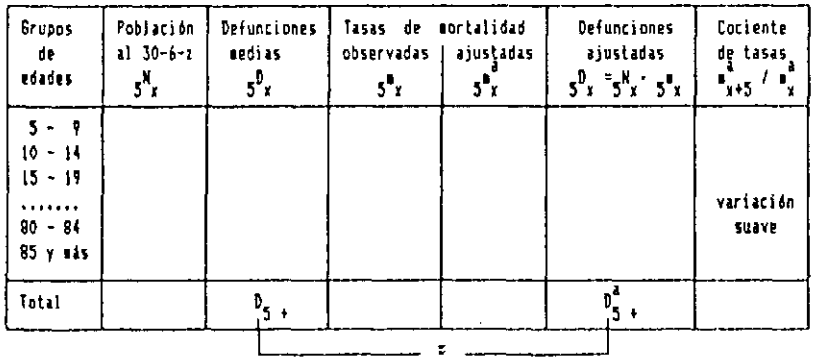

 $\mathbf{Q}^{\text{max}}$ 

**• La etapa -fundamental en la elaboración de la tabla de mortalidad, es la conversión de las tasas centrales de mortalidad en probabilidades de muerte. Tan es así, que podría decirse que un método clásico de construcción de tablas abreviadas difiere de otro, según el supuesto que relaciona estas dos funciones.** 

**La relación general desarrollada por Reed y Merrel1**  para un intervalo de edades <u>n</u> cualquiera, es la (91), la **cual, para el caso de grupos quinquenales, toma la forma:** 

(102) 
$$
5^{q}x = 1 - e^{-5} 5^{m}x - 0.008 (5)^{3} 5^{m}x
$$

$$
5^{q}x = 1 - e^{-5} 5^{m}x - 5^{m}x
$$

Para facilitar su aplicación, Reed y Merrell calcularon tablas con los valores de <sub>5</sub>m<sub>x</sub> (de milésimo en milé- $\sin$ <sup>2</sup>, los valores correspondientes de  $\frac{1}{5}$  x  $\frac{1}{5}$  el incremento de <sub>5</sub>9<sub>x</sub>, los cuales se reproducen en la tabla 6 del anexo. Sin embargo, si se dispone de una calculadora que incluya la función e<sup>x</sup>, los cálculos pueden efectuarse más ia función e , e , los internacionales puede e , los cálculos pueden e , los cálculos e , los cálculos e , los<br>La función **fácilmente, sin recurrir al procedimiento más lento de la** 

# **4.3.3 Cálculo de las restantes funciones de la tabla abrevi ada**

Una vez obtenidos los val*ore*s de <sub>n</sub>q<sub>x</sub>, las restantes funciones de la tabla se calculan fijando como raiz de la tabla 1<sub>0</sub> = 100 000 (u otro valor apropiado), y utilizando las relaciones siguientes, ya vistas en los capitulos 1 y 2:

**a) Número de muertes entre x, x+n:** 

प

$$
(10) \qquad \qquad 1_x \qquad n^q_x = n^d_x
$$

- **b) Número de sobrevivientes de edad x+n:** 
	- (11)  $1_x d_x = 1_{x+n}$
- **c) Tiempo vivido por la generación entre las edades x, x+n:**

7

i. Para 
$$
x = 0, 1, 2, 3, 4
$$

(24) 
$$
L_{\mathbf{x}} = f_{\mathbf{x}} \mathbf{1}_{\mathbf{x}} + (1 - f_{\mathbf{x}}) \mathbf{1}_{\mathbf{x}+1}
$$

siendo f<sub>x</sub> el factor de separación de las **muertes.** 

$$
ii. \t(~Para \t x \t 25)
$$

(23)  $5^{\frac{1}{x}} = \frac{5^{\alpha}x}{x}$ \_m **S x** 

**i i i.Para el grupo abierto final** 

$$
(27) \qquad \qquad u^L x = \frac{u^d x}{u^m x} = \frac{1}{u^m x}
$$

**d> Relación de supervivencia de las personas de x a x+4 años, al cabo de 5 años:** 

 $\epsilon$ 

**i. Para las edades centrales:** 

(72) 
$$
5^{P}x, x+4 = \frac{5^{L}x+5}{5^{L}x}
$$

 $\infty$  .  $\infty$ 

**ii. Para los nacimientos:** 

 $\overline{1,}$ 

 $\overline{\phantom{a}}$ 

$$
(73) \t 5Pb = \frac{5L0}{5-10}
$$

**iii.Para el grupo abierto final:** 

(74) 
$$
5^{p} \times y \text{ mas} = \frac{L_{x+5} y \text{ mas}}{L_{x} y \text{ mas}} = \frac{T_{x+5}}{T_{x}}
$$

**e) Tiempo vivido por la generación entre las edades**   $x<sub>1</sub>$  w:

**(36 > <sup>T</sup> x =<sup>E</sup> n<sup>L</sup> a a=x** 

**f) Esperanza de vida a la edad x\_:** 

$$
(37) \qquad \qquad e_{\mathbf{x}}^{\mathbf{D}} = \frac{T_{\mathbf{x}}}{1_{\mathbf{x}}}
$$

 $\bar{z}$ 

 $\mathcal{L}_{\mathcal{A}}$ 

*t* 

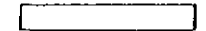

## **4. 4 Métodos Indirectos de construcción de tablas abreviadas**

**En varios países en desarrollo las estadísticas de muertes contienen todavía omisiones de importancia. que impiden derivar tablas de mortalidad por los denominadas métodos clásicas. Para suplir en parte estas deficiencias, se han desarrollados algunas métodos alternativas para hacer estimaciones y elabarar tablas de mortalidad a partir de otras fuentes.** 

**En esta sección se expondrá primero el método de las relaciones de supervivencia intercensales y luego se hará una ligera referencia a la elaboración de tablas a partir de preguntas especiales incluidas en censos o encuestas.** 

**4.4.1 El método de las relaciones de supervivencia intercensal es fue utilizado por primera vez en los países de América Latina por Giorgio Mortara, para hacer estimaciones de la mortalidad del Brasil, a partir de los censos de 1940 47. En los últimos años William Brass ha propuesto una variante del mismo, ajustando la información mediante el sistema logito, con ayuda de una tabla de referencia 48.** 

**La idea del método es muy simple. Se basa en el supuesto de que si se tiene dos censos de población sepa-**

\*\* Brass, W., 'Seminario sobre mitodos...', Do.cit.

<sup>\*7</sup> Mortara, 6., La portalidad de la población nativa del Brasil, CELADE, Serie D. No. 32, Santiago, Chile.

rados por **n** años, bajo ciertas condiciones, las personas **que en el segundo censo tienen x+n años, son los sobrevivientes de aquéllas que en el primero tenían x\_ años. En lo que sigue se considerarán tres casos, para n=5, n=10, y finalmente para un n cualquiera.** 

 $\mathcal{E}_{\mathbf{q}}$  , and  $\mathcal{E}_{\mathbf{q}}$  , and  $\mathcal{E}_{\mathbf{q}}$ 

### **a) Caso en que n=5.**

 $\mathsf{I}$ 

**Supóngase en primer lugar que se cuenta con dos censos de población levantados en los años z y z+5, cuya población por grupos de edades es la siguiente:** 

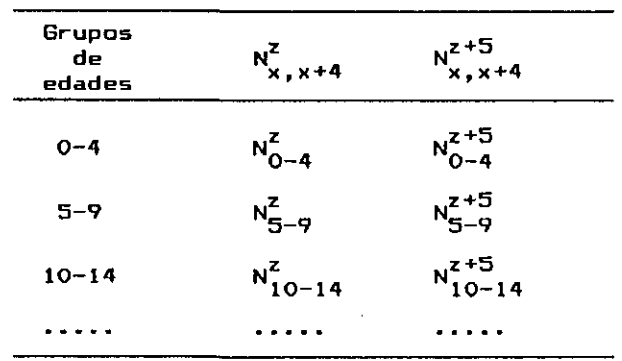

**i. Si se considera que las personas de 5 a 9 años de edad del segundo censo son los sobrevivientes de las personas de O a 4 años del primero, entonces pueden establecerse relaciones de supervivencia de la forma:** 

(103) 
$$
5^{2, z+5} = \frac{N_{5-9}^{z+5}}{N_{0-4}^{z}}
$$

**o, en general, para un grupo de edades cualquiera:** 

(104) 
$$
5^{p^{z}, z+5} \approx \frac{N_{x+5, x+9}^{z+5}}{N_{x, x+4}^{z}}
$$

**ii. Para que sea aplicable, este método requiere de algunos supuestos. los más importantes de los cuales son los siguientes:** 

- **1) Que la población sea cerrada, o sea que no haya movimientos migratorios (o que éstos sean de poca importancia).**
- **2) Que no haya mala declaración de la edad.**
- **3) Que no haya omisión, o bien que la omisión sea proporci anal mente igual en los dos censas.**

**En el primer caso -si ocurre una inmigración de personas-, el problema del cálculo de las relaciones de supervivencia puede solucionarse considerando la población nativa. Por su parte la mala declaración de la edad produce relaciones de supervivencia irregulares, que en algunos casos llegan a ser superiores a la unidad, aunque los errores se compensan unos con otros. El supuesto más importante es el tercero, ya que si la amisión de las censos es muy diferente, entonces el método no puede api i carse.** 

**iii. Una limitación importante del método asi planteado, es que no proporciona información para el cálculo de la relación de supervivencia al nacimiento gP^, la cual tiene mucha incidencia en el nivel general de la mortalidad.** 

**• Una estimación de la mortalidad al comienzo de la vida gP^ puede derivarse a partir de las relaciones de supervivencia de los primeros 30 o 35 años de edad, ya obtenidas, estimando el nivel de cada una de ellas en una tabla modelo y seleccionando luego la mediana de dichos niveles. Por ejemplo, dadas las relaciones de supervivencia masculinas de los primeros siete grupos de edades, en el cuadro siguiente se han obtenido los niveles de** 

 $V_{\rm{m}}$ 

cada una de ellas en las tablas de Coale-Demeny, familia **Oeste, y el número de orden de dichos niveles; el nivel más alto corresponde a la relación de supervivencia del grupo 20-24, el segundo al grupo 15-19, etc., correspondiendo la mediana al nivel 17.5:** 

 $\mathcal{F}_{\mathcal{A}}$ 

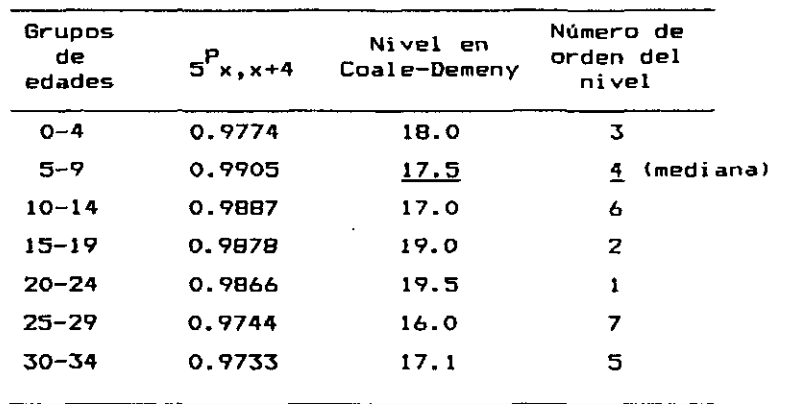

**Interpolando este nivel 17.5 en las tablas modelo de Coale—Demeney, resulta una relación de supervivencia al nacimiento igual a 0.9092. Se obtiene de esta manera, una estimación de la relación de supervivencia al nacimiento, en -función de los niveles de mortalidad intercensales de la población juvenil y adulta.** 

**• Una mejor estimación de la mortalidad al comienzo de la vida se puede calcular, si en el segundo censo se han incluido las preguntas sobre el número total de hijos**  nacidos vivos e hijos sobrevivientes, que se formulan a **las mujeres de 15 años y más. A partir de esta información puede obtenerse las probabilidades de muerte desde el nacimiento hasta los 2, 3 y 5 años 4?, las cuales están** 

<sup>\*\*</sup> Brass, W., Mitodos para estimar la fecundidad y la mortalidad en poblaciones con datos ligitados, CELADE, Serie E. No.14, Santiago, Chile, 1974.

**estrechamente relacionadas con la relación de supervivencia al nacimiento, que puede derivarse con ayuda de una tabla modelo. Por ejemplo, a partir de las probabilidades de muerte masculinas dadas en el siguiente cuadro, se han obtenido primero los valores de 1^, luego el nivel de cada uno de estos valores en las tablas de Coale-Demeny, •familia Oeste, y su nivel promedio 18.4, el cual corresponde, en las tablas modelo, a una relación de supervivencia al nacimiento igual a 0.9218.** 

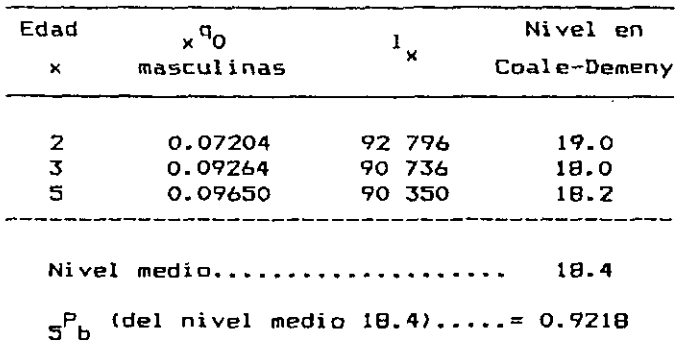

**De esta manera, a través de las preguntas sobre hijos nacidos vivos y sobrevivientes, o de la mediana de las relaciones de supervivencia intercensales, puede completarse una estimación de la mortalidad para todas las edades.** 

**iv. En general, las relaciones de supervivencia inter censales, obtenidas por este método, contienen irregularidades que es necesario ajustar• Para ello pueden representarse en un gráfico, junto a las relaciones de supervivencia de una tabla modelo y de una o dos tablas de mortalidad de otros países de la región de mortalidad** 

۰.

**similar. Con toda esta información se hace un ajuste gráfico a mano alzada, tratando de no alterar el nivel general de mortalidad, y se leen las relaciones de supervivencia ajustadas. El juego de valores de ^P^ x+ 4 así obtenido, representa una estimación del nivel de la mortalidad, que puede utilizarse para fines de proyecciones de población, o para estimar el nivel general de mortalidad implícito (es decir, de la esperanza de vida al nacer), mediante las fórmulas (7B> o (7?) de las páginas 82 y 83.** 

**v. Una vez obtenidas las relaciones de supervivencia ajustadas, se calculan las restantes funciones de la tabla.** 

**• Siguiendo el orden lógico -de acuerdo con la infoi mación disponible—, se calcula primero el tiempo vivido (o la población estacionaria) ^L^ . Partiendo de la definición de las relaciones de supervivencia, se tiene:** 

> $5^{\circ}$ **b** =  $\frac{3}{5}$ ; de donde:  $5^{\circ}$  =  $5^{\circ}$  1 0  $\cdot$   $5^{\circ}$  **b 5 <sup>L</sup> 5 5 <sup>P</sup> 0-4 <sup>=</sup> '<sup>d</sup> S d ° ndG ! 5 <sup>L</sup> 5 <sup>=</sup> 5 <sup>L</sup> 0 ' 5<sup>P</sup> 0-4**

**y asi sucesivamente.** 

**Luego se obtiene la función 1<sub>x</sub>. El paso de**  $-\frac{1}{5}$  **a 1 es la etapa más crítica de la construcción de una ta-**x **bla por este procedimiento, por falta de una relación general que resulte válida para todos los niveles de mortalidad. La fórmula siguiente, derivada por Bocaz 50,** 

<sup>&</sup>lt;sup>80</sup> Bocaz, A., <u>Cálculo de los valores de</u> l., <u>conocidos los</u> "L., CELADE, inédito.

**se ha utilizado en varias oportunidades con resultados bastante satisfactorios:** 

 $\ddot{\phantom{a}}$ 

$$
(105) \quad 30 \, \text{J}_{\text{x}} = 2 \, \text{J}_{\text{-x}} - 5 + 5 \, \text{J}_{\text{-x}} - 5 \, \text{-x} + 5
$$

÷.

**La -función 1 también podría obtenerse desagregando los valares de gL^ par edades simples, mediante alguna •fórmula corriente (por ejemplo usando los multiplicadores de Beers), y luego haciendo un promedio simple de los das**  valores vecinos de <sub>1</sub>L<sub>x</sub>.

(106) 
$$
1_x = \frac{L_{x-1} + L_x}{2}
$$
; para x = 5, 10, 15, ...

**• Teniendo los valores de 1 , las restantes -funciones**  pueden calcularse sin dificultad, mediante las siguientes **pueden calcularse sin dificultad, mediante las siguientes** 

**d** 

1 **x** 

$$
(5) \t ndx = 1x - 1x+n
$$

$$
\mathbf{q} = \frac{\mathbf{q} \times \mathbf{q}}{\mathbf{q} \times \mathbf{q}}
$$

$$
(36) \t\t\t I_x = \sum_{a=x}^{W} n^L a
$$

$$
(37) \qquad \qquad e_x^{\mathbf{O}} = \frac{\mathbf{T_x}}{\mathbf{1_x}}
$$

### **b) Caso en que n = 10.**

**Si el período entre las dos censos es de 10 años, entonces las relaciones de supervivencia intercensales toman la siguiente forma:** 

(107) 
$$
10^{P}x_{1}x+4 = \frac{N_{x+10}^{z+10}}{N_{x_{1}x+4}^{z}}.
$$

 $\epsilon_{\rm m}$ 

 $\epsilon_{\rm a}$ 

**En este caso se hace necesario derivar relaciones de supervivencia por un periodo de 5 años '<sup>l</sup> <sup>o</sup> cual puede efectuarse de 1 a manera siguiente:** 

**Dado que** 

$$
10^{P_{x,x+4}} = {5^{P_{x,x+4}}} {5^{P_{x,x+5,x+7}}}
$$

$$
10^{P_{x-5,x+1}} = {5^{P_{x-5,x-1}}} {5^{P_{x,x+4}}}
$$

**entonces el producto de dos relaciones de supervivencia por grupos quinquenales de edades, proyectadas por diez años, puede verse como el producto de cuatro relaciones quinquenales, es decir,** 

$$
\zeta_{10}^P x - 5, x - 1
$$
<sup>1</sup>  $\zeta_{10}^P x, x + 4$ <sup>1</sup> =  $\zeta_{10}^P x - 5, x - 1$ <sup>1</sup>  $\zeta_{10}^P x, x + 4$ <sup>1</sup>  $\zeta_{10}^P x + 5, x + 9$ <sup>1</sup>

Este producto es aproximadamente igual a (<sub>5</sub>P<sub>v v+4</sub>)<sup>r</sup> J **x , x +" y por lo tanto su raíz cuarta daría:** 

(108) 
$$
5^{P}x, x+4 = \sqrt[4]{(\frac{P}{10^{P}x-5}, x-1)^{1}(\frac{P}{10^{P}x}, x+4)}
$$

**que es la llamada fórmula de la raíz cuarta. Permite calcular las relaciones de supervivencia por 5 años, a partir de las relaciones intercensales correspondientes a un periodo de 10 años. Dicha fórmula tiene la ventaja adicional de que permite efectuar un primer suavizamiento de la información.** 

Una vez obtenidos los valores de <sub>5</sub><sup>P</sup><sub>x, x+4</sub>, éstos se ajustan y se calculan las restantes funciones de la tabla en la forma ya mencionada en las págs 156-158.

### $c)$  Caso en que n  $\neq 10$ .

**Si se supone, por último, que el intervalo intercensal es un valor n cualquiera, como 8, 11 o 12 años, entonces se puede aplicar el siguiente procedimiento que ha sido propuesto por Brass 51 .** 

**Supóngase para simplificar que n = 8. En este caso se obtendrán relaciones de supervivencia intercensales de la siguiente forma:** 

#### $P_{\alpha,\alpha}$  ;  ${}_{\alpha}P_{\alpha,\alpha}$  ;  ${}_{\alpha}P_{\alpha,\alpha}$  ; **8 0-4 ' B 5-9 ' 8 10-14**

**Como en los casos anteriores, se requiere una estimación complementaria de la mortalidad al comienzo de la vida, la cual se obtiene con la información de hijos nacidos vivos e hijos sobrevivientes, o bien, si estas preguntas no se investigaron en el segundo censo, median**te la mediana de las relaciones de supervivencia inter**censales, en la forma ya vista. Una vez determinado el nivel medio de una tabla modela, par interpolación se**  estiman los valores de 5<sup>L</sup>O Y 5<sup>L</sup>5 .

**Con esta información y las relaciones de supervivencia intercensales, se pueden calcular los valores de , mediante las siguientes relaciones en cadena. Para el primer grupo de edades, se toma directamente el valor de gLg obtenido anteriormente con ayuda de la tabla mode**lo. A su vez, multiplicando el valor estimado de <sub>5</sub>L<sub>5</sub> por <u>Q.6</u>, se obtiene una estimación aproximada de <sub>J</sub>L<sub>S</sub>. Luego el producto de  $\frac{1}{5}$  por  $\frac{1}{9}P_{0-4}$ **<sup>d</sup> <sup>a</sup> una estimación de gLg,**  la cual se descompone en dos partes,  $_2^L_B$  Y  $_3^L_{10}$ , con los *¿.* o o 1U **factores 0.4 y 0.6. Sumando ^Lg con 2\*-g» <sup>s</sup> e es tima** 

<sup>&</sup>lt;sup>01</sup> Brass, W., "Seminario sobre metodos...", Op.cit.

 $\bar{z}$ 

¥,

 $\epsilon_{\rm m}$ 

$$
5^{L}0
$$
  
\n
$$
5^{L}0
$$
  
\n
$$
5^{L}0
$$
  
\n
$$
5^{L}0
$$
  
\n
$$
5^{L}0
$$
  
\n
$$
5^{L}0
$$
  
\n
$$
5^{L}0
$$
  
\n
$$
5^{L}0
$$
  
\n
$$
5^{L}0
$$
  
\n
$$
5^{L}0
$$
  
\n
$$
5^{L}0
$$
  
\n
$$
5^{L}0
$$
  
\n
$$
5^{L}0
$$
  
\n
$$
5^{L}0
$$
  
\n
$$
5^{L}0
$$
  
\n
$$
5^{L}0
$$
  
\n
$$
5^{L}0
$$
  
\n
$$
5^{L}0
$$
  
\n
$$
5^{L}0
$$
  
\n
$$
5^{L}0
$$
  
\n
$$
5^{L}0
$$
  
\n
$$
5^{L}0
$$
  
\n
$$
5^{L}0
$$
  
\n
$$
5^{L}0
$$
  
\n
$$
5^{L}0
$$
  
\n
$$
5^{L}0
$$
  
\n
$$
5^{L}0
$$
  
\n
$$
5^{L}0
$$
  
\n
$$
5^{L}0
$$
  
\n
$$
5^{L}0
$$
  
\n
$$
5^{L}0
$$
  
\n
$$
5^{L}0
$$
  
\n
$$
5^{L}0
$$
  
\n
$$
5^{L}0
$$
  
\n
$$
5^{L}0
$$
  
\n
$$
5^{L}0
$$
  
\n
$$
5^{L}0
$$
  
\n
$$
5^{L}0
$$
  
\n
$$
5^{L}0
$$
  
\n
$$
5^{L}0
$$
  
\n
$$
5^{L}0
$$
  
\n
$$
5^{L}0
$$
  
\n
$$
5^{L}0
$$
  
\n
$$
5^{L}0
$$
  
\n
$$
5^{L}0
$$
  
\n

Una vez obtenidos los valores de  $\frac{1}{5}x$ , para x = 0, **5, 10..., pueden seguirse dos caminos. El primero, es calcular las relaciones de supervivencia gP^ x+ 4> la s cuales se ajustan en forma similar, a los casos anteriores (ver págs 156-157), calculándose luego las restantes funciones de la tabla. El segundo, consiste en ajustar directamente los valores de g<sup>1</sup>-^, con ayuda de una tabla estándar de referencia, utilizando el sistema logito. Este procedimiento puede verse en el documento DS, N2 9, referido al seminario sobre métodos para medir variables demográficas, de W. Brass 52.** 

—…

<sup>&</sup>quot; Brass, N., "Seiinario sobre «étodos...', Op.cit., pigs. 105 a 117.

**•** 

# **4.4.2 Elaboración de tablas a partir de preguntas especi al es**

**Este procedimiento, como el anterior, se utiliza cuando las estadísticas vitales contienen deficiencias de importancia. Ante la necesidad de obtener estimaciones de la mortalidad (y la fecundidad) en los países de América Latina, se han desarrollado en los últimos años varios métodos para hacer estimaciones a través de preguntas demográficas especiales incluidas en censos o encuestas. En relación con la mortalidad, las preguntas más empleadas son las de hijos nacidos vivos, hijos sobrevivientes y orfandad de madre. Las dos primeras, como ya se ha indicado, permiten estimar la mortalidad al comienzo de la vida, mientras que la última está asociada con la mortalidad femenina adulta. Combinando esta información se puede derivar una tabla de mortalidad femenina para todas las edades 53 54 .** 

**Con carácter más experimental se han incluido en censos de prueba y en diversas encuestas demográficas otras preguntas, como las de orfandad de padre, viudez del primer cónyuge, orfandad del hijo mayor y sobrevivencia de hermanos, con las cuales se pueden elaborar tablas para la población masculina.** 

**Para una explicación detallada de estos métodos puede consultarse las referencias (10), (24) y (26), citadas en la bibliografía final.** 

<sup>&</sup>quot;" Brass, W., "Seminario sobre metodos...", Op.cit.

<sup>&</sup>quot; Chackiel, J., y Ortega, A., Tablas de mortalidad femenina de Suatemala, Honduras y Nicaragua, CELADE, Serie A. No,1033, San José, Costa Rica.

liii

EJERCICIOS DEL CAPITULO 4 (Ver respuestas al final del libro)

٠.

٠.

**1.|-A partir de la información sobre nacimientos, defunciones y población por edades corregida, correspondiente a la población femenina de Costa Rica, presentada en el diagrama de Lexis siguiente, calcular las probabilidades de muerte** 

**qx ; para x = O, 1, 2, 3 y** 

**del periodo 1972-1974, por el método de Greville presentado en la sección 4.3.2.a).** 

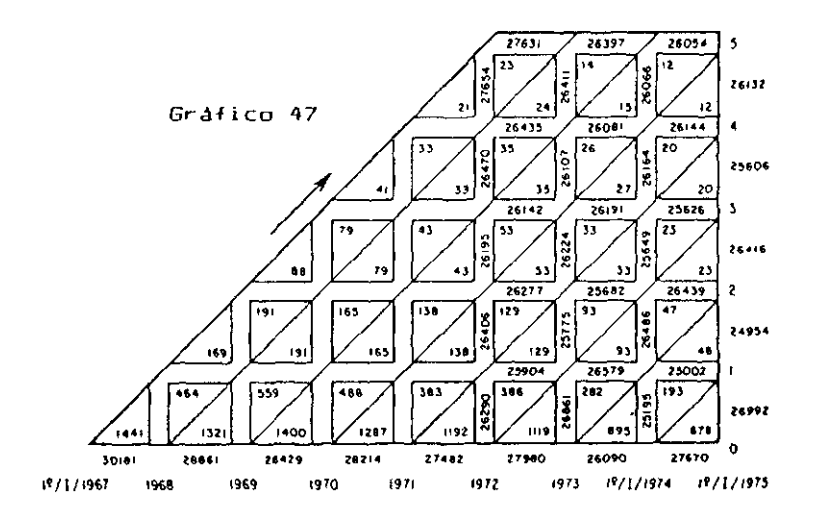

**0 2. -En base a las probabilidades de muerte**   $q_0 \approx 0.04356; \quad q_1 \approx 0.00689; \quad q_2 \approx 0.00278$ 

**obtenidas en el ejercicio anterior, calcular la probabilidad de muerte conjunta, para los primeros tres años de vida C^q^)-**

**-Empleando la fórmula de Reed y Merrel1 para n = 5,** 

(102) 
$$
= q_x = 1 - e^{-5} 5^{m}x - 5^{m}x
$$

**calcular las probabilidades de muerte gqx, correspondientes a las siguientes tasas centrales de mortal i dad:** 

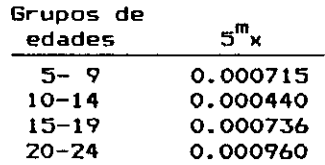

**-Utilizando las probabilidades de muerte de O a 25 años de edad, obtenidas en los ejercicios 1 y 3 (pueden tomarse directamente de las respuestas a tales ejercicios),** 

**a)** calcular los valores de  $l_x$ ,  $d_x$   $y$   $L_x$ .

b) verificar que el tiempo total vivido en el tramo **b) verificar que el tiempo total vivido en el tramo** 

**de 0 a 25 años de edad, sea 25<sup>L</sup>o = 2 35 <sup>3</sup> 140. Conforme al procedimiento utilizado habitualmente, para el cálculo del tiempo vivida, se usará el factor de separación en el primer año de vida (fQ=0.2390), trapecios para las edades 1, 2, 3 y 4, y la fórmula derivada de la tasa central de mortalidad en los grupos quinquenales restantes.** 

**-Dadas las siguientes tasas centrales de mortalidad, para cuatro grupos de edades seleccionados, tomadas de la tabla femenina de Guatemala de 1950, se pide:** 

164

 $5.1$ 

**a) calcular las probabi 1 idades de muerte correspondientes, empleando la -fórmula de Greville:** 

**Contract Contract Bank** 

 $\mathbf{r}$  .

(88) 
$$
n^{q}x = \frac{n^{m}x}{\frac{1}{n} + n^{m}x^{\frac{1}{2}} + \frac{n}{2} (\frac{1}{n} - \frac{1}{n} - \frac{1}{2})}
$$

**suponiendo ln c = 0.09.** 

**b) Comparar los resultados con las probabilidades de muerte obtenidas por el método de Reed y Merrell, que también se incluyen.** 

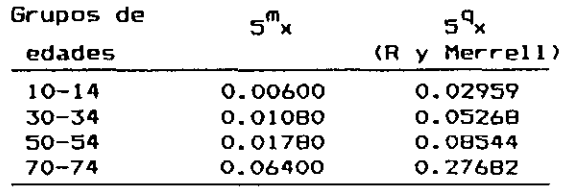

j **6.** j**-Recaícular la probabilidad de muerte del grupo 50—54 del ejercicio anterior, por el mismo método de Greville, suponiendo esta vez que 1n c es igual a 0.08 y 0.10, con el fin de determinar el efecto de este parámetro en las probabilidades de muerte que se derivan.** 

 $\overline{a}$  **7.**  $\overline{b}$ -Demostrar que  $\frac{d}{dx}$   $\overline{b}$   $\overline{b}$   $\overline{c}$   $\overline{c}$   $\overline{d}$   $\overline{d}$   $\overline{d}$   $\overline{d}$   $\overline{d}$   $\overline{c}$   $\overline{d}$   $\overline{d}$   $\overline{d}$   $\overline{d}$   $\overline{d}$   $\overline{d}$   $\overline{d}$   $\overline{d}$   $\overline{d}$   $\over$ 

**(Esta relación es utilizada por Greville para dedu-**

**cir la relación (88), que permite convertir las tasas centrales de mortalidad en probabi1 idades de muerte).** 

**8.**  $\vert$ -Dada la tasa central de mortalidad  $m_{\Omega} = 0.05762$ , **tomada de la tabla masculina de Costa Rica de 1973 presentada en el anexo, calcular la probabilidad de muerte del primer año de vida q^,** 

**a> empleando la fórmula exponencial aproximada:** 

(70) 
$$
{}_{n}q_{x} = 1 - e^{-n} n^{m}x
$$

**b) utilizando la relación general de Reed y Merrel1** 

(91) 
$$
n_{x}^{q} = 1 - e
$$
  $n_{x}^{m} - 0.008 n_{x}^{3} = 1 - e$ 

**c) a partir de la fórmula (93) desarrollada por Reed y Merrell para el primer año de vida, la cual incorpora un factor de corrección por omisi ones.** 

(93) 
$$
q_0 = 1 - e
$$
 (0.9539 - 0.5509 m<sub>0</sub>)

**Comparar los resultados con la probabilidad de muerte qQ = 0.05520, correspondiente a la tabla de vida de Costa Rica mencionada.** 

**-Conociendo el valor de la tasa central de mortalidad g^gQ <sup>=</sup> 0.013455, obtenida de la tabla masculina de México de 1970 presentada en el anexo, calcular**  la probabilidad de muerte <sub>5</sub>9<sub>50</sub>, por el procedimien**to de referencia a una tabla estándar, utilizando como tipo la tabla abreviada femenina de México de la misma fecha. Comparar el resultado con la probabilidad de muerte<sup>5</sup> q <sup>5</sup> <sup>0</sup> = 0.06523, obtenida en dicha tabla masculina.** 

 $\mathbf{v}_\mathrm{in}$ 

j **ÍO.** j**-Dada la información presentada en el cuadro 1, correspondiente a la población nativa de El Salvador, masculina, por grupos de edades, según los censos de 1961 y 1971, se pide:** 

 $\sim 10$ 

- **a) Calcular las relaciones de supervivencia inter**censales <sub>, o</sub>P  $_{\sf u+d}$ **10 mars**
- **b) Estimar relaciones de supervivencia referidas a periodos de 5 años, mediante la relación aproximada:**

(108) 
$$
5^P x, x+4 \approx \sqrt[4]{(\frac{10^P}{10^P}x-5, x-1)^{1}(\frac{10^P}{10^P}x, x+4)}
$$

- **c) Obtener una estimación de \_P. y \_P. ". Para 5 b 5 0-4 el lo:** 
	- $i.$  Se utilizarán los valores de  $1, 2, 0.8531,$  $1_3$  = 0.8481 y  $1_5$  = 0.8224 estimados a par**tir de la información censal sobre hijos nacidos vivos e hijos sobrevivientes.**
	- **ii. Entrando con estos valores en las tablas modelo de Coale-Demeny, familia Oeste, se determinará un nivel promedio de mortalidad que correspondería al nivel de las dos relaciones de supervivencia buscadas.**
- **d) Utilizando la relación (78) o (79) de las páginas 82 y B3, obtener una estimación de la esperanza de vida al nacer.**

## Τ,

Τ

## 1 6 8 CAPITULO 4: METODOS DE CONSTRUCCION DE TABLAS ABREVIADAS

 $\mathbf{r}$ 

### **Cuadro 1**

#### **EL SALVADOR: POBLACION NATIVA MASCULINA, SEGUN LOS CENSOS DE 1961 Y 1971. CALCULO DE RELACIONES DE SUPERVIVENCIA INTERCENSALES.**

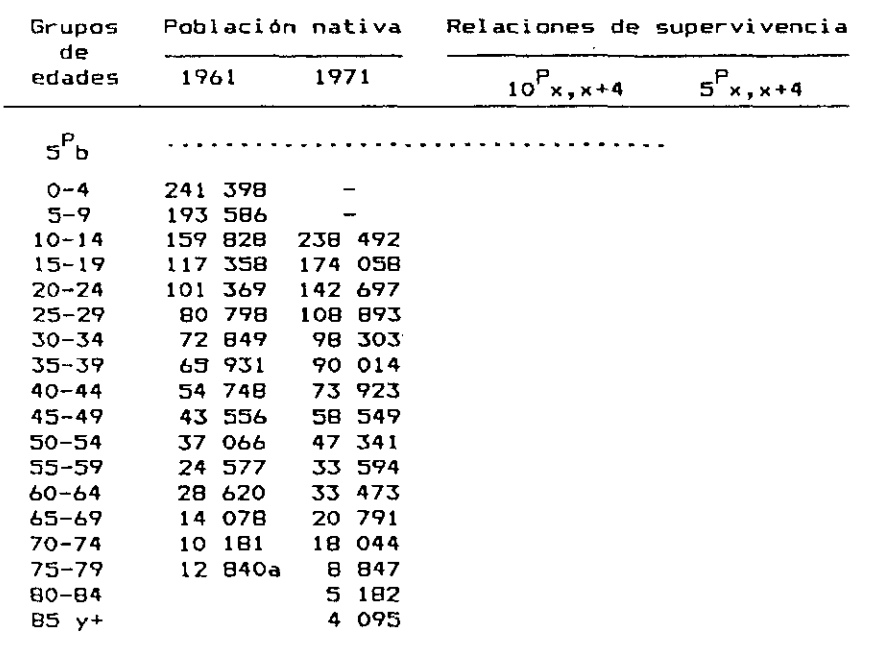

**a Población de 75 años y más.** 

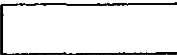
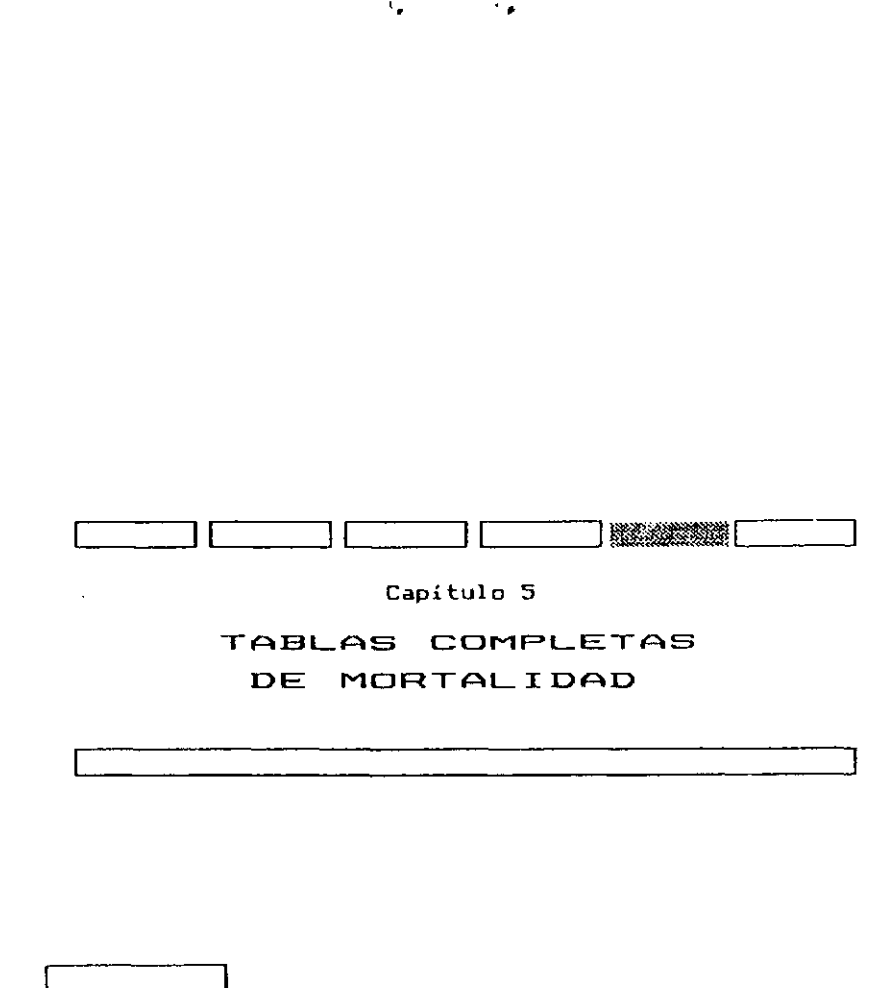

**5.1 Introducci ón** 

**Aunque las tablas abreviadas de mortalidad proporcionan información suficiente para la mayoría de los propósitos demográficos, hay diversos problemas que requieren del auxilio de tablas completas. Tal es el caso por ejemplo, de la elaboración de proyecciones de población por edades simples, la estimación del número de personas en edad escolar, la estimación retrospectiva del número de nacimientos de cada año a partir de información censal, y, en general, cualquier análisis en que las edades o el período de tiempo que se consideran no son múltiplos de cinco, en cuyo caso la información básica necesaria no aparece en las tablas abreviadas.** 

 $\tau=12.2\tau$ 

 $\mathbf{r}$ 

**Entre los diversos métodos disponibles para elaborar tablas completas, cabe destacar los elaborados por Greville para la preparación de las tablas nacionales y regionales de los Estados Unidos de 1940, 1960 y 1970 55 56 , 57. Los respectivos informes, citados al pie de página, contienen una detallada exposición del método aplicado, la información básica necesaria y los resultadas alcanzados. En especial el primera de estas documentos, publicado en 1946, constituye un verdadero modelo de informe sobre esta materia.** 

 $\mathcal{L}_{\mathbf{q}}$ 

 $\mathbf{L}$ 

**En este capítulo se explicarán las diversas fases que comprende la construcción de una tabla completa, siguiendo la metodología utilizada por Greville en la construcción de las tablas de los Estados Unidos de 1970. Dicha metodología comprende cuatro aspectos principales: el ajuste preliminar de los datos, las fórmulas necesarias para el cálculo de las probabilidades de muerte, el suavizamiento de dichas tasas, y la derivación de las restantes funciones de la tabla.** 

**De estos cuatro aspectos cabe destacar, el método de suavizamiento de las tasas de mortalidad utilizado por Greville, que resulta de gran interés para el suavizamiento de cualquier información demográfica, puesta que permite al usuario respetar la información básica en la medida deseada. Por ello se lo describe aquí con bastante detalle, en la sección 5.4.** 

170

K.  $\sim$ 

<sup>&</sup>quot; Greville, T.K.E., United States Life Tibies and Actuarla! Tibies 1939-1941. United States Departient of Conerce, Bureau of the Census, Washington, 1946

<sup>&</sup>quot; U.S. Departient of Health, Education and Helfare, Methodology of the Hational. Regional and State Life Tables for the United States; 1959-1961. Voluaen I, No.4, Washington, D.C. 1967.

<sup>&</sup>quot;Hational Center for Health Statistics, Methodolooy of the Mational and States Life Tables for the United States; 1969-1971. Haryland, 1975.

**5.2 Ajuste preliminar de los datos** 

**Esta primera etapa está destinada a corregir los errores y problemas de diverso tipo que afecta a la información, especialmente aquellos que se refieren a la omisión de personas tanto en el censo como en las estadísticas vitales, el ajuste de la población desde la fecha del censo hasta mediados del período al cual se refiere la tabla, la distribución del número de personas y de las defunciones de edad desconocida, etc., puntos sobre los cuales ya se hizo mención en la sección 4.3.1 del capítulo 4, referido a la construcción de tablas abreviadas.** 

**Para la construcción de la tabla de mortalidad de los Estados Unidos de 1969-1971, se tomó directamente la población censada en 1970, con un pequeño ajuste efectuado por la Oficina de Censos 5B, principalmente en lo referido al número de personas de edad avanzada, mientras que en las defunciones sólo se hizo una distribución de las muertes de edad desconocida en forma proporcional al número de muertes de cada grupo.** 

**Los datos básicos utilizados en dicha tabla fueron: las defunciones ocurridas de los años 1969 a 1971, la población corregida del censo efectuado el 12 de abril de 1970 y los nacimientos registrados de 1967 a 1971. La población y las defunciones estaban disponibles por edades simples de 1 a 5 años y por grupos quinquenales en las edades siguientes. Se contaba también con las defunciones para cuatro subdivisiones del primer año: menores de un día, 1 a 6 días, 7 a 27 días y 28 a 364 días.** 

"" Greville, T.N.E., "United States Life Tables and ...", Op.Cit.

**El cálculo de las tasas se hizo directamente con la población al 12 de abril de 1970, teniendo en cuenta que la corrección que resultaba al desplazarla a mediados de año era muy pequeña (del orden del 0.3 por ciento) y las posibilidades de error subyacente en los datos básicos.** 

'» 't

### **5.3 Cálculo de las probabilidades de muerte**

**Se considera por separado el cálculo de las probabilidades de muerte de los menores de 2 años, de 2 a 4 años y desde los 5 años de edad en adelante, en cuyos tramos se utilizaron procedimientos distintos.** 

### **5.3.1 Probabilidades de muerte para menores de dos años.**

**En estas edades los cálculos se apoyan en las estadísticas de nacimientos y de-funciones, dejando de lado los datos del censo, los cuales generalmente están subestimados en estas primeras edades. Además, la metodología basada en información de nacimientos tiene la ventaja de obtener un denominador más confiable, referido a todo el período de 3 años, que el provisto por la población enumerada, que se refiere sólo al momento del censo.** 

En primer lugar se calcularon los valores de  $_t d_x$ **, el número de muertes ocurridas entre las edades exactas x. y x+t en la tabla de vida, mediante la fórmula:** 

(109)  $t^{\frac{d}{dx}} = 10 t^{\frac{d}{dx}} / t^{\frac{d}{dx}}$ 

donde l<sub>o</sub> es la raíz de la tabla, <sub>t</sub>D<sub>x</sub> simboliza el número **de muertes ocurridas en la población real, en los años** 

1969 a 1971, entre las edades exactas x,x+t, y <sub>t</sub>E<sub>x</sub> simbo**liza un denominador apropiado que, para los intervalos de**  edades considerados, toma la forma indicada en el cuadro 2. Estos valores de <sub>t</sub>E<sub>x</sub> están basados en el supuesto de distribución uniforme de los nacimientos, dentro de cada uno de los años, y de las defunciones, dentro de cada intervalo de edades considerado. Los intervalos están dados en edades exactas.

ò.

 $\ddot{\phantom{0}}$ 

## **Cuadro 2**

DENOMINADORES <sub>t</sub>e<sub>x</sub> usados para el calculo de las **DEFUNCIONES DE MENORES DE DOS AñOS** 

| Intervalo<br>de edades<br>x a x+t                                                                                      | Denominadores $\langle E_y \rangle$ |  |                                                                                                    |  |  |  |  |  |
|----------------------------------------------------------------------------------------------------|-------------------------------------|--|----------------------------------------------------------------------------------------------------|--|--|--|--|--|
|                                                                                                    | 730                                 |  | $0-1$ dia $\frac{1}{10}$ (B + 730B + 730B + 729B )                                                                   |  |  |  |  |  |
|                                                                                                    | 730                                 |  | 1-7 dias $\frac{1}{1}$ (8 B <sup>1968</sup> + 730B <sup>1969</sup> + 730B <sup>1970</sup> + 722B <sup>1971</sup> )   |  |  |  |  |  |
|                                                                                                    | 730                                 |  | 7-28 dias. $\frac{1}{2}$ (358 <sup>1968</sup> + 7308 <sup>1969</sup> + 7308 <sup>1970</sup> + 6958 <sup>1971</sup> ) |  |  |  |  |  |
| 28-365 dias $\frac{1}{1}$ (3938 <sup>1968</sup> + 7308 <sup>1969</sup> + 7308 <sup>1970</sup> + 7298 <sup>1971</sup> ) | 730                                 |  |                                                                                                    |  |  |  |  |  |
|                                                                                                    |                                     |  | 1-2 años $\frac{1}{2}$ ( $B^{1967}$ + 2 $B^{1968}$ + 2 $B^{1969}$ + $B^{1970}$ )                                     |  |  |  |  |  |

Si el cálculo de <sub>1</sub>d<sub>0</sub> se hace sin considerar subdi**visiones dentro del primer año de vida, lo cual es más frecuente para propósitos demográficos, entonces el denominador ^Eg debe calcularse utilizando el factor de separación** ÍQ**, resultando:** 

(110)  ${}_{1}E_{0} = f_{0}B^{68} + B^{69} + B^{70} + (1 - f_{0})B^{71}$ 

**Los valores numéricos de los coeficientes de los denominadores ^E^ pueden reproducirse fácilmente con ayuda de un diagrama de Lexis. Por ejemplo, para el inter**  valo de 1 a 7 días, las defunciones de 1969-1971 corres**ponden en el diagrama siguiente, al área sombreada AEFJ.** 

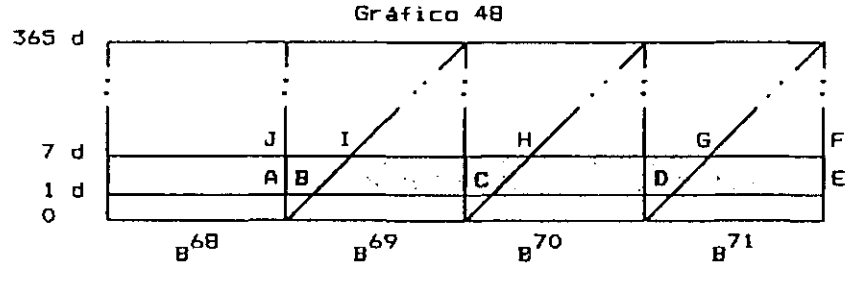

**De ese total se tiene que:** 

**a) Las defunciones ocurridas en la superficie ABIJ corresponden a nacimientos de 1768. Dicha super ficie representa** 

$$
\frac{1}{365} + \frac{1}{2} \frac{6}{365} = \frac{8}{730}
$$

**de la superficie (del grupo de l a 7 días) correspondiente a un año completo.** 

- **b) Las defunciones ocurridas en BCHI corresponden a nacimientos de 1767. Dicha superficie corresponde a un año completo.**
- **c) Las defunciones ocurridas en CDGH corresponden a nacimientos de 1770. Dicha superficie comprende también un año completo.**
- **d) Por último las defunciones ocurridas en el área DEFG corresponden a nacimientos de 1771. Esta superficie representa**

$$
\frac{358}{365} + \frac{1}{2} \frac{6}{365} = \frac{722}{730}
$$

**de la superficie de un año completo.** 

**De este modo el denominador de 1 a 7 días resulta:** 

 $\overline{\cdot}$ 

 $\mathbf{r}_\mathrm{in}$ 

$$
t^{E}x = \frac{B}{730}B^{6B} + B^{69} + B^{70} + \frac{722}{730}B^{71}
$$

**que es la relación presentada en el cuadro 2.** 

Una vez obtenidos los valores de <sub>t</sub>d<sub>x</sub>, se calculan luego las funciones  $1_x$   $y$   $+q$ <sup>x</sup> hasta la edad 2 mediante las **fórmulas usuales:** 

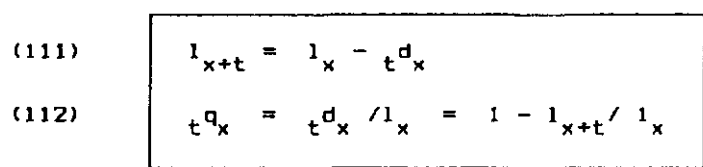

## **5.3.2 Probabilidades de muerte de 2 a 4 años.**

**Desde los 2 años de edad, el cálculo de las probabilidades de muerte se realiza a partir de las tasas centrales de mortalidad (m ), vale decir, mediante las x estadísticas de población y muertes.** 

**Bajo el supuesto de que las defunciones se distribuyen uniformemente dentro de cada año de edad, la relación que vincula la tasa central de mortalidad (m > con**  la probabilidad de muerte (q<sub>x</sub>) viene dada, según se ha visto en el capitulo 2 (pág. 70), por la siguiente relación, que es suficientemente aproximada cuando el intervalo de edades es de un año:

$$
\mathbf{q}_{\mathbf{x}} = \frac{2 \mathbf{m}_{\mathbf{x}}}{2 + \mathbf{m}_{\mathbf{x}}}
$$

Si se simboliza con D<sub>x</sub> el número de defunciones de edad cumplida x, ocurridas en 1969-1971 y N<sub>x</sub> representa la población de edad x a mitad de dicho período, se tiene entonces aproximadamente:

 $\frac{1}{2}$ 

$$
(113) \qquad \qquad \mathfrak{m}_{\mathbf{x}} = \frac{3 \mathbf{N}_{\mathbf{x}}}{\mathbf{N}_{\mathbf{x}}}
$$

**Sin embargo, teniendo en cuenta que las defunciones de edad x., ocurridas durante 1969-1971, provienen básicamente de tres cohortes consecutivas de población, Greville considera que la exactitud del cálculo de las tasas m^ podría mejorarse reemplazando 3 N^, en el denominador de (113), por la suma de las poblaciones de edad cumplida <sup>x</sup>~l» x. y x + 1<sup>a</sup> mitad del periodo considerado. Como puede verse en el gráfico 49, la población de estas tres edades, está más asociada con las defunciones de edad x del**  periodo-1969-71, representadas por la Sup ABCD. Se tiene **entonces:** 

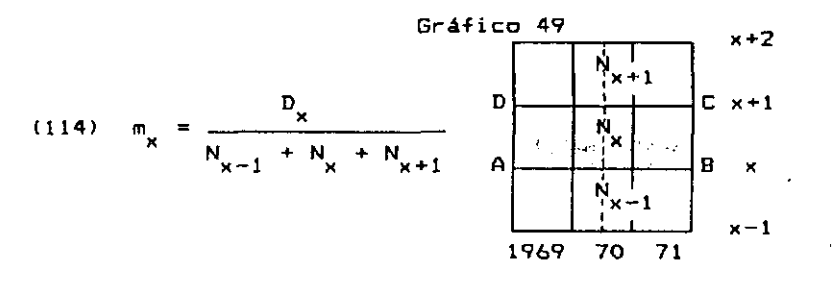

**Combinando las fórmulas (69) y (114), se llega a la relación única:** 

(115) 
$$
q_{x} = \frac{p_{x}}{N_{x-1} + N_{x} + N_{x+1} + 1/2} p_{x}
$$

**la cual se utiliza para las edades 2, 3 y 4.** 

176

 $\mathbf{C}$ 

## **5.3.3 Cálculo de las probabi1idades de muerte desde los 5 años de edad en adelante.**

**El cálculo de estas probabiidades se obtiene, como las de 2 a 4 años, a partir de la información sobre defunciones y población. Combinando la fórmula (69), que vincula la probabilidad de muerte con la tasa central de mortalidad, con la (113), que expresa esta última tasa en función de los datos básicos, se llega a la siguiente relación directa utilizada por Greville:** 

(116) 
$$
q_{x} = \frac{p_{x}}{3 N_{x} + 1/2 D_{x}}
$$

**La información básica sobre población y defunciones por edades simples necesaria para aplicar esta fórmula, suele presentar diversas irregularidades producidas fundamentalmente por la mala declaración de la edad. Por ello, es preferible obtener dichos valores pdr interpolación de los grupos quinquenales correspondientes, utilizando fórmulas de interpolación osculatriz, que aseguran una variación suave en los puntos de unión de los diversos tramos interpolados.** 

**En la construcción de las tablas de los Estados Unidos de 1940 5?, Greville calculó primero tasas de mortalidad pivotales por edades simples para el valor central de cada grupo de edades y luego efectuó la interpolación osculatriz directamente a dichas tasas, obteniendo asi los valores intermedios. En cambio, en la** 

<sup>&</sup>quot;" Greville, T.N.E., "United States Life Tables...", Op.cit., Parte V.

**construcción de las tablas de vida de 1969-1971 interpoló la población y las de-funciones separadamente. Este último procedimiento, aunque implica interpolar una función que tiene un comportamiento bastante irregular, como es el caso de las defunciones D^ , tiene como ventaja operaciocial, que los valores suavizados reproducen exactamente las defunciones observadas (o corregidas), con lo cual no se altera el nivel de la mortalidad. Además, cuando se elaboran tablas por Estados, Provincias u otras subdivisiones, las muertes y la población de cada edad resulta exactamente igual a la suma de todas las subdivisiones consi deradas.** 

**La interpolación de las defunciones y de la población de la tabla de 1969-1971, fue efectuada por medio de los multiplicadores de Beers 40 presentados en el cuadro 3. Entrando en dicho cuadra can la población o las defunciones por grupos quinquenales, desde 0-4 años en adelante, se obtienen las cifras correspondientes, por edades simples, desde los 5 años de edad.** 

**Para la interpolación de las edades 5 a 14, Greville no utiliza la población y las defunciones reales de O**   $\mathbf{t}_{\mathbf{r}} = \mathbf{t}_{\mathbf{r}}$  . **a 4 años, sino un valor ficticio estimada de la manera que se indica en los párrafos siguientes. Dicho procedimiento permite obtener valores interpolados que empalman más suavemente con las cifras correspondientes a las edades 2 a 4 años y eliminan el efecto de la alta mortalidad de la infancia, que distorsiona los valares Ínter paladas en estas edades.** 

<sup>&</sup>lt;sup>40</sup> Beers, Henry S., 'Six Teras Formulas for Routine Actuarial Interpolation', en The Record of the American Institute of Actuaries, 34:52-61, 1945.

**Dicho valor ficticio, para el grupo de edad 0-4, fue determinado de modo que la suma de los valores interpolados para las edades 2-4 debería ser igual al número real de personas o defunciones -según el caso- de estos tres años de edad. La extensión a las edades 2-4 de los muítiplicadores de Beers del cuadra 3, se presentan en el cuadro 4.** 

ъ.

ا میں ا

 $\mathcal{L}_{\mathrm{eff}}$ 

 $\sim 10^{-1}$ 

### **Cuadro 3**

**MULTIPLICADORES DE BEERS PARA SUBDIVIDIR VALORES QUINQUE-NALES POR AñOS SIMPLES DE EDAD. FORMULA DE LA QUINTA DIFERENCIA MINIMIZADA** 

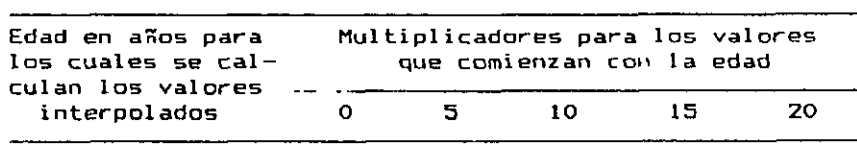

**(a) Multiplicadores para las edades 5-9** 

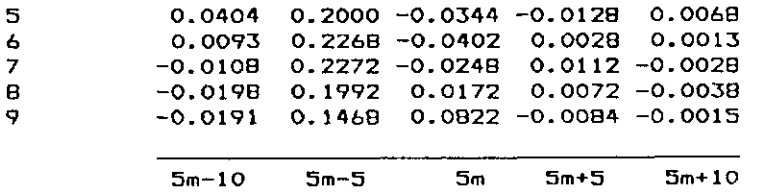

**(b) Multiplicadores para las edades 10 en adelante** 

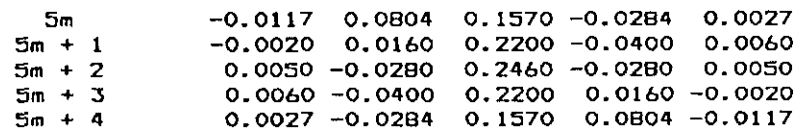

**Fuente: Beers, Henry S., "Six Terms Formulas for Routine Actuarial Interpolation", en The Record of The American Institute of Actuaries. 34:52-61, 1945.** 

| Edad en años para<br>los cuales se cal-<br>culan los valores | Multiplicadores para los valores<br>que comienzan con la edad |        |    |                                      |        |  |  |
|--------------------------------------------------------------|---------------------------------------------------------------|--------|----|--------------------------------------|--------|--|--|
| interpolados                                                 | о                                                             | 5      | 10 | 15.                                  | 20     |  |  |
| 2                                                            | 0.1924                                                        | 0.0064 |    | 0.0184 -0.0256                       | 0.0084 |  |  |
| 3                                                            | 0.1329                                                        |        |    | $0.0844$ $0.0054$ $-0.0356$          | 0.0129 |  |  |
| 4                                                            | 0.0819                                                        |        |    | $0.1508 - 0.0158 - 0.0284$           | 0.0115 |  |  |
| Σ                                                            |                                                               |        |    | $0.4072$ $0.2416$ $0.0080$ $-0.0876$ | 0.0328 |  |  |

**Cuadro 4 EXTENSION DEL CUADRO 3 A LAS EDADES 2-4 AñOS** 

ţ.

**Fuente: Beers, Henry S., "Six Terms Formulas for Routine Actuarial Interpolation", en The Record of The American Institute of Actuarles. 34:52-61, 1945.** 

**Si W^ simboliza la suma quinquenal que comienza con la edad x, y V representa la suma de valores interpolados para las edades 2-4 (suma que se supone igual al número real de personas o defunciones), los multiplicadores del cuadra 4 darían:** 

(117) 
$$
V = 0.4072 W_0 + 0.2416 W_5 + 0.0080 W_{10}
$$
  
- 0.0896 W<sub>15</sub> + 0.0328 W<sub>20</sub>

Dando a  $\vee$  el valor correspondiente real de 2 a 4 **años, y despejando W , se tiene:** 

> **(118) WQ = 2.45580 V - 0. 59332 <sup>W</sup> 5 - 0.01965 <sup>W</sup> <sup>10</sup>** *<sup>+</sup>* **O. 22004 <sup>W</sup> 1 5" 0.08055 <sup>W</sup> <sup>2</sup> <sup>0</sup>**

**que es la fórmula que permite calcular los valores ficticios del grupo de 0 a 4 años.** 

 $\mathcal{N}=\mathcal{N}$ 

**Por ejemplo, dada la siguiente información sobre defunciones por grupos de edades:** 

 $D_{0-1}$  = 2 636 ;  $D_{10-14}$  = 144  $v_{2-4}$  =  $246$  **i**  $v_{15-19}$  =  $219$  $D_{5-9}$  = 180 **;**  $D_{20-24}$  = 256

**calcular el "valor ficticia" WQ, utilizado por Greville para interpolar las defunciones por edades simples de 5 a 14 años.** 

**Reemplazando los valores numéricas de V y W^ en la relación (118) se obtiene:** 

**WQ = 2.45580 (248) - 0.59332 (180) - 0.01965 (144) + 0.22004 (219) - 0.08055 (256) = 527** 

**Este valor ficticio es sustancial mente inferior al número de defunciones reales de 0 a 4 años (2 884), lo cual permite obtener valores interpolados de 5 a 14 años que empalman más suavemente con las defunciones de 2 a 4 años.** 

**Una vez obtenida la población y las defunciones interpoladas por edades simples N^ y D^, se calculan las probabilidades de muerte q^ desde los 5 años de edad en adelante, utilizando la relación (116).** 

**Respecta a las últimas edades, en la tabla de mortalidad de los Estadas Unidos se calcularon los valores de q hasta la edad 110, a la cual el número de sobrevi-x vi entes es muy cercano a cero. Sin embargo, para la gran mayoría de los propósitos demográficos es suficiente el cálculo de estas probabilidades hasta los 85 o 90 años, terminando luego con un grupo abierta final.** 

 $1B1$ 

فعالج والمستدعين للدعو

# 5.4 Suavizamiento de las probabilidades de muerte

**Las probabilidades de muerte obtenidas en la forma indicada, contienen generalmente fluctuaciones y algunas irregularidades después de los 30 o 40 años, las cuales no corresponden a características reales de la población, sino mas bien al procedimiento de interpolación y a errores de diverso tipo que presenta la información básica.** 

١.

**En varias tablas completas construidas para diversos países se han mantenido esas pequeñas irregularidades, para evitar el uso de fórmulas que suelen ser muy rígidas, alterando en ciertas edades la concordancia con los valores observados.** 

**Para suavizar las probabilidades de muerte de la tabla de mortalidad de los Estados Unidos de 176V-1771, Greville utilizó la fórmula de Whittaker—Henderson él ,62 , la cual tiene la ventaja de que no sigue una curva analítica predeterminada, permitiendo al usuario regular la graduación dentro de un margen muy amplio que va, desde la reproducción exacta de los valores de q^ observados, en un caso extremo, hasta valores ajustados que siguen el comportamiento de una línea recta, en el otro. De esta manera, el procedimiento permite suavizar la información y mantener la concordancia con los valores observados originales, en la medida deseada.** 

¥.

<sup>\*&</sup>lt;sup>2</sup> Miller, M.D., Elements of Graduation, Chicago, Society of Actuaries, 1946, capítulo 5

<sup>\*\*</sup> Greville, T.M.E., Graduation, Educations and Examination Committee of the Society of Actuarios, 1974

La fórmula de Whittaker-Henderson, implica minimi**zar la cantidad:** 

(119) 
$$
\mathbf{E} \mathbf{W_x} (\mathbf{q_x''} - \mathbf{q_x})^2 + k \mathbf{E} (\Delta^2 \mathbf{q_x})^2
$$

**donde W^' es un coeficiente de ponderación, q^ son los valores que se desean suavizar, q^ los valores suavizados y**  $\Delta^Z$  representa la diferencia finita de orden  $\mathbf{z}_r$ , siendo  $\mathbf{z}$ **generalmente igual a 2 o 3. El primer término mide la proximidad entre las tasas suavizadas y observadas, mientras que el segundo mide la suavidad o regularidad con que cambian las tasas en las sucesivas edades. La constante k regula la importancia que el usuario asigna a la suavidad, frente a la proximidad o concordancia a los datos observados.** 

**Minimizando la expresión (119, precedente, se obtiene un sistema de ecuaciones lineales, cuyas incógnitas son las tasas de mortalidad suavizadas q .** 

**x** 

**En las secciones siguientes se presentan dos procedimientos para suavizar los valores de q^, mediante la fórmula de Wittaker—Henderson. Primero, en la sección 5.4.1, se incluye un procedimiento simplifi***cado,* **suponiendo que W = 1, en cuyo caso se obtiene la fórmula llamada "Tipo A", que es apropiada para resolver** *con* **una máquina de calcular corriente. Para ilustrar su aplicación se incluye también un ejemplo numérico. Luego, en la sección 5.4.2, se presenta el caso general utilizada por Greville, que corresponde a la fórmula "Tipo B", la cual requiere invertir una matriz relativamente grande, de 50x50 o más, dependiendo del número de valores que se desea suavizar, por lo cual solo puede utilizarse cuando se cuenta con la ayuda de un computador.** 

## **5.4.1 Suavizamiento mediante la -formula de Whittaket—**  Henderson, Tipo A.

**La resolución de la ecuación (119) utilizada por**  Greville, implica la solución de <u>n</u> ecuaciones con n incógnitas, siendo <u>n</u> el número de valores de q<sub>x</sub> que se de**sea suavizar, lo cual constituye un procedimiento largo y dificultoso para resolver en forma manual. Sin embargo,**  si se supone que el coeficiente de ponderación  $\frac{w}{x} = 1$ , **entonces la solución numérica puede obtenerse fácilmente utilizando el método de las ecuaciones en diferencia desarrollado por Whittaker y Henderson.** 

**Con esta simplificación y tomando z = 2, que es el valor utilizado por Greville, la relación (119) toma la siguiente forma:** 

(120) 
$$
\Sigma (q''_x - q_x)^2 + k \Sigma (\Delta^2 q_x)^2
$$

**Respecto a k., mientras más pequeño sea su valor, las tasas suavizadas serán más cercanas a las qjj previamente calculadas. En un caso extremo, si k = 0, el mínimo se verifica cuando los valores de q^ coinciden con los de q^' , mientras que en el otro extremo, si k = oo , entonces los valores suavizados seguirán el comportamiento de una línea recta. En el campo demográfico, donde es conveniente respetar en la mayor medida posible los valores observados, deberá ser k relativamente pequeño (más adelante en la aplicación del método, se indicarán algunas valores posibles de k\_) .** 

**La derivación teórica del procedimiento que permite llegar a las condiciones que minimizan la expresión (120)** 

**puede verse en el libro de Miller ya citado él , presentándose aquí sólo las dos ecuaciones en diferencia finales resultantes, que permiten obtener los valares suavi**zados de q<sub>u</sub>. Dichas ecuaciones son las siguientes:

 $\mathcal{C}=\mathcal{C}^{\mathcal{C}}$  , where  $\mathcal{C}^{\mathcal{C}}$ 

(121)  
\n
$$
q'_{x} = \frac{2a}{a+1} q'_{x-1} - \frac{a}{a+2} q'_{x-2} + \frac{2}{(a+1)(a+2)} q''_{x}
$$
\n
$$
q_{x} = \frac{2a}{a+1} q_{x+1} - \frac{a}{a+2} q_{x+2} + \frac{2}{(a+1)(a+2)} q'_{x}
$$

**donde a está vinculado con k. mediante la siguiente relaci ón:** 

(123) 
$$
k = \frac{1}{4} a(a+1)^2 (a+2)
$$

**x** 

**q^ son los valares calculados a partir de N^ y D^, q^ las tasas suavizadas y q' valores auxiliares.** 

**Si el suavizamiento se efectúa en el tramo u-v,**  conociendo dos valores iniciales  $q'_{u-1}$  y  $q'_{u-2}$ , se pueden **calcular los q\* desde una edad u cualquiera en adelante x ~ hasta otra v, por medio de la relación (121). A su vez,**   $\mathbf{s}$ i se conocen los dos valores fínales de q<sub>v=1</sub> y q<sub>v</sub>, el **resto de los valores suavizados q^ pueden ser derivadas par medio de la relación (122). Las das valores iniciales pueden ser calculadas mediante las fórmulas:** 

$$
q_{u-2}^{*} = q_{u}^{*} - (a+2) \Delta q_{u}^{*}
$$
  
(124)  

$$
q_{u+1}^{*} = q_{u+1}^{*} - (a+2) \Delta q_{u}^{*}
$$

<sup>83</sup> Miller, M.D., "Elements of Graduation...", Op.cit. Capítulo 5.

**mientras que las dos valores finales se calculan mediante las relaciones:** 

(125)  
\n
$$
q_{v-1} = q'_{v-1} + a \Delta q'_{v-1}
$$
\n
$$
q_v = q'_v + a \Delta q'_{v-1}
$$

**Una vez obtenidos los valares de q suavizados. si**  se desea puede efectuarse un segundo proceso iterativo, con el fin de asegurar un empalme más suave entre las probabilidades de muerte observadas de las edades 0-u, con las suavizadas del tramo u-v.

**Para ello se calculan primera valores corregidos de q" y q"., mediante las fórmulas: u u+1** 

(126) 
$$
q_{u}^{n} \text{ (corregido)} = q_{u}^{n} + 2 (q_{u}^{n} - q_{u})
$$

$$
q_{u+1}^{n} \text{ (corregido)} = q_{u+1}^{n} + 2 (q_{u}^{n} - q_{u})
$$

Con estos nuevos valores de q<sup>"</sup> y q<sup>"</sup> corregidos se pueden obtener entonces valores revisados de q'<sub>u-2</sub> y q'<sub>u-1</sub> **por medio de la relación (124) y rfecalcular con ellos una nueva serie suavizada corregida. Dichos valores dan generalmente muy próximos a los obtenidos en la primera i teraci ón.** 

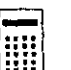

## **Ejemplo numérico**

**A partir de las probabilidades de muerte observadas (q^') presentadas en la primera columna del cuadro 5 (pág.190), calcular los valores suavizados de q^ de 28 a 84 años, es decir para u = 28 y v = 84, suponiendo que a = 3.** 

**1. Cálculo de los coeficientes de las ecuaciones en di ferenci as.** 

**Haciendo a = 3 en las ecuaciones (121) y (122), se llega a las ecuaciones en diferencia siguientes:** 

(127)  $q'_x = 1.5 q'_{x-1} - 0.6 q'_{x-2} + 0.1 q''_x$ **x**  $\mathbf{x} = \mathbf{x} \cdot \mathbf{x} + \mathbf{y} \cdot \mathbf{x} + \mathbf{z} \cdot \mathbf{x} + \mathbf{z} \cdot \mathbf{x} + \mathbf{z} \cdot \mathbf{x} + \mathbf{z} \cdot \mathbf{x} + \mathbf{z} \cdot \mathbf{x} + \mathbf{z} \cdot \mathbf{x} + \mathbf{z} \cdot \mathbf{x} + \mathbf{z} \cdot \mathbf{x} + \mathbf{z} \cdot \mathbf{x} + \mathbf{z} \cdot \mathbf{x} + \mathbf{z} \cdot \mathbf{x} + \mathbf{z} \cdot \mathbf{x} + \mathbf{z} \cdot \mathbf{x} + \math$ (128)  $q_x = 1.5 q_{x+1} - 0.6 q_{x+2} + 0.1 q'_x$ 

## 2. Cálculo de los valores inciales  $q'_{24}$   $\times$   $q'_{27}$ **mediante la relación (124)**

**Para el cálculo de estos valores, se requieren los valores observados para las edades 28 y 29:** 

```
q_{7}^* = 1.581q_{29}^* = 1620
```
**(todos los valares de q^ se han amplificado por un millón, a fin de simplificar la notación y las operaciones numéricas). Reemplazando estas valores en (124), se tiene:** 

> $q'_{24}$  = 1 581 - 5(1 620 - 1 581) = 1 386  $q_{27}$  = 1 620 - 5(1 620 - 1 5B1) = 1 425

## **3. Cálculo de los valores de q- i'x medi ante (121)**

**La relación (121) toma, para a = 3, la forma (127). Sustituyendo en esta última el valor observado**  $q''_{28}$  **= 1 581,** y los estimados  $q'_{26}$  = 1 386 y ~*v*<br>1.895 → financi **q^y = 1 425, se tiene:** 

 $q'_{2R}$  = 1.5(1 425) - 0.6(1 386) + 0.1(1 581) = <u>1 464</u>

**En forma análoga para las edades siguientes, re sulta:** 

۱.

 $q'_{20} = 1.5(1 464) - 0.6(1 425) + 0.1(1 620) = 1 503$  $q'_{70}$  = 1.5(1 503) - 0.6(1 464) + 0.1(1 666) = <u>1 543</u>

**y asi sucesivamente. Los valores de q' asi obteni- ' x dos se presentan en la columna (2) del cuadro 5.** 

**4. Cálculo de q\_\_ q<sup>a</sup> " por medio de (125) —~" — o o b n** 

 $q_{RT}$  = 84 503 + 3 (98 056 - 84 503) = 125 162 **q<sub>R4</sub>** = 98 056 + 3 (98 056 - 84 503) = 138 715

## **5. Cálculo de los valores suavizados qM , mediante x la relación (122)**

Reemplanzado los valores de q<sub>83</sub>, q<sub>84</sub> y q' obtenidos anteriormente, en la fórmula (122), cuyos **coeficientes están expresados en forma numérica en**  (128), se obtienen los valores suavizados de q<sub>u</sub>. **Dichos valores se calculan desde el final hacia las primeras edades en la siguiente forma:** 

**q <sup>Q</sup> =1.5(125 162)-0.6(138 715)+0.1(72 796) = 111 794 • 2 q<sub>B1</sub>=1.5(111 794)-0.6(125 162)+0.1(63 847) =** 98 978 **etcétera. Los valores suavizados se presentan en la columna (3) del cuadro 5.** 

**Puede observarse que los valores inciales suavizados q\_ = 1 566 y q\_0 = 1 606 tienen una buena**   $a$  *aproximación a los valores observados*  $q_{20}^* = 1581$   $\gamma$ **aproximación a los valares observadas q£g = 1 581 y q" = 1 620, asegurando un empalme suave con las** 

CAPITULO 5: TABLAS COMPLETAS DE MORTALIDAD 1899 1899 1899

**probabilidades de muerte de las edades anteriores. Si se desea obtener valores más cercanos, se calcula entonces una segunda iteración en la forma indicada en el punto 6 siguiente.** 

 $\pm$  4.

 $\mathbf{r}_{\mathbf{r}}$ 

**6. Corrección opcional de los valores suavizados** 

**ft partir de la relación (126) se obtienen pri**mero valores corregidos de q"<sub>28</sub> y q"<sub>29</sub>:

 $q_{\text{ZB}}^*$  (corregido) = 1 581 + 2(1 581 - 1 566) = 1 611  $q_{29}^{\circ}$ (corregido) = 1 620 + 2(1 581 - 1 566) = 1 650

**Luego mediante (124) se obtienen nuevos valores de partida:** 

> $q''_{26}$  = 1 611 - 5(1 650 - 1 611) = 1 416 **¿ O**   $q^{'}_{27}$  = 1 650 - 5(1 650 - 1 611) = 1 455

**y se repite el procedimiento en la forma ya indicada en los puntos 3, 4 y 5 anteriores, estimándose así una nueva serie suavizada corregida. Se obtienen de esta manera los siguientes valares, que se camparan con los observados y los suavizadas en la primera iteración:** 

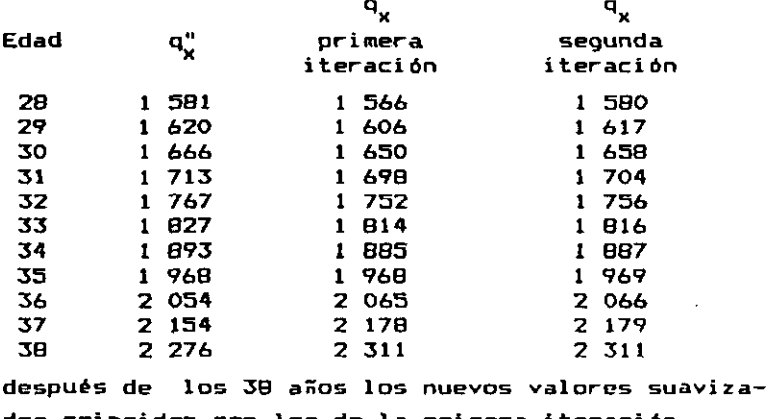

**dos coinciden con los de la primera iteración.** 

# **Cuadro 5 SUAVIZ AMIENTO DE PROBABILIDADES DE MUERTE MEDIANTE LA FORMULA DE WHITTAKER-HENDERSON TIPO A**

**(Valores amplificados por 1000 000)** 

 $\mathbf{r}_k$ 

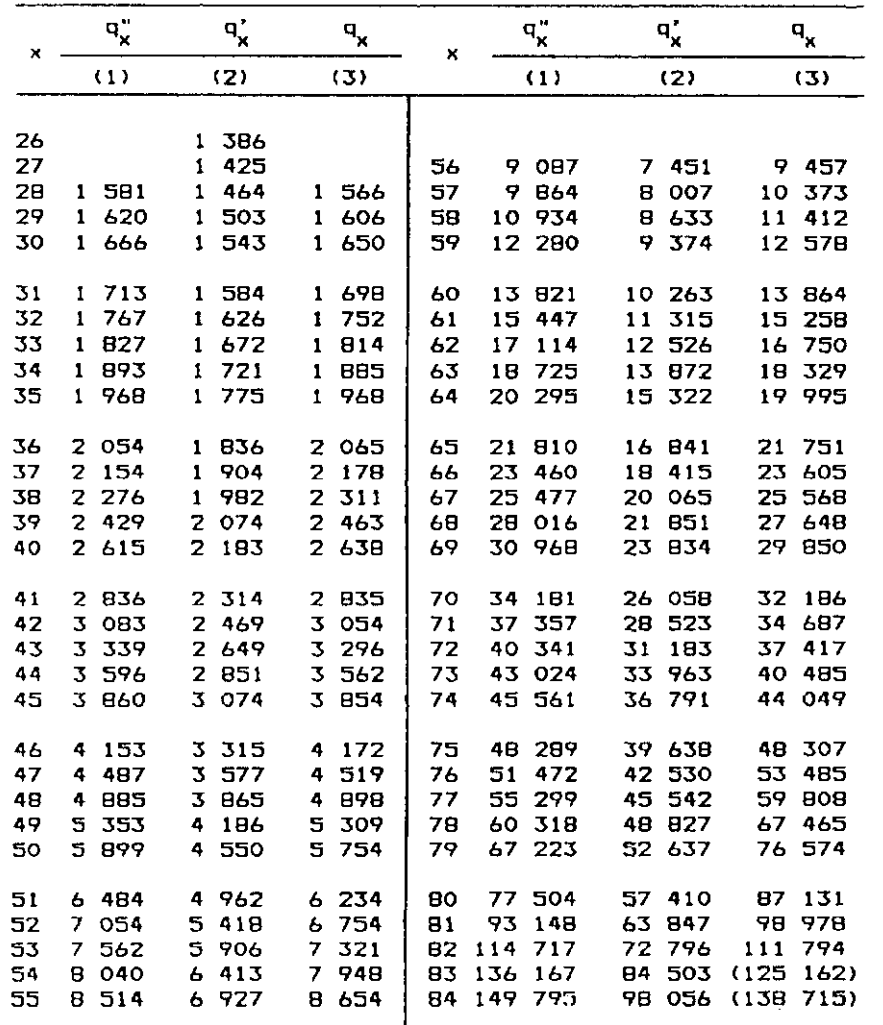

**En el gráfico 50 se presentan los valores observados q^' de 24 a 84 años y los q^ suavizados en la primera iteración, pudiendo verse el acuerdo satisfactorio entre ambas series.** 

 $\mathbf{A}_{\mathbf{m}}$  .

 $\rightarrow$ 

**Respecto a los valores posibles del parámetro a, para el caso de probabilidades de muerte, puede tomar valores comprendidos entre 2 y 5 aproximadamente. Si a = 1, entonces las series suavizadas y no suavizadas practicamente coinciden, mientras que si a > 5, los valores suavizados pueden alejarse demasiado de los originales, particularmente en las primeras y en las últimas edades consi deradas.** 

## **5.4.2 Suavizamiento mediante la fórmula de Whittaker-Henderson. Tipo B**

**Se considera ahora el procedimiento utilizado por Greville para el suavizamiento de las probabilidades de muerte, en la elaboración de las tablas de mortalidad de los Estados Unidos de 1969-1971. Como ya se ha indicado, la fórmula de Whittaker—Henderson, tipo B, se obtiene minimizando la expresión:** 

(119) 
$$
\sum_{x} w_x (q_x^n - q_x)^2 + k \sum (\Delta^2 q_x)^2
$$

**siendo W^ un coeficiente de ponderación apropiado y z. generalmente igual a 2 a 3. Greville tomó z = 2 y<sup>w</sup> x =**  E<sub>x</sub>/q" (1-q"), donde E<sub>x</sub> representa la población N<sub>x</sub> expuesta al riesgo de muerte. De todas maneras, el procedimiento de resolución es el mismo cualesquiera sean los **dimiento de resolución es el mismo cualesquiera sean los**  *x*  $\mathbf{v}$ 

k,

 $\mathcal{L}^{\text{max}}_{\text{max}}$ 

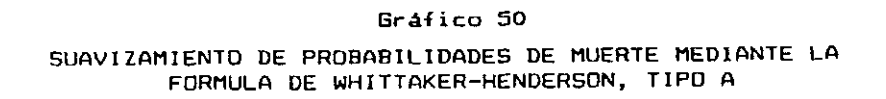

.<br>\*

 $\mathbf{r}$ 

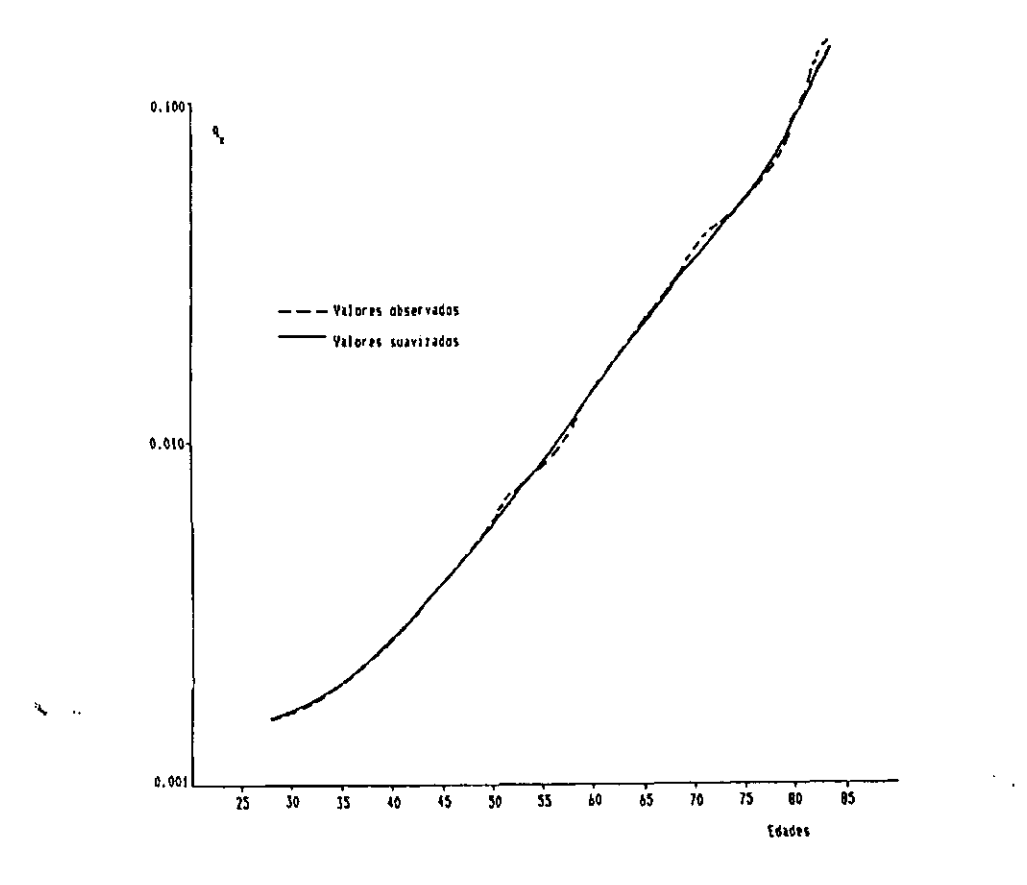

**Fuente: Cuadro 5.** 

**Aunque desde hace tiempo se reconoce que esta fórmula produce excelentes resultados, en el pasado ha sido muy poco utilizada, porque implicaba un proceso de trabajo bastante complicado, que requería un considerable esfuerzo. Sin embargo, el desarrollo de las computadoras y del álgebra de matrices ha facilitado enormemente su empleo, que se reduce a una expresión final muy fácil de programar y resolver.** 

**La exposición detallada de este procedí miento, empleando notación matricial, puede verse en el documento "Graduation". Part 5 Study Notes. preparado por Greville para la Sociedad Norteamericana de Actuarios 44 , presentándose aquí solamente la fórmula final que permite obtener los valores suavizados de q . Dicha fórmula es la x si gui ente:** 

(129)  $(W + k K<sup>T</sup> K) q = W q<sup>n</sup>$ 

**donde W es una matriz diagonal nxn, cuyos elementos son las ponderaciones W,, W\_, ..., W ; K es una matriz**  (n-z)xn que contiene los coeficientes de las (n-z) diferencias de orden <u>z</u> de q<sub>u</sub>; K<sup>T</sup> es la matriz traspuesta, q" es el vector de las probabilidades de muerte no suavizadas y q es el vector de los valores suavizados, que es el único desconocido.

Por ejemplo, para el caso de  $n = 5$   $y = 2$ , se **tiene que:** 

<sup>\*\*</sup>Greville, T.N.E., "Graduation'. Part 5 Study Notes, Education and Examination Committee of the Society of Actuaries, 1974,

 $\epsilon$ 

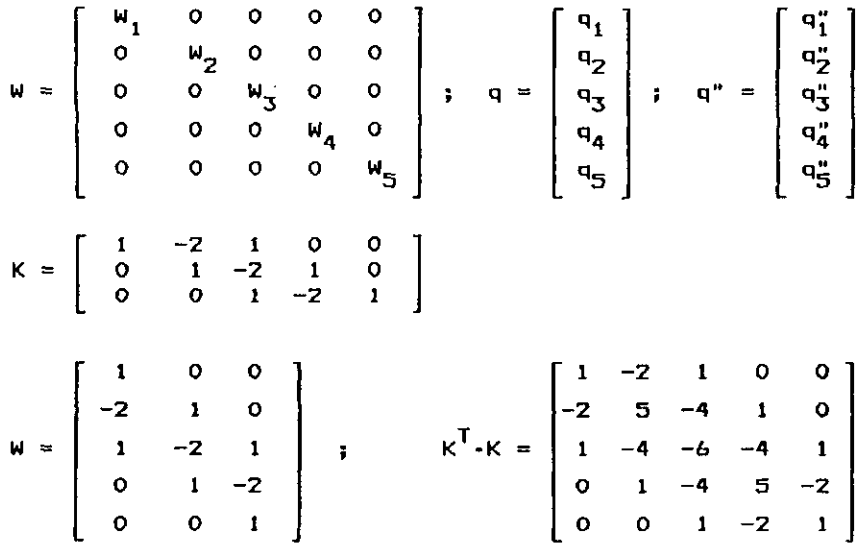

 $\mathbf{r}$ 

¥

**La ecuación matricial (129) representa un sistema de n ecuaciones lineales con n incógnitas, que son los n elementos de q.** 

Denominando <u>A</u> a la expresión W + k  $K^T$  K, se tiene:

**(130) A q = W q"** 

**ecuación que permite obtener el vector desconocido q de los valores suavizados q^, calculando la inversa A** 

Una desventaja de la matriz A, es que es "casi sin**gular", o sea que su determinante es muy cercano a cero, por lo cuál algunos métodos usuales de resolución no dan resultados satisfactorios. En opinión de Greville, un método recomendable para resolver el sistema de ecuaciones de Whittaker-Henderson es el de la raíz cuadrada o método de Choleski, que consiste en expresar la matriz A** 

 $\bar{\omega}$  .

 $\mathbf{C}^{\text{max}}$ 

**como producto de una matriz triangular inferior por una triangular superior que es su traspuesta.** 

 $\epsilon_{\pm}$ 

(131) 
$$
A q = L L^{T} q = W q^{n}
$$

 $\mathbf{r}_{\mathbf{r}_{\mathrm{c}}}$ 

**Este procedimiento puede resolverse en dos etapas. Haciendo q' = L^ q se resuelve primera el sistema:** 

$$
(132) \qquad \qquad \mathsf{L} \mathsf{q'} = \mathsf{W} \mathsf{q}^{\mathsf{n}}
$$

**lo cual permite obtener el vector q'. Con estos valores se resuelve luego el sistema:** 

$$
(133) \qquad \qquad \mathsf{L}^1 \mathsf{q} = \mathsf{q}'
$$

**que da el vector deseado q.** 

Los elementos l<sub>ij</sub> de la matriz triangular <u>L</u> se cal**culan mediante las siguientes fórmulas, donde a.. son los**   $\ddot{\phantom{0}}$ **elementos de la matriz A:** 

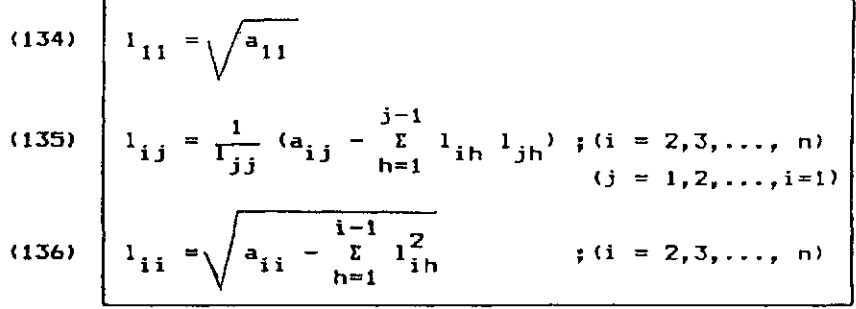

**Al final de este capítulo, en el ejercicio 7, se presenta un ejemplo que ilustra el proceso completo de suavizamiento mediante esta fórmula. En dicho ejercicio se han considerado sólo cinco valares, con el fin de**  facilitar la representación matricial.

**Respecto a los valores que puede asumir el parámetro k, éste depende de las ponderaciones W^. Para evitar**  la variabilidad de k en diferentes aplicaciones, es con**veniente trabajar con cifras relativas W / E W . A fin**  de elegir el mejor suavizamiento, puede darse a <u>k</u> varios valores, haciendo luego una representación gráfica y seleccionando el suavizamiento que se considere más apro**seleccionando el suavizamiento que se considere más apropi ado.** 

## **5.5 Cálculo de las restantes funciones de la tabla completa**

**Una vez obtenidas las probabilidades de muerte para todas las edades, las restantes funciones de la tabla se**  calculan fijando como raíz de la tabla  $1<sub>0</sub> = 100 000 y$ **utilizando las relaciones siguientes:** 

**a) Número de sobrevivientes de edad x+1:** 

(137)  $1_{x+1} = 1_{x} - 1_{x}$  q<sub>x</sub>

**Es conveniente hacer el cálculo de todos los valores de 1 sin redondear los decimales, y escribirlos rex dondeados al entero más próxima.** 

**b) Número de muertes entre x, x+1:** 

(4) d =  $1_x - 1_{x+1}$ **X**  $\mathbf{X} = \mathbf{X} \mathbf{X} + \mathbf{X} \mathbf{X} + \math$ 

**Las defunciones se obtienen por diferencia de los valores redondeados de 1^.** 

**c) Tiempo vivido por la generación entre las edades x, x+1.** 

ं ∌

**i) Para x = O** 

 $\mathcal{F}_{\bullet}$  .

(25) 
$$
L_0 = f_0 1_0 + (1 - f_0) 1_1;
$$
  $f_0 =$  factor de  
separation

**Si se consideran subdivisiones dentro del primer año de vida, puede utilizarse directamente la fórmula de los trapecios. Para las subdivisiones consideradas (menores de un día, 1-7, 7-28 y 28-365 días) se tiene:** 

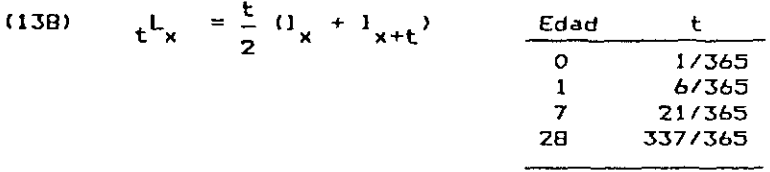

**ii) Para x = 1, 2, ..., 84** 

(21) 
$$
L_{x} = \frac{1}{2} (I_{x} + I_{x+1})
$$

**iii) Para el grupo abierto final** 

$$
(33) \qquad L_{\text{B5+}} = (3.862 + 0.0000466 \text{ kg}^2) \, \text{kg}
$$

**d> Tiempo vivida por la generación entre las edades x, w:** 

$$
(36) \qquad T_x = \sum_{a=x}^{w-1} L_a
$$

**e) Esperanza de vida a la edad x:** 

$$
(37) \qquad \qquad e^{\mathbf{O}}_{\mathbf{x}} = \frac{T_{\mathbf{x}}}{T_{\mathbf{x}}}
$$

EJERCICIOS DEL CAPITULO 5 (Ver respuestas al final del libro)

 $\mathcal{L}_\mathrm{B}$ 

1. |—A partir de los nacimientos y las defunciones de la<br>población masculina de Costa Rica, correspondiente<br>al período 1972-74, dados a continuación, calcular<br>las eisuistas funciones de la table de vida, cost **población masculina de Costa Rica, correspondí ente al período 1972-74, dados a continuación, calcular**  las siguientes funciones de la tabla de vida, para **los dos primeros años de edad, considerando las siguientes subdivisiones de edades: 0-1 día, 1-7 días, 7-28 días, 28-365 días y 1-2 años.** 

- **a) Los** *denominadores* **.E , de-finidos en el cuadro 2 t x' de pág 173.**
- b) Las defunciones <sub>t</sub> d<sub>x</sub>, empleando la relación:

$$
(109) \qquad \qquad t^d x = 1_0 \cdot t^D x \cdot t^E x
$$

**c) Los sobrevivientes, las probabilidades de muerte y el tiempo vivido, empleando las relaciones (111), (112), (138) y (21).** 

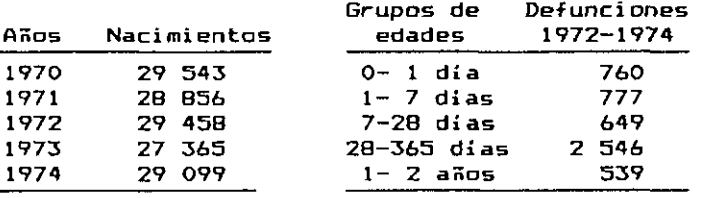

J **2.** j**-Repetir los cálculos del ejercicio anterior, sin considerar subdivisiones dentro del primer año de vida, es decir, para las edades 0 y 1, utilizando**  el factor de separación f<sub>o</sub> = 0.2390 calculado con **datos reales del país. Para ello:** 

⊯

 $\ddot{\phantom{a}}$ 

 $\mathbf{v}$ 

**a) Calcular los denominadores** 

$$
E_0 = f_0 \quad B^{71} + B^{72} + B^{73} + (1 - f_0) B^{74}
$$
  

$$
E_1 = 0.5 B^{70} + B^{71} + B^{72} + 0.5 B^{73}
$$

- **b)** Calcular las defunciones
	- **d o = <sup>x</sup> o <sup>D</sup> o / E o**
	- $\begin{bmatrix} 1 & 1 & 0 & 0 & 1 & 0 & 0 \\ 0 & 0 & 1 & 0 & 0 & 0 \\ 0 & 0 & 0 & 0 & 0 & 0 & 0 \\ 0 & 0 & 0 & 0 & 0 & 0 & 0 \\ 0 & 0 & 0 & 0 & 0 & 0 & 0 \\ 0 & 0 & 0 & 0 & 0 & 0 & 0 \\ 0 & 0 & 0 & 0 & 0 & 0 & 0 \\ 0 & 0 & 0 & 0 & 0 & 0 & 0 \\ 0 & 0 & 0 & 0 & 0 & 0 & 0 & 0 \\ 0 & 0 & 0 & 0 & 0 & 0 & 0 & 0 \\$
- **c)** Obtener las funciones 1<sub>x</sub>, q<sub>x</sub> y L<sub>x</sub> mediante las **x x x relaciones <111), (112), (25) y (21).**
- E **3.¡-Comparar los resultados obtenidos en los dos ejercicios anteriores, es decir, según que se consideren, o no, subdivisiones, dentro del primer año de vida. Efectuar dicha comparación para las siguientes funciones:**

**<sup>5</sup> d0 ;<sup>q</sup> o <sup>J</sup> eo <sup>5</sup><sup>L</sup> o ; L1 5 P b ;<sup>p</sup> o ; fo Para el cálculo de la esperanza de vida al nacer, tomar T^ = 6 530 435. A su vez, para el cálculo del factor de separación f^ implícito en la tabla, utilizar la relación (26) de pág 31.** 

- **j 4. J-Indicar cuál seria la forma de los denominadores presentados en el cuadro 2, de pág. 173, si se consideraran las siguientes subdivisiones dentro del primer año de vida:** 
	- **a) 0-1 día, 1-7 días, 7-28 días, 28-180 días, 180-365 días.**
	- **b) 0-1 mes, 1-3 meses, 3-6 meses y 6-12 meses.**

**-Calcular las probabilidades de muerte para las edades 2, 3 y 4, empleando la relación (115> de Greville, a partir de la siguiente información sobre población y defunciones, correspondiente a la población masculina de Costa Rica de 1972-1974:** 

 $\mathbf{r}_\mathrm{c}$ 

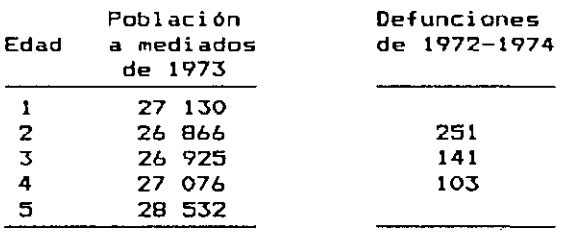

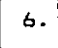

 $\zeta = \zeta$ 

**-Dada la información sobre población y defunciones**  presentada en el cuadro siguiente, calcular:

- **a) El "valor ficticio" de la población y las defunciones del grupo 0-4, el cual es utilizado por Greville para interpolar las edades 5-14. Comparar en cada caso el valor obtenido, con el correspondiente a la población real.**
- **b) Obtener por interpolación, mediante los multiplicadores de Beers presentados en la pág 179, la población y las defunciones por edades simples de 5 a 19 años.**
- **c) Calcular las probabilidades de muerte de 5 a 19 años, empleando la relación:**

 $\epsilon$ 

(116) 
$$
q_{x} = \frac{D_{x}}{3 N_{x} + 1/2 D_{x}}
$$

 $\rightarrow \bullet$ 

 $\mathcal{F}_{\mathbf{a}}$ 

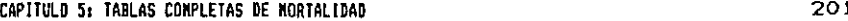

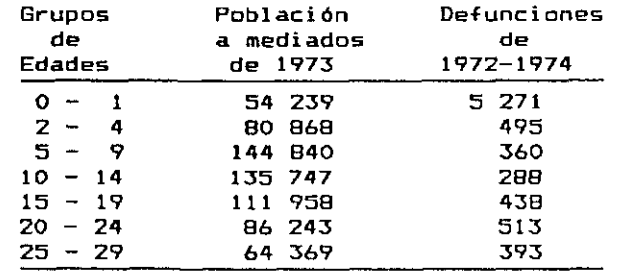

**0 7. | -Suavizar los siguientes valores de u^', mediante la formula de Whittaker—Henderson, Tipo B, utilizando**   $k = 300$ , y las ponderaciones W<sub>y</sub> indicadas a conti**nuad ón:** 

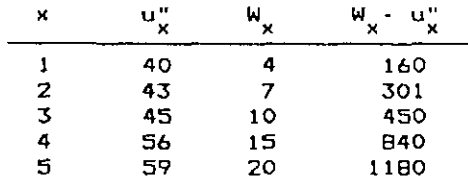

**Nota; En este ejercicio se utilizan sólo 5 valores, para facilitar la representación matricial, e ilustrar en forma completa el procedimiento de resolución.** 

**8.|-Dada la siguiente población masculina de 8 años de edad:** 

$$
N_{B}^{73} = 23\ 218
$$

 $\ddot{\phantom{0}}$ 

**estimar el número de sobrevivientes dos años después, utilizando la ley de mortalidad correspondiente a la tabla completa masculina de Costa Rica de 1973 presentada en el anexo.** 

 $\sim 10$ 

**-Escribir el valor de las siguientes funciones, en función de 1 : x** 

 $\frac{1}{2}$ 

 $\Lambda_{\rm eff}$ 

$$
\mathbf{d}_{\mathbf{x}} = -\mathbf{F}_1 = -\mathbf{q}_{\mathbf{x}} = -\mathbf{F}_1 = -\mathbf{q}_{\mathbf{x}} = \mathbf{F}_2 = -\mathbf{q}_{\mathbf{x}} = \mathbf{F}_3 = -\mathbf{q}_{\mathbf{x}} = \mathbf{F}_4 = \mathbf{F}_5 = \mathbf{F}_6 = \mathbf{F}_7 = \mathbf{F}_8 = \mathbf{F}_8 = \mathbf{F}_9 = \mathbf{F}_9 = \mathbf{F}_
$$

**-Indicar a qué probabilidades o relaciones de supet vivencia, corresponden los siguiente cocientes:** 

$$
\frac{L_{40}}{1_{40}} \qquad ; \qquad \frac{7L_{14}}{7L_{10}} \qquad ; \qquad \frac{T_{85}}{T_{73}}
$$

202

 $\infty$  .  $\sim$ 

**11 11 I i 11 I mmm m**  Capitulo 6 APLICACION DE LA TABLA DE  $MORTALIDAD EN ESTUDIOS DE$ **MOF? T A l X DA D E N ESTUDIO S D E POBLACIO N** 

**6.1 Introducci ón** 

**Dado que la medición de la mortalidad está involucrada en la mayoría de los estudios demográficos, la tabla de vida puede ser utilizada en una gran variedad de problemas, entre los cuales puede mencionarse: la estimación del nivel y la tendencia de la mortalidad; los análisis sobre mortalidad por causas; los estudios de fecundidad, reproductividad, estructura y crecimiento de la población; las estimaciones y proyecciones demográficas, y el análisis de diversas característi cas sociales y económicas.** 

**En los puntos siguientes se presentan algunas aplicaciones de la tabla de vida a los temas indicados, mientras que al final del capítulo se incluyen varios ejercicios de repaso general de la materia, con las respuestas correspondí entes.** 

## 204 CAPITULO 6: APLICACIONES DE LA TABLA DE MORTALIDAD

 $\ddot{\bullet}$ 

## **6.2 Estimación del nivel y la tendencia de la mortal i dad**

**La aplicación más frecuente de la tabla de vida, consiste en medir el nivel y la tendencia de la mortalidad de una población a través del tiempo, o establecer comparaciones entre los niveles de diferentes países o regiones. Para este propósito suelen utilizarse diversos indicadores, entre los cuales pueden mencionarse, la esperanza de vida al nacer, la proporción de sobrevivien**tes, la edad modal de las defunciones y las tasas de mor**talidad por grupos de edades.** 

### **6.2.1 La esperanza de vida al nacer**

La esperanza de vida al nacer o vida media (e<sup>0</sup>), es el mejor indicador del nivel general de mortalidad de una población, ya que es una medida única y no está afectada por la composición por edades, lo cual permite hacer comparaciones directas entre diferentes países, o para un mismo país a través del tiempo. Algunas veces las estimaciones de mortalidad suelen resumirse también en términos de esperanza de vida a la edad 1 o 5, para aislar el fuerte peso que tiene la mortalidad infantil y los errores de diverso tipo que suele afectar a la información básica de las primeras edades. También se utiliza la esperanza de vida a los 15 años, que corresponde aproximadamente al comienzo de la vida activa y reproductiva, y la esperanza de vida a los 65 años, que mide la mortalidad en el período de retiro, en el cual se concentra la mayoria de las muertes en los paises de mortalidad modemada y baja.

**A título de ejemplo de utilización de este indicador, para medir el nivel y la tendencia de la mortalidad**
**general, en el cuadro 6 se resumen los niveles de esperanza de vida al nacer de los países de América Latina, y su evolución en el periodo 1950-85, según estimaciones efectuadas por el CELADE. De acuerdo con los valores de este cuadro, la vida media de los países de América Latina oscila actualmente entre los 50 y los 73 años, habiéndose logrado en el periodo, una ganancia media anual de casi medio año de vida par cada año calendario.** 

ᢏ

 $\overline{\cdot}$ 

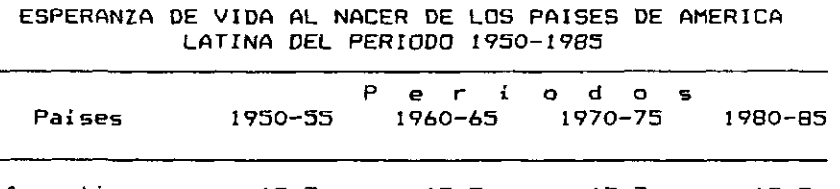

**Cuadro 6** 

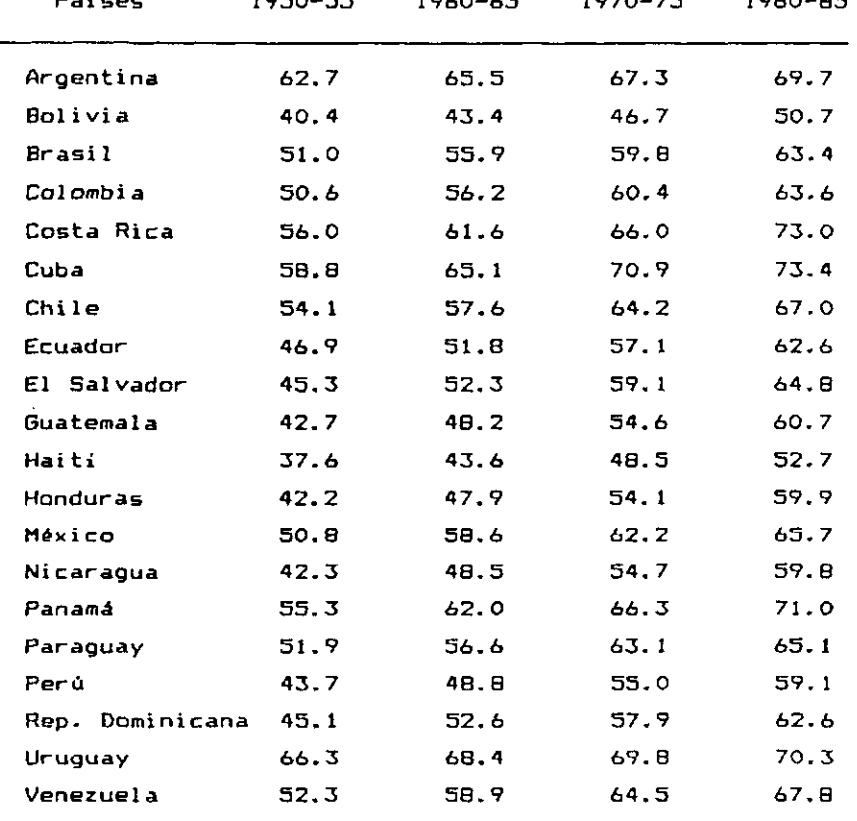

Puente: CELADE, Proyecciones de población de los respectivos países.

### **6.2.2 La esperanza de vida temporaria**

**Para medir la evolución de la mortalidad en tramos**  de vida seleccionados, o bien para eliminar el efecto de **la mortalidad de las últimas edades, que está más afectada por errores, suele utilizarse la denominada esperanza de vida temporaria, que mide el número de años que en promedia vive la generación de 1 personas en** *el* **grupo de edades considerado.** 

 $\frac{1}{2}$ 

**Se define la esperanza de vida temporaria entre las edades x, x+n, mediante la expresión:** 

(139) 
$$
n^{\frac{1}{\alpha}}x = \frac{T_x - T_{x+n}}{T_x}
$$

**Por ejemplo, para el tramo de O a 5 años de edad, la esperanza de vida temporaria de la población masculina de Guatemala de 1950, resulta, de acuerdo con la tabla de vida presentada en el anexo:** 

$$
5^{e}0 = \frac{T_0 - T_5}{T_0} = \frac{3 \, 958 \, 833 - 3 \, 567 \, 298}{100 \, 000}
$$

### **= 3.92 años.**

**Si la mortalidad entre 0 y 5 años fuera nula, el resultado sería 5. Debido a las condiciones de mortalidad prevalecientes en este tramo de edades, los integrantes de la generación inicial 1^, pierden un promedio de 1.08 años por persona.** 

**Mediante la esperanza de vida temporaria, se puede comparar la mortalidad de un pais, en dos momentos diferentes, para determinar el aparte de los diferentes tramos de edades a la ganancia de la esperanza de vida total .** 

206

 $\mathbf{Q}^{\text{max}}$ 

**Por otra parte, la esperanza de vida a una edad**  cualquiera, puede expresarse en función de la esperanza **de vida temporaria del intervalo x, x+n y la esperanza de vida total a la edad x+n, mediante la relación:** 

 $\bullet$ 

 $\mathbf{x}$ 

$$
(140) \t exG = exG + ex+nG
$$

**En efecto:** 

$$
e_x^0 = \frac{T_x - T_{x+n}}{l_x} + \frac{l_{x+n}}{l_x} \cdot \frac{T_{x+n}}{l_{x+n}}
$$

$$
= \frac{T_x}{l_x}
$$

**Una relación similar a la (140), se emplea más adelante, en la pág 241, para calcular la esperanza de vida activa de un trabajador.** 

#### **6.2.3 La proporción de sobrevivientes**

**Otra función de la tabla, frecuentemente utilizada para comparar la mortalidad de diferentes países, o de un mismo país a través del tiempo, es la función de sobrevivencia 1^. Para ello suelen representarse en un gráfico las curvas que se desean comparar, haciendo luego un corte horizontal para determinar la edad a la cual el número de sobrevivientes se reduce al 50 o 75 por ciento, o bien un corte vertical para obtener el número de sobrevivientes a una edad seleccionada.** 

**En el gráfico 51 se presenta un ejemplo del primer tipo, determinándose la edad en que el número de sobrevi vientes se reduce al 75 por ciento, con datos de las tablas masculinas de Costa Rica de 1963 y Guatemala 1964.** 

**En tanto que en Costa Rica, la generación de 100 000 personas se reduce al 75 por ciento alrededor de los 55 años de edad, en la población masculina de Guatemala, debido a la mayor mortalidad, se produce la misma reducción antes de los 15 años.** 

÷

**En el gráfica 52, por su parte, se presenta un ejemplo del segundo tipo, calculándose el número de sobrevivientes que llegan con vida a los 40 años, con datos tomados de las tablas masculinas de Guatemala de 1950 y 1964. De acuerdo con las condiciones de mortalidad prevalecientes, de 100 000 nacidos vivos, en la tabla de 1950 sólo 52 820 llegan con vida a los 40 años, en tanto que, en la tabla de 1964, sobreviven 64 067 a la misma edad. De aquí puede concluirse que las 11 247 personas adicionales que sobreviven en la segunda tabla, deben su vida, a la mejora ocurrida en las condiciones de mortalidad de Guatemala entre 1950 y 1964.** 

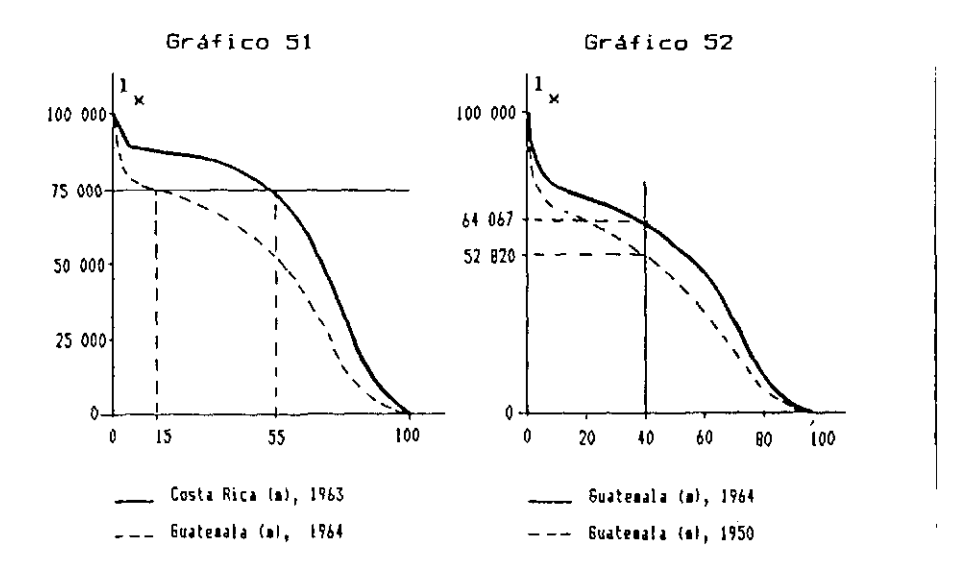

**El nivel de la mortalidad medido a través de la función de sobrevivencia 1 , también es utilizado como**  punto de partida, para la elaboración de tablas de decremento múltipl<mark>e, tales como las tablas de</mark> vida activa, de nupcialidad, de vida escolar, etc., donde se combina la mortalidad con otras variables sociales o económicas. Las tablas de decremento múltíple son tratadas más adelante **table of the sección 6.9.** 

## **6.2.4 La edad modal de las defunciones**

**Otro indicador de la tabla de vida asociado con el nivel de la mortalidad, es la edad modal de las defunciones, la cual, según fue indicado en el capítulo 1, corresponde a la edad adulta a la cual se produce el máximo relativo de la curva de las muertes. Dicho máximo se produce corrientemente entre los 65 y los 80 años.** 

**El Diccionario Demográfico Multilingüe define este concepta y le asigna gran importancia, al señalar que "la distribución por edad de las defunciones correspondí ente a la tabla de fallecidos, presenta generalmente varios máximos de los cuales uno está situado hacia el final de la edad adulta o en la vejez. La edad que corresponde a ese máximo recibe el nombre de edad modal de las defunciones o edad normal al morir y la duración de la vida correspondí ente se llama a veces vida normal. Este índice representa mejor el concepto corriente de duración de la vida humana que los de vida mediana o vida media".65** 

<sup>\*\*</sup> Unión Internacional para el Estudio Científico de la Población y Centro Latinoamericano de Demografía, Diccionario Demográfico Multilinoüe, Versión en Español, Lieja, Bélgica, 1985.

En el gráfico 53 se presenta la curva de las muer**tes y la edad modal de las defunciones de dos tablas de diferente mortalidad presentadas en el anexo. La primera de ellas corresponde a la tabla masculina de Guatemala de 1950, qué tiene una esperanza de vida al nacer de 39.6 años, en la cual la edad modal de las defunciones se produce en el grupo de 65-69 años. La segunda corresponde a la tabla masculina de México de 1970, que tiene una esperanza de vida al** *nacer* **de 60.0 años, en la cual la edad modal se presenta en el grupo de 75-79 añas.** 

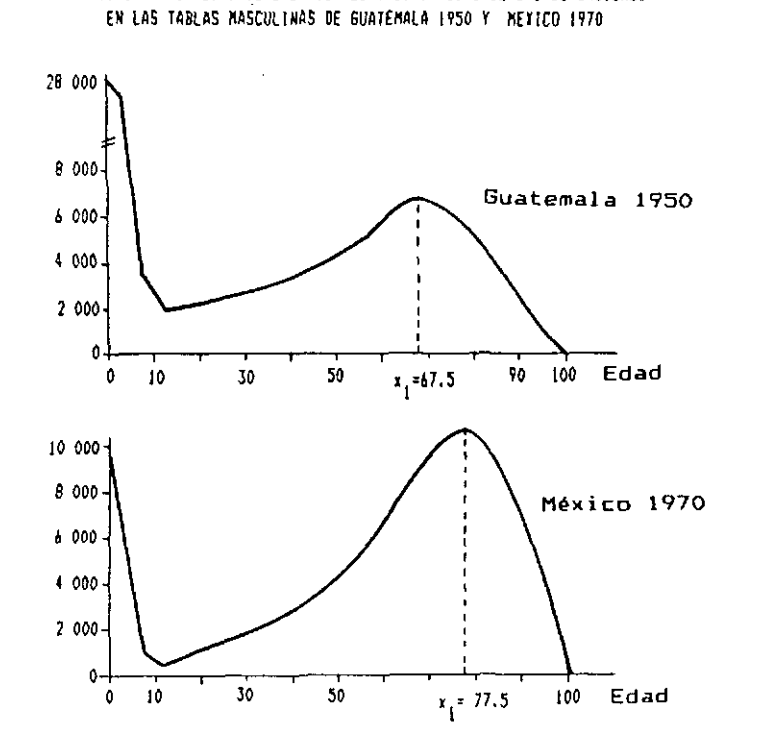

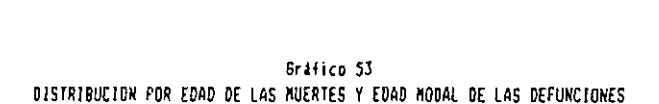

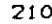

**Como puede verse en este gráfico, a medida que la mortalidad disminuye, las defunciones se van desplazando hacia las últimas edades, produciendo el máximo a una edad mayor. En la tabla de vida de Guatemala, donde se concentra una mayor cantidad de muertes en las primeras edades, el máximo correspondiente a las edades adultas se produce a los 67.5 años (grupo 65-69); después de esa edad el número de integrantes de la cohorte que quedan con vida es ya muy reducido para que el número de defunciones siga creciendo. En cambio, en la tabla de vida de México, donde ocurre una cantidad de muertes bastante menor en las edades infantiles y juveniles, el número de defunciones sigue aumentando hasta una edad más avanzada, presentándose la edad modal en el grupo 75-79, o, en forma simplificada, a los 77.5 años.** 

 $\epsilon_{\rm in}$ 

 $\overline{\cdot}$  .

**• Otra característica notable de la curva de las muertes, o sea, de la función d^, es que la edad media de esta distribución representa la esperanza de vida al nacer.** 

(141) 
$$
\overline{x} = \frac{\sum_{i=0}^{w} \overline{x}_i \cdot d_i}{\sum_{i=0}^{w} d_i}
$$

**En efecto, en el numerador se tiene el producto de las defunciones ocurridas en cada grupo de edades, por la edad media de cada grupo, lo cual da el total de años vividos por todos los componentes de la generación de la tabla de vida. Dividiendo dicho valor por la suma de las defunciones de todas las edades, que es igual a se obtiene el número medio de años vividos por cada persona, es decir, la esperanza de vida al nacer.** 

**Dado el interés de esta relación, en el cuadro 7 se presenta el cálculo de la edad media de las defunciones de la tabla masculina de Guatemala de 1950, según dos supuestos.** 

Ý.

**Primero, en forma más burda, tomando como edad media de cada grupo de edades la edad central, es decir, 0.5, 1.5, etc. Se obtiene de esta manera una edad media de las defunciones igual a 39.51 años, que es bastante similar a la esperanza de vida al nacer de la tabla de vida considerada, que es de 39.59 años.** 

**Luego, en las dos últimas columnas del cuadro, se ha repetido el cálculo, tomando esta vez el valor exacto de la edad media de cada grupo, que es igual a x+ n k x 'V<sup>a</sup> que x da el número de años vividos por las ^d^ personas**  entre las edades 0 y x, mientras que k representa el **número medio de años vividos por esas personas, en el intervalo x,x+n>. En este caso la edad media de las defunciones resulta exactamente igual a la esperanza de vida al nacer (39.59. años).** 

#### **6.2.5 Las tasas de mortalidad por edades**

**Por último, cuando se desea conocer el comportamiento y la tendencia de la mortalidad por edades, con el fin de determinar los niveles de cada grupo y los tramos donde se han producido las mayores ganancias, las comparaciones suelen efectuarse en términos de tasas de mortalidad por edad. Generalmente las comparaciones se hacen por grupas quinquenales, aunque también pueden considerarse tramos de edades más amplios.** 

*Cuidro* 7 CALCULO DE LA EDAD HEDIA DE LAS DEFUNCIONES DE LA TABLA DE MORTALIDAD MASCULINA DE GUATEMALA DE 1750, SEGUN DOS SUPUESTOS

**<» ' t.** 

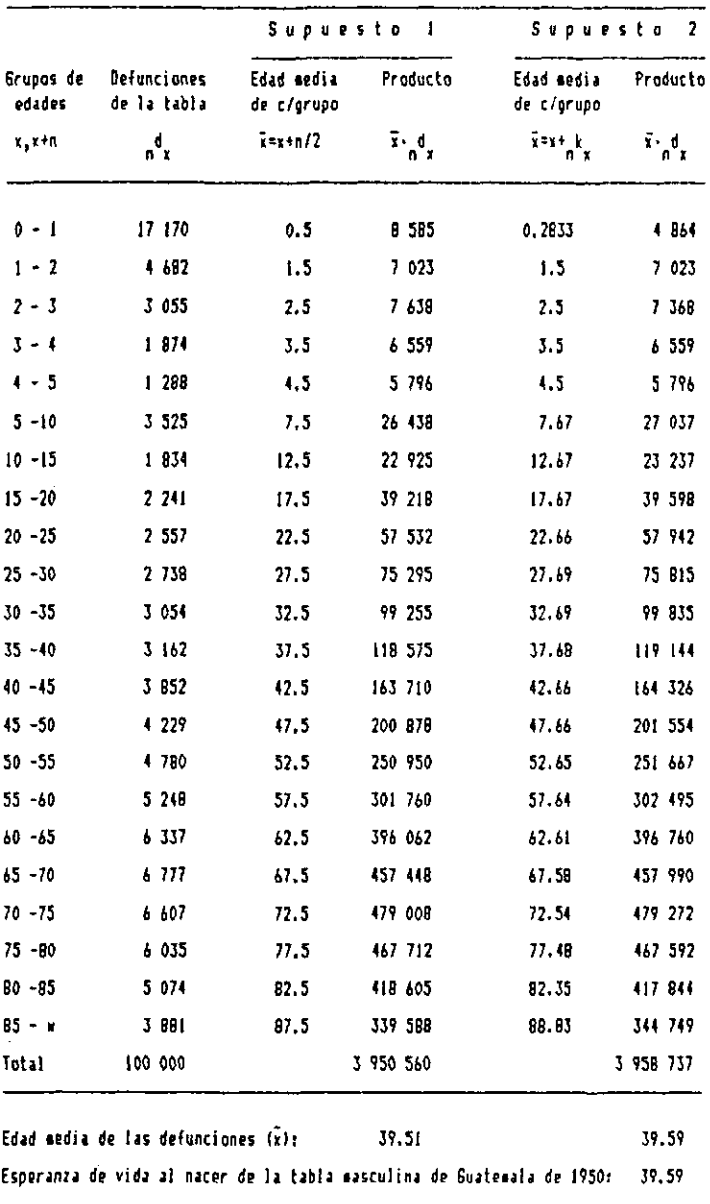

**En el cuadro 8 se presenta una aplicación de este tipo. Utilizando como base las probabi1idades de muerte de las tablas de mortalidad de Costa Rica de 1963 y 1973, se han determinado, en la columna (4), los porcentajes de reducción ocurridos en cada uno de los grupos de edades, en el periodo considerado. Se observa allí que las mayores ganancias corresponden a los primeros 15 años de vida, decreciendo luego estos porcentajes hacia las últimas edades, donde las mejoras en las condiciones de moi talidad han sido muy pequeñas.** 

**En el mismo cuadro se ha hecho una comparación con las probabilidades de muerte de las tablas modelo de**  Coale y Demeny, familia Oeste, Nivel 25 (que es el de **menor mortalidad), con el -fin de determinar cuáles son las edades que tienen mayores posibilidades de continuar disminuyendo en el futuro. La última columna del cuadro permite observar, de acuerdo con la experiencia de mortalidad representada por el modelo, que las mayores posibilidades de reducción de la mortalidad de Costa Rica se presenta en las edades jóvenes. En particular, la mortalidad de 1 a 5 años podría reducirse casi en su totalidad (96.1 por ciento), de acuerdo con el comportamiento prevaleciente en los países de mas baja mortalidad, representados por el nivel 25 del modelo.** 

**Respecto a la ganancia de las últimas edades, el profesar Bourgeois-Pichat señala, en un interesante libro que acaba de ser publicada por el CELADE** *ti* **, que en los**  *próximos* **años** *muy* **probabiemente se logren avances impoi tantes sobre el proceso de envejecimiento, en cuyo caso se lograrían cambios sustanciales, tanto en las patrones** 

 $\mathbf{C}$ 

<sup>\*\*</sup> Bourgeois-Pichat, Jean, Nuevas fronteras de la demografia, CELADE, Serie E N230, Santiago, Chile, octubre de 1985. Capitulo II.

#### **Cuadro 8**

 $\mathbf{r}_{\mathbf{t}}$ 

 $\mathcal{A}_{\bullet}$ 

**REDUCCION EN LAS PROBABILIDADES DE MUERTE POR EDADES SEGUN LAS TABLAS DE VIDA DE COSTA RICA DE 1963 Y 1973. POSIBILIDADES DE REDUCCION FUTURA.** 

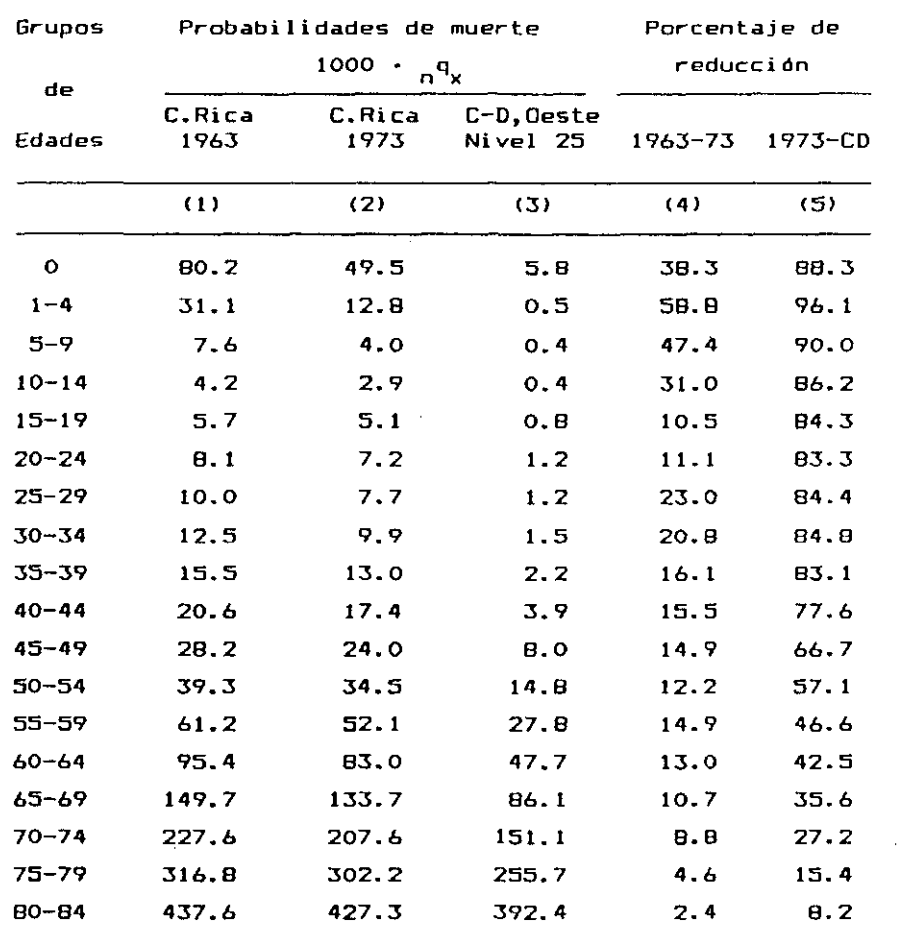

**de mortalidad por edad, como en la composición por edades de la población. Dadas las promisorias perspectivas que allí se presentan, confiamos que esos cambios se produzcan en el futuro cercano.** 

#### **6.3 Análisis de la mortalidad por causas de muerte**

 $\ddot{\bullet}$ 

豪。

**Otra aplicación usual de la tabla, es el estudio de la mortalidad por causas de muerte. Mediante la técnica de la tabla de vida se puede determinar cuántos años de vida pierde una población, debido al efecto de una o varias causas de muerte, o reciprocamente, cuántos años se ganarían en la esperanza de vida si algunas de estas causas, o varias causas combinadas, fueran eliminadas o disminuidas. Por medio de tales tablas se pueden calcular también otras medidas, como la probabilidad eventual de morir por una causa de muerte determinada. Las primeras aplicaciones de este tema fueron efectuados por Makeham en 1B75 47, y más recientemente por Dublin, Lotka y Spiegelman 68.** 

**Siguiendo este enfoque, se han realizado varias aplicaciones con datos de mortalidad por causas de varios países de América Latina. Por ejemplo Cerisola 49, en un trabajo publicado en 1968, utilizando datos de mortalidad por causas de la población masculina de Argentina de 1960, calculó la esperanza de vida que resultaría eliminando diversas causas de muerte. En este trabajo puede verse también una explicación detallada de esta metodología. Algunos resultados principales se presentan en el cuadro 9.** 

<sup>\*\*</sup> Makeham, M.H., "On an Application of the Theory of the Composition of Decrement Forces", Journal of the Institute of Actuaries. Vol 18, 1875.

<sup>\*\*</sup> Dublin, L., Lotka, A., y Spiegelaan, H., Lenoth of Life. A Study of the Life Table, Ne\* York, The Ronald Prees Coapany, 1949.

<sup>\*\*</sup> Cerisola, M.J.E., República Aroentina: Andlisis de la mortalidad por causas. 1760. CELADE, Serie C. No. 10?, Santiago, Chile, l?48.

**De las cuatro causas de muerte consideradas (enfermedades infecciosas, cáncer, cardiovasculares y accidentes), la erradicación de muertes por enfermedades cardiovasculares es la que produciría un impacto mayor sobre la esperanza de vida al nacer, que pasaría de Ó3.2 a 66.4 años, con una ganancia de 3.2 años. El efecto que tiene la eliminación de una determinada causa de muerte sobre la esperanza de vida a distintas edades, depende de la distribución por edades de las muertes; por ejemplo, la eliminación de la mortalidad por causas infecciosas, ocasiona una ganancia de 1.9 años en la esperanza de vida al nacer, pero tiene un impacto mucho menor sobre la esperanza de vida a los 15 y 65 años, por tratarse de enfermedades propias de las primeras edades.** 

#### **Cuadro 9**

**EFECTO SOBRE LA ESPERANZA DE VIDA POR LA ELIMINACION DE DETERMINADAS CASUAS DE MUERTE. POBLACION MASCULINA DE ARGENTINA, 1960** 

| Causa de muerte                              | $e_{0}^{0}$ $e_{15}^{0}$ $e_{65}^{0}$ |  | Ganancia a la edad x<br>----------- |            |     |
|----------------------------------------------|---------------------------------------|--|-------------------------------------|------------|-----|
|                                              |                                       |  | $\circ$                             | $15 - 1$   | 65. |
| Total del país                               | $63.2$ $53.8$ $12.7$                  |  |                                     |            |     |
| $Elimin and o$ infec-<br>ciones              | 65.1 54.6 13.0                        |  | 1.9                                 | O. B       | 0.3 |
| Eliminando cancer                            | $66.2$ 57.0 14.6                      |  | 3.0                                 | 3.2        | 1.9 |
| Eliminando cardio<br>vasculares              |                                       |  | $66.4$ 57.1 14.7 3.2                | 3.3        | 7.0 |
| $Elimin and$ o acci $\sim$<br>dentes <i></i> | 65.2 55.6 12.9                        |  | 2.0                                 | <b>1.B</b> | 0.7 |

**Fuentes Cerisola, E., República Argentina: Análisis de la mortalidad por causas. 1960. CELADE, Serie C. No. 109. Santiago, Chile, 1968.** 

217

والمراجع المتسلم

Ŷ.

#### CAPITULO 6: APLICACIONES DE LA TABLA DE MORTALIDAD

**• El procedimiento utilizado para determinar el número de años que se gana en la esperanza de vida, al eliminar una o más causas de muerte, se apoya en el supuesto principal de que las personas salvadas de morir por una causa determinada tienen la misma probabilidad de morir por las otras causas que cualquier individuo de la población. La metodología es relativamente sencilla, comprendiendo los siguientes pasos:** 

**1. Se requiere como punto de partida una tabla de**  mortalidad corriente y las defunciones por causa de muer**te clasificadas por grupos de edades.** 

**2. Se distribuyen las defunciones de la tabla, de cada**  grupo de edades ( d ), según causas de muerte, de acuerdo **con las proporciones observadas en la población real. Si se separan las defunciones en dos grupos, los que mueren por la causa i\_ y los que mueren por las otras causas (-i) se tiene:** 

(142)  $\qquad_{\mathbf{a}} \mathbf{d}_{\mathbf{x}} = \mathbf{a}_{\mathbf{x}} \mathbf{d}_{\mathbf{x}}^{\mathbf{1}} + \mathbf{a}_{\mathbf{x}}^{\mathbf{1}-\mathbf{1}}$ 

**3.** Se calcula la probabilidad de muerte corregida  $q_x$ , **que resulta una vez eliminada una causa i, de muerte cualquiera. Dicha probabilidad corregida es igual a:** 

(143) 
$$
n^{q'}_{x} = \frac{n^{d_{x}} - n^{d_{x}^{i}}}{1_{x} - 1/2} \frac{1}{n^{d_{x}^{i}}}
$$

**o sea, los casos favorables al acontecimiento, que son las personas que han muerto por las otras causas, dividido por los casos posibles, que son las personas que han estado expuestas a ese riesgo de muerte. En el** *numerador*  **se restan los fallecidos por la causa i\_ que ahora se eliminan, mientras que en el denominador se resta la mitad de esas defunciones, bajo el supuesto de que las** 

**muertes por la causa ¿ se distribuyen uniformemente dentro del intervalo x,x+n, en cuyo caso esas personas no han estado expuestas al riesgo de morir por las otras causas durante la mitad del tiempo.** 

**4. Por último, se calculan las restantes funciones de la tabla de mortalidad corregida, eliminando las muertes**  \* **por la causa i\_, suponiendo una raíz arbitraria 10=100000, y aplicando las siguientes relaciones ya conocidas:** 

a)  $d_x = 1_x \cdot d_x$ 

(b) 
$$
1_{x+n} = 1_{x} - n_{x}^{2}
$$

c) 
$$
L_0' = f_0 I_0' + (1 - f_0) I_1'
$$

**f <sup>Q</sup> se obtiene de la tabla de mortalidad base** 

d) 
$$
q^{\prime} = q^{\prime}1 + (4-q^{\prime}1)^{\prime}1
$$

**^kj se obtiene de la tabla de mortalidad base** 

e) 
$$
\frac{1}{5}L_x = 5/2 (1_x + 1_{x+n})
$$
  
\nf)  $L_{85+} = 3.862 1_{85} + 0.0000466 (1_{85})^2$   
\ng)  $T_x = \sum_{n} \frac{1}{x}$   
\nh)  $e_x = \frac{T_x}{1_x}$ 

**Por ejemplo, en los cuadros 1***O y 11* **se presenta el cálculo de la esperanza de vida resultante, al eliminar las muertes por enfermedades infecciosas de la población masculina de Argentina de 1960. En las columnas (1) a (4) del cuadro 10 se presentan las funciones básicas de la** 

**tabla de vida de Argentina. En la columna (5) se indica**  el porcentaje que representan las defunciones por enfer**medades infecciosas, con respecto al total de muertes, en cada grupo de edad. Multiplicando las columnas <3> y (5) se obtienen en la columna (6) las defunciones de la tabla referidas a la causa j^. Luego, aplicando la fórmula (143) se obtienen las probabi1 idades de muerte corregidas.** 

 $\mathbf{r} = \mathbf{r}$ 

**Con estas probabi1 idades de muerte, en el cuadro 11 se ha calculado la tabla resultante, al eliminar las muertes por causas infecciosas. Las esperanzas de vida a edades sucesivas, se comparan con las obtenidas en la tabla corriente. En particular para la edad 0 se obtiene una ganancia de 1.97 años, que es igual al valor ya presentado en el cuadro 9 (pág 217). Otras funciones de la tabla pueden compararse directamente con la tabla de mortalidad de todas las causas, presentada en las primeras columnas del cuadro 10.** 

**• Recientemente, Preston, Keyfitz y Schoen 70, han calculado tablas de mortalidad por causas de muerte, para unos 50 países del. mundo por sexo y diferentes fechas. En cada caso se ha calculado cuatro tablas: una con las tasa de mortalidad por edad de las 1,2 causas principales de muerte, otra con la tabla de vida para todas las causas combinadas, una tercera con las probabi1 idades de morir según cada una de esas 12 causas, y una cuarta con los valores de la función que resultaría al eliminar cada causa particular de muerte y el número de años que agregaría a la esperanza de vida. Dichas tablas proporcionan información valiosa para hacer análisis más documentados sobre este tema.** 

<sup>&</sup>lt;sup>70</sup> Preston, S., Keyfitz, N. y Schoen, R., Causes of Death. Life Tables for National Populations. Seiinar Press, **Ne«** Vork, 1972.

## Cuadro 10

 $\mathbf{r} = \left\langle \mathbf{r} \right\rangle$  .  $\mathbf{r}$ 

CALCULO DE LAS PROBABILIDADES DE MUERTE ELIMINANDO LAS DEFUNCIONES POR ENFERMEDADES INFECCIOSAS. ARGENTINA, POBLACION MASCULINA, 1940.

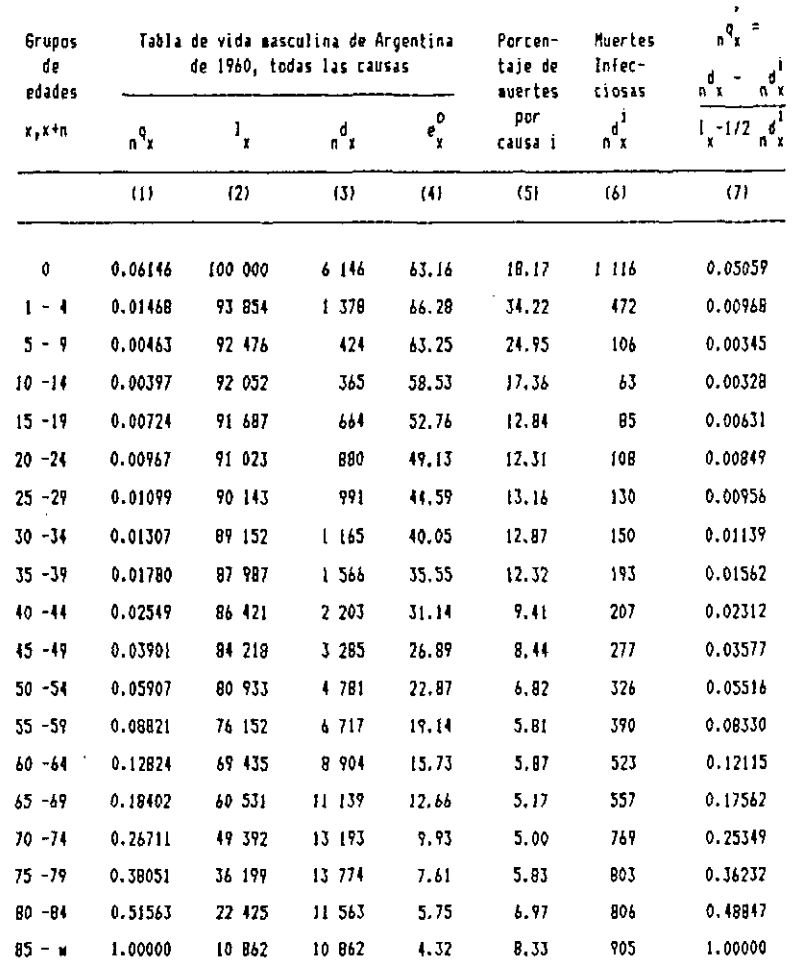

# **222 222 223 223 223 223 223 223 223 223 223 223 223 223 223 223 223 223 223 223 223 223 223 223 223 223 223 223 223 223 223 223 223 223 223 223 223**

## Cuadro 11

 $\mathbf{r}^{\prime}$ 

 $\vec{A}$ 

## TABLA DE MORTALIDAD EXCLUIDAS LAS MUERTES POR ENFERMEDADES INFECCIOSAS. ARGENTINA, POBLACION MASCULINA, 1960.

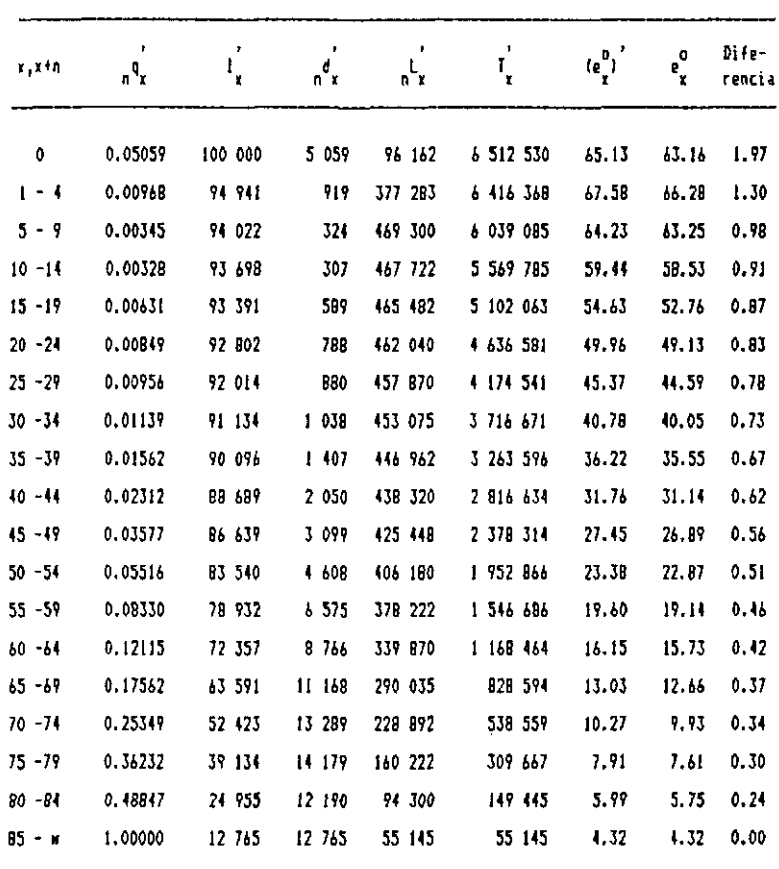

 $f_0 = 0.2414$ ,  $k_1 = 1.30$ , fueron tomados de la tabla que incluye todas las causas.

 $\sim$ 

 $\zeta \rightarrow \zeta$ 

**6.4 Estimaciones demográficas mediante probabi1 idades de vida y de muerte** 

 $\mathbf{r}^{\star}$ 

 $\mathbf{r}_i$ 

**Las probabilidades de vida y de muerte de la tabla de vida permiten estudiar las diversas relaciones analíticas que pueden establecerse entre las diferentes variables demográfi cas, y realizar estimaciones que facilitan su comprensión.** 

**Por ejemplo, el siguiente ejercicio permite apreciar el efecto que tiene el descenso de la mortalidad, en el aumento de la fecundidad de la población.** 

**Suponiendo que un hombre de 20 años se casa con una mujer de 15, calcular la probabilidad de que la pareja**  sobreviva los proximos 35 años, según dos supuestos:

- **a) En el caso de que la mortalidad sea igual a la prevaleciente en las tablas de vida por sexo de Costa Rica de 1950.**
- **b) Suponiendo que la mortalidad es igual a la obtenida en las tablas de vida de Costa Rica de 1973.**

**Luego, comparar la ganancia en la probabilidad individual, con respecto al aumento de la probabilidad conjunta de la pareja.** 

**a) Con las tablas de Costa Rica de 1950, las probabilidades de sobrevivir del hambre, la mujer y la pareja, resultan, respectivamente:** 

$$
35^{p}20 = \frac{155}{120} = \frac{64 \cdot 372}{81 \cdot 451} = 0.79032
$$
  

$$
35^{p}15 = \frac{150}{115} = \frac{70 \cdot 974}{84 \cdot 004} = 0.84513
$$
  

$$
35^{p}20 \cdot (35^{p}15) = (0.79032)(0.84513) = 0.66792
$$

**b> Por su parte, con las tablas de vida de Costa Rica de 1973, las mismas probabilidades resultan:** 

 $\mathbf{r}$   $\mathbf{r}$ 

$$
\frac{h}{35}P_{20} = \frac{155}{1_{20}} = \frac{80.041}{91.935} = 0.87063
$$
  

$$
35P_{15}^{m} = \frac{150}{1_{15}} = \frac{87.859}{93.861} = 0.93605
$$
  

$$
(\frac{1}{35}P_{20}^{h}) (\frac{1}{35}P_{15}^{m}) = (0.87063)(0.93605) = 0.81495
$$

**sobrevivir del hombre, la mujer y la pareja: .** 

**Comparando los resultados obtenidos en a) y b) resultan las siguientes ganancias en la probabilidad de** 

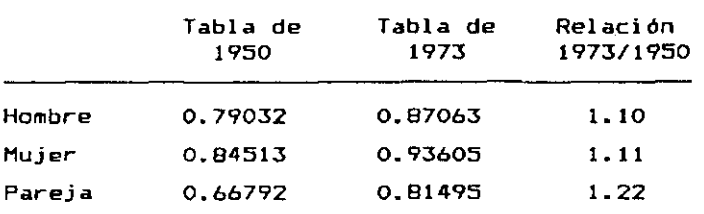

**La reducción de la mortalidad ocurrida entre 1950 y 1973, aumenta alrededor del 10 por ciento el número de hombres y mujeres sobrevivientes, mientras que la probabilidad conjunta se eleva más del 20 por ciento. Esto significa, que el descenso de la mortalidad tiene una incidencia más que proporcional en la sobrevivencia de la**  pareja, lo cual ocasiona -suponiendo que los demás factores permanecen constantes- un aumento en la fecundidad, **medido a través de la tasa global de fecundidad, la tasa bruta de reproducción, etc. Este efecto de la reducción de la mortalidad sobre la fecundidad, es uno de los factores que ha explicado el aumento de la fecundidad ocurrido en Costa Rica durante la década de 1950.** 

#### **6.5 Estudios sobre estructura por edad de la población**

i

**La tabla de vida, interpretada como una población estacionar!a. constituye un importante instrumento, para el análisis de la estructura por edades y la dinámica de la población.** 

**Tal como se ha indicado en el capítulo 2, una población estacionaria se obtiene manteniendo un número anual constante de nacimientos, bajo el régimen fijo de la tabla de mortalidad por edades. En este modelo, la población total permanece constante en el tiempo, la estructura por edades es proporcional a la función ^L^ de la tabla de vida, la tasa de crecimiento es igual a cero, y las tasas de natalidad y mortalidad son iguales a la reciproca de la esperanza de vida al nacer.** 

**• En los países desarrollados la tasa de crecimiento de la población es muy cercana a cero, por lo cual las carácterísticas reales de la población, son muy similares a las del modelo de población estacionaria correspondiente a la tabla de mortalidad de cada país.** 

**Este comportamiento puede verse en el gráfico 54 donde se presenta la distribución por edades de la población de Inglaterra y Gales según el censo de 1971, la cual resulta muy próxima a la población estacionaria correspondiente a la tabla de mortalidad de dicho país, del período 1970-72. Asimismo, la tasa bruta de mortalidad del país era igual en dichos años a 12.1 por mil, en tanto que en la población estacionaria resulta:** 

(144) 
$$
d = \frac{1}{e_0^0} = \frac{1}{71.95} = 13.9
$$
 por mil.

 $\sim 100$   $\mu$ 

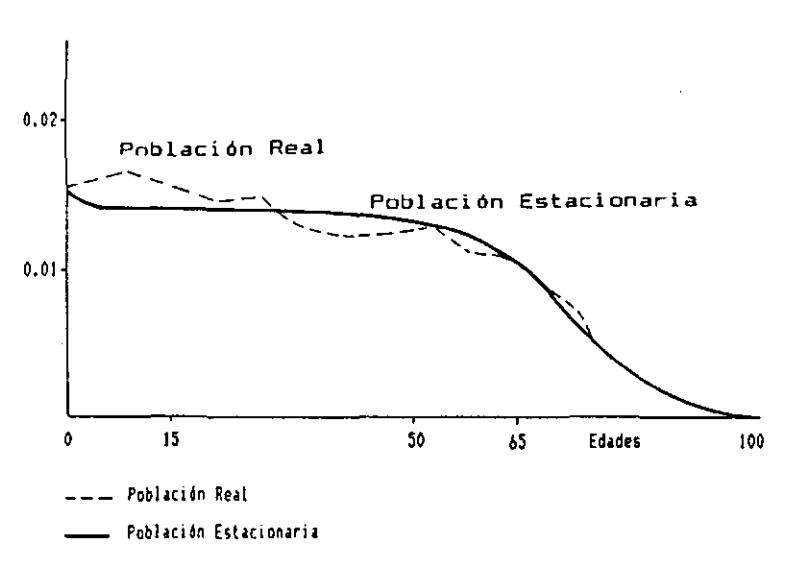

**Gráfico 54** 

 $\mathbf{A}$ 

 $\mathbf{r}$ 

**DISTRIBUCION POR EDADES DE LA POBLACION DE INGLATERRA Y GALES DE 1971 Y LA POBLACION ESTACIONARIA DE 1970-72.** 

**• Esta característica de las poblaciones reales, de acercarse al modelo de población estacionaria, deberá verificarse también en el futuro en los actuales países en desarrollo, ya que no pueden mantenerse permanentemente tasas de crecimiento positivas, con las cuales la población crecería indefinidamente.** 

**En el cuadro 12 y gráfico 55 se presenta la estructura por grandes grúpos de edades de la población de Costa Rica, según el censo de 1973 y la población estacionaria correspondí ente a la tabla de vida de 1972-1974. Debido a que el país tiene una tasa de crecimiento positiva (del orden del 2.5 por ciento anual), su distribución resulta más joven que la correspondí ente a la población estacionaria.** 

 $\mathbf{Q}^{\text{max}}$ 

**De acuerda con las valores del cuadro, a medida que la tasa de crecimiento de la población de Costa Rica se**  aproxime hacia cero, bajará en forma notoria la propor**ción de personas de O a 14 años, a menos de la mitad del valor actual, aumentará ligeramente la proporción de personas de 15 a 49 años (especialmente por el aumento del grupa 35 a 49), se duplicará la proporción de 50 a 64 (constituida por personas próximas al retiro), y aumentará más de cuatro veces la proporción de población pasiva de 65 años y más.** 

 $\sim$  100  $\pm$ 

and a state of the state of the

**Tales cambios deberán preveerse con la anticipación necesaria, a -fin de realizar la planificación correspondiente, en los programas de educación, salud, actividad económica y atención del número creciente de personas de edad avanzada.** 

**• Por otra parte, la población estacionaria se puede combinar con distintas tasas de crecimiento o diversas leyes de fecundidad por edad, para reproducir modelos teóricos más parecidos a las poblaciones reales que prevalecen actualmente en los países en desarrollo. Tales modelos son de gran utilidad para estudiar las relaciones analíticas entre las diversas variables demográficas, como por ejemplo, para determinar el comportamiento de la estructura por edad de la población, frente a diferentes tasas de crecimiento. También suelen utilizarse, para hacer estimaciones demográficas en países con estadísticas incompletas y para evaluar las estimaciones que se realizan periódicamente, de las diversas características demográficas de las poblaciones reales.** 

٠,

## 2 2 8 CAPITULO : APLICACIONES DE LA TABLA DE MORTALIDAD

## **Cuadro 12 DISTRIBUCION POR EDADES DE LA POBLACION DE COSTA RICA, SEGUN EL CENSO DE 1973 Y LA POBLACION ESTACIONARIA DE 1972-1974**

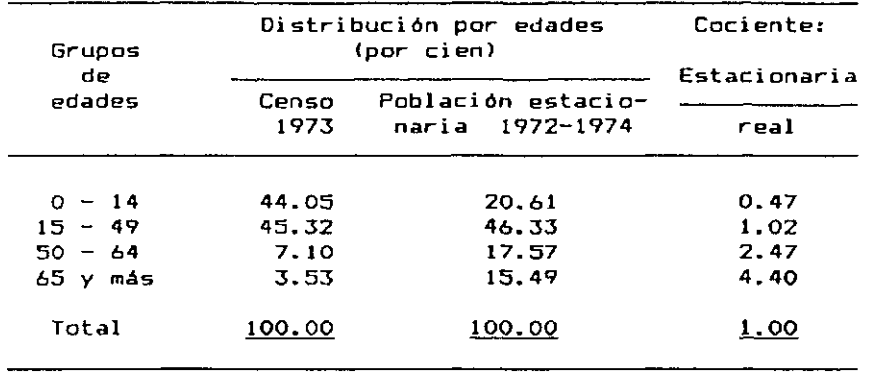

## **Gráfico 55**

#### **DISTRIBUCION POR EDAD DE LA POBLACION DE COSTA RICA, SEGUN EL CENSO DE 1973 Y LA POBLACION ESTACIONARIA DE 1972-1974.**

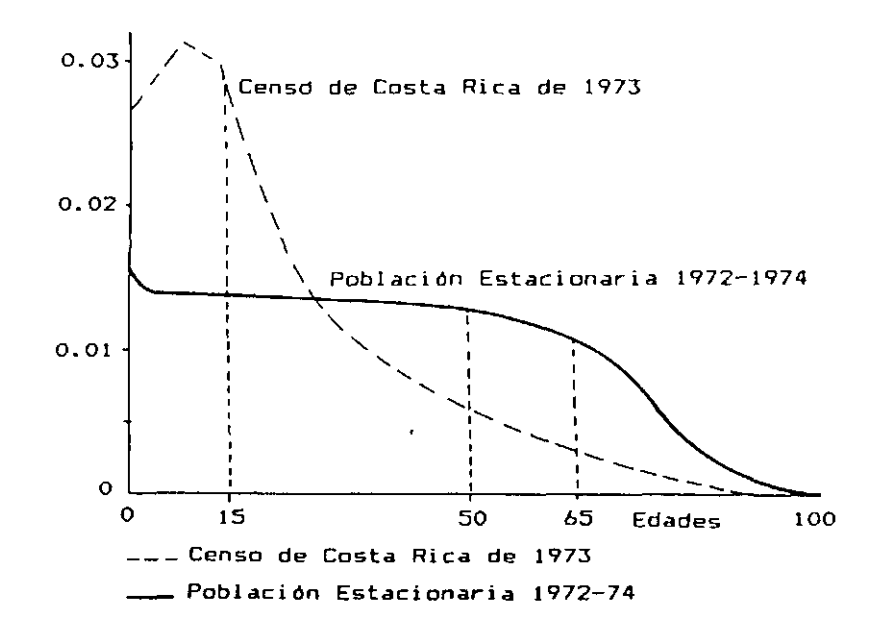

#### CAPITULO 6: APLICACIONES DE LA TABLA DE MORTALIDAD CAPITULO A 229 229

# **6.6 Estudios de fecundidad, reproductivi dad y crecimiento de la población**

**Las diversas funciones de la tabla de vida, así como su técnica de análisis, son de frecuente aplicación también, en estudios de fecundidad, reproducti vi dad y crecimiento de la población.** 

 $\sim$   $\epsilon$ 

**6.6.1 Como ejemplo de utilización de la tabla en estudi os** 

**de fecundidad, puede mencionase el procedimiento de análisis del intervalo intergenésico, que permite estudiar el proceso de construcción de la familia, mediante una serie de etapas, donde la mujer pasa sucesivamente del matrimonio al primer hijo, del primero al segundo, y así sucesivamente, hasta alcanzar el tamaño de familia completa. Mediante la técnica de la tabla de vida se puede determinar la probabilidad que tienen las mujeres de cada paridad, de tener un hijo adicional, así como el tiempo o intervalo medio entre uno y otro nacimiento. Generando tablas separadas para varios subgrupos de una población, definidas en término de la edad, cohorte, período de tiempo, lugar de residencia, educación, estatus ocupacional y otras variables, se pueden hacer diversos estudios diferenciales de fecundidad. Rodríguez y Hobcraft 71, han realizado un valioso estudio piloto en este campo, en el marco de la Encuesta Mundial de Fecundidad, para el análisis del intervalo intergenésico mediante la tabla de vida. El estudio se refiere a Colombia, y sus resultados han mostrado que este tipo de análisis es más sensible que los métodos convencionales para indentificar el comienzo de la declinación de la fecundidad en los diversos sectores de la población.** 

71 Rodriguez, B., y Hobcraft, J., <u>Illustrative Analysis: Life Table Analysis, of Birth Inter-</u> vals in Colombia, WFS, Scientific Reports, International Statistical Institute, London, 1780.

**6.6.2 Por otra parte, combinando la tabla de vida con las tasas de fecundidad por edad, se obtienen diversos indicadores fundamentales para medir la reproductividad y el crecimiento de una población. Entre estos indicadores cabe destacar la tasa neta de reproducción, que representa la relación entre los nacimientos totales de dos generaciones sucesivas y la tasa intrínseca de crecimiento, la cual mide la capacidad de crecimiento de una población sin estar afectada por la distribución por edad arbi trdri a.** 

 $\mathbf{L}^{\dagger}$ 

 $\mathbf{r}_\mathbf{d}$ 

**En el cuadro 13 se presenta el cálculo de la tasa neta de reproducción (TNR), con los datos de la población de Honduras del periodo 1975-1980.** 

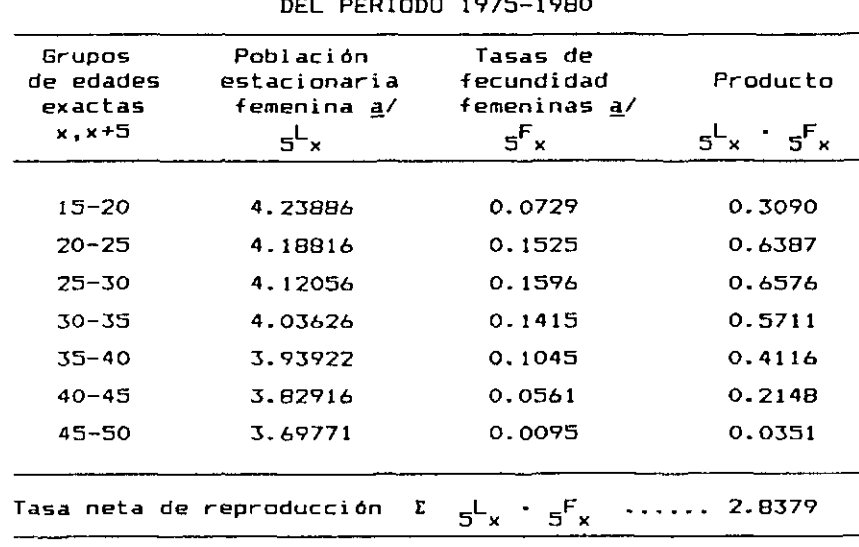

**Cuadro 13 TASA NETA DE REPRODUCCION CALCULADA A PARTIR DE LA POBLACION ESTACIONARIA FEMENINA Y LAS TASAS DE FECUNDIDAD FEMENINAS DE LA POBLACION DE HONDURAS DEL PERIODO 1975-1980** 

**a/ Secretaría Técnica del Consejo Superior de Planificación Económica y Centro Latinoameri cano de Demografía, Honduras; Proyecciones de población. Volumen I, San José, Costa Rica, abril de 1981.** 

**Se obtiene en este caso una TNR = 2.838, lo cual**  significa que, de acuerdo con los niveles de fecundidad **de Honduras de 1975—1980, cada 1 OOO mujeres son reemplazadas por 2 838 en la generación siguiente. Una TNR = 1, significa que la población tiene un nivel combinado de mortalidad** *y fecundidad* **tal, que le permite mantener un número constante de personas, mientras que los valores mayares y menores que uno corresponden, respectivamente, a poblaciones crecientes y decrecientes.** 

 $\sim 10^7$ 

 $\overline{\mathbf{A}}$ 

# 6.7 Fijación de metas y evaluación de programas de salud

**Entre los diferentes tipos de análisis que pueden hacerse con la tabla de vida, cabe mencionar, para tener un panorama referido a diversas campos, la elaboración de metas y evaluación de programas de salud.** 

**6.7.1 En el "Plan Decenal de Salud para las Américas", elaborado por la OPS en 1973 72, se establecieron diversas metas para ser cumplidas en los diez años subsiguientes, por cada uno de los países de la región. Entre estas metas se citaba:** 

- **a) Reducir la mortalidad de menores de un año en un 40 por ciento, con rango de 30** *a* **50 por ciento.**
- **b, Reducir la mortalidad de los niños de 1 a 4 años en un 60 por ciento, con rango de 50 a 70 por ciento.**

<sup>72</sup> Organización Panamericana de Salud, Plan Decenal de Salud para las Américas. Oficina Sanitaria Panaiericana, Documento Oficial N! 118, Washington, enero de 1973.

**c) Reducir la mortalidad por sarampión, tos-ferina y tétanos a 1.0, 1.0 y 0.5 por cien mil habitantes, respectivamente.** 

**i** *\** 

**d) Reducir la mortalidad materna en un 40 por ciento, con rango de 30 a 50 por ciento.** 

**Sobre esta base, y a fin de fijar las metas del Plan Decenal de Salud de Costa Rica, se hizo un análisis 73, por medio de las tablas de vida y las tablas modelo, que permitió determinar las posibilidades de alcanzar estas metas, el impacto que tendría cada una de ellas sobre el nivel general de la mortalidad, y la fijación de una meta única, en términos de un indicador global, que es la esperanza de vida al nacer.** 

**Combinando los diferentes porcentajes de reducción, fijados en el plan decenal, dentro de los rangos establecidos, se obtuvo diversas tablas de vida, con ayuda de un computador. Cada una de estas tablas constituía una meta posible, al cabo del decenio, entre las cuales se eligió posteriormente el plan considerado más plausible o aprop i ado.** 

**6.7.2 Otra aplicación de la tabla de vida, estrechamente**   $\mathbf{C}$ **vinculada con la anterior, es la evaluación de un programa de salud. A titulo de ejemplo se comenta aquí la evaluación del programa de salud rural efectuado en Costa Rica en la década de 1970. Para este propósito se clasificaron los 80 cantones del pais, según el porcentaje de cobertura y según el número de años de servicio de dicho programa. Para cada grupo de municipios así** 

<sup>73</sup> Ortega, A. y Rincón, M., Algunas estimaciones democráficas sobre la mortalidad para la formulación de las metas del plan de salud de Costa Rica, CELADE, San José, Costa Rica, 1974.

 $\mathcal{N}_{\mathbf{C}}$  . े बुंग

#### CAPITULO 6: APLICACIONES DE LA TABLA DE MORTALIDAD CAPITULO A: 233

 $\sim$   $-$ 

**determinados se calcularon las tasas de mortalidad por edad y la tabla de vida correspondí ente, para el período inicial 1970-1072, cuando se puso en funcionamiento el programa, y para el período 1974-1976, que eran los últimos años para los cuales se disponía de información cuando se hizo su evaluación. Los resultados en** *términos* **de esperanza de vida al nacer se presentan en el cuadro 14.** 

#### **Cuadro 14**

**COSTA RICA: EVALUACION DEL PROGRAMA DE SALUD RURAL. GANANCIA EN LA ESPERANZA DE VIDA AL NACER EN LOS DIFEREN-TES CANTONES DEL PAIS, ENTRE 1970-1972 Y 1974-1976, SEGUN GRADO DE COBERTURA DE LOS PROGRAMAS DE SALUD Y TIEMPO DE SERVICIO DEL PROGRAMA** 

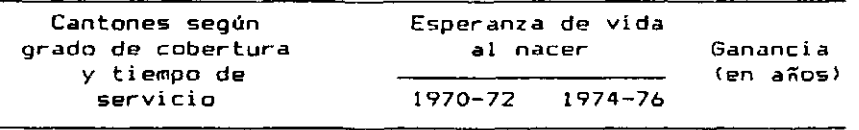

 $\sim$ 

**Contract Contract** 

**Contractor** 

#### **(a) Según grado de cobertura**

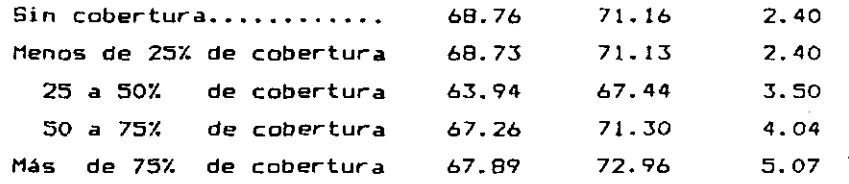

**(b) Según el tiempo de servicio del programa** 

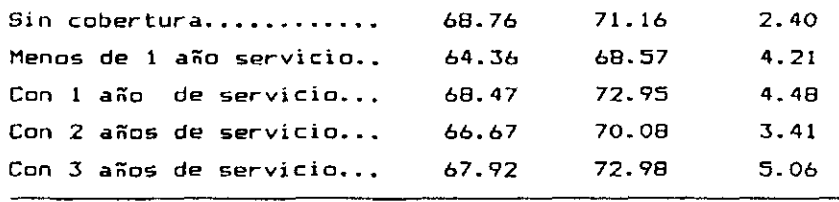

**Fuente: Ortega, A., Informe de evaluación del programa de salud rural de Costa Rica entre 1971 y 1975.** 

**En la parte (a) de dicho cuadro puede observarse una clara asociación entre el porcentaje de cobertura y la ganancia de vida alcanzada, siendo por supuesto mayor la ganancia a medida que la proporción de personas incluidas dentro del programa, en cada cantón, es mayor.** 

÷

**A su vez, en la parte (b), donde se han agrupado los cantones según los años de servicio del programa, se encuentra también una relación positiva entre años de servicio y ganancia en la esperanza de vida, con excepción del grupo correspondiente a dos años de servicio, donde se alcanza una reducción menor que lo esperado, debido principalmente a que este grupo está integrado por cantones que tienen en promedio un porcentaje de cobertura más bajo que los restantes 74.** 

**En resumen, los resultados del cuadro 14 ponen de manifiesto que las ganancias en la esperanza de vida están asociadas, tanto al grado de cobertura de la población que reside en los diversos cantones, como a los años de servicio de -funcionamiento del programa. En especial cuando el porcentaje de cobertura de los cantones es superior al 50 por ciento, o bien cuando el programa tiene más de tres años de servicio, se encuentran los aumentos más sustanciales en la esperanza de vida al nacer, con una ganancia de más de 4 años durante el periodo de funcionamiento del programa, que representa un notable aumento de más de un año de vida por cada año calendar i o.** 

<sup>&</sup>quot; El porcentaje de cobertura de los grupos es el siguiente: aenos de un año de servicio 66 por ciento, un aío de servicio 5? por ciento, dos años de servicio 4? por ciento y tres años de servicio 83 por ciento.

 $\lfloor$ 

# **6.8 Uso de la tabla de vida para hacer proyecciones de poblaci ón**

**El cálculo de los sobrevivientes de una población, conjuntamente con la estimación del nivel y la tendencia**  de la mortalidad, son las dos aplicaciones más frecuentes **de la tabla de vida. Tal como se ha visto en el capítulo 2 (págs. 73 a 80), mediante el tiempo vivido o la población estacionaria ( L ) se pueden calcular relaciones de**  supervivencia, que permiten estimar el número de sobrevivientes esperados de una fecha a otra.

**Si se cuenta con una población por sexo y grupos quinquenales de edades, para un año z\_ cualquiera, multiplicando cada grupo por las relaciones de supervivencia correspondientes, se obtiene una estimación del número de personas sobrevivientes cinco años más adelante. En sí mbolos:** 

> $N_{\text{total}}^{\text{Z}}$  ( $\epsilon_{\text{P}}^{\text{P}}$   $(4.6)$  = 1 **x,x+4 5 x,x+4 x+5, x +9**

**Repitiendo este procedimiento pueden calcularse los sobrevivientes en los años z+10 y siguientes. Se puede suponer que la mortalidad será constante en el futuro, o que seguirá una determinada tendencia, que generalmente es decreciente.** 

**Por ejemplo, dada la población masculina de Costa Rica, de 60 años y más, del censo de 1973, estimar el número de sobrevivientes esperados para 1978, suponiendo que dicha población está sujeta a la mortalidad dada por la tabla masculina de Costa Rica de 1972-1974.** 

 $\mathbf{r}$  .

 $\mathbf{v}_i$ 

**Los resultados se resumen en el cuadro siguiente. La población masculina de 60 años y más de 1973 fue tomada del censo levantado el 14 de mayo de dicho año. Las relaciones se supervivencia corresponden a la tabla de vida de Costa Rica presentada en el anexo. Multiplicando los valores correspondí entes se obtuvo la población de 1978 estimada:** 

 $\ddot{a}$ 

ैंड

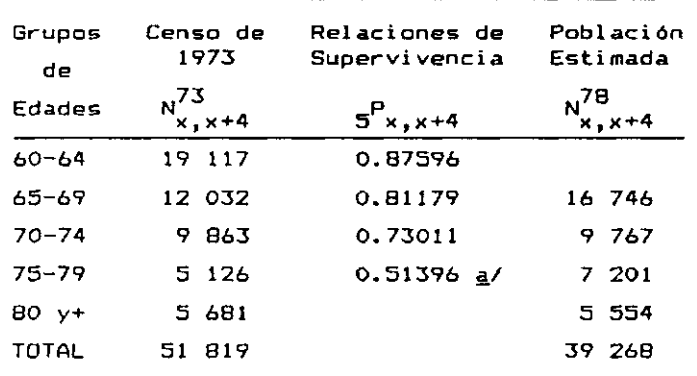

**5 <sup>P</sup> 7 5 <sup>+</sup>**

El último grupo se calculó de la siguiente forma:

**N <sup>7</sup> <sup>8</sup> = <5 126 + 5 681) 0.51396 = 5 554** 

**En conjunto, de un total de 51 819 hombres de 60 años y más en 1973, se estima que 39 268 (vale decir poco más del 75 por ciento) estarán vivos 5 años más adelante.** 

**• Por otra parte, las relaciones de supervivencia suelen utilizarse también, para estimar la población o**  los nacimientos en forma retrospectiva. Por ejemplo, si **se conoce la población de 0-4 años, dividiendo esa población por la relación de supervivencia al nacimiento<sup>g</sup> p <sup>b</sup> » se obtiene una estimación de los nacimientos de las cinco años precedentes.** 

# **é>. 9 Análisis de características soc i oeconómi cas de la población mediante tablas de decremento múltiple**

**En las tablas de mortalidad corrientes, vistas hasta ahora, se determina el número de sobrevivientes a**  cada edad <u>x</u>, de una generación inicial de l<sub>O</sub> nacimientos, **la cual disminuye sólo por muertes. En este caso hay, en consecuencia, una única -forma de decremento, que es la mortalidad, representada por la función<sup>n</sup> d <sup>x</sup> . Dichas tablas suelen denominarse tablas de decremento simple.** 

**Para ciertos estudios demográficos, frecuentemente se desea determinar el número de sobrevivientes de una generación que disminuye como resultado de dos o más factores. Tal es el caso, por ejemplo, de una generación de personas solteras, que puede decrecer por muerte o por matrimonio. Del** *mismo modo,* **un grupo de personas que participa en la actividad económica, puede disminuir por muerte, renuncia, o por llegar a la edad de retiro. En tales casos, se pueden construir tablas similares, 11 amadas tablas de decremento múltiple, las cuales se utilizan para analizar las diversas carácteristicas socioeconómicas de la población.** 

**Entre las principales tablas de decremento múltiple existentes, pueden** *mencionarse* **las tablas de vida activa, tablas de nupcialidad,** *de* **vida escolar, de morbilidad, de eficacia y uso de anticonceptivos, etc. Dado que las técnicas de estas tablas son bastante similares, además de que su descripción es bastante extensa, en los puntos siguientes se comenta, como ilustración, sólo la primera de ellas. Para ver el procedimiento seguido en la elaboración de las otras tablas de decremento múltiple, puede consultarse las referencias indicadas en la parte B de la bibliografía final.** 

237

 $\mathcal{F}_{\mathbf{R}}$  $\mathcal{A}_\mathrm{c}$ 

## **6.9.1 Tablas de vida activa**

**Las tablas de vida activa se obtienen combinando la tabla de mortalidad con las tasas de participación en la actividad económica. Tales tablas permiten calcular el número medio de años de vida activa que tiene una persona de edad x\_ cualquiera, los años de vida inactivos, los ingresos y los retiros de la actividad económica y otros**  indicadores útiles para estudiar la fuerza de trabajo y **para establecer las implicaciones económicas de los cambios en las tasas de actividad y en la estructura por edad de la población 75 , 76 , 77 .** 

 $\epsilon_{\rm g}$ 

氢

**Los principales supuestos en la construcción de una tabla de vida activa son los siguientes:** 

- **1. Las entradas a la actividad ocurren hasta una cierta edad m (alrededor de los 35 años), donde la tasa de actividad alcanza su valor máximo.**
- **2. Las salidas de la actividad por causas distintas de la muerte se inician a la misma edad m. A partir de esta edad no se producen nuevas entradas a la actividad económica.**
- **3. La población activa está sometida a la misma ley de mortalidad que la inactiva, es decir, se supone que no hay mortalidad diferencial entre la población activa e inactiva.**

<sup>&</sup>lt;sup>76</sup> Elizaga, J.C., Dindmica y Economía de la Población, CELADE, Serie E, Nº 27, Santiago, Chile, 1979.

<sup>&</sup>quot; Rincón, N., labias je vida activa. CELADE, Serie B. No. 100B, San Josí, Costa Rica, 1977.

<sup>&</sup>quot; Naciones Unidas, <u>Métodos de análisis de los datos censales relativos a las actividades</u> económicas de la población. ST/SOA/Serie A/43, 1969, capítulo 1.

**Por su parte, los datos básicos para la construcción de una tabla de vida activa son:** 

 $\sim$  1.  $\pm$ 

 $\mathbf{Q}$  .

- **a) Las tasas de actividad por edad A , obtenidas del**  censo de población, a partir de las cuales se obtienen -generalmente en forma-gráfica-las-tasas suavizadas <sub>n</sub>a, y las tasas de actividad a edades<br>. exactas a<sub>v</sub>.
- **b) Una tabla de mortalidad, referida a la fecha del censo, que represente las condiciones de mortalidad de la población estudiada.**

**En el cuadro 15 siguiente, tomada del libro de Elizaga ya citado 78, se presentan las diversas funciones de la tabla de vida activa de la población masculina de Argentina de 1960, cuyos significados son los siguientes:** 

**Columna 1 (a ). Representa la tasa de actividad a la edad x exacta x. Se deriva de la información básic.i del censa** 

**Columna 2 'lx'> Corresponde al número de sobrevivientes a la edad exacta x, de la tabla de mortalidad básica.** 

**Columna 3 ( L ). Es la población estacionaria con edades n x comprendidas entre x, x+n, de la tabla de vida básica.** 

**Columna 4 (1^). Representa el número de sobrevivientes activos a la edad exacta x. Se obtiene muítipli cando las columnas (1) y (2).** 

(146)  $I_X^a = a_X \cdot 1_X$ 

**Por ejemplo, para la edad 20,** 

 $1\frac{a}{20}$  = (0.847) 91 023 = 77 096

<sup>79</sup> Elizaga, J.C., Dinámica y Economia de la Población, op. cit., pág 386.

**Columna 5 ( L <sup>a</sup> ) . Representa el número de sobrevivientes n x activos entre las edades exactas x,x+n. Se calcula en forma aproximada integrando por trapecios la columna (4> referida a edades exactas.** 

 $\ddot{\phantom{1}}$ 

(147) 
$$
\int_{0}^{a} = \frac{0}{2} \left(1 \frac{a}{x} + 1 \frac{a}{x+n}\right)
$$

**Para x = 15** 

 $5\frac{a}{15} = \frac{5}{2}$  (39 059 + 77 096) = 290 388

a<br>Columna 6 (T<sub>x</sub>). Simboliza el número total de años de vi**da activa vividos por la generación 1^, desde la edad x. hasta el final de la vida. Se obtiene acumulando la columna (5) desde el final.** 

(148) 
$$
T_X^a = \sum_{u=x}^w L_u^a
$$

**Por ejemplo para x = 70:** 

$$
T_{70}^a = 27\ 510 + 75\ 420 = 102\ 930
$$

**Columna 7 (e^). Es la esperanza de vida a la edad x\_ de la tabla de vida básica. No se utiliza para la construcción de la tabla de vida activa, sino mas bien, para compararla con la vida media activa que se obtiene en las columnas (8) y (9).** 

Columna 8 ((ea) 1. Representa la vida media potencial**mente activa de una persona de edad x, independientemente de su condición de activa o inactiva. Es igual a** 

$$
(149) \qquad \qquad (\frac{9}{8}a)_{x} = \frac{T_x^{\alpha}}{T_x}
$$
CAPITULO 6: APLICACIONES DE LA TABLA DE MORTALIDAD **241** 

La diferencia entre esta función y la esperanza de **vida a la edad x\_, da el número medio de años potencialmente inactivos. Por ejemplo, a la edad 15:** 

 $\epsilon_{\rm g}$ 

 $\mathbf{\hat{z}}$ 

$$
e_{15}^0 - (ea)_{15} = 53.7 - 41.4 = 12.3 \text{ años},
$$

**lo cual significa que, de acuerdo con las tasas de mortalidad y actividad utilizadas, se espera que un hombre de 15 años, viva un promedio de 53.7 años más, de los cuales pasaría 41.4 como activo y 12.3 años fuera de la actividad.** 

**Columna 9 (ea^). Da la esperanza de vida activa de un trabajador de edad exacta x. Es igual a:** 

(150) 
$$
\mathsf{g}_{\mathsf{a}_{\mathsf{X}}} = \frac{T_{\mathsf{X}}^{\mathsf{a}}}{T_{\mathsf{X}}^{\mathsf{a}}}, \qquad \text{si } \mathsf{x} \ \ 2 \ \ \mathsf{m}
$$

**o bi en** 

(151) 
$$
\mathcal{C}_{a_{x}} = \frac{T_{x} - T_{m}}{T_{x}} + \frac{1_{m}}{T_{x}} \mathcal{C}_{a_{m}} \text{ si } x < m
$$

**En la última expresión, el primer término corresponde a una esperanza de vida temporaria, que representa el número de años vividos entre las edades x, x+m, ya que en este intervalo sólo hay salidas por muerte, mientras que el segundo es la vida activa diferida, que es igual a la probabilidad de sobrevivir desde la edad x\_ a la edad m multiplicado por la esperanza de vida activa de un trabajador a la edad m.** 

**Esta función representa el número medio de años que en promedio le queda como activo, a una persona de edad x\_ que actualmente está trabajando. La diferencia con la esperanza de vida a la edad x. da el número medio de años que le restan como inactivo a un hombre que está ahora trabajando. Por ejemplo para la misma edad 15 considerada anteriormente:** 

#### 2 4 2 CAPITULO APLICACIONES E LA TABLA DE MORTALIDAD

$$
e_{15}^0 - e_{a_{15}}^0 = 53.7 - 44.5 = 9.2 \text{ años,}
$$

 $\epsilon$   $\epsilon$ 

**significa que un hombre de 15 años que actualmente está trabajando se espera que pase 44.5 años más en actividad y 9.2 años como inactivo.** 

**Columna 10(1) . Representa el número de entradas o in-n x gresos a la actividad entre las edades exactas x,x+n. Por hipótesis, ocurren antes de la edad m. Suponiendo que dichas entradas se distribuyen uniformemente, resulta:** 

(152) 
$$
{}_{n}I_{x} = I_{x}I_{n/2}P_{x} (a_{x+n} - a_{x}) = I_{x+n/2} (a_{x+n} - a_{x})
$$

**Por ejemplo para x=20,** 

$$
5^{I}20 = 122.5^{(a}25^{a}20) = 90.583(.096) = 8.696
$$

**Columna 11 ( R ). Representa el número de salidas por re-n x tiro de la actividad económica entre las edades exactas x,x+n. Por hipótesis, dichas salidas ocurren después de la edad m. Bajo el supuesto de que las salidas se distribuyen uniformemente, resulta:** 

(153) 
$$
R_x = 1_x \cdot \frac{1}{2}R_x \cdot (a_x - a_{x+n}) = 1_{x+n/2} \cdot (a_x - a_{x+n})
$$

Columna 12 (<mark>,</mark> D<sub>x</sub>). Representa el número de salidas de la **actividad por muerte, entre las edades exactas x,x+n. Se obtiene mediante las siguientes relaciones:** 

**Si x < m:** 

 $\zeta_{\rm{max}}$ 

(154)  $D_x = I_x^a + I_x - I_{x+n}^a$ 

 $Si \times 2$  m:

(155) 
$$
p_x = 1 \frac{a}{x} - R_x - 1 \frac{a}{x+n}
$$

Por  $e$ *jemplo* para  $x = 15$ :

$$
50_{15} = 39\ 059 + 38\ 460 - 77\ 096 = 423
$$

### CAPITULO APLICACIONES E LA TABLA DE MORTALIDAD

Cuadro 15 ARGENTINA: TABLA ABREVIADA DE VIDA ACTIVA MASCULINA, 1960

 $\label{eq:3.1} \mathcal{L}_{\mathbf{R}}(t) = \mathcal{L}_{\mathbf{R}}(t) + \mathcal{L}_{\mathbf{R}}(t)$ 

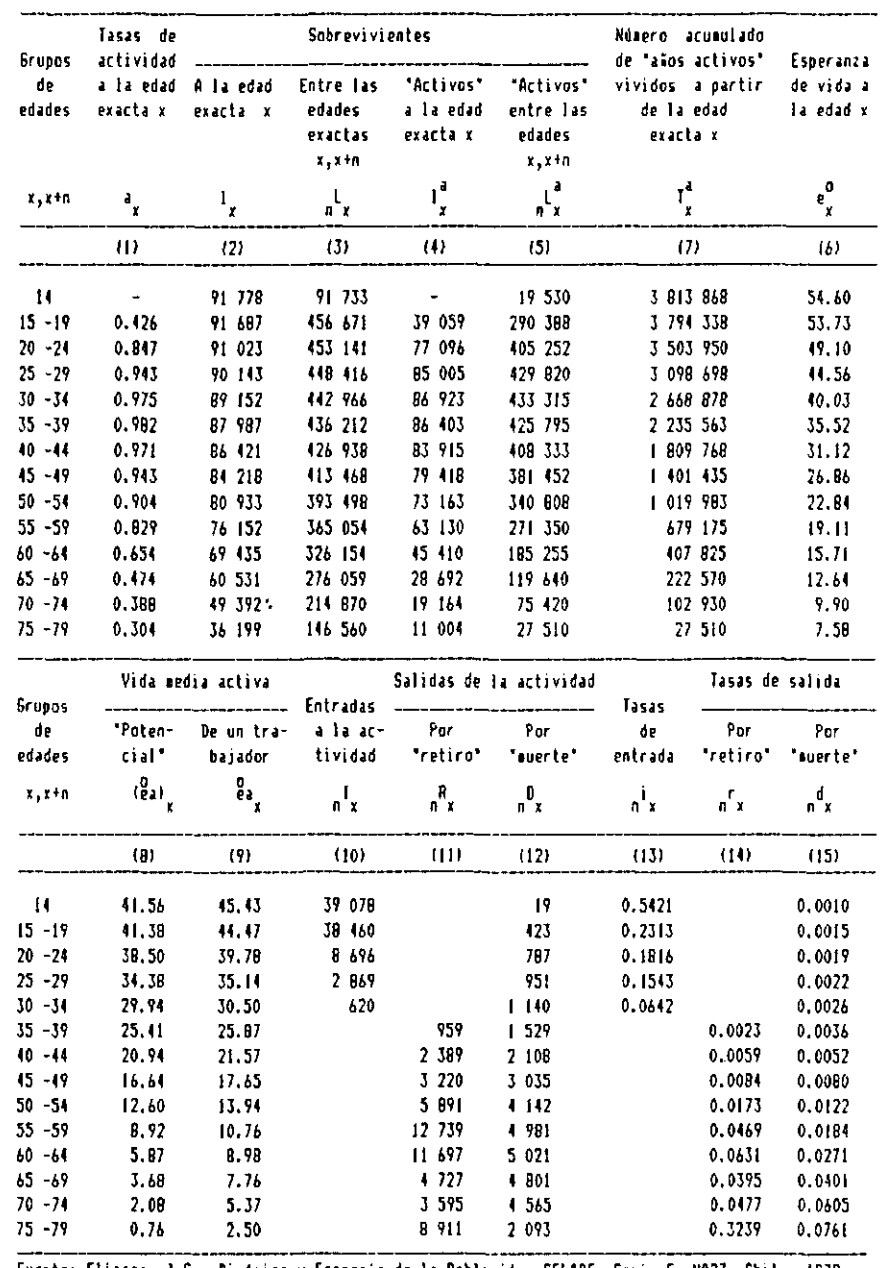

Fuente: Elizaga, J.C., Dindaica y Economia de la Población, CELAOE, Serie E, Nº27, Chile, 1979.

#### **244** CAPITULO : APLICACIONES E LA TABLA DE MORTALIDAD

Columna 13 (<mark>,i</mark>,). Representa la tasa de entrada a la ac**tividad entre las edades exactas x,x+n. Se obtiene dividiendo las entradas del intervalo considerado por la población estacionaria inactiva, que es la que está expuesta al riesgo de ingresar a la actividad.** 

 $\mathbf{e}$ 

 $\mathcal{L}_{\bullet}$ 

(156) 
$$
n^{i} \times = \frac{n^{i} \times n^{i}}{n^{i} \times n^{i}}.
$$

**Columna 14 ( r ). Representa la tasa de salida por retiro n x entre las edades exactas x,x+n. Dado que los retiros provienen de la población activa, la tasa se calcula dividiendo las salidas de cada grupo de edad por la población estacionaria activa correspondiente.** 

$$
(157) \t nr x = \frac{nR}{n2 x}
$$

Columna 15 (<sub>n</sub>d<sub>x</sub>). Finalmente esta función representa la **tasa de salida por muerte entre las edades x,x+n. Como**  en el caso anterior, las tasas se refieren a la pobla**ción activa. Por tanto, se obtienen dividiendo el número de salidas por muerte, por la población activa correspondi ente.** 

**n x** 

(**158**)  $n^d x = \frac{n^D x}{n^a}$ 

**• Aplicando la información de la tabla de vida activa, a la población activa e inactiva del censo por grupos de edades, se pueden obtener las entradas y las salidas por retiro y por muerte esperadas para los años subsi gui entes:** 

CAPITULO APLICACIONES DE LA TABLA DE MORTALIDAD **245** 

**Las entradas medias anuales serían:** 

$$
(159) \tI = \sum_{i=1}^{n} N_i^2 = i
$$

**Mientras que las salidas medias anuales se obtienen mediante las relaciones siguientes:** 

**n x n x** 

 $\mathbf{Q}_{\mathbf{z}} = \mathbf{Q}_{\mathbf{z}} + \mathbf{Q}_{\mathbf{z}}$ 

222

**- por retiro:** 

(160)  $R = \sum_{n=1}^{N} N_{x}^{a} + \sum_{n=1}^{N} N_{n}^{r}$ 

- por muerte:

$$
D = \sum_{n} N_{x}^{a} n_{x}^{d}
$$

**246** CAPITULO : APLICACIONES DE LA TABLA DE MORTALIDAD

 $\bar{1}$ 

EJERCICIOS DE REPASO GENERAL ||¦¦¦¦ (Ver respuestas al final del libro) **0 1.|-Suponiendo que un hombre de 25 años exactos se casa con una mujer de 20, calcular -utilizando las tablas de mortalidad por sexo de México 1970 presentadas en el anexo- la probabilidad de que, después de 50 años: a) Los dos se encuentren con vida. b) Sólo el hombre se encuentre con vida. c) Sólo la mujer sobreviva.**  d) Los dos hayan fallecido. **e) Verificar que la suma de estas cuatro probabilidades sea igual a la unidad.**  2. |-Indicar el significado que tienen en la población<br>
estacionaria, los siguientes segmentos, relaciones<br>
y áreas del diagrama de Lexis: **estacionari a, los siguientes segmentos, relaciones y áreas del diagrama de Lexis:**   $\zeta_{\rm{max}}$ 0 P **a) AE x+3 b) FN I J K**  L **c) KL x+2 d) JÑ / ET E F G**   $H$ **x + 1 e> GQ / BJ**  D **A B C f ) K0 / JK <sup>X</sup> g> Sup FGDN Gráfico 56** 

 $\ddot{\mathbf{z}}$ 

**h) Sup JLPN** 

 $\mathcal{F}_{\text{eff}}$  .  $\mathcal{N}_{\underline{\mathbf{L}}}$ CAPITULO APLICACIONES DE LA TABLA DE MORTALIDAD 247 **0 3.¡-Calcular el valor de las siguientes relaciones de supervivencia, utilizando la tabla de vida femenina de Guatemala de 1950 presentada en el anexo. :**  $c)$   $5^{P}$   $75+$ **<sup>a</sup> ' 5<sup>P</sup> 40-44 b**)  $5^Pb$  **;** d)  $5^P65-74$ **5 b** 5 **65** 4. -Definir el significado de la función  $\mathcal{L}_v$ : a) En la tabla de vida b) En la población estacionaria.  $5.$  -Indicar si las siguientes relaciones son verdaderas o falsas: **-Definir el significado de la función L :**   $\sum_{a=0}^{x-1} d_a = 1_0 - 1_x$  $\mathcal{C} = \mathcal{C} \cup \mathcal{C}$  $a)$  $P_0$   $P_1$  =  $2P_0$  $\left( \left( \begin{array}{cc} 1 & 1 \end{array} \right)$ c) d<sup>o.d1</sup> **x-1 C ) V i <sup>=</sup> 2 <sup>q</sup> 0 a**  $P_1$   $P_2$   $P_3$   $P_4$   $P_5$   $P_6$   $P_7$   $P_8$   $P_9$   $P_1$   $P_2$   $P_3$   $P_4$   $P_5$   $P_6$   $P_7$   $P_8$   $P_9$   $P_9$   $P_9$   $P_9$   $P_9$   $P_9$   $P_9$   $P_9$   $P_9$   $P_9$   $P_9$   $P_9$   $P_9$   $P_9$   $P_9$   $P_9$   $P_9$   $P_9$   $P_9$   $\sigma$  5<sup> $\sigma$ </sup>60-69  $\sigma$ <sup>2</sup> $\sigma$ <sub>70-74</sub>  $\sigma$  $( )$ **e) k = e w 85 85**  ( ) Q **6.¡—Mencionar brevemente las principales limitaciones de las Tablas Modelo de Coale-Demeny. j 7.j-A partir de la información de la tabla masculina de Guatemala de 1950 presentada en el anexo, indicar cual sería la esperanza de vida al nacer que daría dicha tabla, si la probabilidad de muerte del primer año de vida fuera igual a cero.** 

#### 2 4 8 CAPITULO : APLICACIONES DE LA TABLA DE MORTALIDAD

Ţ

**B. j-UtiI izando la información sobre nacimientos, defunciones y población por edades, presentada en el diagrama de Lexis siguiente, calcular las probabilidades de muerte q <sup>Q</sup> y q , para el período 1972-73, por el método de Greville de 1940 (presentado en las páginas 143 a 146).** 

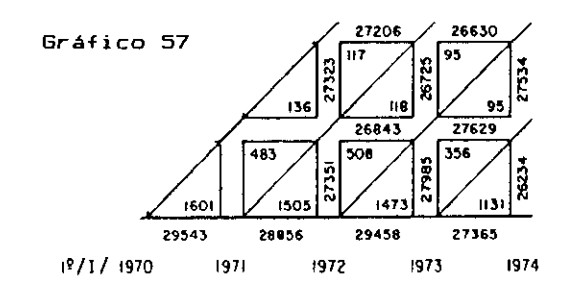

 $\mathbf{r}$ 

9. -A continuación se indican algunos valores de funciones de la tabla de vida. Calcular la probabilidad<br>dad de muerte entre los 40 y 45 años, utilizando la **ciones de la tabla de vida. Calcular la probabilidad de muerte entre los 40 y 45 años, utilizando la información que estime necesaria.** 

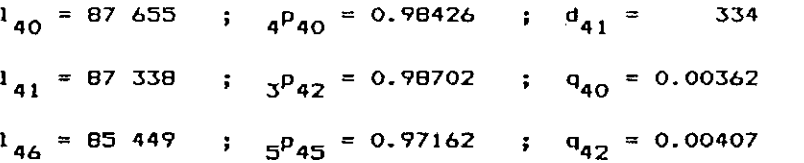

10. **-Calcular la esperanza de vida temporaria entre los 15 y los 65 años de edad, go<sup>e</sup>°5' co <sup>n</sup> datos de la tabla femenina de México de 1970 presentada en el anexo.** 

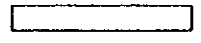

 $\mathbf{S}_{\mathrm{c}}$  ,  $\mathbf{S}_{\mathrm{c}}$ 

**RE:si=»LJE:s-r « « lo s ejercicio s** 

$$
\boxed{\widetilde{\lim}}
$$

**Respuesta a los ejercicios del capitulo 1.** 

 $1 - 1:$ 

a) 
$$
5^{p}30 = \frac{1}{130}
$$

**es la probabilidad de que una persona con 30 años exactos llegue con vida a los 35 años (o sobreviva 5 años).** 

b) 
$$
5^{q}17 = \frac{1_{17} - 1_{22}}{1_{17}} = \frac{5^{q}17}{1_{17}}
$$

**es la probabilidad de que una persona con 17 años exactos muera antes de cumplir los 22 años.** 

 $1 - 2$  **:** 

a) 
$$
5^{p}30 = \frac{135}{130} = \frac{89025}{90136} = \frac{0.98767}{90136}
$$
  
b)  $5^{q}17 = \frac{117 - 122}{117} = \frac{92335 - 91601}{92335} = \frac{734}{92335} = \frac{0.00795}{92535}$ 

**1-3:** 

**a)**  $3^{\frac{1}{2}}2 = 12 - 15 = 93.852 - 93.280 = 572$ 

**b) La edad modal de las de-funciones, o sea, la edad adulta a la cual se produce el máximo relativo de las muertes de la tabla de vida, es x = 77 años.** 

المستدعات المنا

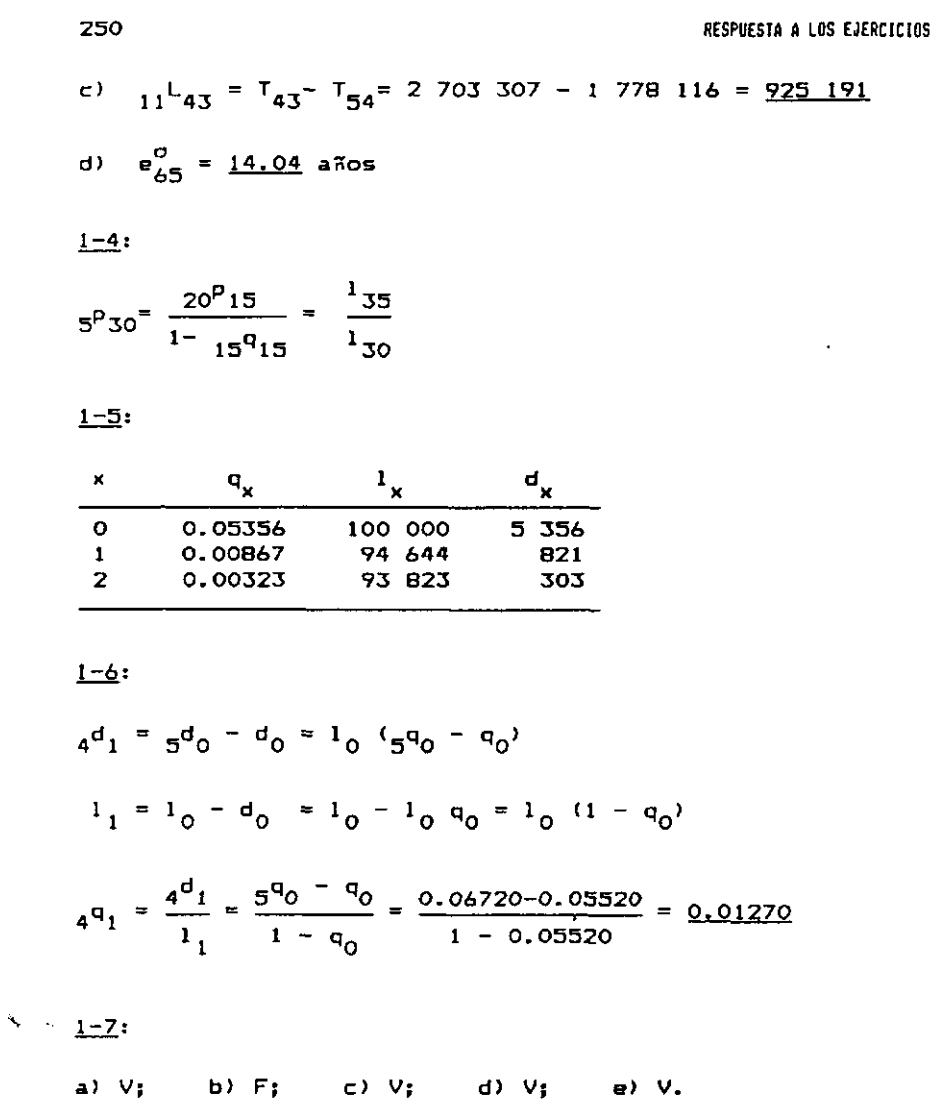

 $\sim 10^7$ 

 $\bar{e}$ 

 $\mathcal{L}^{\pm}$ 

 $\frac{1}{2}$  ,  $\frac{1}{2}$  ,  $\frac{1}{2}$ 

 $1 - 8$ :

**Partiendo de la relación (26) (de pág 31) y reemplazando los valores de la tabla masculina de Guatemala de 1950 presentada en el anexo, se obtiene:** 

$$
f_0 = \frac{L_0 - L_1}{d_0} = \frac{87.694 - 82.830}{17.170} = 0.2833
$$

 $\mathcal{A}_{\mathbf{L}}$  , and  $\mathcal{A}_{\mathbf{R}}$ 

# RESPUESTA A LOS EJERCICIOS **251**

**1 • 9;** 

**Si V» de acuerdo con la relación (39) (pág 44), será:** 

$$
\mu = -\frac{1}{1_x} \cdot \frac{d_1}{dx}
$$

**lo cual resolviendo da:** 

$$
1_x = 1_0 e^{-\mu x}
$$

**A su vez, según la definición de esperanza de vida,**  reemplazando el valor encontrado de l<sub>x</sub> se obtiene:

$$
e_x^0 = \frac{1}{1_x} \int_x^w 1_a \, da
$$
  
 $e_x^0 = \frac{1}{e^{-\mu x}} \int_x^w e^{-\mu a} \, da = \frac{1}{\mu}$ 

**es decir que, si la tasa instantánea de mortalidad por edad es independiente de la edad, la esperanza de vida es también constante. En otras palabras, todas las personas de una población, tanto las de 5 años como las de 80, tendrían la misma esperanza de vida futura!.** 

 $1 - 10$  :

$$
N_0^{71} = \overline{AB} = 1 \quad 250 - 56
$$
\n
$$
= \underline{1 \quad 194}
$$
\n
$$
N_1^{71} = \overline{BC}
$$
\n
$$
= 1 \quad 200 - 63 - 24 - 18
$$
\n
$$
= \underline{1 \quad 095}
$$
\n
$$
N_1^{70} = \overline{BC}
$$
\n
$$
= \underline{1 \quad 095}
$$
\n
$$
= \underline{1 \quad 095}
$$
\n
$$
= \underline{1 \quad 095}
$$
\n
$$
= \underline{1 \quad 095}
$$
\n
$$
= \underline{1 \quad 095}
$$
\n
$$
= \underline{1 \quad 095}
$$
\n
$$
= \underline{1 \quad 095}
$$
\n
$$
= \underline{1 \quad 095}
$$
\n
$$
= \underline{1 \quad 095}
$$
\n
$$
= \underline{1 \quad 095}
$$
\n
$$
= \underline{1 \quad 095}
$$
\n
$$
= \underline{1 \quad 095}
$$
\n
$$
= \underline{1 \quad 095}
$$
\n
$$
= \underline{1 \quad 095}
$$
\n
$$
= \underline{1 \quad 095}
$$
\n
$$
= \underline{1 \quad 095}
$$
\n
$$
= \underline{1 \quad 095}
$$
\n
$$
= \underline{1 \quad 095}
$$
\n
$$
= \underline{1 \quad 095}
$$
\n
$$
= \underline{1 \quad 095}
$$
\n
$$
= \underline{1 \quad 095}
$$
\n
$$
= \underline{1 \quad 095}
$$
\n
$$
= \underline{1 \quad 095}
$$
\n
$$
= \underline{1 \quad 095}
$$
\n
$$
= \underline{1 \quad 095}
$$
\n
$$
= \underline{1 \quad 095}
$$
\n
$$
= \underline{1 \quad 095}
$$
\n
$$
= \underline{1 \quad 095}
$$
\n
$$
= \underline{1 \quad 095}
$$
\n

**Gráfico 58** 

 $\cdot$ 

**Respuesta a los ejercicios del capítulo 2** 

 $\mathcal{F}_{\mathbf{a}}$  .

 $\mathbf{r}$ 

\_\_\_\_\_\_\_\_\_

 $2 - 1$  **:** 

H

a) 
$$
5^{P}15-19 = \frac{5^{L}20}{5^{L}15}
$$

**Relación de supervivencia para las personas de 15-19 años al cabo de 5 años. Representa la probabilidad que tienen las personas de 15 a 19 años cumplidos, de la población estacionaria, de estar con vida 5 años después.** 

 $\sim$   $\sim$ 

b) 
$$
5^p b = \frac{5^p b}{}
$$

**Relación de supervivencia al nacimiento. Mide la probabilidad que tienen los niños nacidos durante un quinquenio,**  de la población estacionaría, de estar con vida al final **de dicho quinquenio.** 

c) 
$$
5^{P}70 \text{ y} \text{ mAs} = \frac{L_{75} \text{ y} \text{ mAs}}{L_{70} \text{ y} \text{ mAs}} = \frac{T_{75}}{T_{70}}
$$

Relación de supervivencia para el grupo abierto final. **Representa la probabilidad que tienen las personas de 70**  años y más, de la población estacionaria, de estar con **vida 5 años después.** 

 $2.2:$ 

 $\zeta=1$ 

a) 
$$
{}_{1}P_{b} = \frac{L_{0}}{l_{0}} = \frac{89 \ 262}{100 \ 000} = \frac{0.69262}{}
$$

b) 
$$
5^{P}20-24 = \frac{5^{L}25}{5^{L}20} = \frac{3040082}{310095} = \frac{0.95595}{0.95595}
$$

c) 
$$
10^{P}35-39 = \frac{5^{L}45}{5^{L}35} = \frac{239662}{273103} = \frac{0.87755}{273103}
$$

d) 
$$
15^{P}70y
$$
 mas<sup>=</sup>  $\frac{185}{T_{70}}$  =  $\frac{20.832}{243.825}$  = 0.08544

RESPUESTA A LIB EIERCICIS  
\n2-3:  
\na) 
$$
2^Pb = \frac{2^L0}{2 \cdot 10}
$$
 ; c)  $q^P16-23 = \frac{8^L25}{8^L16}$   
\nb)  $4^P7-9 = \frac{3^L11}{3^L7}$  ; d)  $10^P75y + 10^L75y + 10^L75y + 1$ 

**b) Cálculo de la esperanza de vida al nacer, utilizando la relación (78) o (79):** 

$$
e_{\mathbf{0}}^{\sigma} = \underline{66.26} \text{ años}
$$

*2=Z-*

a) 
$$
5^{k}50 = \frac{5^{k}50 - 5 \cdot 155}{5^{d}50} = \frac{383 \cdot 296 - 5 \cdot (74 \cdot 745)}{3 \cdot 575} = \frac{2.68}{2.68}
$$
  
b)  $5^{f}50 = \frac{5^{k}50}{5} = 0.54$ 

253

र्

τ

**254** RESPUESTA A LOS EJERCICIOS

**2—B :** 

**a) Suficiente** 

$$
10^{P}25-29 = \frac{5^{L}35}{5^{L}25} = \frac{\frac{5}{2} \left[\frac{(130-130) \cdot 5^{q}30^{1} + (130-10^{d}30^{1})}{5^{2}3^{2} - 130}\right]}{T_{25} - T_{30}}
$$

**b) Suficiente** 

$$
10^{P}25-29 = \frac{5^{L}35}{5^{L}30} = \frac{5^{L}35}{5^{L}25}
$$

**2-9:** 

**Utilizando la relación (67) se obtiene:** 

$$
5q80 = \frac{2(5) 5m80}{2 + (5)m80} = \frac{2(5) 0,1060}{2 + (5)0,1060} = \frac{0,41897}{2}
$$

**A su vez, empleando la fórmula (70) resulta:** 

$$
5^{q}80 = 1 - e^{-5} 5^{m}80 = 1 - e^{-5(0.1060)} = 0.41140
$$

**Dado que el valor correcto de esta probabilidad de muerte es 0.41797, puede concluirse que la fórmula (67), la cual supone que la función de sobrevivencia varía en forma lineal, sobreestima en este tramo de edades la probabilidad de muerte, mientras que la relación (70), que supone una variación exponencial decreciente de la curva de los sobrevivientes, la subestima.** 

#### $2 - 10$  :

 $\zeta=1$ 

- **a**)  $N_{\pi=0}^{63} = N_{0-4}^{60} \cdot (\frac{P}{2}) = 382 \cdot 113(0.92355) = 352 \cdot 900$
- **b)** En este caso se deben utilizar relaciones de super**vivencia por edades simples, proyectadas por 5 años, gP^. Por ejemplo, para x = 0:**

$$
5^{P}0 = \frac{1^{L}5}{1^{L}0} = \frac{78.863}{78.863} = 0.86085
$$

 $\mathbf{r}_{\mathrm{p}}$  $\epsilon_{\widehat{\mathbf{x}}}$ 

```
RESPUESTA A LOS EJERCICIOS
```
**Se tiene entonces:** 

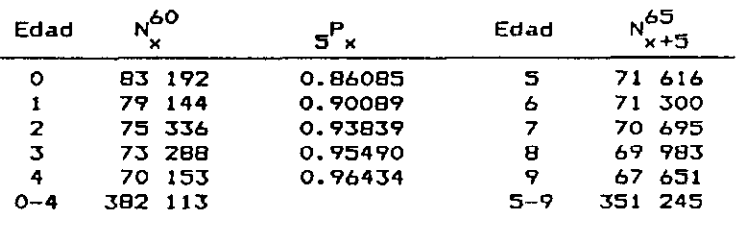

**Comparando los resultados obtenidos en a) y b), se tiene, en consecuencia, que la relación de supervivencia por grupos quinquenales sobreestima en 1 655 personas el número de sobrevivientes, lo cual se debe a que la población real de 0 a 4 años es más joven que la estacionaria. De este modo, la población estacionaria le da menor ponderación a las edades O y 1, que tienen una mortalidad mayor, sobreestimando así el número de sobrevivientes.** 

```
Respuesta a los ejercicios del capitulo 3
```
**3-1:** 

E

 $g^2$ <sub>0</sub> = 23.832 + 1.349406 (q<sub>0</sub> - 20) + 0.000844 (q<sub>0</sub> - 20)<sup>2</sup>  $= 23.832 + 13.494 + 0.0844$ **= 37.41 o/oo**   $5^q$ 5 = 2.427 + 0.059439 ( $5^q$ <sup>-</sup> 20) + 0.000255 ( $5^q$ <sup>-</sup> 20)<sup>2</sup> **= 2.427 + 1.0348**<br>**= <u>3.54</u> o/oo** 

**3-2:** 

**= 3.54 o/oo** 

 $d_0 = 1_0 \cdot q_0 = 100\ 000\ (0.030) = 3\ 000$  $5^{d}$ o = 1<sub>0</sub>  $\cdot$  5<sup>q</sup>o = 100 000 (0.03741) = 3 741  $4^0$ <sub>1</sub> =  $5^0$ <sub>0</sub> -  $^0$ <sub>0</sub> =  $7^4$ <sub>1</sub> ;  $^1$ <sub>1</sub> =  $^1$ <sub>0</sub> -  $^0$ <sub>0</sub> = 97 000  $A$ <sup>**q**</sup> =  $\frac{4^{2}1}{1}$  =  $\frac{3000}{1}$  = 0.03093 **1 97 000** 

255

 $\sim 10^7$ 

### **3-3;**

**Si se postula que ocurren 105 nacimientos masculinos por cada lOO femeninos, basta multiplicar la raíz de la tabla masculina por 1.05, con lo cual todos los valores de la función de sobrevivencia de dicha tabla resultarán multiplicados por ese factor. Luego se suman los valores de la función de sobrevivencia de hombres y mujeres así ponderados, y finalmente se divide el resultado por 2.05 para volver a la raíz convencional 100 000. En símbolos:** 

 $\ddot{\cdot}$ 

 $\frac{1}{R_{\rm c}}$ 

$$
1_{x}^{as} = \frac{1.051_{x}^{h} + 1_{x}^{m}}{2.05}
$$

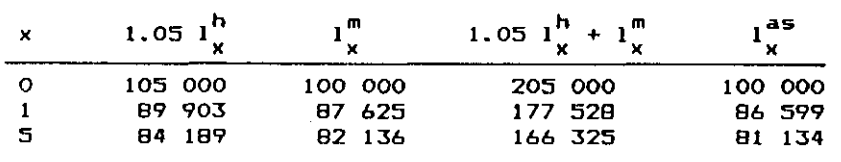

**3-4:** 

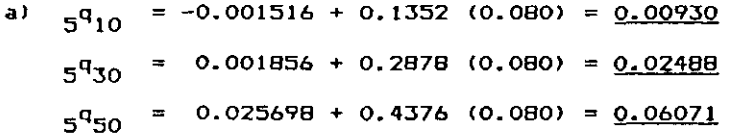

**b) Superiores. Gabriel y Ronen indican que las ecuaciones de recurrencia aplicadas en la elaboración de las tablas de Naciones Unidas sobreestiman la esperanza de vida al nacer, o lo que es lo mismo, subestiman las probabi1 idades de muerte. En efecto, los valores obtenidos en las tablas modelo de Naciones Unidas son:** 

$$
5q10 = 0.00711
$$
  

$$
5q30 = 0.01781
$$
  

$$
5q50 = 0.04886
$$

 $\mathbf{r}_{\mathbf{t}}$ 大金

#### RESPUESTA A LOS EJERCICIOS

**3-5;** 

Para el nivel 9 de las cuatro familias de tablas modelo **-femeninas de Coale-Demeny, las probabi 1 i dades de muerte del primer año de vida, del grupo 1-4 y la relación entre ambas, son las siguientes:** 

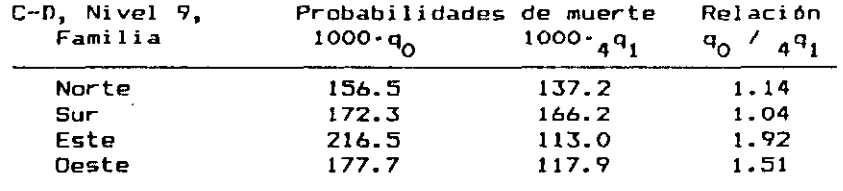

**El modelo Este es el que presenta la mayor mortalidad infantil y la menor mortalidad de 1 a 4 años. Las restantes familias también muestran un patrón por edad variable en este primer tramo de la vida, tal como lo indican las relaciones presentadas en la última columna. Es interesante tener presente esta relación variable, al hacer estimaciones de la mortalidad infantil, entrando en estas tablas modelo con la información de mortalidad de 2, 3 o 5 años.** 

#### **3-6:**

 $\frac{1}{2}$ 

**En las tablas de Coale Demeny, el número de sobrevivientes a la edad exacta 2, que es igual a 91 318, se encuentra entre los niveles 16 y 17, a los cuales les corresponde los siguientes valores de 1^:** 

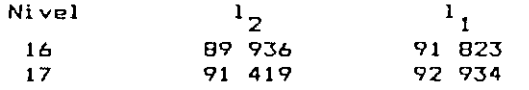

**Interpolando linealmente resulta:** 

**1**, = 91 823 +  $\frac{91 \text{ } 318 - 89 \text{ } 936}{100 \text{ } 92934 - 91 \text{ } 823}$ **91 419 - 89 936 = 92 858** 

**En consecuencia, la tasa de mortalid.irl infantil corres**pondiente, suponi endo que entre las edades 1 y 2 la estru( tura de la mortalidad es igual a la que rige en las **tablas modelo de Coale-Demeny, familia Oeste, es:** 

$$
q_0 = \frac{100\ 000 - 92\ 858}{100\ 000} = \frac{0.07142}{100}
$$

257

 $\overline{\P}$ 

 $\sim$   $\alpha$ 

$$
\frac{3-7}{2} = \frac{3-7}{2} = \frac{1}{2} = \frac{1
$$

 $\mathcal{A}_{\bullet}$  , and  $\mathcal{A}_{\bullet}$  , and

**de donde, despejando lj se obtiene:** 

$$
1_1 = \frac{1}{1+e^2 Y(1)} = \frac{1}{1+e^{2(-1.04940)}} = 0.89079
$$

**3-8:** 

**a) F ; b) V ; c) V ; d) V** 

**3-9:** 

**En el cuadro siguiente se resumen los cálculos efectuados, para el ajuste de las probabilidades de muerte q(x) mediante las tablas modelo de Coale-Demeny, siguiendo el detalle ya comentado en el ejercicio presentado al final de la sección 3.3.** 

 $\mathbf{X} \in \mathbb{R}^n$ 

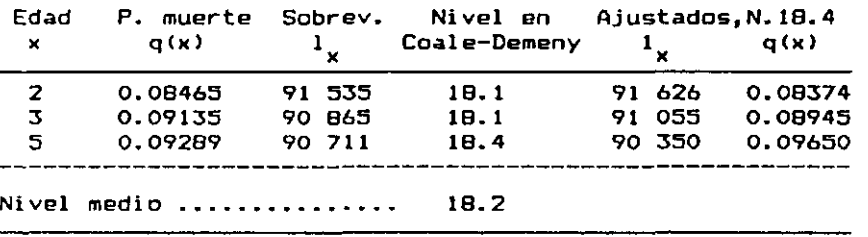

## **3-10:**

**En el cuadra presentado a continuación, se resumen los cálculos efectuados, para el ajuste de los valores de q(x), utilizando el sistema logito de Brass, de acuerdo con el detalle comentado en el ejercicio presentado al final de la sección 3.4:** 

 $\ell_{\frac{1}{2}}$  ,  $\ell_{\mathrm{max}}$  ,  $\ell_{\mathrm{max}}$ 

| Edad           | Sobrev.                                    | Logito     |                | Tabla estándar          | $\alpha =$        |
|----------------|--------------------------------------------|------------|----------------|-------------------------|-------------------|
| ×              |                                            | Y(x)       | $1\frac{5}{4}$ | $Y_{\perp}(\mathsf{x})$ | $Y(x)-Y_{\mu}(x)$ |
| $\overline{z}$ | 0.71535                                    | $-1.19039$ | 0.93852        | $-1.36280$              | 0.17241           |
| $\mathcal{Z}$  | 0.90865                                    | $-1.14863$ | 0.93561        | -1.33812                | 0.18949           |
| 5              | 0.90711                                    | $-1.13942$ | 0.932BO        | -1.31526                | 0.17584           |
|                | Nivel medio de $\alpha$ $\alpha = 0.17925$ |            |                |                         |                   |

**(cont.)** 

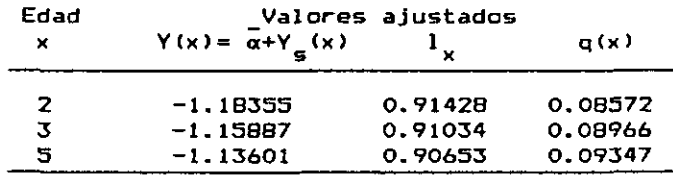

**Respuesta a los ejercicios del capitulo 4** 

 $4-1:$ 

 $\bullet$ 

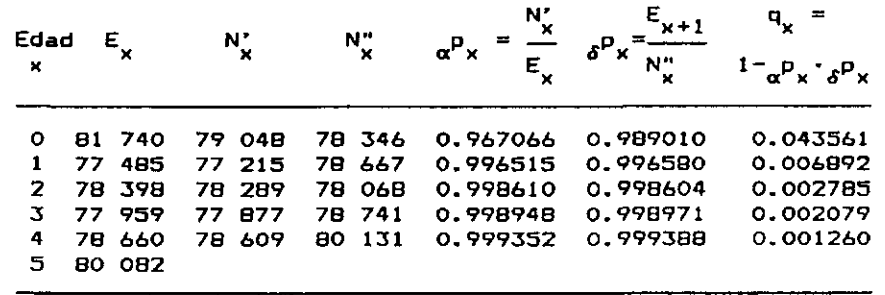

 $\mathcal{L}$ 

# **4-2;**   $3^{q}$ <sup>0</sup> =  $1 - 3^{p}$ <sup>0</sup> =  $1 - p$ <sup>0</sup> $\cdot$ <sub>1</sub> $\cdot$ <sub>1</sub> $\cdot$ <sub>2</sub>  $= 1 - (1-q_0) (1-q_1) (1-q_2)$  $= 1 - (0.95644)(0.99311)(0.99722) = 0.05279$

 $\frac{1}{4}$  ,  $\frac{1}{4}$  ,  $\frac{1}{4}$ 

**4-3:** 

**Grupos de ^q edades** 

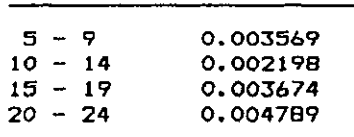

#### **4-4:**

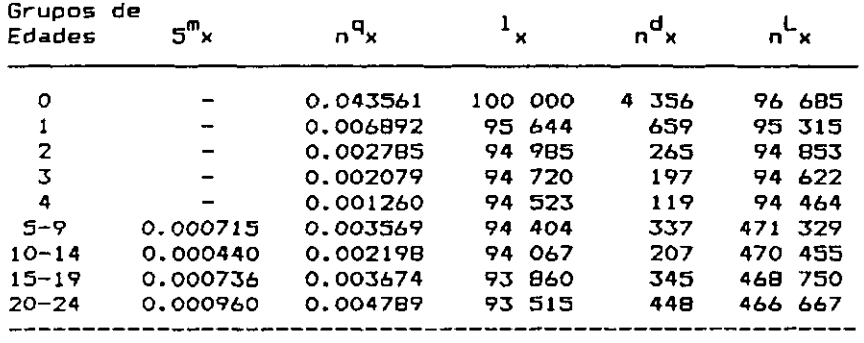

**25 <sup>L</sup> o =<sup>2</sup>353 140** 

# $\frac{4-5}{3}$ :

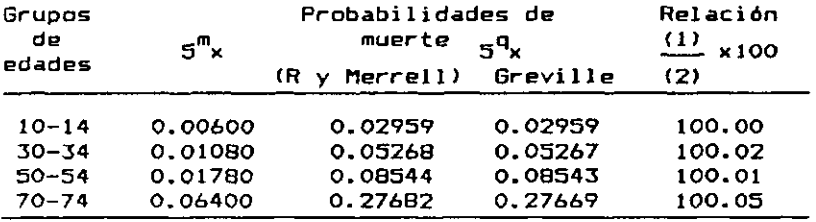

**De acuerdo con estos valores, la fórmula de Greville conduce prácticamente a los mismos resultados que la de Reed y Merrel.** 

#### $\epsilon_{\pm}$

 $\epsilon_{\rm g}$ 

### RESPUESTA A LOS EJERCICIOS **261**

**4-6;** 

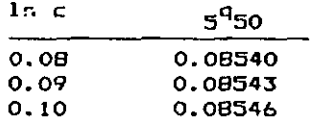

**I** 

**En consecuencia, el parámetro c, utilizado en la -fórmula (88) de Greville, tiene poca influencia en el cálculo de la probabilidad de muerte.** 

### **4-7:**

ł.

$$
\frac{d}{dx} h_{x} = \frac{d}{da} \int_{x}^{x+n} la \, da = la \int_{x}^{x+n} I_{x+n} - I_{x} = -h_{x}^{d}
$$

**4-8:** 

a) (70) 
$$
nq_x = 1 - e^{-n \pi} n^m x
$$

$$
q_0 = 1 - e^{-0.05762} = 0.05599
$$

**En la tabla de vida de Costa Rica, la probabilidad de muerte del primer año de vida es igual a 0.05520; por lo tanto la relación (70) sobreestima el valor de la probabilidad de muerte.** 

b) (91) 
$$
nq_x = 1 - e^{-n n} \cdot \frac{m_x - 0.008 n^3 m_x^2}{n^4 x}
$$
  
=  $1 - e^{-0.05762} - 0.008 (0.05762)^2$   
= 0.05602

**La relación (91) también sobreestima el valor de la probabilidad de muerte. Asimismo, el resultados es más alto que el obtenido con la relación (70), lo cual confirma que el ajuste adicional del exponente de la fórmula (91) tiene una dirección equivocada en el tramo en que la mortalidad es decreciente con la edad, aunque la diferencia es de poca importancia numérica.** 

**- m (0.9539 - 0.5509 m ) c) (93) q = i - e °**   $q_0 = 1 - e^{-0.05762}$  [0.9539-0.5509 (0.05762)]  $= 0.05175$ 

 $\epsilon$  and  $\epsilon$ 

**= 0.05175 Este valor es bastante más bajo que el obtenido** *en*  **la tabla de vida de Costa Rica (0.05520). En consecuencia, cuando se aplica la relación (93) con una tasa de mortalidad correcta, se subestima el valor de la probabilidad de muerte, lo cual se debe al hecho de que esta relación incorpora un factor de corrección por** *amisión* **de niños menores de un año, es decir supone que la tasa**  central de mortalidad m<sub>o</sub> está sobreestimada.

**4-9:** 

**Calculando primero el valor del tiempo medio vivido en el intervalo de 50 a 55 años por las personas que fallecen dentro del mismo, en base a la relación (64) y la tabla femenina de México de 1970, utilizada como estándar, resulta:** 

$$
5^{k}50 = \frac{383\ 296 - 5\ (74\ 745)}{3\ 575} = 2.677
$$

**Reemplazando luego los valores de** 

$$
5^{k}50 = 2.677 \quad \text{y} \quad 5^{m}50 = 0.013455
$$

**en la relación (71) resulta:** 

$$
5q50 = \frac{5 (0.013455)}{1 + (5 - 2.677) 0.013455} = 0.06524
$$

**El resultado es prácticamente igual a la probabilidad de muerte del grupo 50-54 de la tabla masculina de México, que es 0.06523.** 

**4-10:** 

#### **a) Cálculo de las relaciones de supervivencia intercensales**

**En base a la información básica dada, se ha calculado en la columna (3) del cuadro 16, las relaciones de supervivencia intercensales de los diferentes grupos quinquenales de edades, io<sup>P</sup>o\_4\* Para el grupo O—4 resulta:** 

 $\mathcal{F}_{\mathcal{A}}$ 

$$
10^{P}0-4 = \frac{238 \cdot 492}{241 \cdot 398} = 0.98796
$$

**y así sucesivamente. En algunos casos se obtienen relaciones de supervivencia superiores a la unidad, debido a la mala declaración de la edad y otros errores de la información básica.** 

### **b) Cálculo de relaciones de supervivencia quinquenales**

**Aplicando la fórmula de la raíz cuarta se obtuvieron las relaciones de supervivencia referidas a un período de 5 años, las cuales se presentan en la columna (4) del cuadro 16. Por ejemplo, para el grupo 5-9 que es el primera que puede calcularse con esta fórmula:** 

$$
5^{P}5-9=\sqrt[4]{(\frac{10^{P}0-4}{10^{P}5-9}}) = \sqrt[4]{(0.98796)(0.89912)} = \frac{0.97082}{9}
$$

**El último valor se calculó mediante la relación aproximada:** 

$$
5^{P}75^{+} = \sqrt[4]{(\frac{10^{P}}{10^{P}}70^{+}) (\frac{10^{P}}{10^{P}}75^{+})} = \sqrt[4]{(0.40298)(0.31893)} = 0.59875
$$

**Puede verse que esta fórmula de la raíz cuarta produce un primer suavizamiento de las relaciones de supervivencia intercensales.** 

# **c) Cálculo de \_P,\_ • b**

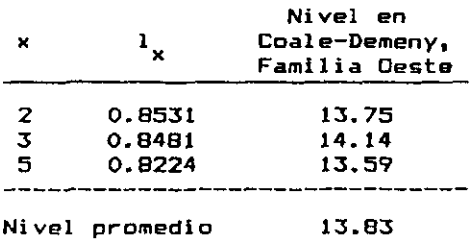

263

**• D** 

 $\bar{z}$ 

Para ese nivel medio el valor de <sub>5</sub><sup>p</sup><sub>b</sub> resulta:

 $\frac{1}{4}$   $\frac{1}{4}$ 

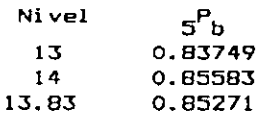

**Para completar el cálculo de las relaciones de supervivencia de todas las edades hace -falta una estimación de la relación de supervivencia del grupo 0-4, que puede obtenerse también de las tablas de Coale y Demeny para el nivel 13.83, resultando:** 

$$
5^{P_{0-4}} = 0.95146
$$

**d) e = 52.54 años o** 

#### **Cuadro 16**

**EL SALVADOR: POBLACION NATIVA MASCULINA, SEGUN LOS CENSOS DE 1961 Y 1971. CALCULO DE RELACIONES DE SUPERVIVENCIA INTERCENSALES.** 

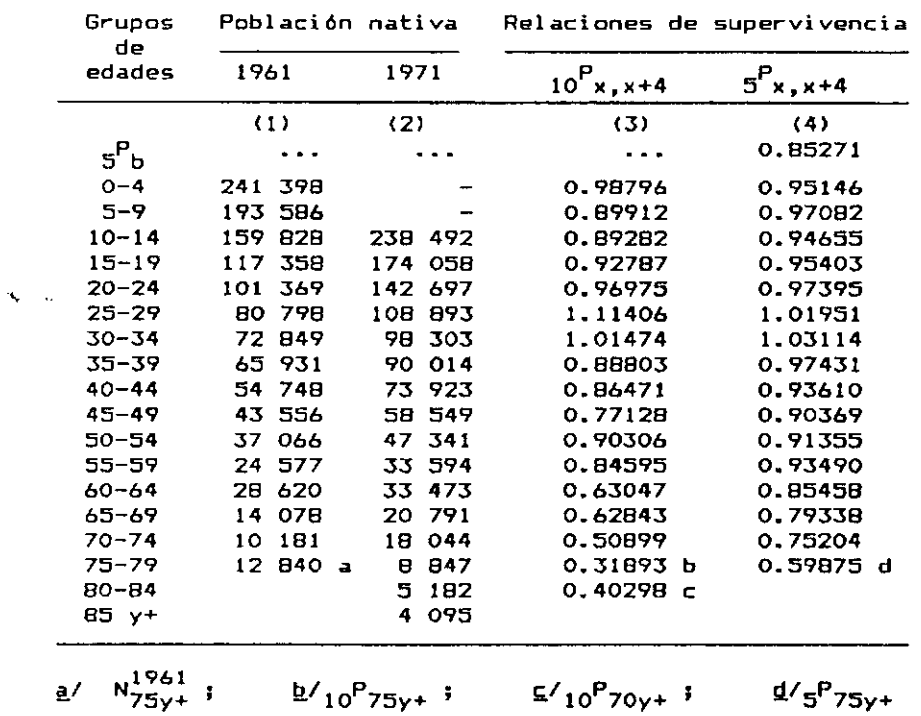

**Respuesta a los ejercicios del capítulo 5 5-1;** 

**a) Cálculo de los denominadores .E** 

**Reemplazando el valor de los nacimientos en las relaciones dadas en el cuadro 2 (pág.173), teniendo en cuenta que se refieren ahora al período 1972-1974 (es decir que hay un desplazamiento de 3 años), se tiene para el grupo de 0-1 día:** 

 $\mathcal{A}_{\mathbf{S}}$  , and  $\mathcal{A}_{\mathbf{S}}$ 

**t x** 

$$
1d^{E}o = \frac{1}{730} (B^{71} + 730 B^{72} + 730 B^{73} + 729 B^{74})
$$

**= J \_ C2B B56+730(2 9 458)+730(2 7 365)+729(2 9 099) 3 730** 

**= 85 922** 

 $\mathbf{r}$ 

**Los restantes valores de .E se presentan directa-t x mente en el cuadro 17.** 

**b) Cálculo de las defunciones .d** 

**Aplicando la fórmula:** 

 $(109)$   $t^d$  =  $1_0 t^D$  /  $t^E$  x

**se tiene:** 

 $1d_0$  = 100 000 (760) / 85 922 = <u>884.52</u>

**t x** 

**Los restantes valores se presentan en la columna (3) del cuadro 17.** 

**c) Cálculo de los valores de 1 ... .q y ,L x** t t x  $\mathbf{x}$  x  $\mathbf{x}$ 

**Para dicho cálculo se emplean las cuatro relaciones sigui entes:** 

(111)  $1_{x+t} = 1_x - t_x$ (112)  $\mathbf{t}^{\mathbf{q}}\mathbf{x} = \mathbf{t}^{\mathbf{d}}\mathbf{x} / \mathbf{1}_{\mathbf{x}} = 1 - \mathbf{1}_{\mathbf{x} + \mathbf{t}} / \mathbf{1}_{\mathbf{x}}$  265

 $\sim 10^{-10}$ 

 $\Delta_{\rm E}$  , where  $\Delta_{\rm E}$ 

**266** RESPUESTA A LOS EJERCICIOS

 $\vert \P \vert$ 

 $\overline{\phantom{a}}$ 

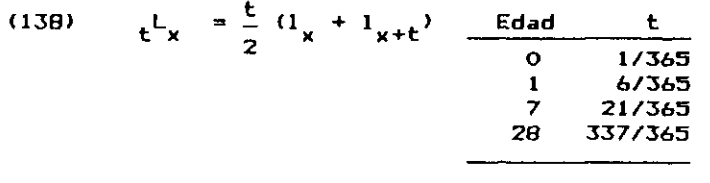

(21)  $L_1 = \frac{1}{2} (\Omega_1 + 1_2)$ 

**Los resultados se** *incluyen en* **las tres últimas columnas del cuadro 17.** 

**Cuadro 17 CALCULO DE LAS DEFUNCIONES, LOS SOBREVIVIENTES, LAS PROBABILIDADES DE MUERTE Y EL TIEMPO VIVIDO DE MENORES DE DOS AÑOS. POBLACION MASCULINA. COSTA RICA, 1972-1974** 

| Intervalo<br>de<br>edades                                           | $t^{E}$ $\kappa$ $\sim$                              | $t^{D}$ x                | $t^{d}$                                    |                                                               | $t^q$ x                                                  |                                          |
|---------------------------------------------------------------------|------------------------------------------------------|--------------------------|--------------------------------------------|---------------------------------------------------------------|----------------------------------------------------------|------------------------------------------|
|                                                                     | (1)                                                  | (2)                      | (3)                                        | (4)                                                           | (5)                                                      | (6)                                      |
| $0-1$ dia<br>$1-7$ dias.<br>$7-28$ dias<br>28-365 d.<br>$1-2$ años. | 85 922<br><b>B5919</b><br>85 910<br>85 791<br>86 768 | 760<br>777<br>649<br>539 | 904.34<br>755.44<br>2546 2967.68<br>621.20 | BB4.52 100 000<br>99 115<br><b>98 211</b><br>97 456<br>94 488 | 0.008845<br>0.009124<br>0.007692<br>0.030451<br>0.006574 | 273<br>1622<br>5 629<br>88 610<br>94 178 |
| 2-3 años.                                                           |                                                      |                          |                                            | 93 867                                                        |                                                          |                                          |

 $\frac{5-2}{2}$ :

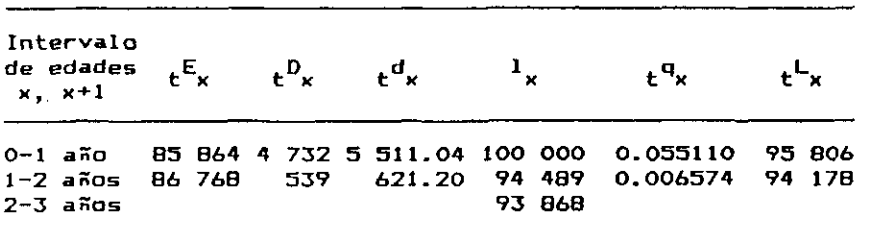

**5-3:** 

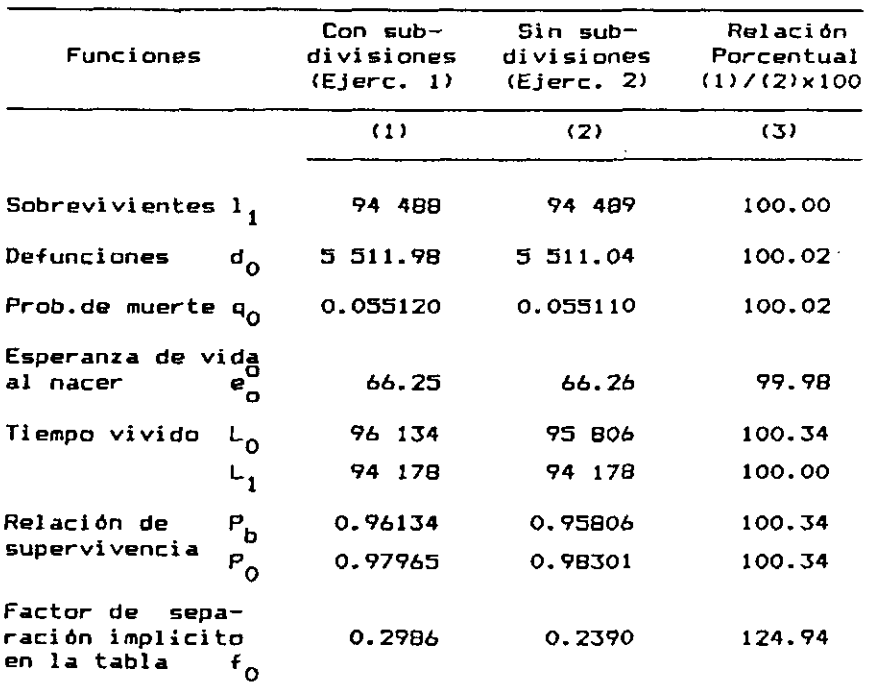

- Las funciones:  $1_{1}$ ,  $d_0$ ,  $q_0$ ,  $e_0^0$ ,  $y \cdot L_1$ 

**dan prácticamente el mismo resultado, considerando, o no, subdivisiones dentro del primer año de vida.** 

**- Por su parte las funciones: L^, P , P**Q **y f <sup>Q</sup>**

**muestran diferencias de cierta importancia. Tales diferencias se deben fundamentalmente, a la integración efectuada por trapecios, para obtener el tiempo vivido, en el caso del ejercicio 1, ya que los tramos considerados son relativamente grandes. Si se repitieran los cálculos considerando subdivisones adicionales, por ejemplo de 28 a 180 días y de 180 a 365 días, las diferencias resultarían menores.** 

**Para propósitos demográficos, donde debe calcularse frecuentemente la relación de supervivencia al nacimiento y las demás funciones afectadas por el error indicado, resulta preferible calcular las funciones de la tabla del primer año de vida, sin considerar subdivisiones, empleando el factor de separación para el cálculo del tiempo vivido.** 

 $\sim 10$ 

 $\mathbf{r}_{\mathbf{S}}$ 

267

 $\mathbf{v}$ 

 $\mathbf{\hat{z}}$ 

**268** RESPUESTA A LOS EJERCICIOS

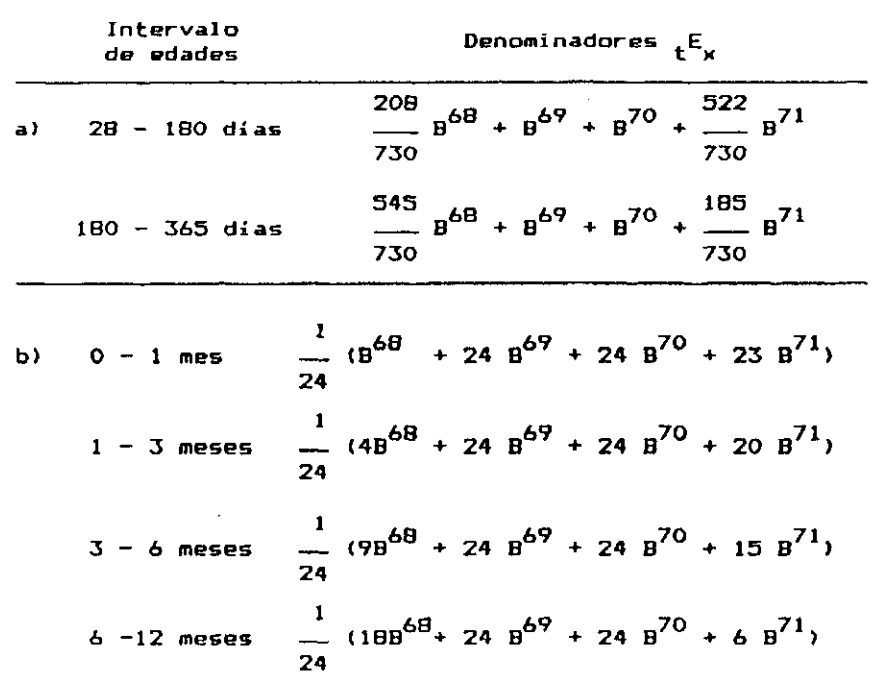

**Por ejemplo, el primer coeficiente resulta:** 

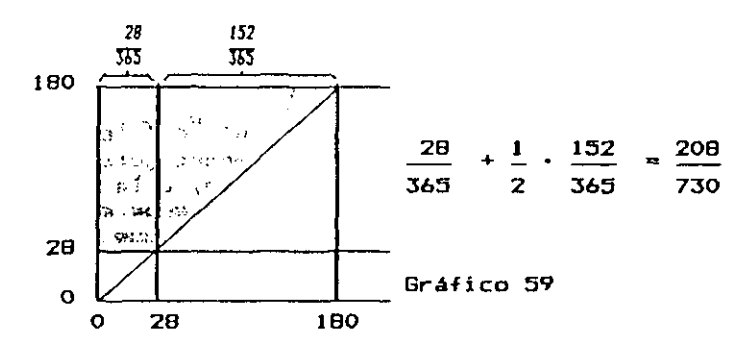

# **5=2\***

 $\zeta=1$ 

**Empleando la relación (115) da Greville,** 

$$
q_{x} = \frac{D_{x}}{N_{x-1} + N_{x} + N_{x+1} + 1/2 D_{x}}
$$

**5-4:** 

269

<u>e a componente</u>

# **se obtiene:**

RESPUESTA A LOS EJERCICIOS

 $q_{\gamma}$  = 251/ 81 046.5 = 0.003097  $q_{\tau}$  = 141/ 80 937.5 = 0.001742  $q_a = 103/82584.5 = 0.001247$ 

 $5 - 6:$ 

a) Utilizando la fórmula (118):

$$
W_0 = 2.45580 \text{ V} - 0.59332 W_5 - 0.01965 W_{10} + 0.22004 W_{15} - 0.08055 W_{20}
$$

 $\mathbf{v}_{\mathbf{q}}$ 

**y reemplazando las valares numéricos de V y W se obtiene, para la población:** 

مستنب

11 A

$$
W_0 = N_{0-4}^F = 127.680
$$

**y para las de-funciones:** 

$$
w_0 = p_{0-4}^F = \underline{1 \ 051}.
$$

 $\sim$ 

Los valores reales de la población y las defunciones **del grupo 0-4 son:** 

 $N_{O-d}^{R}$  = 135 107;  $D_{O-d}^{R}$  = 5 766 **lo cual pane de manifiesta que el valar ficticio es sustancial mente diferente al real, especialmente en el caso de las defunciones.** 

**b) Utilizando los multiplicadores de Beers presentados en el cuadro 3 (pág 179), y los valores pivotales quinquenales de 0-29 años, se obtuvo la población y las defunciones de 5 a 19 años, por edades simples, indicadas en el cuadro siguiente. A su vez, mediante la relación:** 

(116) 
$$
q_x = \frac{D_x}{3 N_x + 1/2D_x}
$$

**se calcularon las probabilidades de muerte presentadas en la última columna.** 

$$
f_{\rm{max}}
$$

t<br>St

 $\mathbf{r}$ 

2 7 0 RESPUESTA A LOS EJERCICIOS

 $\sim 10$ 

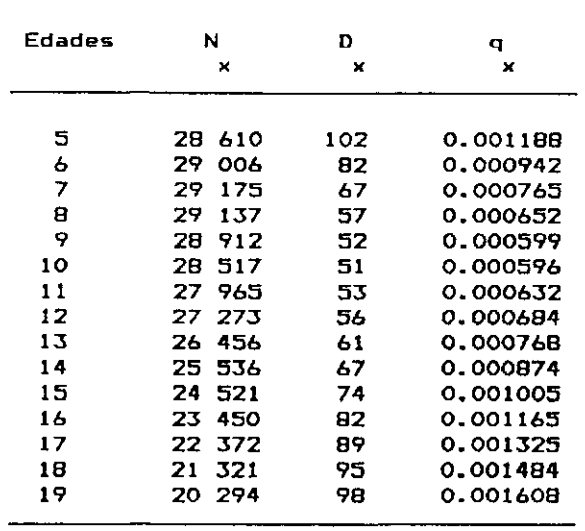

 $5 - 7:$ 

**La relación básica para encontrar los valores suavizados u mediante la fórmula de Whittakei—Henderson, Tipo B, es la siguiente:** 

**(129)**   $(W + k K^{T})u = Wu^{H}$ 

**o bien:** 

 $\mathbf{C} \in \mathbb{R}^n$ 

**(130)**   $Au = Wu''$ 

**Con los valoras numéricos considerados, las matrices y vectores W, K, K K, Wu" y A toman la siguienta forma (siendo n = 5, z = 2j k = 300)<** 

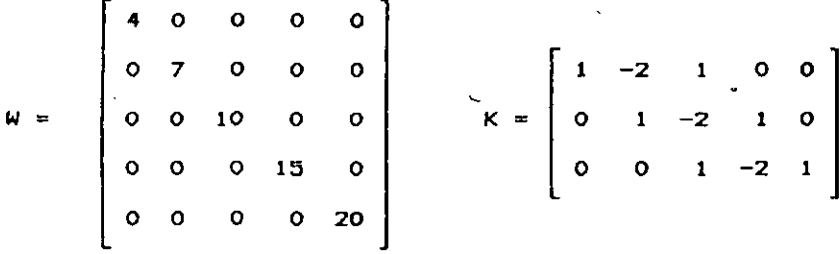

 $\sim$ 

 $\mathcal{A}^{\mathcal{A}}$ 

 $\mathcal{L}$ 

 $\mathbb{R}^2$ 

$$
K \cdot K = \begin{bmatrix} 1 & 2 & 1 & 0 & 0 \\ -2 & 5 & -4 & 1 & 0 \\ 1 & -4 & 6 & -4 & 1 \\ 0 & 1 & -4 & 5 & -2 \\ 0 & 0 & 1 & -2 & 1 \end{bmatrix} \quad \text{Wu}^{\text{u}} = \begin{bmatrix} 160 \\ 301 \\ 450 \\ 840 \\ 1180 \end{bmatrix}
$$

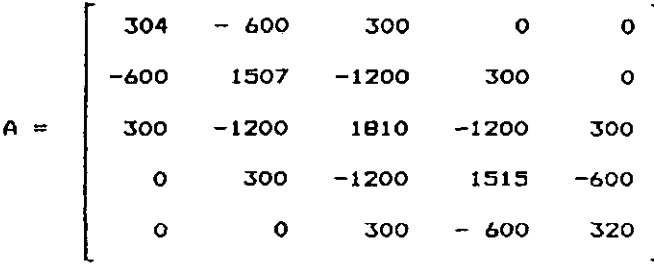

**A su vez, se tiene que:** 

(131) 
$$
A u = L L^{T} u = W u^{T}
$$

**Los elementos de la matriz L se calculan mediante las relaciones (134) a (136) (pág 195), que corresponden al método de Choleski. Se obtiene de este modo:** 

$$
1_{11} = \sqrt{304} = 17.435576
$$
  

$$
1_{21} = \frac{a_{21}}{1_{11}} = \frac{-600}{17.435576} = -34.412360
$$

**y así sucesivamente. La matriz L resulta:** 

271

 $\sim$   $\sim$ 

**272 RESPUESTA A LOS EJERCICIOS** 

**17.435596 O OO O -34.412360 17.966343 OO O L = 17.206180 -33.835196 19.212675 O O O 16.697889 -33.052329 11.988497 O O O 15.614692 -6.998214 5.215975** 

**(Si se multiplica la matriz L por su traspuesta L^ se verifica que L • L^" = A)** 

**Por otra parte, ya se ha visto quei** 

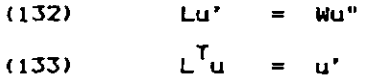

**De este modo, la ecuación (132) permite obtener los valores u'. En efecto, reemplazando los valores numéricos se tiene el sistema:** 

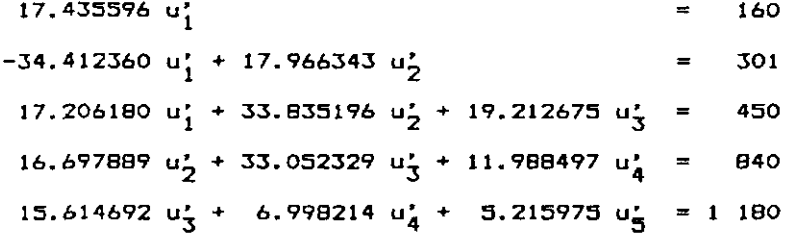

**Despejando de arriba hacia abajo, se obtiene entonces:** 

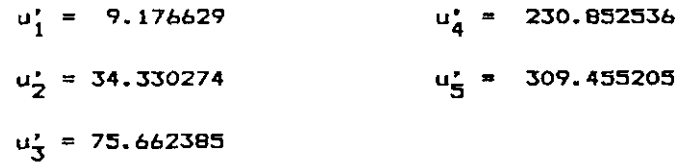

**Una vez calculados los valores de u', se reemplazan en la relación (133):** 

 $\mathcal{H}_\mathrm{c}$  .

 $\epsilon_{\rm acc}$  and  $\epsilon_{\rm acc}$ 

RESPUESTA A LOS EJERCICIOS

 $\overline{\mathcal{L}}$ 

17.435596  $u_1$  - 34.412360  $u_2$  + 17.206180  $u_3$  = 9.176629 17.966343  $u_2$  - 38.835196  $u_3$  + 16.697889  $u_4$  = 34.330274  $19.212675$  u<sub>2</sub> - 33.052329 u<sub>4</sub> + 15.614692 u<sub>5</sub> = 75.662385 11.988487 u<sub>4</sub> - 6.998214 u<sub>5</sub> =230.852536 **5.21597 5 u <sup>g</sup> =309.45520 5** 

**Despejando por último, los valores de u , esta vez de abajo hacia arriba, se llega a los siguientes valores suavizados u : x** 

$$
u_5 = 59.33
$$
  
\n
$$
u_4 = 53.89
$$
  
\n
$$
u_3 = 48.43
$$
  
\n
$$
u_2 = 43.03
$$
  
\n
$$
u_1 = 37.66
$$

**5-8:** 

$$
N_{10}^{75} = N_{B}^{73} \cdot 2^{P}B
$$
  
\n
$$
2^{P}B = \frac{L_{10}}{L_{B}} = \frac{92.875}{93.017} = 0.99847
$$
  
\n
$$
N_{10}^{75} = 23.218 (0.99847) = 23.182
$$

 $\cdot$ 

**5-9:** 

$$
d_{x} = 1_{x} - 1_{x+1}
$$
 ;  $q_{x} = \frac{1_{x} - 1_{x+1}}{1_{x}}$ 

$$
m_{x} = \frac{1_{x} - 1_{x+1}}{\int_{x}^{x+1} 1_{a} da}
$$
 ; 
$$
T_{x} = \int_{x}^{w} 1_{a} da
$$

 $\mathcal{A}$ 

**5-10:** 

$$
\alpha^{\text{P}}40
$$
  $\bar{i}$   $4^{\text{P}}10-16$   $\bar{i}$   $12^{\text{P}}73$  +

273

 $\epsilon$ 

# **.... Respuesta a los ejercicios del capítulo 6.**

٠,

 $6 - 1$ 

 $\bar{\zeta}$  $\sim$ 

**Se calculan en primer lugar las probabi1 idades básicas necesarias que son las siguientes** 

$$
50^{p}25 = \frac{175}{125} = \frac{35740}{86050} = 0.41534
$$
  

$$
50^{p}20 = \frac{170}{120} = \frac{54318}{88775} = 0.61186
$$
  

$$
50^{q}25 = 1 - 50^{p}25 = 0.58466
$$
  

$$
50^{q}20 = 1 - 50^{p}20 = 0.38814
$$

Combinando estas probabilidades se obtiene:

**a) Probabilidad de que las dos personas estén con vidai** 

$$
({50}^{\mathrm{h}}{25}) (50^{\mathrm{m}}{20}) = (0.41534) (0.61186) = 0.25413
$$

- **b> Probabilidad de que sólo el hombre sobreviva:**   $\binom{1}{50}$  **p**  $\binom{2}{50}$  **20**  $\binom{2}{20}$  **20**  $\binom{3}{20}$  **20**  $\binom{4}{30}$  **1534 (0.38814)** = <u>0.16121</u>
- **c) Probabilidad de que sólo la mujer sobreviva:** 
	- **h m '50<sup>q</sup>25 50<sup>P</sup>20'**
- **d) Probabilidad de que los dos hayan -fallecido ( 50<sup>q</sup> 25' <sup>&</sup>lt; 5 0<sup>q</sup> 2 0) = <0 - <sup>58466</sup> ) (0.3BB14) = 0.22693**
- **e) Dado que las cuatro probabi1 idades anteriores comprenden todos los casos posibles, la suma resulta igual a la unidad:**

$$
0.25413 + 0.16121 + 0.35773 + 0.22693 = 1
$$

$$
\underline{6-2}:
$$

a) 
$$
\overline{AE} = L_x
$$
   
\ni  $\overline{BJ} = \frac{2^{L}x + 1}{2^{L}x} \approx P_{x,x+1}$   
\nb)  $\overline{FN} = 2^{L}x + 1$    
\nj  $\overline{DC} = \frac{L_{x+2}}{2^{L}x} \approx \alpha^{D}x + 2$   
\nc)  $\overline{KL} = 1_{x+2}$    
\nii  $Q$ ) Sup FGN   
\n $\overline{2}Q_{x+1}$   
\nd)  $\overline{dN} = \frac{L_{x+2}}{L_{x+1}} = P_{x+1}$    
\nii  $\overline{Sup JLPN} \approx 2(d_{x+2})$ 

**6-3** 

a) 
$$
5^{P}40-44 = \frac{5^{L}45}{5^{L}40} = \frac{239\,662}{256\,846} = \frac{0.93310}{256}
$$

b) 
$$
5^Pb = 5^P0 = 379003 = 0.79801
$$
  
51<sub>0</sub> 500 000

c) 
$$
5^{P}75^{+} = \frac{180}{T_{75}} = \frac{61\ 285}{134\ 966} = \frac{0.45408}{}
$$

d) 
$$
5^{P}65-74 = \frac{10^{L}70}{10^{L}65} = \frac{182\,540}{251\,415} = 0.72605
$$

**6.4:** 

- **a) En la Tabla de vida, L representa el número de años**  vividos por la generaciôn l<sub>o</sub> entre las edades x y x+n <sub>;</sub>
- **b) En la población estacionaria, L representa el núme-ro de personas que en un mouen?o>lz cualquiera tienen edades comprendidas entre x y x+n. Su significado es**  análogo al valor de <sub>m</sub>N<sub>u</sub> de una población real.

**6. 5:** 

a) 
$$
\forall
$$
; b)  $\forall$ ; c)  $F$ ; d)  $F$ ; e)  $\forall$ 

۰.

**276** RESPUESTA A LOS EJERCICIOS

**6. 6;** 

**-Loi niveles más bajos de mortalidad considerados, ya han sido superados por los países de menor mortalidad.** 

**-Para su elaboración no se han tomado en cuenta las tablas de mortalidad de los países de América Latina.** 

**-En la realidad hay patrones bastante diferentes' a los contemplados en dichas tablas.** 

**-No incluyen la experiencia de mortalidad de los últimos 25 años.** 

#### **6. 7:**

**En la tabla de vida masculina de Guatemala de 1750, la esperanza de vida a la edad 1 es:** 

$$
e_1^0 = \frac{1}{1_1} = \frac{3.871.139}{82.830} = 46.74 \text{ a} \text{f} \text{us}
$$

**Si se supone en dicha tabla que la mortalidad infantil es igual a cero, entonces, extrapolando hacia la edad 0 resulta 1 <sup>Q</sup> = 82 830 y L <sup>Q</sup> = 82 830. En consecuencia:** 

$$
e_{0}^{0} = \frac{1_{0}}{1_{0}} = \frac{82.830 + 3.871.139}{82.830}
$$

$$
= 1 + e_{1}^{0} = 47.74 \text{ a}^{2} \text{ s}^{2}.
$$

**Dado que la esperanza de vida al nacer de dicha tabla es de 37.57 años, puede concluirse que la tasa de mortalidad infantil de 171.7 por mil que presenta dicha tabla, reduce la esperanza de vida al nacer en 8.15 años.** 

$$
\underline{\mathbf{e}}.\underline{\mathbf{e}}:
$$

 $\bar{\mathcal{L}}$ 

$$
\alpha^{p}0 = \frac{27985 + 26234}{27458 + 27365} = 0.95417
$$
  
\n
$$
\delta^{p}0 = \frac{26843 + 27629}{27351 + 27985} = 0.98439
$$
  
\n
$$
q_{0} = 1 - {(\alpha^{p}0)} {(\delta^{p}0)} = \frac{0.06072}{9.09781}
$$
#### RESPUESTA A LOS EJERCICIOS

 $6.9:$ 

$$
1_{45} = (1_{41} - d_{41}) 3^{p_{42}}
$$
  
= (87 338 - 334) 0.98792 = 85 875  

$$
5^{q_{40}} = 1 - 1_{45} / 1_{40} = 0.02031
$$

 $\bar{z}$ 

 $\overline{\cdot}$ 

 $6.10:$ 

 $\sim 10^6$ 

$$
e_1^0 = \frac{T_{15} - T_{65}}{T_{15}} = \frac{5.031 \, 472 - 967 \, 288}{82.830} = \frac{45.45}{15} \text{ a} \text{fios}
$$

Si la mortalidad fuera nula el resultado sería 50. De-<br>bido a las condiciones de mortalidad de la población<br>femenina de México prevaleciente en 1970, se pierde un<br>promedio de vida de 4.55 años.

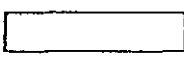

277

 $\overline{\cdot}$ 

 $\frac{1}{2}$ 

 $\label{eq:2.1} \frac{1}{\sqrt{2\pi}}\int_{0}^{\infty}\frac{d\mu}{\sqrt{2\pi}}\left(\frac{d\mu}{\mu}\right)^{\mu}d\mu\int_{0}^{\infty}\frac{d\mu}{\mu}\left(\frac{d\mu}{\mu}\right)^{\mu}\frac{d\mu}{\mu}\int_{0}^{\infty}\frac{d\mu}{\mu}\left(\frac{d\mu}{\mu}\right)^{\mu}\frac{d\mu}{\mu}\int_{0}^{\infty}\frac{d\mu}{\mu}\frac{d\mu}{\mu}\int_{0}^{\infty}\frac{d\mu}{\mu}\frac{d\mu}{\mu}\int_{0}^{\infty}\frac{d\mu}{$ 

 $\label{eq:1} \nabla \cdot \mathbf{A} = \nabla \cdot \mathbf{A} + \nabla \cdot \mathbf{A} + \nabla \$ 

 $\label{eq:2.1} \frac{1}{\sqrt{2}}\int_{0}^{\infty}\frac{1}{\sqrt{2\pi}}\left(\frac{1}{\sqrt{2\pi}}\right)^{2}d\mu\left(\frac{1}{\sqrt{2\pi}}\right) \frac{d\mu}{\sqrt{2\pi}}\,.$ 

 $\frac{1}{\sqrt{2}}$  $V_{\rm{iso}}$ 

 $\mathcal{L}^{\text{max}}_{\text{max}}$ 

## **NEX O <sup>D</sup> <sup>E</sup>TABLA S OASICTA S**

- $-$  Tablas de mortalidad de algunos países **seleccionados .**
- **Tabla de Reed y Merrell**

 $\mathcal{L} = \mathbf{C} \times \mathbb{R}^n$ 

 $\epsilon$  ,  $\epsilon$ 

 $\label{eq:1} \mathbf{A}_{\mathbf{z}}(\mathbf{z}) = \mathbf{A}_{\mathbf{z}}(\mathbf{z}) \mathbf{z} + \mathbf{A}_{\mathbf{z}}(\mathbf{z}) \mathbf{z} + \mathbf{A}_{\mathbf{z}}(\mathbf{z}) \mathbf{z} + \mathbf{A}_{\mathbf{z}}(\mathbf{z}) \mathbf{z} + \mathbf{A}_{\mathbf{z}}(\mathbf{z}) \mathbf{z} + \mathbf{A}_{\mathbf{z}}(\mathbf{z}) \mathbf{z} + \mathbf{A}_{\mathbf{z}}(\mathbf{z}) \mathbf{z} + \mathbf{A}_{\mathbf{z}}(\mathbf{z}) \$ 

 $\label{eq:2.1} \frac{1}{\sqrt{2\pi}}\int_{0}^{\infty}\frac{1}{\sqrt{2\pi}}\left(\frac{1}{\sqrt{2\pi}}\int_{0}^{\infty}\frac{1}{\sqrt{2\pi}}\left(\frac{1}{\sqrt{2\pi}}\int_{0}^{\infty}\frac{1}{\sqrt{2\pi}}\right)\frac{1}{\sqrt{2\pi}}\right)\frac{1}{\sqrt{2\pi}}\frac{1}{\sqrt{2\pi}}\frac{1}{\sqrt{2\pi}}\frac{1}{\sqrt{2\pi}}\frac{1}{\sqrt{2\pi}}\frac{1}{\sqrt{2\pi}}\frac{1}{\sqrt{2\pi}}\frac{1}{\sqrt{$ 

ANEXO DE TABLAS BASICAS **ANEXO DE TABLAS BASICAS** 

 $\bar{1}$ 

 $\epsilon$ 

**Tibi a 1**  GUATEMALA: TABLA ABREVIADA DE MORTALIDAD MASCULINA, 1950

 $\overline{\cdot}$ 

 $\cdot$  ,

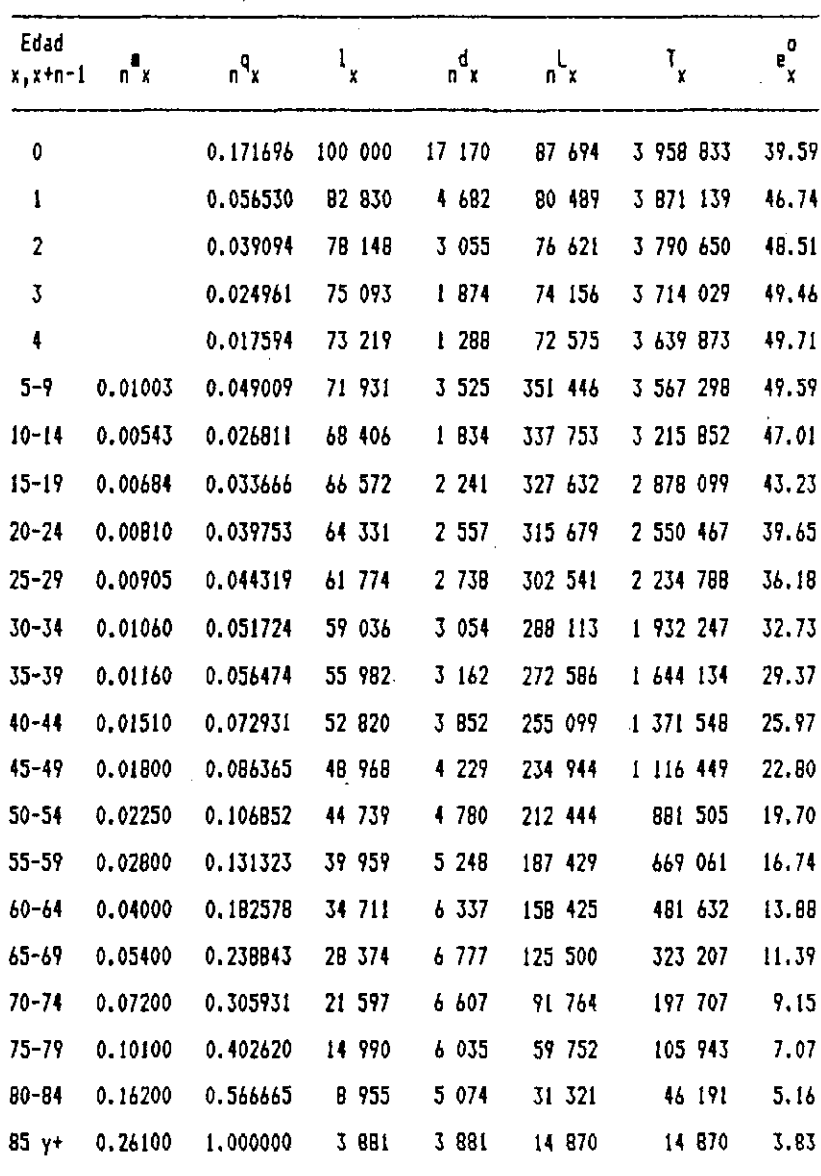

F<u>uen</u>te: Camisa, Zulma, L<u>as estad</u>ística<u>s dem</u>ográficas y la mortalidad en Suateiala hacia 1950 y 1964. CELADE, Serie AS N22, San Josí, Costa Rica, 1969.

| Edad<br>$x, x+a-1$ | ΠX      | n <sup>q</sup> x | $\mathbf{I}_{\mathbf{x}}$ | n <sup>d</sup> x | n X     | $I_{\mathbf{X}}$ | $e^{0}_{x}$ |
|--------------------|---------|------------------|---------------------------|------------------|---------|------------------|-------------|
| 0                  |         | 0.153989         | 100 000                   | 15 399           | 89 262  | 4 088 951        | 40.89       |
| 1                  |         | 0.056264         | 84 601                    | 4 760            | 82 221  | 3 999 689        | 47.28       |
| 2                  |         | 0.040411         | 79 841                    | 3 226            | 78 228  | 3 917 468        | 49.07       |
| 3                  |         | 0.028090         | 76 615                    | 2 152            | 75 539  | 3 839 240        | 50.11       |
| 4                  |         | 0.019079         | 74 463                    | 1421             | 73 753  | 3 763 701        | 50.54       |
| $5 - 9$            | 0.01026 | 0.050104         | 73 042                    | 3 860            | 356 725 | 3 689 948        | 50.52       |
| $10 - 14$          | 0.00600 | 0.029590         | 69 382                    | 2 053            | 342 167 | 3 333 223        | 48.04       |
| $15 - 19$          | 0.00743 | 0.036519         | 67 329                    | 2 459            | 330 956 | 2 991 056        | 44.42       |
| $20 - 24$          | 0.00840 | 0.041195         | 64 870                    | 2672             | 319 095 | 2 860 100        | 41.01       |
| $25 - 29$          | 0,00980 | 0.047909         | 62 198                    | 2 980            | 304 082 | 2 342 005        | 37.65       |
| $30 - 34$          | 0.01080 | 0.052676         | 59 218                    | 3 119            | 288 796 | 2 037 923        | 34.41       |
| 35-39              | 0.01160 | 0.056474         | 56 099                    | 3168             | 273 103 | 1 749 127        | 31.18       |
| $40 - 44$          | 0.01300 | 0.063091         | 52 931                    | 3 339            | 256 846 | 1 476 024        | 27.89       |
| $45 - 49$          | 0.01480 | 0.071530         | 49 592                    | 3 547            | 239 662 | 1 219 178        | 24.58       |
| $50 - 54$          | 0.01780 | 0.085443         | 46 045                    | 3 934            | 221 011 | 979 516          | 21.27       |
| 55-59              | 0.02420 | 0.114483         | 42 111                    | 4 821            | 199 215 | 758 505          | 18.01       |
| $60 - 64$          | 0.03300 | 0.153029         | 37 290                    | 5 706            | 172 909 | 559 290          | 15.00       |
| $65 - 69$          | 0.04500 | 0.203099         | 31 584                    | 6 415            | 142 556 | 386 381          | 12.23       |
| $70 - 74$          | 0.06400 | 0,276819         | 25 169                    | 6967             | 108 859 | 243 825          | 9.69        |
| $75 - 79$          | 0.09400 | 0.380496         | 18 202                    | 6926             | 73 681  | 134 966          | 7.41        |
| $80 - 84$          | 0.15000 | 0.538143         | 11 276                    | 6 068            | 40 453  | 61 285           | 5.43        |
| 85 y+              | 0.25000 | 1.000000         | 5 208                     | 5 208            | 20 832  | 20 832           | 4.00        |

Tabla 2 GUATEMALA: TABLA ABREVIADA DE MORTALIDAD FEMENINA, 1950

١.<br>په

 $\mathbf{z}$ 

Fuente: Camisa, Zulma, "Las estadísticas...", Op.cit.

 $\bar{\infty}$ 

 $\ddot{\phantom{1}}$ 

 $\lambda$ 

 $\ddot{\phantom{1}}$ 

Tabla 3 MEXICO; TABLA ABREVIADA DE MORTALIDAD MASCULINA, 1949-1971

 $\ddot{\phantom{0}}$ 

 $\gamma_{\neq}$ 

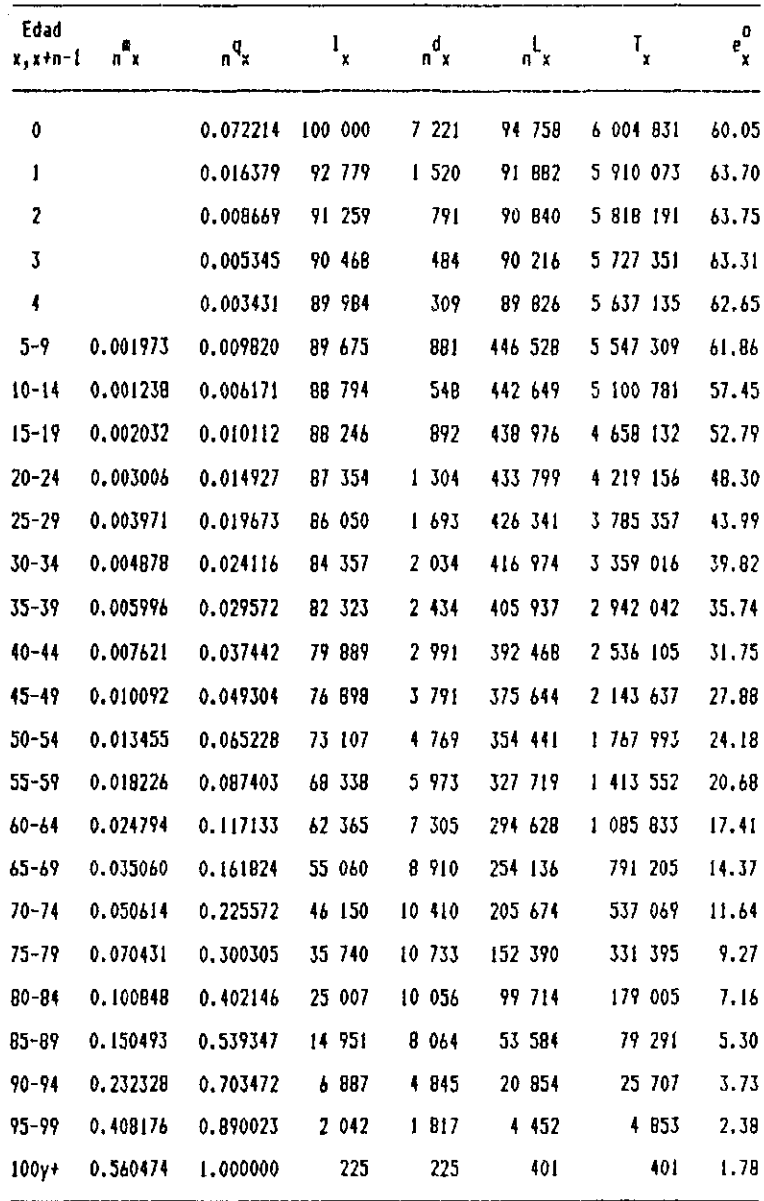

Fuente; Cabrera, A. , Gustavo, Ordorica, Manuel, García, Luis, Tabla abre-<u>viada de mortalidad de México, 1969-1971</u>. El Colegio de México, C.E.E.D. , 1973.

 $\sim$ 

Tabla 4 MEXICO: TABLA ABREVIADA DE MORTALIDAD FEMENINA, 1969-1771

 $\frac{1}{2}$ 

 $\frac{1}{2}$ 

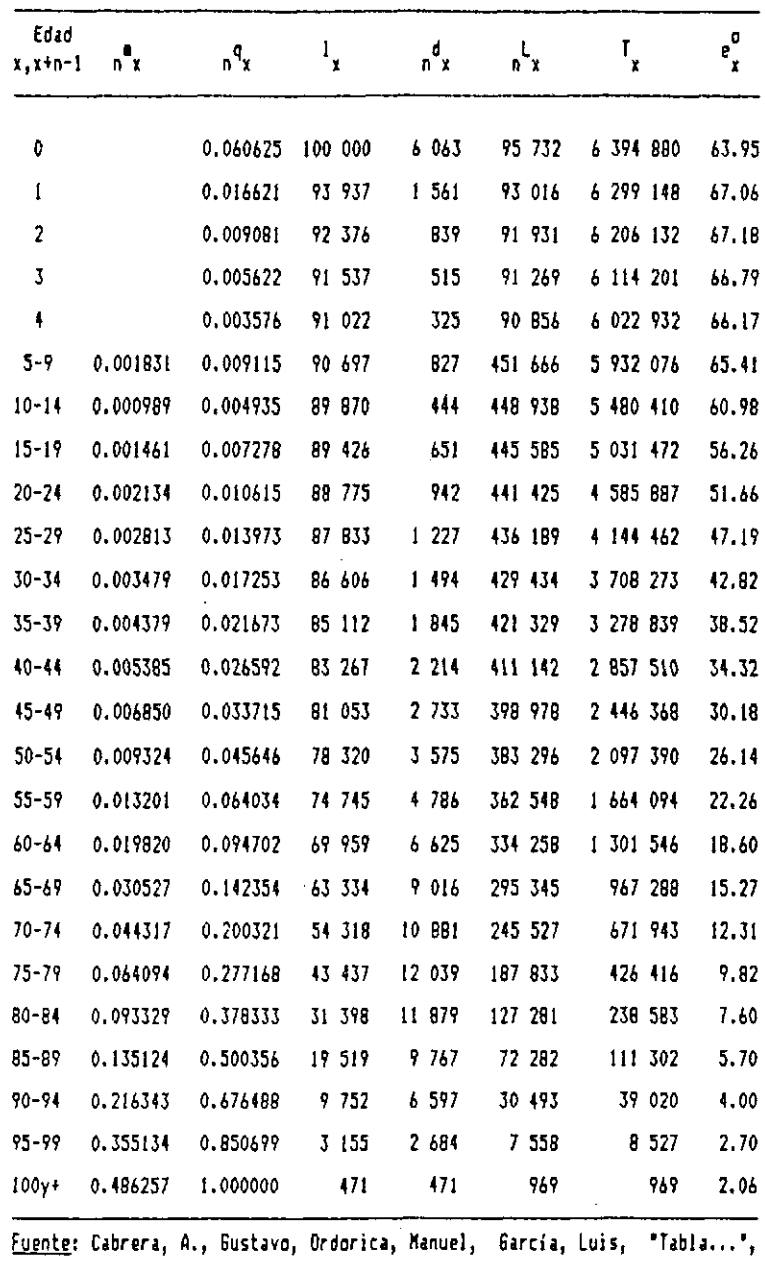

Op.cit.

 $\bar{\beta}$ 

Tabla 5 COSTA RICA: TABLA COMPLETA DE I10RTALIDAD MASCULINA, 1972-1974.

 $\ddot{\textbf{L}}$ 

 $\overline{\phantom{a}}$ 

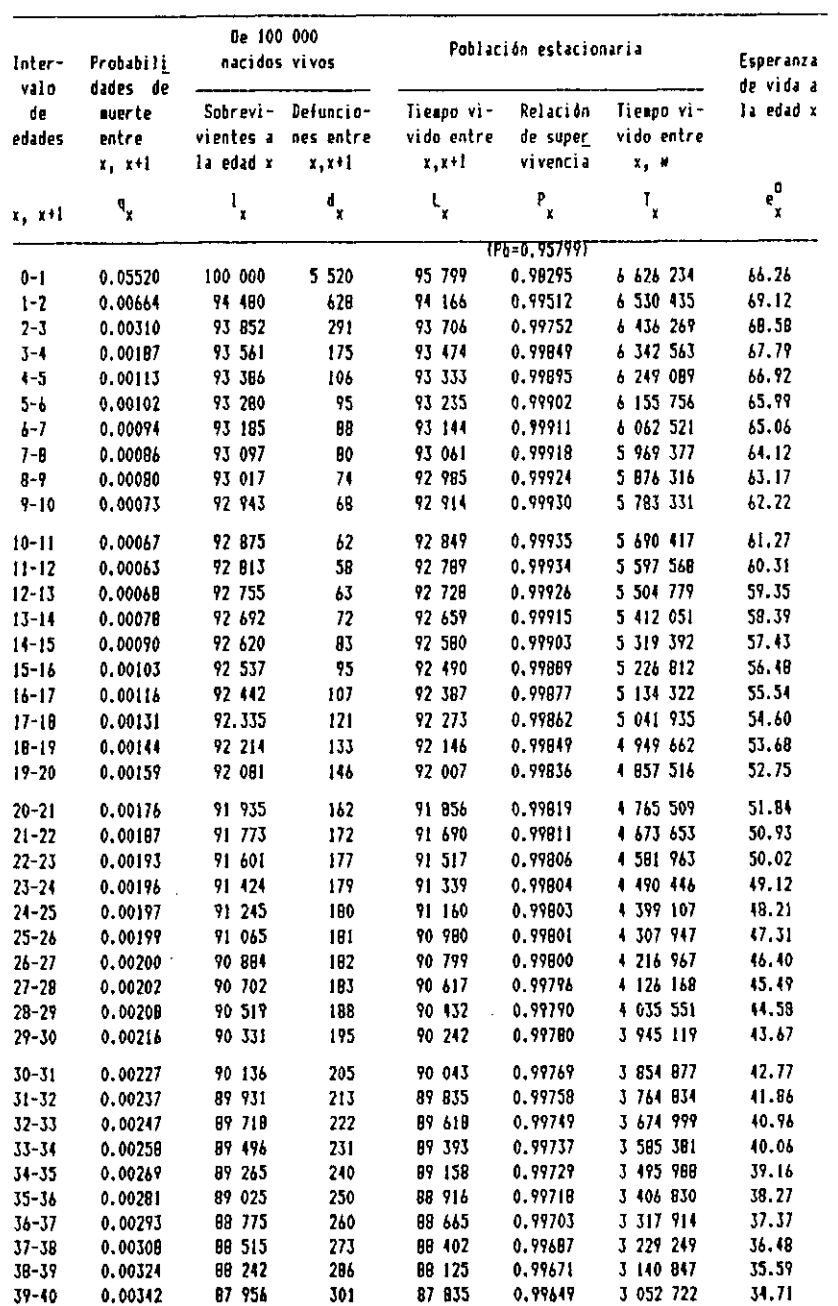

| 2B6 |   | ANEXO DE TABLAS BASICAS |  |
|-----|---|-------------------------|--|
|     | . |                         |  |

Tabla 5 Icont.)

J V

 $\lambda$ 

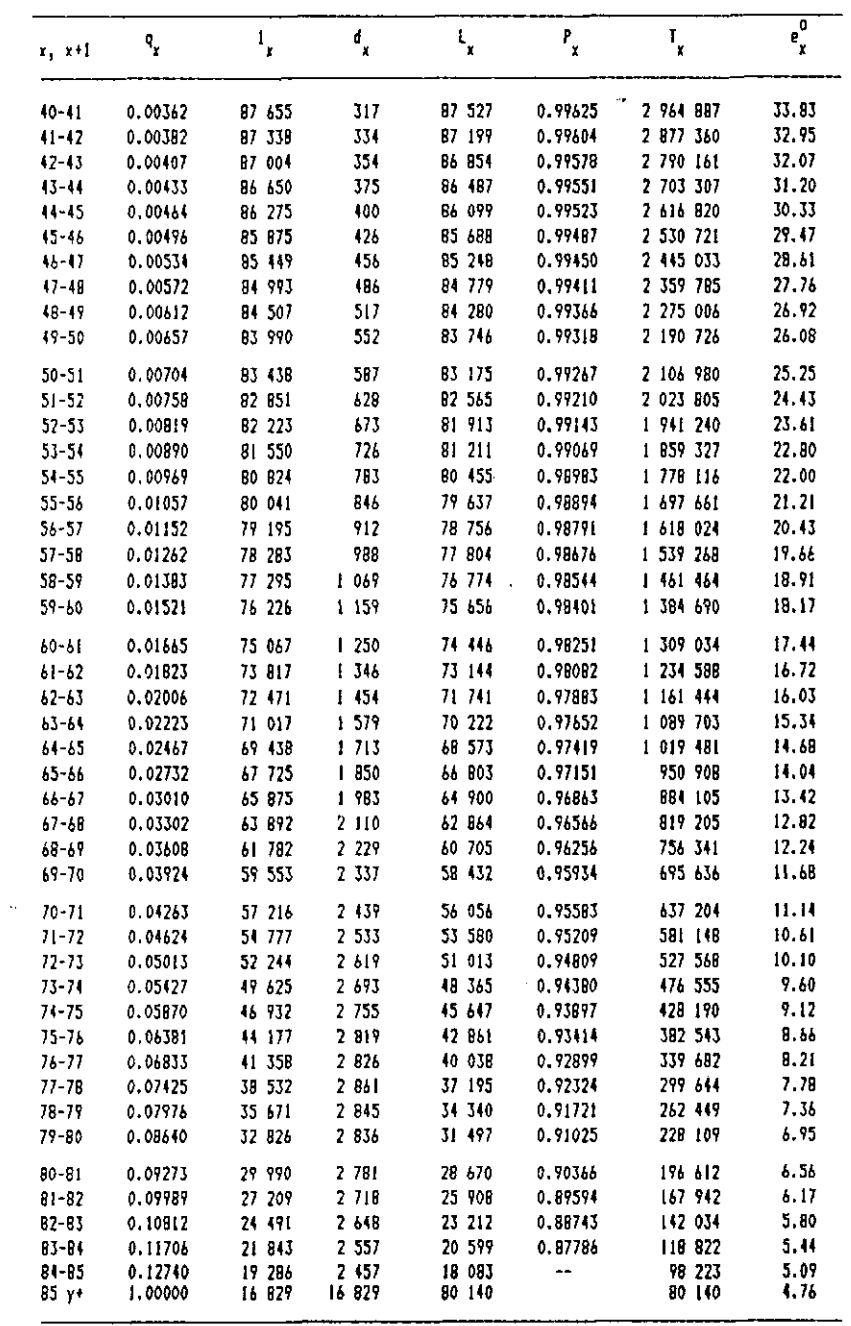

 $\bar{\zeta}$ 

ANEXO DE TABLAS BASICAS **287** 

**Tabla 6 TABLA DE REED Y MERRELL PARA EL CALCULO DE LAS PROBABILIDADES DE MUERTE POR GRUPOS QUINQUENALES** 

 $\epsilon_{\rm L}$ 

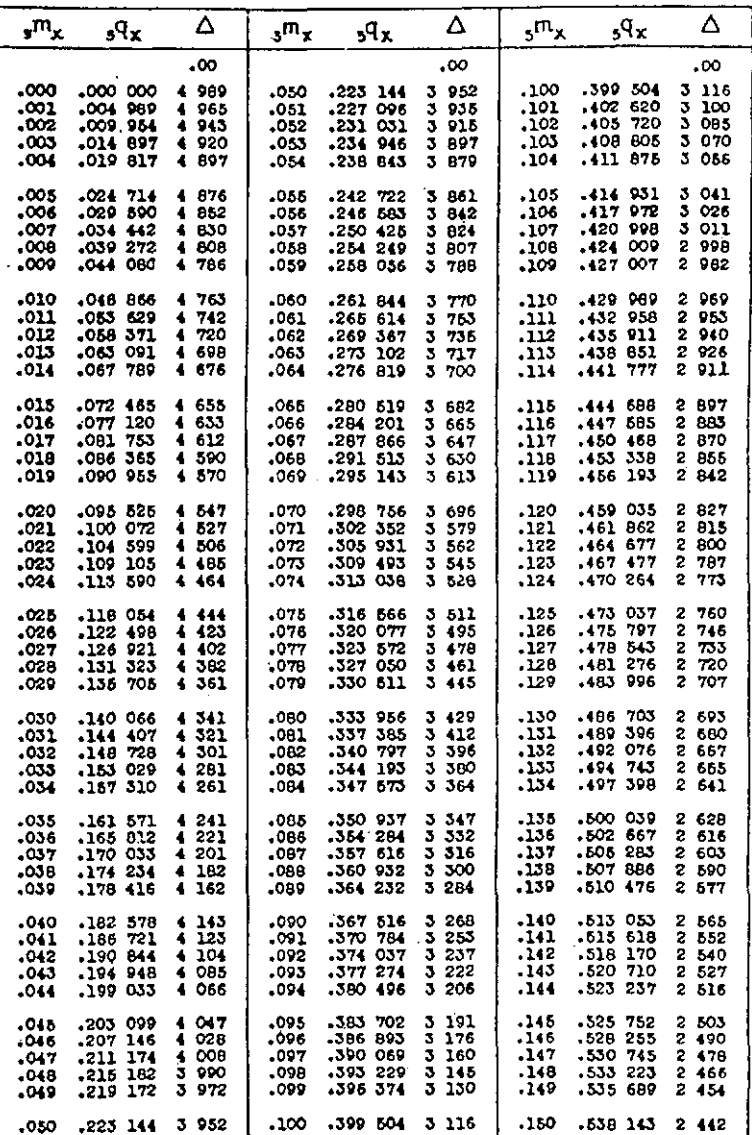

Ū,

2 8 8 ANEXO DE TABLAS BASICAS

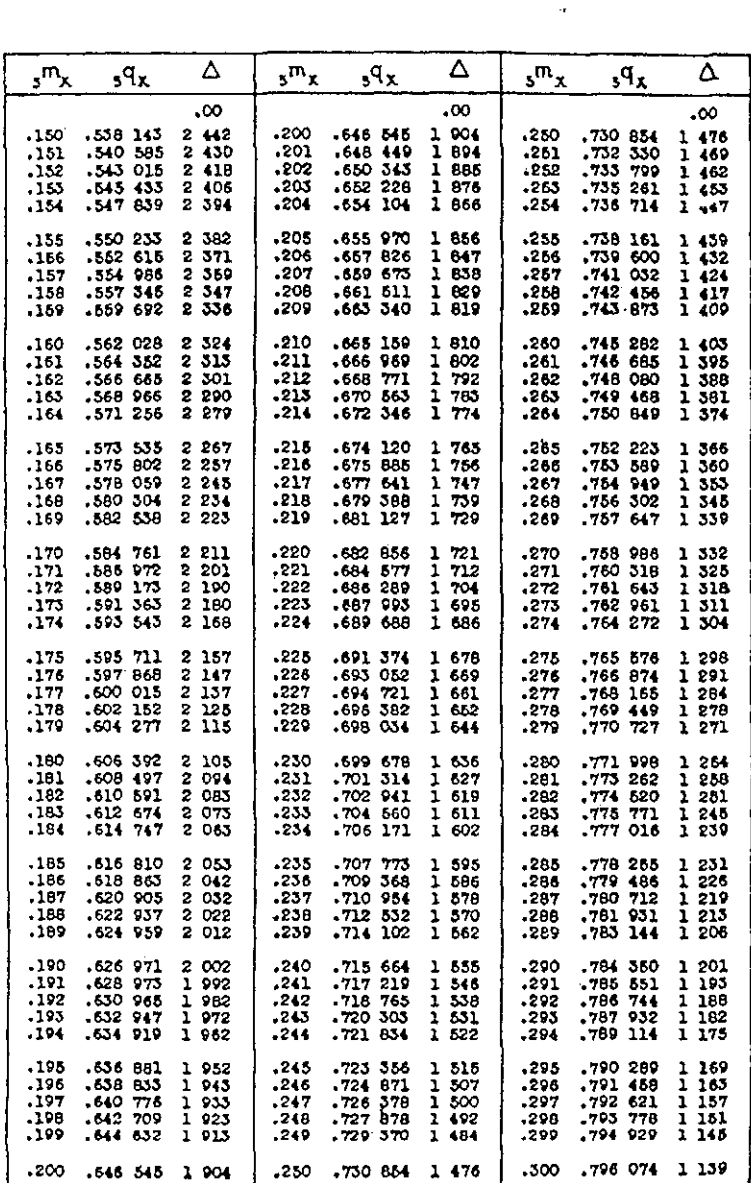

**Tabl a 6 (cont. ) TABL A DE REE D Y MERREL L PAR A E L CALCUL O DE LA S PROBABILIDADE S DE MUERT E PO R GRUPO S QUINQUENALE S** 

 $\mathbf{S}^{(n)}$  and

 $\sim$   $\lambda$  $\frac{1}{2}$ 

BIBLIOGRAFIA

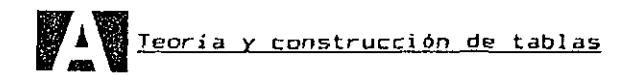

- 1. Beers, Henry, S., "Six Terms Formulas for Routine **Actuarial Interpolation", en The Record of the American Instituto of Actuarles. 34.**
- **2. Benítez, Raúl y Cabrera, Gustavo, Tablas abreviadas de mortalidad de la población de México 1930. 1940. 195O. 1760.** *El* **Colegio de** *México,* **1967.**
- **3. Benjamín, B. , Elements of Vital Statistics. London. George Alien and Unwin. 1959.**
- **4. Bocaz, A., Cálculo de los valores de lx. conocidos los nLx. CELADE, inédito.**
- **5. Brass, W. , "Uses o-f Census and Surveys Data -for the Estimation of Vital Rates", en African Seminar on Vital Statistics. Naciones Unidas, Comisión Económica para Africa, Addis Abbeba, 1964.**
- 6. Brass, W., Seminario sobre métodos para medir varia**bles demográficas (fecundidad y mortalidad). San José, Costa Rica, 16-24 de setiembre de 1971, Serie DS N2 9.**

 $\sim$ 

- **7. Camisa, Z., Las estadísticas demográficas v la moi talidad en Guatemala hacia 1950 y 1964. CELADE, Serie AS N2 2, San José, Costa Rica, 1969.**
- **8. Coale, A. J. y Demeny, P. , Regional Model Lifg Tables and Stable Populations. Princeton University Press, Princeton, New Jersey, 1966.**

 $^{\ast}$ 

290 BIBLIOGRAFIA

**9. Coale, A. J. y Demeny, P., Regional Model Life Tables and Stable Populations. Second Edition, flcademic Press, New York, 1983.** 

Ļ.

À

- **10. Chackiel, J., "El modelo de mortalidad de Brass", Notas de Población. NS 25, CELADE, Abril de 1981.**
- **11. Chackiel, J. y Macció, G., Evaluación y corrección datos demográficos. CELADE, Serie B, N2 39, Santiago de Chile.**
- **12. Chackiel, J. y Ortega, A., Tablas de mortalidad femenina de Guatemala. Honduras y Nicaragua. CELADE, Serie A, N2 1033, 1977.**
- **13. Dirección General de Estadística y Censos y CELADE, Tablas de vida de Costa Rica. 1972-1974. San José, Costa Rica, octubre de 1976.**
- **14. Doering, C.R. y Forbes, A.L., "A Skeleton Life Table", Proceedings of National Academy of Sciences, Vol. 24; 400-405, 1938.**
- **15. Dublin, L. y Spiegelman, M., Tablas de mortalidad de contemporáneos versus tablas de mortalidad por generaciones. CELADE, Serie DS, N2 1.**
- **16. Gabriel, K.R. y Ronen, I., Estimación de la mortalidad a partir de tasas de mortalidad infantil. CELADE, Serie DS N2 22. Traducción del artículo "Estimates of Mortality from Infant Mortality Rates", publicada por Population Studies, Vol. XI, N2 2, 1958.**
- **17. Gompertz, B., "0n the Nature of the Function Expressive of the Law of Human Mortality", Philosophical Transactions of the Roval Societv. Part II, 1825.**
- 18. **Greville, T.N.E., Métodos rápidos para la construcción de tablas abreviadas de mortalidad. CELA-DE, Serie D, N2 1.**
- **19. Greville, T.N.E., United States Life Tables and Actuarial Tables 1939-1941. United States Department of Commerce, Bureau of the Census, Washington, D.C., USA, 1946.**
- **20. Greville, T.N.E., Methodology of the National. Reoional and State Life Tables for the United**

 $\bar{\mathbf{v}}$ 

 $\mathbf{A}_{\mathbf{A}}$ 

BIBLIOGRAFIA

**States; 1959-1961. National Center for Health Statistics, Washington D.C., USA, 1967.** 

 $\cdot$  $\mathcal{L}$ 

- 21. Greville, T.N.E., Graduation, Education and Examina**tion Committee of the Society of Actuarles, 1974.**
- **22. Heligman, L., Construction of New United Nations Model Life Table System. Seminar on Methodology and Data Collection in Mortality Studies UIECP, Dakar, Senegal, 7-10 de julio de 1981.**
- **23. Hernández, R., Metodología simplificada para la construcción de una tabla abreviada de mortalidad. Síntesis del trabajo de Doering y F**ot **bers. (Doering, Cari R. and Forbers, Al ice N., "Skeleton Life Table" Harvard's Public Health. Vital Statistics Department, Harvard University, United States, 1969).**
- **24. Hi11, K. , Encuesta Demográfica Nacional de Honduras; análisis de preguntas retrospectivas. Dirección General de Estadística y Censos de Honduras y CELADE, 1976.**
- 25. **Hobcraft, John, Sistemas de tablas modelo de mortalidad, en Seminario sobre estimaciones demográficas. CELADE, Serie D, NO 94, Santiago, Chile.**
- 26. **Jordán, C.W., Life Contingencies• Chicago, Society of Actuari es, 1967.**
- 27. **Keyfitz, N., Introducción a las matemáticas de po-**<u>blación</u>, CELADE, Serie E Nº 18, Santiago, Chi**le, 1979.**
- 28. **King, G. , "On a Short Method of Constructing an Abridged Mortality Table", Journal of the Institute of Actuaries. 48:294, (julio 1914).**
- 29. **Lederman, S. , Nouvelles Tables Types de Mortalité. Cahier N2 53, INED, Presses Universitai res de France, 1969.**
- **30. Lederman, S. y Breas, J., "Les dimensions de la**  mortalité", <u>Population</u>, 14º année, Nº 4, octu**bre-di ciembre 1959.**
- **31. Lexis, W., Einleituno in die Theorie der Bevolkerunos-Stati sti k• Strasbourg: Trubner, 1875.**

BIBLIOGRAFIA

32 **Lotka, A.J., Teoría analítica de las asociaciones biológicas. CELADE, Serie E N2 5, Santiago, Chile, 1967.** 

ì.

ক

- 33 Makeham<mark>, W.M., "On the Law of Mortality and Co</mark>ns**truction of Annuity Tables", Journal of the Insti tute of Actuarles, 8:301 (1B60).**
- **3 4 Mi 11er, M.D., Elements of Graduation. Chicago, Society of Actuaries, 1946, ch. 5.**
- 35 **Mortara, G-, La mortalidad de la población del Brasil . CELADE, Serie D N2 32, Santiago, Chile.**
- 36 **Naciones Unidas, Manual X, Técnicas indirectas de estimación demográfica. Nueva York, 1986.**
- 37 **Naciones Unidas, El concepto de población estable. ST/SOA/Seríe A/39, Anexo II.**
- 38 **Naciones Unidas, Modelos de mortalidad por sexo y edad (Tablas modelo de mortalidad para países insuficientemente desarrollados). ST/SOA/Serie A/22.**
- 37 **Naciones Unidas, Manual III, Métodos para preparar proyecciones de población por sexo y edad. ST/SOA/Serie A/25.**
- 40 **Naciones Unidas, "Análisis factorial de las tasas de mortalidad por edad y por sexo", Boletín de Población No. 6. Serie NO 6, 1962.**
- 41 **National Center far Health Statistics, Methodolpay of the National and State Life Tables for the United States: 1969-71. Maryland, USA, 1975.**
- 42 National Center for Health Statistics, Serie 2, Nº **4, Comparison of Two Methods of Constructing Abridqed Life Tables bv Reference to a Standard Table. March 1966.** 
	- 43 **Ortega, Antonia, Tablas completas de mortalidad de Cuba 1977-1978. nivel nacional; metodología y resultados. CELADE y Comité Estatal de Estadísticas, 1981.**
	- 44 **Ortega, A. y Lerda J.C., Tabla de mortalidad por generaciones: México 196Q. CELADE, Serie AS, NS13, San José, Costa Rica, 1971.**

292

 $\mathcal{A}_{\blacksquare}$  .  $\mathbf{r}$ 

BIBLIOGRAFIA

- **45. Pressat, R. , El análisis demográfico. capítulo 2, parte 1; capitula 3, parte 2. Fondo de Cultura Económica, 1967.**
- **46. Reed, Lowel1 J., y Merrell, M., Un método rápido para la construcción de una tabla de vida abreviada. CELADE, Serie D** *N3* **49.**
- 47. Sirken, M.G., Comparison of Two Methods of Cons**tructino Abridoed Life Tables bv Reference to a Standard Table. National Center for Health Statistics, Serie 2, N2 4, febrero de 1964.**
- **48. Somoza, J.L., Tablas de mortalidad, CELADE, Serie B N2 14, Santiago, Chile.**
- **49. Somoza, J.L., "Encuesta Demográfica Nacional de Bolivia", Notas de Población. N2 11, agosto de 1976.**
- **50. Spiegelman, M., Introducción a la Demografía.** *Fondo*  **de Cultura Económica, México, 1972.**
- **51. Unión Internacianal para el** *Estudio Científico de* **la Población y Centra Latinoamericano de Damografía, Diccionario Demográfico Multilinqüe. Ver sión** *en* **Español, Lieja, Bélgica, 19B5.**
- 52. **United Nations, Model Life Tables for Developing Countri es. New York, 19B2.**

**J | Aplicaciones de la Tabla de Mortalidad B> TS en Estudios de Población** 

- 53. **Bocaz, A., "El uso de la ley de Makeham como función demográfica", en Notas de Población. N2 6, diciembre de 1974.**
- **54. Bourgeais-Pichat, Jean, Nuevas fronteras de la demografía. CELADE, Serie E No 30, Santiago, Chile, octubre de 1985, Cap. II.**
- 55. **Caraballo, A.L., Tablas de mortalidad y de nupcialidad de Puerto Rico 1950 y 1960. CELADE, Serie C N2 7, 1964.**

293

**294** BIBLIOGRAFIA

**56. Cerisola, M.J.E., República Argentina: Análisis de**  la mortalidad por causas, 1960. CELADE, Serie **C No 9, 1968.** 

 $\ddot{\bullet}$ 

 $\mathbf{A}$ 

 $\ddot{\phantom{a}}$ 

- **57. Chackiel, J. , "Estructura de la fecundidad por edades: ajuste y proyección mediante la función de Gompertz linealizada", en Notas de Población. N2 20, agosta de 1979.**
- **58. Díaz A-, Erwin R., Causas de muerte en Guatemala. 1960-1979. Tesis de Grado del Programa de Maestría en Demografía, CELADE, Santiago de Chile, diciembre de 1986.**
- **59. Dublin, L., Lotka, A. y Spiegelman, M., Length of Life. A 5tudy of the Life Table. New York, The Ronald Press Company, 1949.**
- **60. Elizaga, J.C., Dinámica y Economía de la Población. CELADE, Serie E, Nfi 27, Santiago, Chile, 1979.**
- **61. Gómez, Lilian, Paraguay: Tablas de vida escolar 1950 y 1962. Proyección de la asistencia escolar 1965-1980. Trabajo final de investigación, CELADE, distribución interna, 1974.**
- **62. Grabi11, Wilson H., "Attrition Life Tables for the Single Population", Journal of the American Stati sti cal Association, 40(231):364-375. Sept 1945.**
- **63. Holder, Carmen, Brasil: Patrón de escolaridad por sexo, según tablas de vida escolar para 1960 y 1970. Trabajo final de investigación, CELADE, Distribución interna, 1973.**
- **64. Juárez, Fátima, "Examen crítico de la técnica de tablas de vida en las tendencias sobre fecundidad: el caso de México", en Demografía y Economía. Vol. 18, México, 1984.**
- **65. Keyfitz, N., Applied Mathematical Demographv. John Wiley, 1977, Cap. 2.**
- **66. Naciones Unidas, Método de análisis de los datos censales relativos a las actividades económicas de la población. ST/SOA/Serie A/43, 1969, capitulo I.**

 $\mathbf{Q}^{\text{max}}$ 

′⊾

₹

295

#### BIBLIOGRAFIA

 $\epsilon$ 

- **67. Naciones Unidas, The floing of Populations and its Economic and Social Implications. ST/SOA/Serie A/26.**
- **68. Ortega, A. y Rincón, M., Algunas estimaciones demográficas sobre la mortalidad para la formulación de las metas del plan de salud de Costa Rica. CELADE, San José, Costa Rica, 1974.**
- **69. Potter, R.G., "Application of Life Table Technique to Measurement of Contraception Effectiveness", Demography III. 2, 1966.**
- **70. Prestan, S.H. , Keyfitz, N. y Schoen, R., Causes of Death. Life Tables for National Populations. Seminar Press, New York, USA, 1972.**
- **71. Rincón, M. , Tablas de vida activa. CELADE, Serie B N2 100B, San José, Costa Rica, 1977.**
- **72. Rodríguez, G. y Hobcraft, J-, Illustrative Analysis: Life Table Analysis of Birth Intervals in Co-1ombi a. WFS, Scientific Reports, International Stati sti cal Institute, London, 1980.**
- **73. Shryock, H.S. y Siegel, J.S., The Methods and Materials of Demography U.S. Department of Commerce, Bureau of the Census, 1971, Cap. 15.**
- **7 4. Somoza, Jorge, Tablas de vida activa. CELADE Serie B N5 26, Santiago, Chile, 1969.**
- **75. Somoza, Jorge, "El sistema de tablas de vida de Brass: aplicación a la Argentina" en Notas de Población, N9 5, Año 2, agosto de 1974.**
- **76. Spiegelman, Mortimer, "The Versatility of the Life Table". American Journal of Public Health. 47(3):297-304. Marzo de 1957.**
- **77. Spielman, Evelyn, "Notas sobre la utilización de la función de Gompertz en el estudio de la fecundidad" en Notas de Población. N2 12, Año 4. diciembre de 1976.**

\* \* \*

### **ERRATA S ADVERTIDA S E N E L LIBR O D E TABLA S D E MORTALIDA D**

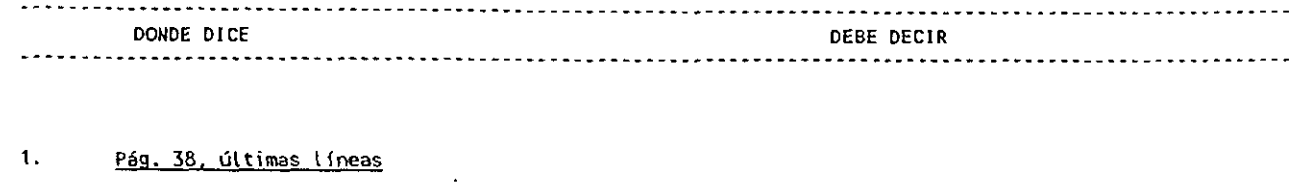

$$
x + eX0 = 50 + 24.19 = x + eX0 = 50 + 24.18 = 50
$$

 $\bar{z}$ 

 $\ddot{\phantom{1}}$ 

2. Pág. 50, ejercicio 5  

$$
q_0 = 0.05365
$$
  $q_0 = 0.05356$ 

**3. Pág. 74. última Ifnea** 

$$
5^{P}0-4 = \frac{5^{L}5}{5^{L}0} = \frac{351\,446}{399\,003} = 0.88081
$$

**4. Pág. 82 Fórmula (78)** 

# **5. Pág. 128. ejercicio 9**

**...las tablas modelo de Naciones Unidas.** 

6. **Pág. 148, cuadro de la parte inferior** 

 $5^{D}x = 5^{N}x + 5^{m}x = 5^{N}$ 

- **7. Pág. 162. últimas líneas ...puede consultarse las referencias (10), (24) y (26)**
- **8. Pág. 148. cuadro 2. intervalo de edades 28-365 días** 
	- **28-365 días + 729B<sup>1971</sup> )**

$$
\pmb{\Phi}\pmb{\psi}
$$

 $\mathcal{L}$ 

 $\mathcal{S}$ 

ŗ

**9. Pág. 255. respuesta 3-2** 

$$
4^{\,}q_1 = \frac{4^{\,}q_1}{t_1} = \frac{3\,000}{97\,000} = \frac{0.03093}{}
$$

10. Pág. 277. respuesta 6-10  

$$
e^0_1 =
$$

**las tablas modelo de Coale-Demeny...** 

**Falta poner puntos suspensivos entre el**  tercero y cuarto término: +.....+

**<sup>5</sup> L5 356 725**   $\lambda =$   $\frac{1}{2}$  =  $\frac{1}{2}$  =  $\frac{1}{2}$  =  $\frac{1}{2}$  = 0.89404 **<sup>5</sup> L <sup>0</sup> 399 003** 

$$
5^{\circ} \times 5^{\circ} \times 5^{\circ} \times 5^{\circ} \times 5^{\circ}
$$

 $\sim 10^7$ 

**...puede consultarse las referencias (12), (24) y (36)** 

**28-365 días + 337B<sup>1971</sup> )** 

$$
4^q_1 = \frac{4^q_1}{4} = \frac{741}{97\ 000} = \frac{0.00764}{8}
$$

 $\epsilon$ 

$$
50^{\circ}15 =
$$

 $\ddot{\phantom{1}}$  $\frac{1}{4}$ 

 $\hat{\mathbf{q}}$  $\vec{\sigma}$ 

 $\label{eq:2.1} \frac{1}{\sqrt{2}}\left(\frac{1}{\sqrt{2}}\right)^{2} \left(\frac{1}{\sqrt{2}}\right)^{2} \left(\frac{1}{\sqrt{2}}\right)^{2} \left(\frac{1}{\sqrt{2}}\right)^{2} \left(\frac{1}{\sqrt{2}}\right)^{2} \left(\frac{1}{\sqrt{2}}\right)^{2} \left(\frac{1}{\sqrt{2}}\right)^{2} \left(\frac{1}{\sqrt{2}}\right)^{2} \left(\frac{1}{\sqrt{2}}\right)^{2} \left(\frac{1}{\sqrt{2}}\right)^{2} \left(\frac{1}{\sqrt{2}}\right)^{2} \left(\$